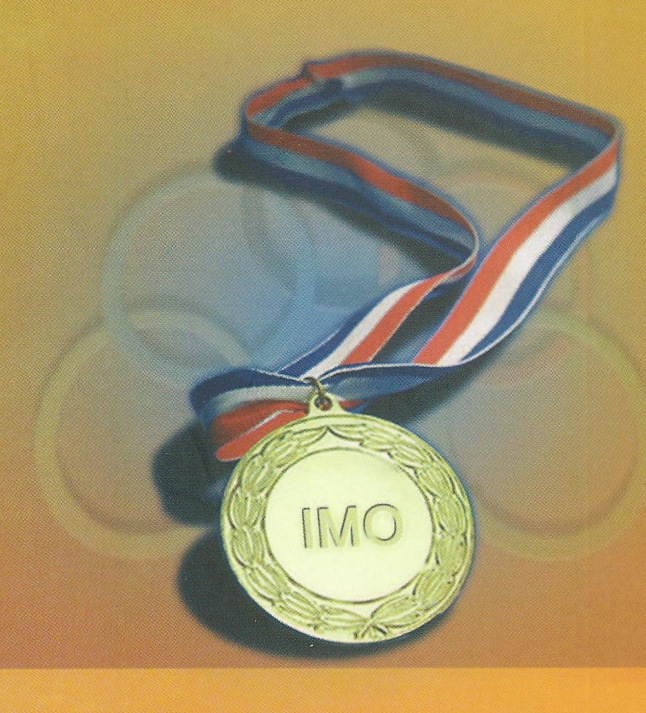

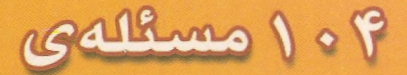

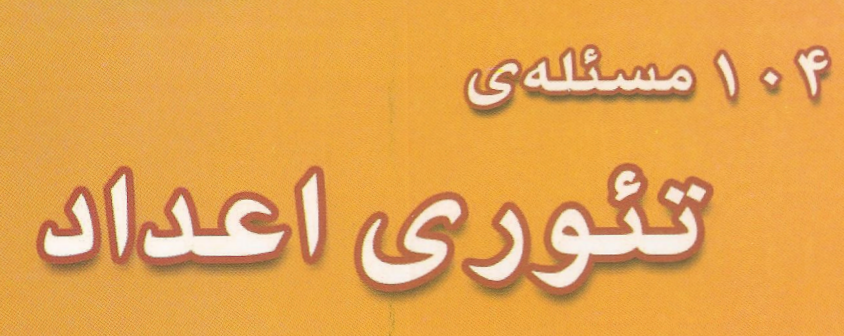

## 104 **NUMBER THEORY PROBLEMS**

مترجم: سعيد نعمتي

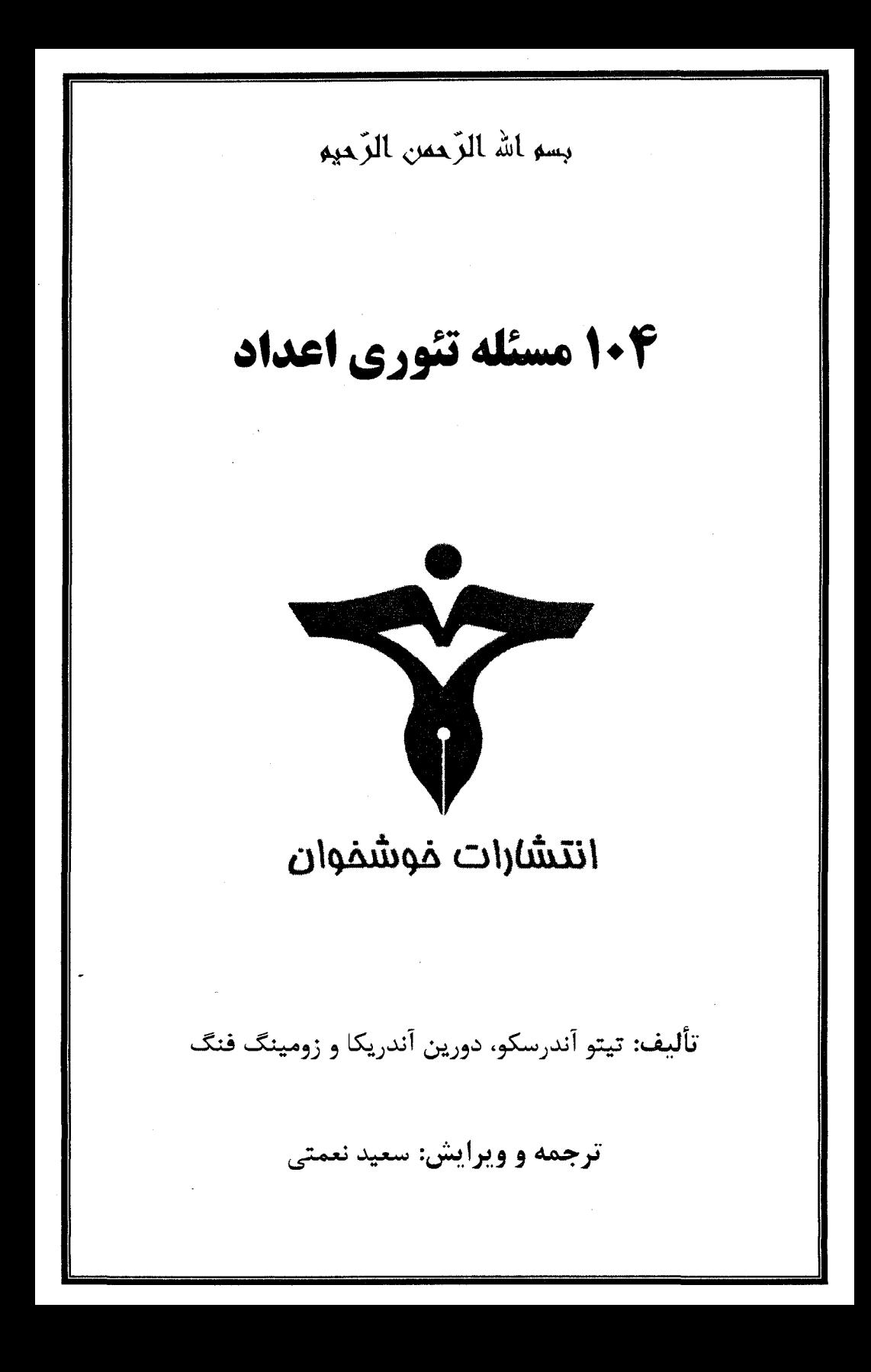

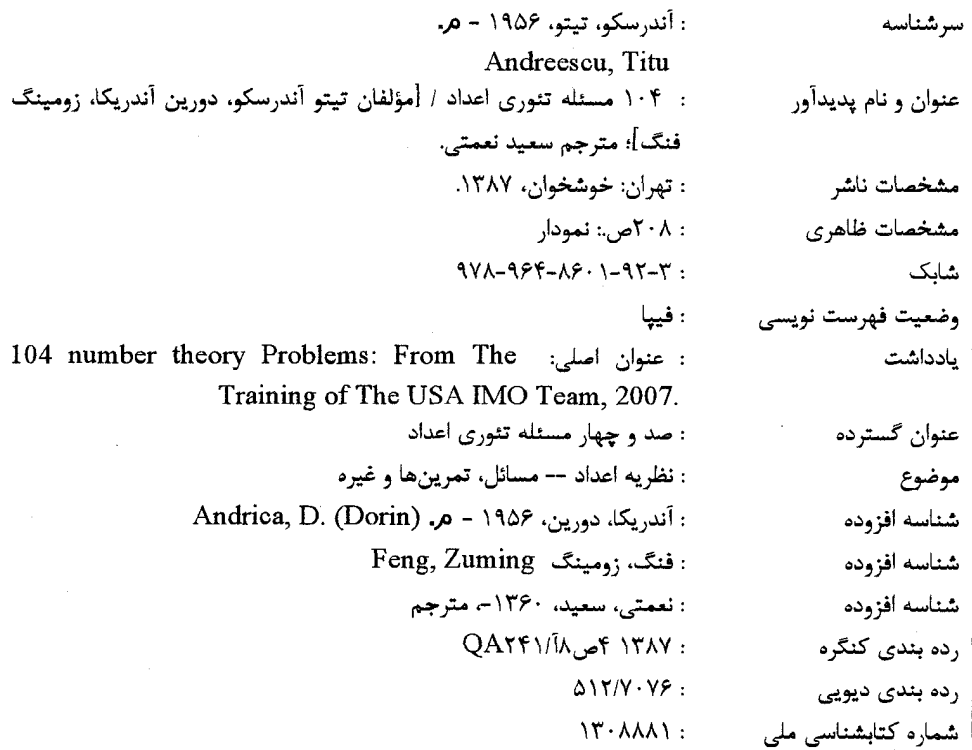

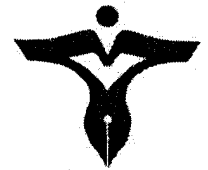

انتشارات فوشفوان www.Khoshkhan.ir

۱۰۴ مسئله تئوری اعداد ناشر: انتشارات خوشخوان مترجم: سعيد نعمتي حروف چين: فريده مراد زاده طرح جلد: على عباسى چاپ اول، پاييز ١٣٨٧ تيراژ: ٢٠٠٠ قيمت: ٢٥٠٠ تومان

كليەى مقوق براى انتشارات فوشفوان ممفوظ است

شابک: ۳-۹۲-۶۰-۹۶۴-۹۷۸

ISBN: 978-964-8601-92-3

أدرس: تهران - خیابان جمهوری - خیابان دانشگاه شمالی - کوچه بهار - پلاک ۱۳۴ - طبقه دوم - انتشارات خوشخوان. تلفن: ۶۶۴۹۴۰۲۰

فهرست

 $\mathcal{L}^{\text{max}}_{\text{max}}$  ,  $\mathcal{L}^{\text{max}}_{\text{max}}$ 

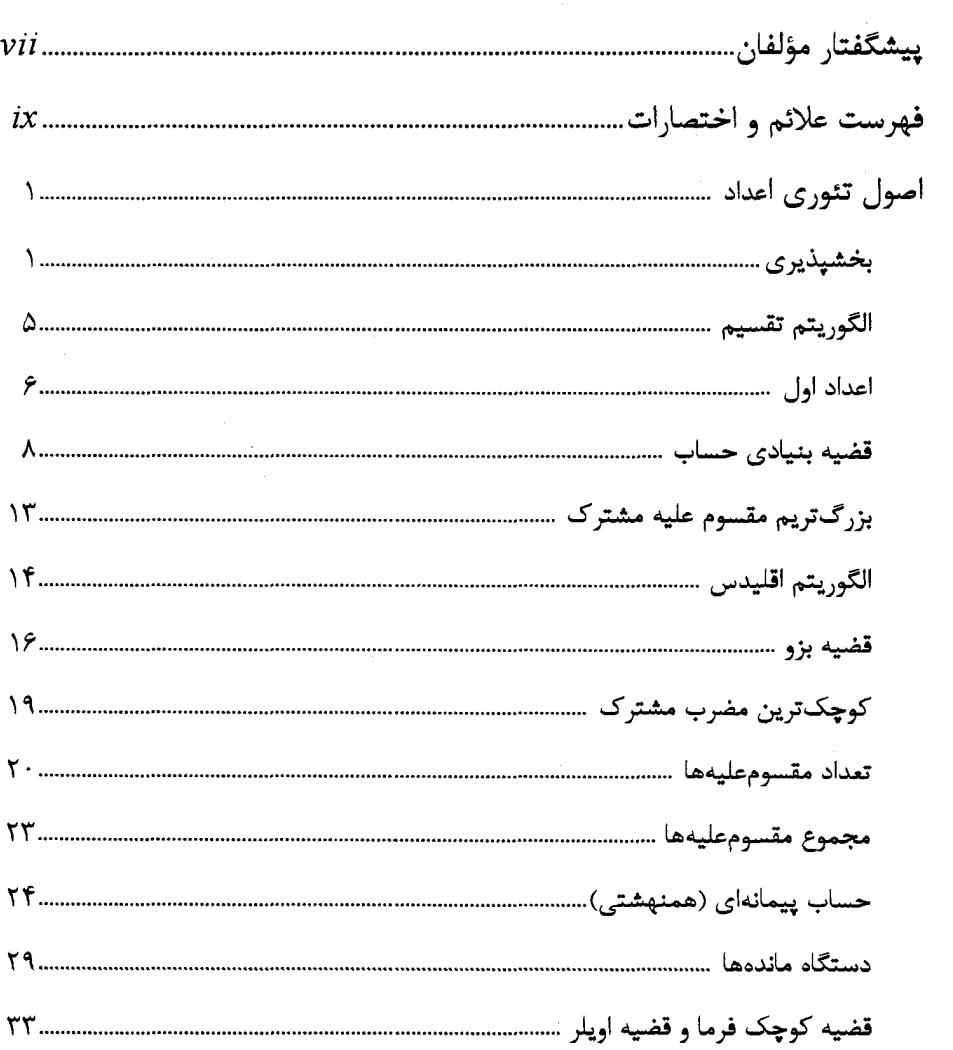

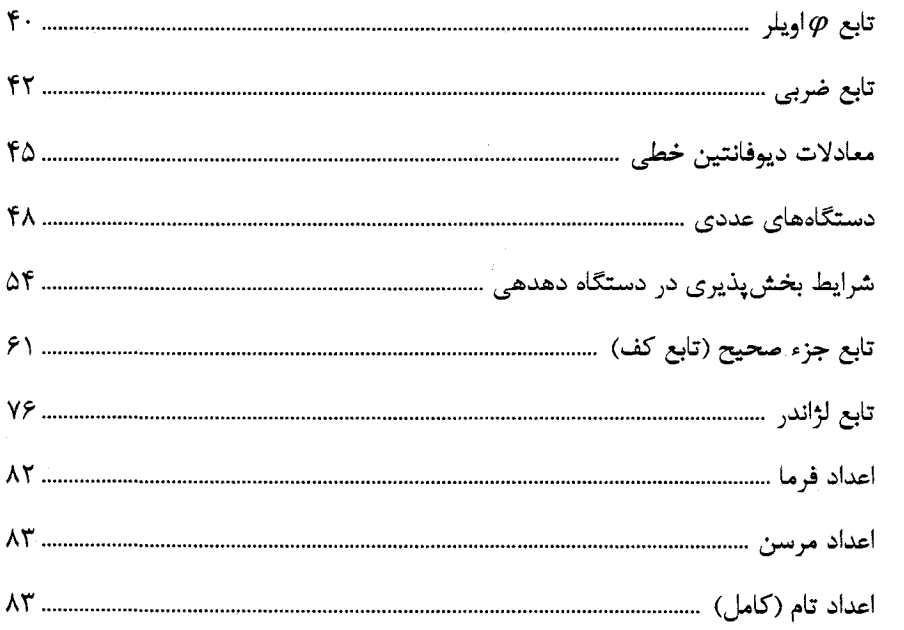

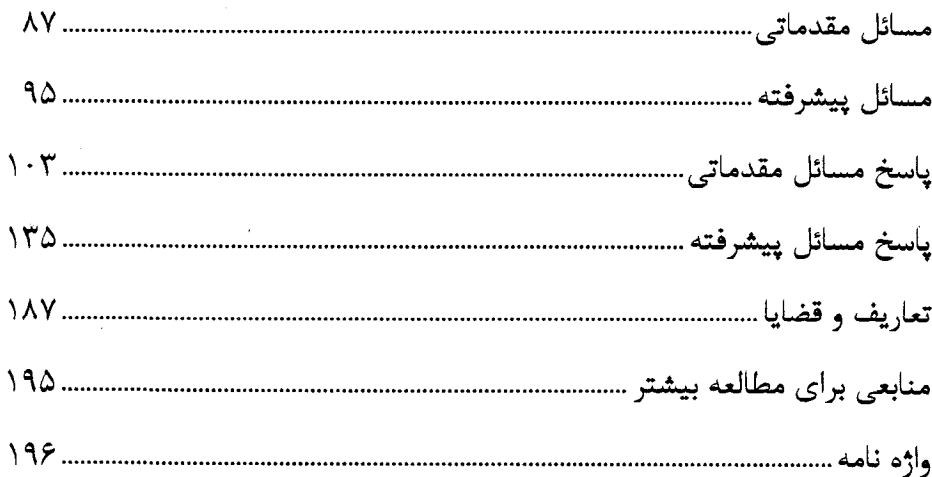

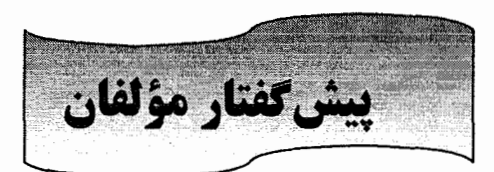

این کتاب شامل ۱۰۴ تا از بهترین مسائلی است که در تمرین و سنجش تیم المپیاد ریاضی بين|لمللي (IMO) ايالات متحده استفاده شده است. اين مسائل صرفاً مجموعهاي از سؤالات خيلي مشکل نیستند بلکه به تدریج تکنیکها و مهارتهای دانشآموزان در تئوری اعداد را میسازند. بخش اول معرفی جامعی از تئوری اعداد و ساختارهای ریاضی آن ارائه میکند. از این بخش می توان به عنوان جزوه درسی برای دورههای کوتاه تئوری اعداد استفاده کرد. این کتاب به بهبود دید ریاضی دانشآموزان و آمادگی بهتر آنان برای شرکت در مسابقات مختلف ریاضی کمک میکند. علاوه بر آن با افزایش تواناییهای دانشآموزان در حل مسائل، سبب غنای آنان در شاخههای مهم تئوری اعداد میشود. این کتاب علاقهی دانشآموزان را برای مطالعهی بیشتر در ریاضیات یر مے انگیر د.

در ايالات متحده آمريكا، فرآيند انتخاب شركتكنندگان در مسابقات جهاني المپياد رياضي (IMO) شامل چند مسابقه ملی است که مسابقهی ریاضی آمریکا ویژه دانشآموزان سال دهم (AMC10)، مسابقهی ریاضی آمریکا ویژه دانشآموزان سال دوازدهم (AMC12)، آزمون انتخابی رياضي آمريكا (AIME) و المپياد رياضي ايالات متحده آمريكا (USAMO) ناميده ميشود. شرکت در آزمونهای AIME و USAMO با دعوتانامه و بر مبنای عملکرد در آزمونهای قبلی میباشد. برنامهی تابستانی المپیاد ریاضی (MOSP) یک برنامهی تمرینی فشرده به مدت چهار هفته است که تقریباً برای ۵۰ دانشآموزی که به صدر رقابتهای ریاضی آمریکا رسیدهاند برگزار میشود. شش دانشآموزی که به نمایندگی از آمریکا در IMO شرکت میکنند بر مبنای نمراتشان در USAMO و آزمونهایی که در طول MOSP برگزار شده است، انتخاب میشوند. در طول MOSP کلاسها و مجموعهی سؤالاتی که به دانشآموزان داده میشود برای آمادگی کامل آنها در چند شاخه مهم از ریاضیات است. این موضوعات شامل استدلالهای ترکیباتی، توابع مولد، نظریه گراف، روابط بازگشتی، مجموعها و حاصلفریها، احتمالات، تئوری اعداد، چند جملهایها، معادلات تابعی، اعداد مختلط در هندسه، اثباتهای الگوریتمی، هندسه پیشرفته و ترکیباتی و نامساوی های کلاسیک میباشد.

آزمون هايي مانند آزمون الميياد شامل جندين مسأله جالش برانگيز هستند. باسخ صحيح اغلب نیاز به تحلیل عمیق و استدلال دقیق دارد. سؤالات المپیاد ممکن است برای افراد مبتدی غیر قابل نفوذ به نظر برسد اما اکثر آنها را می توان با روش های ریاضی دبیرستانی حل کرد.

در اینجا چند پیشنهاد برای دانش آموزانی که برای حل مسائل تلاش میکنند، ارائه میکنیم:

نگران زمان نیاشید! افراد بسیار محدودی می توانند همهی مسائل را حل کنند. سعی کنید بین مسائل ارتباط برقرار کنید. یک نکته مهم برای این کار این است که به همهی روش ها و ایدههای مهم که در کتاب مطرح شدهاند بیش از یک بار اشاره شده است. مسائل الميتاد به سرعت شكست نمى خورند. صبور باشيد. روشهاى مختلف را امتحان کنید. آزمایش با حالتهای ساده و در برخی، بازگشت به عقب از حکم موردنظر، می تواند مقتد باشد. حتی اگر توانستید یک مسأله را حل کنید. پاسخ را دوباره بخوانید. ممکن است نکاتی را در راه حل نان فراموش کرده باشید که روش ها و تاکتیک هایی که در جای دیگر استفاده کردهاید توجیه میکنند. وقتی پاسخ را میخوانید سعی کنید تفکری که منجر به آن شده است را بازسازی کنید. از خودتان بپرسید «ایدهی کلیدی چه بوده است؟ چگونه می توان این ایدهها را فراتر از این به کار برد؟» بعداً به مسألهى اصلى برگرديد و بېنيېد آيا مي توانيد آن را از روش ديگرى حل كنيد. اكثر مسائل چندین راهجل دارند اما همهی آنها اینجا مطرح نمی شوند. افزایش توانایی در حل مسأله نیاز به تمرین دارد. اگر در ابتدا دچار مشکل شدید مأیوس و دلسرد نشوید. برای تمرین بیشتر از کتابهایی که در انتها فهرست شدهاند استفاده کنید.

تيتو آندريسكو دورين آندريک زەمىنگ **فن**گ

اکتبر ۲۰۰۱

# فهرست علائم و اختصارات

اختصارات **AHSME American High School Mathematics Examination** آزمون رياضي ديبرستاني آمريكا **AIME American Invitational Mathematics Examination** آزمون انتخابی ریاضی آمریکا AMC10 **American Mathematics Contest 10** مسابقه رياضي آمريكا وتژه كلاس دهم AMC12 **American Mathematics Contest 12** مسابقه ریاضی آمریکا ویژه کلاس دوازدهم که جایگزین AHSME شده است **Austrian-Polish Mathematics Competition APMC** مسابقه رياضي اتريش -لهستان **ARML American Regional Mathematics League** ۔<br>لیگ ریاضی منطقهای آمریکا Harvard-MIT Math Tournament **HMMT** تورنمنت رياضي هاروارد - MIT **IMO International Mathematical Olympiad** الميباد رياضي جهاني (بين المللي) **USAMO United States of America Mathematical Olympiad MOSP Mathematical Olympiad Summer Program** دوره تابستاني المپياد رياضي

 $\mathcal{X}$ 

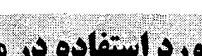

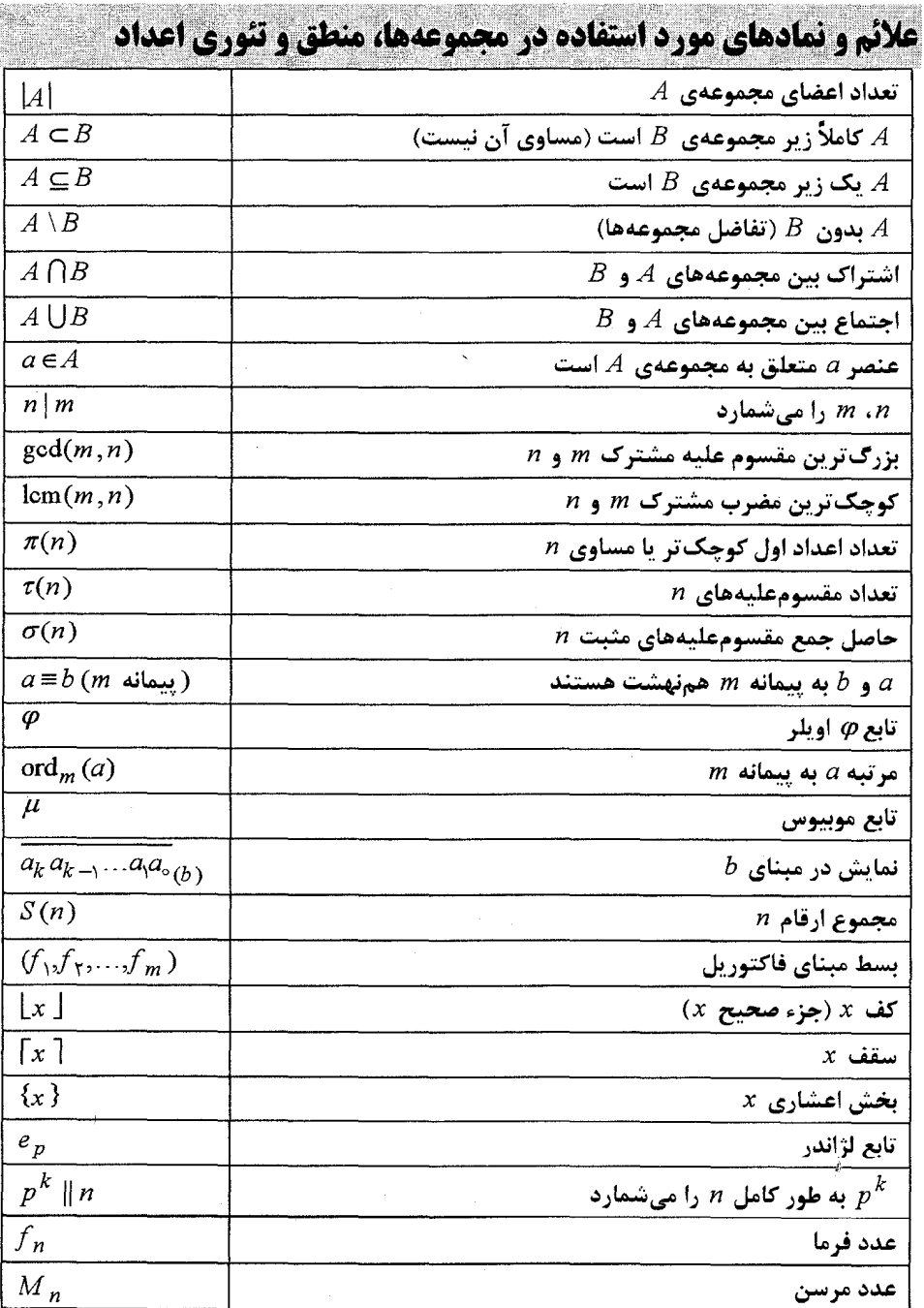

Alsel grav Jacol-1

بمشيذيرى در دوران ابتدایی چهار عمل اصلی روی اعداد (صحیح) به نامهای جمع (+) تفریق (-)، ضرب  $a+b$  (x یا .) و تقسیم ( + یا )) را یاد گرفتیم. برای هر دو عدد صحیح  $a \neq b$  جمع آن ها  $a + b$ اختلافشان  $a-b$  یا  $b-a$  و ضربشان  $ab$ ، همگی اعداد صحیح هستند در حالیکه نسبت آن ها و  $b \div b \div a$  لزوماً اعداد صحیح نیستند.  $(a/b \downarrow \frac{a}{\tau}) a \div b$ 

برای عدد صحیح  $m$  و عدد صحیح غیر صفر 1، میگوییم  $m$  بر 11 بخشپذیر است یا  $m,n$  را میشمارد اگر عدد صحیح  $k$  وجود داشته باشد به طوری که  $k$  =  $m$ ؛ یا به عبارت دیگر  $\frac{m}{n}$  یک  $m$  عدد صحیح باشد. این خاصیت را به صورت  $n\mid m$  نشان میدهیم. اگر  $m$  بر  $n$  بخشپذیر باشد مضربی از n است و n یک مقسومعلیه یا یک عامل m میباشد.

 $\alpha \cdot n$  از آنجا که  $\alpha \times n \rightarrow \infty$  بنابراین برای هر عدد صحیح  $n \mid n \mid n$ . برای یک عدد صحیح ثابت مضارب n عبارتند از ۰٫ ± ٢n , ± ٢n ..... بنابراین به سادگی می توان دید که در بین هر n عدد صحیح متوالی یک مضرب n وجود دارد. اگر  $m$  بر n بخشپذیر نباشد، مینویسیم  $m \nmid m$  (توجه  $k$  کنید که اگر  $m$  عدد صحیح غیر صفر باشد  $\langle m|\rangle$ ه زیرا برای همهی اعداد صحیح  $k$ .  $(m \neq o = k \cdot o$ 

**قضیه ۱. ۱. فرض کنید**  $z$  **, 7 , 7 اعداد صحیح باشند. در این صورت خواص اولیه زیر برقرار خواهند بود:**  $(x | x)$  (خاصیت بازتابی) ( « ١٠٤ مسنله تنورس اعداد»

ب) اگر  $|y|z|z$  و  $|z|z|y|z$ آنگاه  $|z|z|x$  (خاصیت تعدی)  $|x| \le |y|$  ي) اگر  $|y| \neq x$  و $x \neq y$  آنگاه  $(\beta \circ \alpha \rightarrow \alpha)$ ت) اگر  $y \mid x \mid \alpha y + \beta z \mid x \mid z \mid x \mid y \mid x$  (برای هر عدد صحیح  $\alpha$ و  $x | z$  ذ) اگر  $y | x | y \pm z$  و  $x | y$  آنگاه  $|x|=|y|$  اگر  $y|x|$  و  $x|y$  آنگاه  $|y|$  $\frac{y}{-} |y|$  ج) اگر  $x | y \neq 0$  و  $x \neq y$  آنگاه ×) برای 4 ≠ 2 خواهیم داشت 9 | x اگر و فقط اگر 2 × 1 | xz

خواص بالا به طور مستقیم از تعریف نتیجه شدهاند. ما اثباتهای این خواص را فقط برای این که خواننده با چند مثال از چگونگی نوشتن اثباتها آشنا شود، در اینجا ارائه میکنیم:

**اثبات:** برای (آ) میدانیم که  $x \times x = x = 0$ است. در (ب) تا (ج) شرط  $x \mid y$  داده شده است یعنی  $y = kx$  عدد صحیح  $k$  وجود دارد به طوری که  $k$ . $x \mid z = (kk_{\lambda})x$  برای (ب) داریم  $y \mid z = (kk_{\lambda})x$  بر $k_{\lambda} = k_{\lambda}y$ ، براین  $z = (kk_{\lambda})x$ . برای (پ) چون ٥ ≠ y است لذا ۱ ≤ | k | و بنابراین | x | ≤ | x | = | k | . | x | ≤ |  $ay + \beta z = (ak + \beta k_y)x$  برای (ت) فرض می کنیم  $k_y x = k_y x$ . بنابراین برای (ث) فرض میکنیم  $x \star x$  =  $k \star x = y = (k_x - k)x$  باشد. بنابراین  $y \pm z = k_y x - y = \pm z$  و در نتیجه  $z = \pm (k - k_{\tau})x$ برای (ج) x | y و x | y نشان میدهند که $x \neq x$ و  $y \neq y$  لذا از خاصیت (پ) خواهیم داشت  $|x| = |y|$  | و |  $|y| \ge |x|$ . يس: |  $|y| \ge |x|$  $k \mid y \mid y = x$ برای (چ)  $k \neq 0$  =  $\frac{y}{x} = k \neq 0$  و  $y \mid k$ . برای (ح) از ٥ ≠ 2 نتیجه میگیریم که ٥ ≠ x اگر و فقط اگر ٥ ≠ xz و xz اگر و فقط  $yz = kxz$  اگر

خاصیت (چ) ساده اما مفید است. برای یک عدد صحیح غیر صفر n، تعداد مقسومعلیههای مثبت  $n$  زوج است مگر آنکه  $n$  مربع کامل باشد؛ یعنی برای یک عدد صحیح  $n$  ,  $n$  باشد. (اگر عدد صحیحی بر هیچ عدد مربع کاملی بخشپذیر نباشد، این عدد در زبان انگلیسی Square free نامیده میشود. اگر آ $n=m^{\nabla}$  باشد،  $n$  یک مکعب کامل نامیده میشود. در حالت کلی اگر برای اعداد صحیح m و h = m 2 باشد و ۲ ≤ s آنگاه n یک توان کامل نامیده میشود) دلیل صحت گزاره فوق این است که همهی عوامل  $n$  به صورت زوج  $\frac{n}{\sqrt{2}}, x$  هستند (توجه

## « اصول تنوری اعداد»

صفحه ۴

داشته باشید که اگر n مربع کامل نباشد [به ازای تمام مقسومعلیههای n که به جای  $x$  قرار گیرند]  $\frac{n}{\rightarrow} \neq x$  خواهد بود). در اینجا یک مسأله کلاسیک را مطرح میکنیم: |**©هثال |، |، |، ۲۰** دانشآموز به نوبت از یک راهرو که دارای ۲۰ کمد در یک ردیف است عبور میکنند این کمدها از ۱ تا ۲۰ شمارهگذاری شدهاند. اولین دانشآموز همهی کمدها را باز میکند. دومین دانشآموز کمدهای با شمارهی ۲، ۴، ۶، ۸، ۱۰، ۱۲، ۱۴، ۱۶، ۱۸ و ۲۰ را میبندد. سومین دانشآموز وضعیت کمدهای شمارهی ۳، ۶، ۹، ۱۲، ۱۵ و ۱۸ را تغییر میدهد. یعنی اگر کمدی باز بود آن را میبندد و اگر بسته بود آن را باز میکند. دانشآموز <sup>9</sup> اُم وضعیت کمدهایی را تغییر میدهد که شمارهی آنها مضربی از ۶ باشند. بعد از این که همهی دانشآموزان از راهرو عبور کردند چند كمد باز مىماند؟

**پاسخ: و**ضعیت کمد iiم توسط دانشآموز j/م تغییر خواهد کرد اگر و فقط اگر j | i . با توجه به خاصیت (چ) در این صورت وضعیت کمد  $i$ ، توسط دانشآموز  $\frac{l}{i}$  نیز تغییر کرده است. بنابراین با توجه به بحث فوق فقط کمدهای شمارهی  $r^{\mathsf{F}}$ ,  $r^{\mathsf{F}} = r^{\mathsf{F}}$ ,  $r = r^{\mathsf{F}}$ , تعداد فرد بار تغییر وضعیت دادهاند و لذا این کمدها بعد از عبور همهی دانشآموزان باز خواهند بود. پس پاسخ مسأله ۴ است

مجموعهی اعداد صحیح که با Z نشان داده میشود را میتوان به ۲ زیر مجموعهی اعداد صحيح زوج و اعداد صحيح فرد تقسيم كرد:

 $\{0, \pm r, \pm r, ...\}$   $\{ \pm 1, \pm r, \pm \Delta, ...\}$ 

اگرچه مفاهیم اعداد زوج و فرد ساده هستند، در حل مسائل گوناگون تئوری اعداد سودمند خواهند بود. در اینجا چند ایده ابتدایی ارائه میشوند: ۱) یک عدد فرد به شکل ۱ $k+1$  است که در آن  $k$  عددی صحیح میباشد. ۲) یک عدد زوج به شکل ۲m است که در آن m عددی صحیح میباشد. ۳) مجموع دو عدد فرد، یک عدد زوج است. ۴) مجموع دو عدد زوج، یک عدد زوج است. ۵) مجموع یک عدد فرد با یک عدد زوج، یک عدد فرد است. ۶) حاصل ضرب دو عدد فرد یک عدد فرد است. ۷) حاصل ضرب دو عدد صحیح، زوج است اگر و فقط اگر حداقل یکی از آنها زوج باشد.

|**© مثال ا. ۲ .| فرض كنيد** *n* يك عدد صحيح بزرگ¤ر از ۱ باشد. ثابت كنيد:

« ١٠٤ مسنله تنورس اعداد»

آ)۔ ۲<sup>۲</sup> برابر مجموع دو عدد فرد متوالی است. ب) ۳<sup>، ر</sup> برابر مجموع سه عدد صحیح متوالی است.

**یاسخ:** برای (آ) از رابطهی (۲ + ۲k) + (۲ + ۲) = ۲<sup>n)</sup> . ۲<sup>n</sup> = (۲k) به دست می آید و خواهیم داشت  $\tau^{n} = (\tau^{n-1} - 1) + (\tau^{n-1} + 1)$ برای (ب) از رابطهی  $S + S + (S - S) = \mathcal{S} = \mathcal{S}^{n-1}$ ۰۳،  $\mathcal{S} = \mathcal{S}^{n-1}$  به دست میآید و خواهیم داشت

$$
\tau^n = (\tau^{n-1} - 1) + \tau^{n-1} + (\tau^{n-1} + 1)
$$

|**™ مثال |. ™.**|فرض کنید k یک عدد زوج باشد. آیا ممکن است عدد ۱ را به صورت مجموع  $\,$ معکوسهای  $\,k\,$  عدد فرد نشان داد

**پاسخ:** جواب منفی است. فرض کنید برای اعداد صحیح فرد  $n_\chi,...,n_\chi,...$  رابطهی

$$
x = \frac{1}{n_1} + \frac{1}{n_2} + \dots + \frac{1}{n_k}
$$

 $n_1, n_2, ... n_k = S_1 + S_2 + ... + S_k$  برقرار باشد. بعد از مخرج مشترک گرفتن باید داشته باشیم در آن  ${\mathcal S}_i$ ها همگی فرد هستند. اما این رابطه نمی تواند برقرار باشد زیرا سمت چپ آن عددی فرد و سمت راست آن عددی زوج میباشد.

اگر  $k$  فرد باشد چنین رابطهای امکان پذیر است. یک مثال برای ۹ =  $k$  به صورت زیر میباشد:

$$
1 = \frac{1}{r} + \frac{1}{\varphi} + \frac{1}{r} + \frac{1}{r} + \frac{1}{r} + \frac{1}{r\varphi} + \frac{1}{r\varphi} + \frac{1}{r\varphi} + \frac{1}{r\varphi}
$$

داک ۵ عدد از مجموعهی  $\{1,1,1,1,1\}$ انتخاب کرده  $\{HMMT$  ۲۰۰۴  $\}$  انتخاب کرده  $\bullet$ است. اگر او به کلودیا حاصل،ضرب اعداد انتخابی را بگوید، این اطلاعات برای کلودیا کافی نخواهد بود تا تشخیص دهد مجموع اعداد انتخابی زوج است یا فرد. حاصلفرب اعداد انتخابی چند است؟

**ياسخ: جواب 420 است.** داشتن حاصل ضرب اعداد انتخاب شده معادل با داشتن حاصل ضرب دو عدد دیگر است. تنها حاصل ضرب هایی که از روی دو زوج عدد متفاوت به دست میآید ۱۲ ( {۳, f}, {۲, ؟})) و ۶ ( {1,٣}, {ع ,١ }) هستند اما در حالت دوم مجموع دو عدد (انتخاب نشده) فرد است (و بنابراين

(( **اصول تنوری اعداد**))

مجموع ۵ عدد انتخابی نیز فرد خواهد بود). بنابراین حالت اول باید برقرار باشد و حاصل ضرب اعداد انتخابی برابر است با:

$$
\frac{1 \times r \times r \times ... \times r}{1 r} = \frac{r}{r}.
$$

#### الكوريتم تقسيم

نتیجهی زیر الگوریتم تقسیم نامیده میشود و نقش مهمی در تئوری اعداد بازی میکند. قضیهی ۱. ۴ (الف). برای هر دو عدد صحیح مثبت  $a$  و  $b$  زوج یکتای  $(q,r)$  از اعداد صحیح نامنفی  $r < a$  وجود دارد به طوری که  $a + aq + r$  و  $r < a$ . در این حالت  $q$  خارجمقسمت و r باقی ماندهی تقسیم  $b$  بر a نامیده میشوند.

برای اثبات این مطلب، باید دو قسمت را در نظر گرفت: وجود این زوج عدد و یکتایی آن.

**اثبات**: برای نشان دادن وجود چنین زوجی سه حالت را بررسی میکنیم: در این حالت فرض میکنیم  $b$  که باشد. میتوان قرار داد ه $q = q$ و  $b < a$  یا به عبارت دیگر (  $.(q,r)=(0,b)$ 

 $(q, r) = (0, \circ)$ فرض میکنیم  $d = b$  باشد. در این حالت ۱ $q = 0$  و ۵> ۰ = r هستند یعنی (۰٫۵) ) در آخرین حالت فرض میکنیم  $a\!<\!b$  باشد. اعداد صحیح مثبت  $n$  وجود دارند به طوری که  $\left( r\right)$ باشد  $g$  , الله عليه عدد صحیح مثبتی قرار می دهیم که  $a>b$  (۱+ )) باشد در  $a>b$ نتیجه  $qa \leq b$  خواهد بود. r نیز از رابطهی r =  $b - aq$  به دست میآید. به این ترتیب ه  $r < a$  و  $r < a$  و کواهد بود.

**با در نظر گرفتن هر سه حالت فوق، وجود زوج**  $(g,r)$  **محرز خواهد بود.** برای اثبات یکتایی فرض کنید اعداد صحیح نامنفی 'p', $q$  نیز وجود داشته باشند که روابط و  $s-r' < a$  و  $s-r' < a \le r' < a$  و درقرار باشند. بنابراین  $r+r-aq+r$  و از آنجا  $b = aq+r'$  $a\leq |r'-r|$ و سپس  $r-r$ . از رابطهی فوق نتیجه میشود که یا $r-r$ اکه و  $a(q-q)-r-r$ یا ۱۰='r' – از ۲٫۲٪ > نتیجه میگیریم که ۲٫۵٪ –'r' | و لذا رابطه ۱۰='r' |باید برقرار باشد که به معنای برابری r و r و به دنبال آن برابری  $q$  و  $q$  است.

یک عدد صحیح مثبت است. ثابت کنید ۱ $\mathfrak{r}''$ ۳ بر ۲ بخش بذیر است ولی بر  $\mathfrak{g}$  .  $\mathbf{G}$  .  $\mathbf{G}$ ۴ تخش یذیر نیست.

**اثبات**: واضح است که "۳<sup>۲"</sup> عددی فرد و ۱+ <sup>"۳</sup> عددی زوج است.

$$
\tau^{\tau^n} = (\tau^{\tau})^{\tau^{n-1}} = {\tau^{n-1}} = (\lambda + \tau)^{\tau^{n-1}}
$$

با استفاده از بسط دو جملهای

« ١٠٤ مسئله تنوري اعداد»

$$
(x+y)^m = x^m + {m \choose 1} x^{m-1}y + {m \choose 1} x^{m-1}y^1 + \dots + {m \choose m-1} x y^{m-1} + y^m
$$

و قرار دادن ۸ = ×. ۱ = 7 و ۱ $r^{\prime\prime}$  = 1 در رابطهی بالا، مشاهده میشود که تمام جملات غیر از جملهی آخر (۱ $y^{m}=y$ ) مضربی از ۸ (که خود مضرب ۴ است) میباشند. بنابراین باقیماندهی  $y^{m}=y$ در تقسیم بر ۴ برابر ۱ و باقیماندهی ۱ $\mathsf{r}^n$  در تقسیم بر ۴ برابر ۲ است.

بحث بالا را می توان در مفهوم همنهشتی به پیمانهی ۴ بیان کرد. همنهشتی یکی از بخشهای مهم تئوری اعداد است که بعداً به طور گسترده روی آن بحث خواهیم کرد. الگوریتم تقسیم را می توان به تمام اعداد صحیح گسترش داد.

اعداد اول

عدد صحیح ۱ < p اول (یا یک عدد اول) نامیده میشود اگر هیچ عدد صحیح  $d$  با شرایط  $d \neq p$ و  $d \neq p$  وجود نداشته باشد به طوری که  $d | p$ . هر عدد صحیح  $d \times n$  حداقل یک  $\,n\,$ مقسومعلیه اول دارد. اگر  $\,n\,$  خود یک عدد اول باشد، آنگاه  $\,n\,$  یک مقسومعلیه اول است. اگر اول نباشد، فرض کنید ۱< ۵ کوچک ترین مقسوم علیه آن باشد. پس  $a$  = ۵ در حالی که ا. اگر a اول نباشد پس $a_{\mathsf{y}}$  که  $a_{\mathsf{y}} \leq a_{\mathsf{q}} \leq a_{\mathsf{p}} < a \leq a$  که با حداقل بودن a در  $a$  در  $a$ تضاد است.

هر عدد صحیح ۱ < n که اول نباشد یک عدد مرکب نامیده میشود. اگر n یک عدد صحیح مرکب باشد آنگاه یک مقسومعلیه اول  $p$  خواهد داشت که از  $\sqrt{n}$  بزرگ $تر نیست. برای اثبات$  $n$  همان شرایط بالا را در نظر بگیرید یعنی  $a$  =  $a$  و  $a \leq b$  / که  $a$  کوچک ترین مقسوم علیه است. بنابراین  $a^{\chi}$  و از آنجا  $\sqrt{n}$ . این فکر به ریاضیدان یونان باستان، اراتستن (۲۵۰ قبل از میلاد) تعلق دارد.

توجه کنید که همهی اعداد صحیح زوج بزرگ تر از ۲ مرکب هستند. به عبارت دیگر ۲ تنها عدد اول زوج (و کوچک ترین عدد اول) است. همهی اعداد اول دیگر، فرد هستند یعنی بر ۲ بخش ِدْیر نیستند. چند عدد اول ابتدایی عبارتند از ۲، ۳، ۵، ۷، ۱۱، ۱۳، ۱۷، ۱۹، ۲۳ و ۲۹. چند عدد اول وجود دارد؟ آیا مطمئن هستیم که تعداد اعداد اول نامتناهی است؟ برای پاسخ به این سؤال، قضیه ۱. ۳

رادر ادامه ببینید. مقایسه بین تعداد عناصر در دو مجموعهی نامتناهی ممکن است مبهم باشد اما واضح است که تعداد اعداد مرکب بیش تر از اعداد اول (از نظر چگالی) هستند. ۲ و ۳ تنها اعداد اول متوالی هستند. اعداد اول فرد متوالی مانند ۳ و ۵، ۵ و ۲، ۴۲ و ۴۳ اعداد اول دوقلو نامیده میشوند. هنوز یک سؤال مفتوح وجود دارد که آیا تعداد اعداد اول دوقلو بی نهایت است؟ برون' نشان داده است که حتی اگر بی نهایت عدد اول دوقلو وجود داشته باشد، مجموع معکوسهای آن همگرا مي شود. البته اثبات اين مطلب بسيار مشكل است.

 $\Delta n$  همهی اعداد صحیح مثبت n را چنان پیدا کنید که ۴ - ۴n - ۵۰۲n و ۵n ≈مثال ا. ٦.∣ همگی اول باشند.

**پاسخ**: مجموع این سه عدد، یک عدد زوج است. بنابراین حداقل یکی از آنها باید زوج باشد. تنها عدد اول زوج، ۲ است. فقط ۳ $n-1$  و ۳-۵۲ میتوانند زوج باشند. با حل معادلات ۲ = ۲ - ۳۸ و ۲ = ۳ - ۵n به ترتیب برای n مقادیر ۲ و ۱ به دست میآید. در این میان فقط به ازای  $n = n$  هر سه عدد، اول خواهند بود.

اگر P و P اول باشند و  $q$  = 0  $x + q$  . لا. [AHSME\۹۷۶] اگر P و P اول باشند و  $p \neq x + q - x$  ریشههای صحیح $\Rightarrow$ مثبت و متمایز داشته باشد،  $p$  و  $q$  را پیدا کنید.

**یاسخ: فر**ض کنید ,x و,x (x (x ) دو ریشه صحیح مثبت و متمایز باشند. بنابراین از  $q$  د  $q = x_1x_2 + y_1 = x_2 + x_3 + x_4$  خواهیم داشت  $x^Y - px + q = (x - x_1)(x - x_5)$ . از آنجا که اول است ۱ = , $x, y$  بوده و لذا  $q = x + 1$  و ۱ + , $x = p - p$  دو عدد اول متوالی هستند؛ پس ۲ =  $q$  و  $p = r$ 

**© مثال 1. 1. 2. 3 عد مرکب متوالی پیدا کنید؟** 

 $\mathsf{r}\cdot\mathsf{l}$  +  $\mathsf{r}\cdot\mathsf{l}$  ,....,  $\mathsf{r}\cdot\mathsf{l}$  +  $\mathsf{r}\cdot\mathsf{l}$  +  $\mathsf{r}\cdot\mathsf{l}$  +  $\mathsf{r}\cdot\mathsf{l}$ 

قضیه زیر پیش از ۲۰۰۰ سال قبل توسط اقلیدس شناخته شده است:

**قضیہ ۱. ۱۷ (الف). بے نهایت عدد اول وجود دارد.** 

#### « ١٠٤ مسنله تنهري اعداد»

ا**ثبات**: فرض کنید تعداد متناهی عدد اول وجود داشته باشد: p < p < … < p ... عدد. را در نظر بگیرید. اگر P اول باشد،  $P > p_m$  خواهد بود که با فرض  $P = p_\gamma p_{\gamma}...p_m + 1$ بزرگ ترین عدد اول بودن  $p_m$  تضاد دارد. بنابراین P مرکب است و در نتیجه یک عامل اول دارد که یکی از اعداد اول  $p_{\chi}, p_{\chi}, ..., p_{\chi}, p_{\gamma}$  میباشد. آن را  $p_{k}$  مینامیم. بنابراین  $p$  عدد  $p > 0$ ا + p را میشمارد. این مطلب با توجه به اینکه  $p_k$  عدد  $p_{m}$ .... $p_{m}$  را نیز میشمارد  $p_{\rm v}p_{\rm v}...p_{m}$ نشان میدهد که  $p_k$  باید ۱ را بشمارد که تناقض است.

با وجود این که بینهایت عدد اول وجود دارد، هیچ فرمول مشخصی برای پیدا کردن آنها وجود ندارد. قضیهی ۳٫۱ب. در بخش بعد قسمتی از کارهای انجام شده را آشکار میکند.

قضيه بنيادي حساب

قضیه بنیادی در حساب (تئوری اعداد) مربوط به تجزیه اعداد صحیح به عوامل اول است:

**قضیه ۱. ۴. [قضیه بنیادی حساب] هر عدد صحیح n بزرگ تر از ۱. یک نمایش یکتا از حاصل ضرب** اعداد اول دارد.

 $n$  **اثبات**: وجود چنین نمایشی را می¤وان به صورت زیر اثبات کرد: فرض کنید <sub>\</sub>p یک عامل اول باشد. اگر  $p_{\lambda}=n$ ، آنگاه  $p_{\lambda}=n$  تجزیه  $n$  به عوامل اول خواهد بود. اگر  $p_{\lambda}$   $<$ ، آنگاه و ۱۰ × ۳. اگر ۲٫ یک عدد اول باشد،  $p_{\gamma}p_{\gamma} = n$   $(p_{\gamma} = r_{\gamma})$  تجزیه مطلوب خواهد بود. اگر  $n = p_{\gamma}r_{\gamma}$  $r_1 = p_1 r_2$  مرکب باشد آنگاه  $r_1 = p_1$  که  $p_1$  عدد اول بوده و ۱<  $r_1$  است. از آنجا  $r_2$ ۲۰ خواهد  $r_1$ بود. اگر ۲٫ اول باشد آنگاه  $p_{\gamma}p_{\gamma}$   $n=p_{\gamma}p_{\gamma}$  پاسخ مطلوب خواهد بود. اگر ۲٫ مرکب باشد الگوریتم فوق را ادامه میدهیم تا یک دنباله از اعداد صحیح به صورت ۱ ≤ ...< k به دست آید. بعد از انجام چند مرحله متناهی به ۱ $r_{k\,+\!\scriptscriptstyle\rm I} = r_{k\,+\!\scriptscriptstyle\rm I}$  خواهیم رسید و  $p_{\rm V}...p_{k\,=\,n}$  خواهد شد. برای اثبات یکتایی فرض کنید حداقل یک عدد صحیح مثبت n باشد که دو تجزیه متفاوت به عوامل اول دارد يعني:

$$
n = p_1 p_1 \dots p_k = q_1 q_1 \dots q_h
$$

همگی اعداد اول هستند که  $p_1, ..., q_\gamma, p_\gamma, p_\gamma, p_\gamma, p_\gamma$  و  $q_1, ..., q_\gamma, q_\gamma, p_\gamma, p_\gamma$ كە بوده و  $k$  تایی (  $p_1, p_2, ..., p_k$ ) با  $h$  تایی (  $q_1, q_2, ..., q_h$ ) فرق دارد.  $q_1, q_2, ..., q_h$ 

واضح است که ۲≤ kو ۲<r. n را کوچک ترین عدد صحیح با چنین خاصیتی در نظر میگیریم. با استفاده از برهان خلف و یافتن یک عدد صحیح کوچک تر که دو تجزیه متفاوت به عوامل اول دارد قضیه را ثابت میکنیم. ادعا میکنیم که برای هر i از ۱ تا k و هر j از ۱ تا h  $q_j \neq q_j$  است. برای مثال اگر  $p_k = q_n = p$ . آنگاه  $q_{h-1} = q_1...p_{k-1} = q_1...q_{h-1}$  و  $n' < n' < n'$  که با شرط حداقل  $p_{\chi}$  بودن  $n$  تضاد دارد. بدون از دست دادن کلیت مسأله فرض کنید  $q_{\chi} \leq q_{\chi}$  باشد به عبارت دیگر کوچک ترین عامل اول n در نمایش فوق خواهد بود. با استنفاده از الگوریتم تقسیم خواهیم داشت: ·

$$
q_{\gamma} = p_{\gamma}c_{\gamma} + r_{\gamma}
$$
  
\n
$$
q_{\gamma} = p_{\gamma}c_{\gamma} + r_{\gamma}
$$
  
\n:  
\n
$$
q_h = p_{\gamma}c_h + r_h
$$

 $r_i \leq r_j \leq p, \ i = 1, ..., h$  که برای

$$
n = q_1 q_\tau \dots q_h = (p_\tau c_1 + r_\tau)(p_\tau c_\tau + r_\tau) \dots (p_\tau c_h + r_h)
$$
  
=  $mp_1 + r_\tau r_\tau \dots r_h$ 

کسه  $m \neq 0$  بسک عسدد صنحیح مثبست اسست. بسا قسرار دادن  $r_i$ ,  $r_{i+1} = r$  خسواهیم داشست و لذا 'p | n' = p و الذا الله عليه عنها الله عليه عنها الله عنه الله عنه الله عنه الله عنه الله عليه الله عنه می توان به صورت حاصل ضرب عوامل اول نشان داد لذا 5 را به صورت  $s_{1},s_{2},\ldots,s_{n}$  مینویسیم که ،  $s_{1},...,s_{n}$  اعداد اول هستند.

از طرف دیگر با استفاده از تجزیه  $r_n,...,r_\mathsf{c},$  به عوامل اول، همهی عوامل آنها کوچک تر از ,p هستند. از  $n' = r_1...r_n$  نتیجه می شود که 'n به عوامل اول به صورت  $t_j$  ...  $n' = t_i$  تجزیه  $p_i$  i میشود که در آن  $t_u < p_1$  (  $t_u < p_2, \ldots, j$ ). این تجزیه با  $s_1$ ۰۰٫۰٫  $r_u < p_1$  فرق دارد یعنی ' n نیز دو نمایش متفاوت در تجزیه به عوامل اول دارد که چون  $n < n$  میباشد با فرض مسأله (حداقل بودن n با این خاصیت) در تضاد است.

از قضیه بالا نتیجه میشود که هر عدد صحیح N<n را می توان به صورت یکتا به شکل زیر نوشت:

$$
n = p_1^{\alpha_1} p_1^{\alpha_2} \dots p_k^{\alpha_k}
$$

، $n$  كه  $p_k,...,p_1$  اعداد اول متمايز و  $\alpha_k,...,\alpha_1$  اعداد صحيح مثبت هستند. اين نمايش عدد تجزیه کانونی (یا تجزیه) عدد n نامیده میشود. به سادگی میتوان دید که تجزیه کانونی حاصل ضرب دو عدد صحیح با حاصل ضرب تجزیههای کانونی آن دو عدد برابر است. این تجزیه به ما اجازه می۵هد که خاصیت اساسی اعداد اول را به صورت زیر به دست آوریم. « ١٠٤ مسنله تنهرس امداد»

 $a \cdot p$  نقیهه ۱. ۵.  $a \cdot a$  و b اعداد صحیح هستند. اگـر عـدد اول b ، b را بشـمارد آنگـاه  $a \cdot p$  یـا مے شمارد۔

 $b$  ، الله عنه الله عنه ( ) ، طه را میشمارد، باید در تجزیه کانونی (d ظاهر شود. تجزیه کانونی a، b ، a  $p$  و  $ab$  یکتا هستند و تجزیه کانونی  $ab$  حاصل ضرب تجزیههای کانونی  $a$ و b میباشد. بنابراین باید در حداقل یکی از تجزیههای کانونی  $a$  و 5 ظاهر شود که مبنی بر همان نتیجه مطلوب است. یک کاربرد دیگر از قضیه تجزیه به عوامل اول، یک روش جایگزین برای اثبات وجود بینهایت عدد اول، است. در اثبات قضیه ۱. ۳ فرض کردیم که تعداد محدودی عدد اول وجود داشته باشد. آن عددها را  $p_{_{\rm M}} < p_{_{\rm Y}} < p_{_{\rm Y}} < p_{_{\rm M}} < p_{_{\rm M}}$  در نظر گرفتیم.  $N$  را به صورت زیر تعریف میکنیم:

$$
N = \prod_{i=1}^{m} \left(1 + \frac{1}{p_i} + \frac{1}{p_i^{\mathsf{Y}}} + \dots\right) = \prod_{i=1}^{m} \frac{1}{1 - \frac{1}{p_i}}
$$

از طرف دیگر با بسط دادن و استفاده از تجزیه کانونی همهی اعداد صحیح خواهیم داشت:

$$
N = 1 + \frac{1}{\gamma} + \frac{1}{\gamma} + \dots
$$

در نتيجه

$$
\prod_{i=1}^{m} \frac{p_i}{p_i - 1} = \infty
$$

که تناقض است. در این جا ما از مفاهیم شناخته شدهای استفاده کردیم:  
الف) سری هارمونیک ... + 
$$
\frac{1}{\gamma} + \frac{1}{\gamma} + \cdots
$$
 واگرا است.  
ب) فرمول بسط

$$
\frac{1}{1-x} = 1 + x + x^7 + \dots
$$

که برای اعداد حقیقی x به شرط 1>| x | برقرار است. این فرمول بسط را می توان به عنوان فرمول مجموع یک تصاعد هندسی نامتناهی ۰٬٫۰٪ ۰٬۰٫۰٪. نیز تفسیر کرد. از روابط فوق داریم

$$
\prod_{i=1}^{\infty} \frac{p_i}{p_i - 1} = \infty
$$

## « **اصول تنوری اعداد**»

#### صفحه اا

با استفاده از نامساوی  $t \leq e^{t}$  ۱+ د هی توان به آسانی رابطهی زیر را به دست آورد:

$$
\sum_{i=1}^{\infty} \frac{1}{p_i} = \infty
$$

برای عدد اول p میگوییم  $p^{\,k}$  کاملاً n را میشمارد و مینویسیم  $p^{\,k}$  اگر  $k$  بزرگ $p$ ترین عدد  $\| \cdot p^{\,k} \, \|$ صحیح مثبتی باشد که  $\| n \|$ 

ه از ۱۰۰٬۰۰۰ (ARML۲۰۰۳ ) بزرگ ترین مقسوم علیه (۱۰۰٬۰۰۰٬۰۰۰ که از ۱۰۰٬۰۰۰ بزرگ تر $f$ نیست را پیدا کنید.

باسخ:

واضح است که هیچ ترکیبی از ۷، ۱۱، ۱۳ و ۱۰۱ نمی تواند عددی بزرگ تر از ۹۹۰۱ و کوچک تر از ۱۰۰۰۰ توليد كند لذا جواب مسأله ٩٩٠١ است.

$$
\mathbf{r}^{n} \parallel \mathbf{r}^{1+\mathsf{T} \mathsf{T}} - 1 \Leftrightarrow \mathbf{r}^{n} \parallel \mathbf{r}^{1+\mathsf{T} \mathsf{T}} \parallel \mathbf{r}^{n-1} \parallel \mathbf{r}^{n-1}
$$

**ياسخ: جواب ۱۲ است.** و (  $(x + y) = (x - y)(x + y)$  بنابراین:  $\mathsf{Y}^{\mathsf{T}} = (\mathsf{X} - \mathsf{Y})(x + y)$  بنابراین:

$$
r^{r^{1}} - 1 = (r^{r^{1}} - 1)(r^{r^{1}} + 1) = (r^{r^{1}} + 1)(r^{r^{1}} + 1)(r^{r^{1}} - 1) = \cdots
$$
  
=  $(r^{r^{1}} + 1)(r^{r^{1}} + 1)(r^{r^{1}} + 1) \cdots (r^{r^{1}} + 1)(r^{r^{0}} + 1)(r - 1)$ 

از مثال ۱. ۵ میدانیم ۱ +  $\mathsf{r}^{\mathsf{r}^{\mathcal{K}}}$  (برای اعداد صحیح مثبت  $k$ ) بنابراین پاسخ برابر است با:  $9 + 7 + 1 = 17$ 

قضیه ۹. ۴ نشان میدهد که همهی اعداد صحیح با (حاصلضرب) اعداد اول تولید میشوند. به دلیل اهمیت اعداد اول، افراد زیادی تلاش کردهاند تا یک فرمول صریح برای تولید اعداد اول پیدا « ١٠٤ مسنله تنوری اعداد»

کنند. تاکنون همهی تلاش ها ناقص بوده است ولی از طرف دیگر نتایج منفی زیادی وجود دارد. قضیه بعدی یکی از این نوع است که توسط گلدباخ<sup>۲</sup> ارائه شده است:

قضیه ۱. ۳ ب. برای هر عدد صحیح m، هیچ چند جملهای ( p(x با ضرایب صحیح وجود ندارد به طوری که برای همهی اعداد صحیح n با شرط n > n (n) اول باشد. اثبات: به منظور رسیدن به تناقض فرض کنید چنین چند جملهای وجود دارد:

$$
p(x) = a_k x^{k} + a_{k-1} x^{k-1} + \dots + a_k x + a_{\circ}
$$

 $a_k \neq \circ$  که در آن  $a_k, ..., a_k, a_\circ, a_\circ$  اعداد صحیح بود ه و اگر (  $p$  مرکب باشد فرض ما غلط است و اگر نباشد فرض میکنیم  $q$  =(  $p(m)$  یک عدد اول $p(m)$ باشد. پس

$$
p(m) = a_k m^{k} + a_{k-1} m^{k-1} + \dots + a_1 m + a_0
$$

**و برای اعداد صحیح مثبت ت** 

$$
p(m+qi) = a_k(m+qi)^k + a_{k-1}(m+qi)^{k-1} + ... + a_1(m+qi) + a_e
$$

با توجه به این که

$$
(m+qi)^j = m^j + {j \choose 1} m^{j-1} (qi) + {j \choose 1} m^{j-1} (qi)^{1} + \cdots + {j \choose j-1} m (qi)^{j-1} + (qi)^j
$$

 $q$  لذا  $p(m+qi) - p(m) - p(m)$  مضربی از  $q$  بوده و در نتیجه  $(m+qi) - p(m)$  نیز مضربی از میباشد. از آنجا که  $p$  (m + qi ) میباشد. از آنجا که  $p$  (m + qi ) ،  $p$  (m ) = q ) میز اول  $p$ است بنابراین تنها مقادیر ممکن برای آن  $-q$ ۰٫۰و  $q$  هستند (برای تمام اعداد صحیح مثبت i). از طرف دیگر معادلات  $q = -\epsilon \cdot p(x) = p(x)$  و  $q = p(x) = p(x)$  حداکثر میتوانند ۳ $k$  ریشه داشته باشند. بنابراین (تعداد بیشماری) i وجود دارد که  $q$ i باسخی برای هیچ کدام از معادلات و  $p(x) = p(x) = p(x) = p(x)$  فيست؛ كه ابن تناقض است. لذا فرض ما غلط بوده و جنين  $p(x) = -q$ چند جملهایهایی وجود ندارد.

با وجود این که هیچ راه مشخصی برای یافتن اعداد اول وجود ندارد، چگالی اعداد اول (میانگین حضور اعداد اول در بین اعداد صحیح) حدود ۱۰۰ سال است که شناخته شده است. این یافته یک نتیجه قابل توجه در ریاضیات در حوزهی تئوری اعداد تحلیلی بود که نشان میدهد:

<sup>2</sup> Goldbach

« اصول تنورس اعداد»

 $\lim_{n\to\infty}\frac{\pi(n)}{n/\log n}=1$ 

که  $\pi(n)$  تعداد اعداد اول کوچک تر یا نامساوی n را نشان میدهد. رابطهی فوق به عنوان قضیه عدد اول شناخته میشود. این قضیه توسط دو دانشمند<sup>7</sup> در سال ۱۸۹۶ اثبات شده است. یک اثبات مقدماتی ولی مشکل نیز توسط اردوش و سلبرگ<sup>۴ ا</sup>رائه شده است.

**یز,گ ترین مقسوم علیه مشترک** 

برای عدد صحیح مثبت k، مجموعهی همهی مقسومعلیههای مثبت k را با  $D_k$  نشان میدهیم. واضح است که  $D_{\bm{k}}$  یک مجموعهی متناهی است. برای اعداد صحیح مثبت  $m$ و  $n$  بزرگ ترین عضو در مجموعهی  $D_n$  (D $_n$  بزرگ ترین مقسوم علیه مشترک (G.C.D)  $m$ و  $n$  نامیده شده و با نشان داده می شود. در حالتی که  $D_m = \{ \}$  باشد،  $\operatorname{gcd}(m, n) = \operatorname{gcd}(m, n)$  نشان داده می شود. در حالتی که  $D_m = \{ \}$ بود و میگوییم m و n نسبت به هم اول هستند. در ادامه چند خاصیت اساسی G.C.D بیان خواهد شد.

قفيه ۱. ۶.  $gcd(p,m) = \cup gcd(p,m) = p$  اگر p اول باشد آنگاه  $p$  $gcd(m', n') = \in [n - n]$ و  $m = m' d$  و  $m = m' d$  (cd $(m, n) = d$ )  $d = d'$  (پ) اگر gcd(m",n") = ۱ و  $n = n''d'$  .m = m"d' .gcd(m,n) = d (پ) (ت) اگر  $d'$  یک مقسوم علیه مشترک  $m$ و  $n$  باشد آنگاه  $d(m,n),d'$  وا میشمارد. (ث) اگر  $p^x \parallel m$  و  $p^y \parallel \text{gcd}(m, n)$  آنگاه  $p^y \parallel p^y \parallel n$ . در حالت کلی اگر و  $\alpha_i, \beta_i \geq 0$  می برای  $n = p_1^{\beta_1} \dots p_k^{\beta_k}$  آنگاه  $m = p_1^{\alpha_1} \dots p_k^{\alpha_k}$  $gcd(m, n) = p_1^{\min(\alpha_1, \beta_1)} \dots p_k^{\min(\alpha_k, \beta_k)}$  $gcd(m, n) = gcd(n, r)$  آنگاه  $m = nq + r$  آنگاه

**اثبات:** اثبات این خواص به راحتی از روی تعریف به دست میآیند. ما در اینجا فقط اثبات خاصیت  $d \mid n$  جون  $d \mid m$  ) و  $d \mid m$ . چون  $d \mid m$  جون (n,r) = d (n,r) جون (n) d نتيجه r | d و لذا 'd | d' از طرف ديگر چون  $d'$  | r و r | d' | س  $d'$  | n و از آنجا  $d$  | i بنابراين  $d = d'$ 

- Hadamard and de la Vallee Poussin
- <sup>4</sup> Erdos and Selberg.

#### « ١٠٤ مسنك تنورس أعداد»

تعریف بزرگ ترین مقسوم علیه مشترک (ب.م.م) را می توان به سادگی به بیش از دو عدد تعمیم داد. بزرگ ترین مقسوم علیه هشترک بین همهی gcd( $(a_1, a_1, ..., a_n)$ ،  $a_n, ..., a_r, a_r$  بزرگ ترین مقسوم علیه هشترک بین اعداد ,a,,...,a,a است. بزرگ ترین مقسومعلیه مشترک ,a,,...,a,x را می توان به صورت زیر تعيين كرد:

$$
d_1 = \gcd(a_1, a_{\mathsf{t}}), d_{\mathsf{t}} = \gcd(d_1, a_{\mathsf{t}}), \ldots, d_{n-1} = \gcd(d_{n-1}, a_n)
$$

اثبات این که  $d_{n-\lambda} = \gcd(a_1,...,a_n)$  است و اثباتهای سادهی خواص زیر را به خواننده مىسپارىم.

قضيه ١. ۶. (ادامه) یه درستی  $\gcd(m,n,p) = \gcd(m,n,p)$  که ثابت میکند  $\gcd(m,n,p)$  به درستی  $\gcd(m,n,p)$ تعریف شده است.  $d | gcd(a_1,...,a_n)$  أَنگاه  $d | a_i : i = 1,...,n$  إ $\mathcal{S}$  برای  $d | a_i : i = 1,...,n$ اګر  $\tilde{a}_i = \alpha_i$  اګر  $\alpha_i = p_1^{\alpha_{i1}} \dots p_k^{\alpha_{ki}}$  آنګاه

$$
\gcd(a_1,...,a_n)=p_1^{\min(\alpha_1),..., \alpha_{n})}\dots p_k^{\min(\alpha_k),..., \alpha_{kn})}
$$

میگوییم  $a_n,...,a_r$  نسبت به هم اول هستند اگر بزرگ ترین مقسوم علیه مشترک آن ها برابر ۱ باشد.

 $i \leq i < j \leq n$  توجه کنید که  $\gcd(a_1,...,a_n) = i$  به معنی آن نیست که برای  $i < j \leq n$ است (به طور مثال  $a_{\gamma} = r, a_{\gamma} = r, a_{\gamma} = r$  و  $a_{\gamma} = a_{\gamma}$  را در نظر بگیرید). اگر  $gcd(a_i, a_j) = 0$ جنان باشند که برای  $1 \leq i < j \leq n$  ×  $\leq i < j \leq n$  باشد گوییم که این اعداد  $a_n, ..., a_\gamma, a_\gamma$ دو به دو نسبت به هم اول هستند.

## لكورتتم اقليدس

تجزیه کانونی به ما کمک میکند تا بزرگ ترین مقسومعلیه مشترک اعداد صحیح را تعیین کنیم. اما تجزیه کردن اعداد، بخصوص اعداد بزرگ کار آسانی نیست (به این دلیل که نیاز به مطالعه و بررسی بخش پذیری اعداد داریم). یک الگوریتم مفید برای یافتن بزرگ ترین مقسومعلیه مشترک دو عدد صحیح مثبت m و n الگوریتم اقلیدس است. این الگوریتم شامل چندین بار استفاده از الگوريتم تقسيم ميشود:

#### « **اصول تنورس اعداد**»

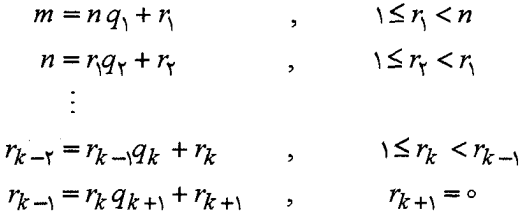

 $\langle r_k|<\dots<\!r_\gamma<\!r<\!n|$  این زنجیره از تساوی ها محدود است زیرا آخرین باقیماندهی غیر صفر،  $r_k$ ، بزرگ ترین مقسومعلیه مشترک  $m$ و n است. در واقع با استفاده مکرر از خاصیت (ج) بالا خواهیم داشت:

$$
\gcd(m, n) = \gcd(n, r_1) = \gcd(r_1, r_2) = \cdots = \gcd(r_{k-1}, r_k) = r_k
$$

الله = 1. [1] . HMMT۲۰۰۲] اگر یک عدد صحیح مثبت از مضارب ۸۶۴ به طور تصادفی انتخاب شود با فرض این که احتمال انتخاب هر مضرب یکسان باشد، احتمال این که عدد انتخاب شده بر ۱۹۴۴ بخش بذیر باشد چند است؟

**پاسخ اول: اح**تمال این که مضربی از ۸۶۴ = 2× 2× 2× بر ۱۹۴۴ = 2× 2× 2× بخش بذیر باشد با احتمال این که مضربی از ۲<sup>۲</sup> + ۴ بر **۴- ۹ بخش بذیر باشد برابر است. از آنجا که ۴ و ۹ نسبت به هم اول** هستند، جواب <sup>۱</sup>\_ است.

**یاسخ دوم:** با استفاده از الگوریتم اقلیدس داریم:

 $gcd(19ff, AF) = gcd(1 \cdot A \cdot AF) = gcd(AF, F) = F$ 

$$
gcd (r \cdot r + r, r \cdot r^r + r, r \cdot r^r + r, \ldots)
$$

**یاسخ:** g را برابر بزرگ ترین مقسوم علیه مشترک مطلوب در نظر میگیریم:

$$
r \cdot r^{r} + r = r \cdot r \times (r \cdot \cdot r + r) + r = r \cdot \cdot \cdot \times (r \cdot r + r) + r
$$

با استفاده از الگوریتم اقلیدس

« ۱۰٤ مسنله تنوری امداد»

$$
gcd (r \cdot r + r, r \cdot r^r + r) = gcd (r \cdot r, \varepsilon) = \varepsilon
$$

 $g \mid gcd(T \cdot T + T, T \cdot T + T)$  بنابراين  $g \mid gcd(T \cdot T + T, T \cdot T + T) = 0$  دنباله ۲+۲.۲۰۰۳<sup>۲</sup> ۲۰۰۳٫۲۰۰۳٫ بر ۲ بخشپذیرند. علاوه بر این از آنجا که  $a_k$  ۲۰۰۲ = ۲۰۰۱ +۱ = ۲۰۰۲ برای همهی اعداد صحیح مثبت k + ۲ $a_k$  +۱ (k ) + ۲۰۰۲ ( عددی صحیح است). بنابراین ۲ + ۲۰۰۳ بر ۳ بخش بذیر است. چون ۲ و ۳ نسبت به هم اول . هستند تمام اعداد دنباله مذکور بر ۶ بخش بذیر است لذا ۶ = ۶.

بحث را با دو مسأله فكرى كلاسيك آغاز مىكنيم:

|**© عثال 1. "اا.** |در یک بازی فوتبال ویژه، یک تیم برای تاچدان ۷ امتیاز و برای یک فیلد گل ۳ امتیاز میگیرد. تعیین کنید بیش ترین امتیازی که یک تیم در یک بازی (با زمان نامتناهی) نمی تواند به دست بیاورد چند است؟

**یاسخ**: جواب ١١ است. به سادگی می توان دید که به هیچ عنوان نمی توان به امتیاز ١١ رسید. اما ۲+۳+۳+۳=۱۲، ۳+۳+۷=۱۳(و ۷+۷=۱۴. برای همهی اعداد صحیح بزرگ تر از ۱۱، **باقی ماندهی تقسیم n بر 3 یکی از سه حالت صفر، ۱ و ۲ را دارد. اگر باقیمانده صفر باشد آنگاه به وضوح** یک تیم می تواند n امتیاز را فقط با فیلدگل به دست آورد. اگر باقیمانده ۱ باشد آنگاه n – ۷ در تقسیم بر ۳ باقیمانده صفر دارد و لذا n امتیاز را می توان با یک تاچدان و تعداد کافی فیلدگل به دست آورد. اگر باقیمانده ۲ باشد آنگاه ۱۴- n در تقسیم بر ۳ باقیمانده صفر دارد و n امتیاز را می توان با ۲ تاچدان و تعداد کافی فیلدگل به دست آورد. به طور خلاصه همهی اعداد صحیح n بزرگ تر از ۱۱ را می توان به شکل  $n = \sqrt{a + \pi b}$  نوشت که در آن a و ط اعداد صحیح نامنفی هستند.

**|@ عثال 1. 14. |یک منبع کافی از شیر در یک تانکر شیر وجود دارد. به آقای چاق یک ظرف ۵** لیتری (بدون درجهبندی) و یک ظرف ۹ لیتری (بدون درجهبندی) داده شده است. او چگونه می تواند ۲ لیتر شیر بردارد؟

**یاسخ: فرض کنید**  $L_{\alpha}$ **و 4, به ترتیب بیانگر تانکر شیر، ظرف ۵ لیتری و ظرف ۹ لیتری باشند،** می توان از جدول زیر برای رسیدن به نتیجه دلخواه استفاده کرد.

صفحه ١٧

« **اصول تنورس اعداد**»

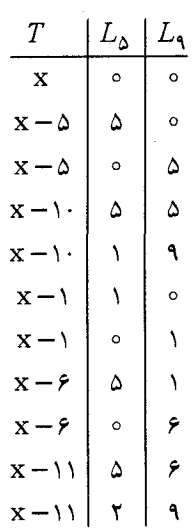

کلید حل مسأله استفاده از رابطهی ۲=۲×۲-۶×۵ می باشد. با استفاده از معادلهی ۲ = ۲×۵ - ۳×۳ نیز می توان به گونهی دیگر به هدف رسید که آن را به خواننده وا میگذاریم.  $\alpha_1$ برای اعداد صحیح داده شده  $a_1, a_2, a_3, a_4, a_5$  عبارت  $\alpha_n a_1 + \alpha_4 a_7 + \alpha_5 a_8$  که در آن اعداد صحیح دلخواه هستند، ترکیب خطی  $a_\mathsf{y}, a_\mathsf{y}, a_\mathsf{y}$  نامیده میشود. مثالهای  $\alpha_n,...,\alpha_\mathsf{y},\alpha_\mathsf{y}$ ۱. ۱۳ و ۱. ۱۴ به نظر مسائل نامرتبطی میآیند. اما در هر دوی آنها ترکیب خطی دو عدد صحیح داده شده مطرح است. چه اتفاقی خواهد افتاد اگر در مثال ۱. ۱۳ جای (۳و۷) با (۳و۶) و در مثال ۱. ۱۴ جای (۹و5) با (۹و۶) عوض شود؟ در حالت کلی نتیجه زیر را خواهیم داشت:

قطیه ۱. ۷. [بزو] برای اعداد صحیح مثبت m و n اعداد صحیح x و y وجود دارند به طوری که  $mx + ny = \gcd(m, n)$ 

**اثبات:** از الگوریتم اقلیدس نتیجه میشود که

$$
r_{\lambda} = m - nq_{\lambda}, r_{\tau} = -mq_{\tau} + n(\lambda + q_{\lambda}q_{\tau}), \ldots
$$

 $r_i = r_{i+1} - r_i q_{i+1}$  در حالت کلی  $r_i = m\alpha_i + n\beta_i$  است در نتیجه  $i = 1, ..., k - 1$ 

$$
\alpha_{i+1} = \alpha_{i-1} - q_{i+1}\alpha_i
$$
  

$$
\beta_{i+1} = \beta_{i-1} - q_{i+1}\beta_i
$$

 $\gcd(m, n) = r_k = \alpha_k m + \beta_k n$  و بالاخره

#### « ١٠٤ مسنله تنهري اعداد»

با توجه به این که  $\cot(a,b)$  ،  $\alpha x + by$  را میشمارد و به دلیل قضیه بزو، برای اعداد صحیح داده شده c,b,a معادله $c = c + bx = a$  برای اعداد صحیح ( x , y) جواب خواهد داشت اگر وفقط اگر (2,6) ، و را بشمارد. در جبر ما دستگاه معادلات را بطور کامل حل میکنیم. امّا در تئوری اعداد معمولاً به دنبال یافتن جواب@ای خاص مانند جواب@ای صحیح یا گویا هستیم. بنابراین در اکثر این دستگاهها تعداد متغیرها از تعداد معادلات بیش تر است. این معادلات، معادلات دیوفانتین نامیده شده و به ریاضیدان یونان باستان دیوفانتوس نسبت داده میشوند. برای اعداد صحیح ثابت 6,b,a، معادلهی 6 = 50 × 20 یک معادلهی دیوفانتین خطی دو متغیره است.

 $a|c|$  ii gcd $(a,b)$ =  $|bc|$   $a|bc|$ . ii  $\mathbf{A}$ .

**اثبات:** اگر 0 = 0، حكم به وضوح برقرار است. فرض كنيد 0 ≠ 0. از 1 =( gcd(a,b با استفاده از  $c \neq c$  $a$ قضیه بزو اعداد صحیح x و y وجود دارند که ax + by = ( ax + by = ) قضیه بزو اعداد صحیح x و y وجود دارند که ، bcy و bcy را می شمارد پس c را نیز می شمارد.

 $a|c|$  تلهمه ۱. ۹. و 5 دو عدد نسبت به هم اول هستند. اگر 6 یک عدد صحیح باشد به طوری که  $ab|c|$ ه  $b|c|$  آنگاه  $c$ 

**اثبات**: چون a|c، عدد صحیح x وجود دارد که c = ax بنابراین ax ,b را میشمارد و چون .ab | c = aby | است طبق نتیجه ۱. ۸. (  $b$ ؛ یعنی  $b \mid x = b$  و از آنجا  $c = ab$  و یا  $c = c$  .

 $i$ لآلام) ا. •ا. اگر p یک عدد اول بوده و  $k$  یک عدد صحیح با شرط  $k < p < \leq$ ا باشد آنگاه  $\cdot P \mid {p \choose k}$ 

حمل العالم العالم . [10.3] [200] فرض كنيد a و b دو عدد صحيح مثبت متمايز باشند به طوري Ta العالم . [1  $|a-b| > \sqrt[7]{ab}$  که  $d^5 + ab + b^3$  به یخش پذیر باشد. ثابت کنید  $a^7 + ab + b^3$ .

#### صفحه ۱۹

ا**ثبات**: قرار مے دھیم  $g = \gcd(a, b) = g$  و مے نویسد ج $a = xg$  و  $b = y$  در حالی که ا = gcd(x, y). بنابراین مقدار زیر یک عدد صحیح است  $ab(a+b)$  xy  $(x + y)g$  $\frac{1}{a^1 + ab + b^1} = \frac{1}{x^1 + xy + y^1}$ **gcd** $(x^7 + xy + y^7, x) = \gcd(y^7, x) = 1$ توجه کنند که مشاته طور است، داریم  $\gcd(x + y, y) = 0$ . چون ۱ $\gcd(x + x y + y^{\intercal}, y) = 0$  $gcd(x^{\tau} + xy + y^{\tau}, x + y) = gcd(y^{\tau}, x + y) = 1$ با توجه به نتیجه ۱. ۸  $x^{\dagger}$  +  $xy$  +  $y^{\dagger}$  | g و به موجب آن  $y + y + x + 2x$ . بنابراین  $|a-b|^{r} = |g(x-y)|^{r} = g^{r} |x-y|^{r} . g \geq g^{r} \times (x^{r} + xy + y^{r}) > g^{r} xy = ab$  $|a-b| > \sqrt{ab}$  و در نتیجه  $\sqrt{ab}$ توجه کنید که مرحلهی کلیدی  $y$  |  $y' + xy + y^{\intercal}$  را میتوان با یک عملیات جبری زیرکانه به ... میورت  $a^T = (a^T + ab + b^T)a - ab(a + b)$  نیز به دست آورد کوچلنقرین مضرب مشترک برای عدد صحیح مثبت  $M_{\ k}$  را مجموعهی همهی مضارب  $k$  مینامیم. برخلاف مجموعهی ج $D_{\boldsymbol{k}}$  که قبلاً تعریف شد، چ $M_{\boldsymbol{k}}$  یک مجموعهی نامتناهی است. برای اعداد صحیح مثبت s و t کوچک ترین عضو مجموعهی  $M_{\,t} \, \bigcap M_{\,s}$ ، کوچک ترین مضرب

مشترک 5 و t نامیده شده و با  $\text{lcm}(s,t)$  یا [ t, 5 ] نشان داده میشود.

« ١٠٤ مسنك تنورس اعداد»

#### صفحه ۲۰

 $n \operatorname{lcm}(s,t) = \operatorname{lcm}(ns, nt)$  (ث) اگر  $n \neq n$  عدد صحیح باشد،

$$
\alpha_i, \beta_i \geq \circ : i = 1, ..., k
$$
و می
$$
t = p_1^{\beta_1} ... p_k^{\beta_k} \quad s = p_1^{\alpha_1} ... p_k^{\alpha_k}
$$
 (5)

$$
\operatorname{lcm}(s,t) = p_1^{\max(\alpha_1,\beta_1)} \dots p_k^{\max(\alpha_k,\beta_k)}
$$

قضیه بعد ارتباط مهم بین بزرگ ترین مقسومعلیه مشترک و کوچک ترین مضرب مشترک را بیان م*ی ک*ند.

$$
n \mod n
$$
. ۱۹. برای همهی اعداد صحیح مثبت  $m \in n$  رابطهی زیر برقرار است:  
 $mn = \gcd(m, n) \cdot \text{lcm}(m, n)$ 

 $\cdot$  i = ۱,...,k تهبات: قرار می $a$ هیم  $p_k^{\beta_k}$  ,  $p_k^{\beta_k}$  ,  $p_k^{\beta_k}$  ,  $p_k^{\alpha_k}$  ,  $p_k^{\alpha_k}$  ,  $p_k^{\alpha_k}$ د (ج) داریم: ( خاصیت ۱. ۶ (ث) و ۱. ۱۱ (ج) داریم: (

$$
\gcd(m, n) \cdot \operatorname{lcm}(m, n) = p_1^{\min(\alpha_1, \beta_1) + \max(\alpha_1, \beta_1)} \dots p_k^{\min(\alpha_k, \beta_k) + \max(\alpha_k, \beta_k)}
$$

$$
= p_1^{\alpha_1 + \beta_1} \dots p_k^{\alpha_k + \beta_k} = mn
$$

 $a_n, ..., a_r, a_1$ فرض کنید  $a_n, ..., a_r, a_1$  اعداد صحیح مثبت باشند. کوچک ترین مضرب مشترک  $a_r, a_1$ با  $\text{lcm}(a_{1},a_{7},...,a_{n})$  نشان داده شده و برابر کوچک ترین عدد صحیح مثبتی است که مضرب همهی اعداد ,a,,...,a, باشد. توجه کنید که قضیه ۱. ۱۲ را نمی توان به سادگی تعمیم داد. برای مثال رابطهي زير صحيح نيست:

$$
\gcd(a, b, c) \cdot \text{lcm}(a, b, c) = abc
$$

(بافتن مثال نقضهای جالب به عهدهی خواننده)

تعداد مقسوم عليهها بحث را با سه مثال شروع میکنیم.

|© عثال |. 11.| AIME۱۹۸۸] احتمال این که یک مقسومعلیسه مثبت ۹<sup>۹۹. ۱</sup> که به طور تصادفی انتخاب شده است، مضرب صحیحی از ۱۰<sup>۸۸</sup> باشد را محاسبه کنید.

## « اصول تنورس اعداد»

#### صفحه ٢١

**پاسخ:** مقسومعلیههای <sup>۹۹</sup>۰ ا چه اعدادی هستند؟ آیا ۳ یک مقسومعلیه هست؟ ۲۲۰ چطور؟ تجزیه به عوامل اول،  $\delta^4 \times \delta^{14}$  میباشد. بنابراین مقسومعلیههای  $\delta^{14}$  به شکل  $\delta^{2} \times \delta^{4}$  هستند  $\delta^{14}$ که a و b اعداد صحیح با شرط 91≥ a,b ≥ ، میباشند. از آنجا که برای هر کدام از a و b، ۱۰۰ انتخاب وجود دارد، عدد<sup>94</sup>۰۰، ۱۰۰×۱۰۰ مقسومعلیه مثبت دارد. از این تعداد آنهایی که مضرب و b ١٢ انتخاب وجود دارد. به عبارت دیگر ١٢×١٢ عدد از ١٠٠×١٠٠ مقسومعليه <sup>٩٩</sup>٠، مضرب  $\frac{11 \times 11}{1 \times 1 \times 1} = \frac{1}{672}$ ا می باشند. در نتیجه احتمال موردنظر  $\frac{11 \times 11}{1 \times 1 \times 1}$ است.

از اعداد معیح مثبت را چنان پیدا کنید که  $(a,b)$  از اعداد صحیح مثبت را چنان پیدا کنید که $\blacktriangleright$ کوچک ترین مضرب مشترک a و a، ۱۱<sup>۱۳</sup> × ۵<sup>۷ × ۷</sup>۳ باشد.

**پاسخ :** a و b هر دو مقسوم علیه  $\pi'' \times \Delta' \times \Delta''$  می باشند لذا  $\pi^2 \times \Delta^Y \times \Delta^Y \times \Delta^Y = \alpha$  و که در آن  $t,s,z$  و  $u$ اعداد صحیح نامنفی هستند. چون  $b = r^s \times \rho^t \times r^u$  $max(y,t) = V . max(x,s) = r$  کوچک ترین مضرب مشترک است پس  $T \times \alpha^{V} \times t$  کوچک ترین مضرب مشترک است  $(0, r)$  و ۱۳=  $\max (z, u)$ . بنابراین  $(x, s)$  برابر یکی از زوجهای (۱٫۳)، (۲٫۳), (۲٫۳), (۲٫۳), (۳٫۲), (۳٫۱), (۲٫۰) است و ۷ انتخاب برای ( x ,s ) وجود دارد. به طور مشابه برای ( ) , ( ) و ( 2 , U ) به ترتیب ۱۵ و ۲۷ انتخاب وجود دارد. به این ترتیب با استفاده از اصل ضرب ۲۷×۶۱۵ = ۲۸۳۵ زوج مرتب (a,b) وجود دارد که کوچک $\zeta$ ین مضرب مشترکشان  $f'' \times \Delta^V \times 1^{10}$  است.

ه ای ده استایز عدد  $n = \mathsf{f} \mathsf{r} \cdot \mathsf{f}$  هاصل ضرب هقسوم علیه های هثبت و متمایز عدد  $n = \mathsf{f} \mathsf{r} \cdot \mathsf{f}$  تعیین کنید.

باست اگر و فقط اگر بتوان آن را k ، میک  $k$  یک مقسومعلیه n است اگر و فقط اگر بتوان آن را p با $\bm{r}$ به شکل  $\mathcal{S}^d\times \mathcal{S}^d\leq \mathcal{S}$  نوشت که $\mathcal{A}\leq \mathcal{S}$  ,  $\mathcal{S}\leq \mathcal{S}$  ,  $\mathcal{S}\leq \mathcal{S}$  , بنابراین  $f \times \Delta \times \Delta \times \Delta = 1$ برای  $c, b, a$  و ابه ترتیب ۹، ۵، ۵ و ۵ مقدار ممکن وجود دارد در نتیجه  $a$ ، ۱۱۲۵ مقسوم علیه مثبت دارد. اگر  $k \neq r$  یک مقسوم علیه  $n$  باشد آنگاه  $\frac{r}{L}$  نیز مقسوم علیه دیگری از n بوده و حاصلخرب این دو مقسومعلیه ۴۲۰<sup>۴ است.</sup> بنابراین میتوان ۱۱۲۴ « ١٠٤ مسنله تنوري اعداد»

مقسومِعلیه n (به جز ۴۳۰<sup>۲)</sup>) را به ۵۶۲ زوج مقسومِعلیه به شکل  $(\frac{n}{\iota},\frac{n}{\iota})$  تقسیم کرد که حاصلضرب دو مقسومعلیه هر زوج برابر **۴۲٬<sup>۴</sup> است. لذا جواب برابر است با:** 

$$
rr^{r \times \Delta \mathcal{F} r} \times rr^{r} = \mathbf{r} r^{r \times \Delta}
$$

با قرار دادن سه مثال فوق در کنار یکدیگر دو نتیجه جالب در تئوری اعداد به دست میآید. برای عدد صحیح مثبت  $n$ ، تعداد مقسوم علیههای  $n$  را با  $\tau(n)$  نشان میدهیم. واضح است که:

$$
\tau(n) = \sum_{d \mid n} y
$$

نوشتن F به شکل فوق به ما اجازه خواهد داد تا بعداً آن را به عنوان یک مثال از تابع حسابی ضربي مورد بحث قرار دهيم.

$$
n \text{ (a) } n = p_1^{a_1} p_2^{a_2} \ldots p_k^{a_k} p_k^{a_k}
$$

$$
\tau(n) = (a_1 + 1)(a_1 + 1)...(a_k + 1)
$$
میشومعلیه دارد.

نقيمه ۱. ١۴. اگر  $p_r^{a_r}$  ...  $p_r^{a_r}$  , تجزيه  $n$  به عوامل اول باشد آنگاه

$$
(ra_1+1)(ra_r+1)\cdots (ra_k+1)
$$

 $lcm(a,b) = n$  زوج مرتب متمایز از اعداد صحیح به صورت  $(a,b)$  وجود دارد که  $n$  نگلهه ۱. ۱۵. برای هر عدد صحیح مثبت

$$
\prod_{d \mid n} d = n^{\frac{\tau(n)}{r}}
$$

اثبات این سه قضیه مشابه کاری است که در مثالهای ۱. ۱۶، ۱. ۱۷ و ۱. ۱۸ انجام شد. نکته جالب این است که این سه نتیجه را می توان به حالاتی که توانهای اعداد اول در تجزیه یک عدد به عوامل اول، نامنفی هستند نیز تعمیم داد. (زیرا اگر برای برخی از  $i \leq k$  / ۰٫۱ $a_i = a_i$  باشد، آنگاه . = ( + ; + ) = ( + ; a كه تأثيري در حال ضرب نخواهد داشت).

## « **اصول تنورس اعداد**»

 $\tau$ (  $\tau$ ، ۱۶ نقیمه ۱۰ ۰۹ نقیمه مثبت استهام ۱۶ نقیمه ا

اثبات: فرض کنید  $d_{k} < d_{f} < d_{f} < d_{f} < d_{k}$ ، مقسوم علیه هایی از n باشند که از  $\sqrt{n}$  بزرگ تر نیستند. يقيه مقسومعليهها عبارتند از

$$
\frac{n}{d_1}, \frac{n}{d_r}, \dots, \frac{n}{d_k}
$$

 $\tau(n) \leq rk \leq r\sqrt{n}$  ننادادن.

محموع مقسومعليهها

برای عدد صحیح مثبت n، مجموع مقسوم علیه های مثبت آن شامل ۱ و n را با  $\sigma( n )$  نشان میدهیم واضح است که:

$$
\sigma(n) = \sum_{d \mid n} d
$$

این شکل نمایش به ما کمک خواهد کرد تا نشان دهیم که ح ضربی است.

قضيه ۱. ۱۷. اگر  $p^{\alpha_k}_{\mu} \ldots p^{\alpha_1}_{\mu} \ldots p^{\alpha_k}_{\mu}$  تجزيه  $n$  به عوامل اول باشد آنگاه

$$
\sigma(n) = \frac{p_1^{\alpha_1+1}-1}{p_1-1} \cdots \frac{p_k^{\alpha_k+1}-1}{p_k-1}
$$

**اثبات**: مقسومعلیههای n را میتوان به شکل  $p_1^{a_1} \dots p_k^{a_k}$  نوشت که در آن  $a_k$ ...., $a_i$  اعداد محمح هستند که در شرایط  $\alpha_1 \leq a_r \leq a_r \leq a_r \leq a_r$  ... و  $\alpha_k \leq a_k \leq a_r$  مدق میکنند. هر مقسوم عليه n، دقيقاً يك بار در بسط حاصل عبارت زير ظاهر مي شود.

$$
(+p_1+\cdots+p_i^{\alpha_1})\cdots(+p_k+\cdots+p_k^{\alpha_k})
$$

لذا با استفاده از فرمول جمع تصاعد هندسی با جملات محدود به نتیجه مطلوب خواهیم رسید.

$$
1 + r + \dots + r^k = \frac{r^{k+1} - 1}{r - 1}
$$

« ١٠٤ مسنله تنورس اعداد»

حد مثال آ. 19. مجموع مقسوم عليه هاي مثبت و زوج 1000 را پيدا كنيد.

**یاسخ**: مقسومهلیههای زوج ۱۰۰۰۰ را می توان به شکل <sup>6</sup>۵× ۲<sup>۵ ر</sup>نوشت که ۵ و 6 اعداد صحیح با شرایط ۵ $a \leq$ ا و ۵ $b \leq e \leq e$  هستند. هر مقسومِعلیه زوج ۱۰۰۰۰ دقیقاً یک بار در بسط عبارت زیر ظاهر مے شوند.

$$
(r + rr + rr + r2) (1 + \omega + \omegar + \omegar + \omega2) = \rho r \times \frac{\omega2 - 1}{\omega - 1}
$$
  
=  $r \epsilon r$ 

حساب بيمانهاي [همنهشتي]

فرض كنيد b, a و m أعداد صحيح باشند و m  $\neq$  m. كويس d و b به يبمانه m همزمشت هستند اگر  $a$ .  $b$  -  $b$  را بشمارد. این رابطه را به شکل (پیمانه  $b$  (  $a \equiv b$  نشان میدهیم. رابطهی وی مجموعهی هی اعداد صحیح، رابطهی همنهشتی نامیده میشود. اگر  $a-b$  را $a-b$  را $\equiv$  $a \not\equiv b$  (  $m$  د گوییم  $a$  و  $b$  به پیمانهی  $m$  هم نهشت نیستند و می نویسیم (پیمانهی

دهيه ١. ١٨.  $(a \equiv a \equiv a \pmod{a}$  (میمانه)  $a \equiv a \pmod{a}$ (ب) اگر (يبمانه  $a \equiv b$  و (يبمانه  $b \equiv c$  (m ) أنگاه (يبمانه  $a \equiv c$  (m ) (ب)  $b \equiv a$  (m الله )  $a \equiv b$  (m أنگاه) (w) (ت) اگر (يبمانه a≡b (m ) و (يبمانه c ≡d (m ) ع آنكاه (يبمانه a+c ≡b +d (m  $a-c \equiv b-d \ (m \text{ with})$  $ka \equiv kb$  (m إيبمانه  $a \equiv b$  (m أنگاه براي هر عدد صحيح). (يبمانه  $a \equiv b$ ج) اگر (بیمانه m)  $a \equiv b$  و (بیمانه m)  $c \equiv d$  آنگاه (بیمانه m)  $x \equiv b$ . در حالت کلی اگر) الحر (m فات خاص ا $a_i = b_1...b_k$  (m بیمانه) (پیمانه  $a_1...a_k \equiv b, ...b_k$ )  $a^k \equiv b^k$  (m بیمانه ) ، $k \equiv a \equiv b \pmod{a}$  (m بیمانه ) . $k$  $a \equiv b$  ( lem ( m, ..., m ) ) اگر و فقط اگر ( بیمانه ( a) ( lem ( m, ..., m ) ) ( e)  $a \equiv b$  (m در حالت خاص اگر) (m در به دو به دو نسبت به هم اول باشند آنگاه (پیمانه)  $a \equiv b$  $a \equiv b$  (m,...m ) اگر و فقط اگر (پیمانه  $(i = 1, ..., k)$ 

صفحه ٢٤

 $a-b$  از (پیمانه  $a=b$  (m,  $k$  .  $a \equiv b$  i = 1,..., $k$  .  $a \equiv b$  (m, از (پیمانه  $a-b$  )  $lcm(m_1, ..., m_k)$  )  $a-b$  )  $a-b$  )  $m_k$  است و لذا $a-b$  )  $a-b$  )  $m_1, ..., m_k$  (بیمانه  $.a \equiv b \ (lcm \ (m_1, \ldots, m_k))$ از طرف دیگر از (پیمانه  $a \equiv b$  (  $lcm$  ) از طرف دیگر از (پیمانه اىن حقىقت  $l, lm, ..., m_k$ ), as  $\sum_{i=1}^{k}$  as  $l, m, m, ..., m_k$ ), m, as  $l, m$  $a \equiv b$  (*m*,  $i = 1, ..., k$ .

 $a = nq, +r_1$  قضیه (. ۹). فرض کنید b,a و n اعداد صحیح باشند و  $n \neq n$  به طوری که  $r_1 = r_r$ و | n | 0 ^ 5 ^ 1,  $r_r <$  0. (يبمانه n = b = 12, 1 ^ 5 ^ 5 ^ 12, 1 = 13.

**اثبات**: از a-b = n(g,-q,) + (r,-r,) نتیجه میشود که n | a-b علم اگر و فقط اگر . $r_1 = r_1$  با توجه به این که |  $r_1 - r_2$  | است  $r_1 - r_1$  | ا $r_1 - r_2$  | ا $r_1 - r_2$  |  $r_1 - r_2$ 

**ه شال : 1. 4. اثابت کنید بینهایت عدد اول به شکل (- ) fk وجود دارد؛ یعنی به پیمانه ۴ با ۳** هملهشت هستند.

**اثبات:** ابتدا توجه می کنیم که حداقل یک عدد فرد p با خاصیت (پیمانه ۴) p =۳ وجود دارد ب ( p = ۳ ). فرض كنيد فقط تعداد محدودي عدد اول به ييمانه ۴ با ۳ هم نهشت هستند. آن اعداد (ول را  $p_r, p_r, p_t$  می نامیم و P را برابر حاصل ضرب آن ها قرار می دهیم. داریم (پیمانه ۴) الله عملي عوامل اول (- ۴ $P$  به پيمانه ۴ با ۱ هم نهشت باشند آنگاه با توجه به قضيه  $\epsilon P$  . اگر همهی عوامل اول $P-$ 1. ١٨ (ج). ١- ٤٣ به پيمانه ٤ با ١ هم;نهشت خواهد بود. بنابراين حداقل يكي از عوامل اول ١- ٤٣ به پیمانه ۴ با ۳ همنهشت خواهد بود که آن را p مینامیم. از طرف دیگر برای هر i با شرط  $i \leq k$  ). ا $p_i = \gcd(\mathit{FP} - \mathit{p}, \mathit{pq})$  است. بنابراین عدد اول دیگری پیدا کردیم که به پیمانه ۹ با ۳ هم نهشت است و با فرض ما تناقض دارد. لذا بی نهایت عدد اول به شکل  $k-\kappa$  وجود دارد.

به طور کاملاً مشابه می توان نشان داد که بی فهایت عدد اول به شکل ا $k-\kappa$  وجود دارد. می توان هم نهشتی را به عنوان (بخشی از) یک تصاعد حسابی مشاهده کرد. به طور مثال می توان دو  $a$  = ( - ) +  $ka$ ) نتیجه اخیر را به صورت زیر نوشت: بینهایت عدد اول در تصاعد حسابی  $\frac{\infty}{k}$  = / با و ۶ = a وجود دارد. این نتایج حالت خاصی از قضیه معروف دیریکله<sup>۵</sup> است:

در هر تصاعد حسابی از اعداد صحیح که در آن قدرنسبت تصاعد با جملات آن نسبت به هم اول هستند، بینهایت عدد اول وجود دارد. به عبارت دیگر اگر a و m نسبت به هم اول باشند آنگاه . بینهایت عدد اول وجود دارد به طوری که (پیمانه  $a \, (m \equiv a \, 1)$ 

#### « ١٠٤ مسنله تنورس امداد»

دیریکله همچنین چگالی (یا به عبارت سادهتر، دوره وقوع) این اعداد اول در مجموعهی همهی اعداد اول را محاسبه کرد. این کار او یک مرحلهی مهم دیگر در تئوری اعداد تحلیلی است. اثبات این مطلب خارج از بحث این کتاب است. شکل جزئی تر این نتیجه در بخش تعاریف و قضایا در انتهای کتاب ارائه میشود. برخی مسائل این کتاب اگر مستقیماً از این قضیه استفاده شود، ساده خواهند شد. اما همهی این مسائل را می توان با روشهای دیگر نیز حل کرد و ما اکیداً به خوانندگان توصیه میکنیم که دنبال این روشهای متفاوت باشند چرا که توانایی حل مسأله را در آنها افزایش خواهد داد.

طبیعی است که در مثال ۰. ۲۰. با پیمانه ۴ کار کنیم. خیلی اوقات، چنین انتخابی واضح نیست. کلید حل بسیاری از مسائل در انتخاب صحیح پیمانه است.

 $p$  - -  $q$  -  $\left(p-q\right)^{r}$  هتأل ا. ال $q$  وسیه] همهی اعداد اول  $p$  و  $p$  را چنان بیابید که  $p$ 

**پاسخ:** تنها اعداد اول مطلوب  $\rho = \rho$  و  $q = r$  است.

جون  $\left( p+q\neq p+q\right) ^{p}=p+q$ است، p و q متمایز بوده و لذا نسبت به هم اول میباشند. با توجه به اینکه (پیمانه  $p + q \equiv r$  (  $p + q \equiv r$  است، با استفاده از رابطهی داده شده خواهیم داشت یبمانه  $p \neq p^\mathcal{T}$  (  $p \neq p$  . از آن جا که  $p$  و  $p$  نسبت به هم اول هستند،  $p$  و  $p + q$  نیز نسبت به هم اولند. بنابراین (پیمانه  $q$  +  $q$  )  $\ell \equiv \ell$  که به معنای آن است که  $p$  + م ، ۸ را میشمارد.

 $p$  به طور مشابه با در نظر گرفتن پیمانه  $p$  –  $q$  خواهیم داشت (پیمانه  $p$ – ج $p \in p$  ) = و چون ه و 4 نسبت به هم اول هستند، p و p−9 نیز نسبت به هم اولند. در نتیجه (پیمانه p−9) p≅۲ یا  $p$ م ۲۰ را میشمارد. به سادگی میتوان دید تنها اعدادی که رابطهی موردنظر را برآوده میکنند  $(p,q) = (p,q)$ هستند.

 $p\centerdot p+q$ روش دیگری نیز برای حل مسأله اخیر وجود دارد: با قرار دادن  $q$  =  $p$  –  $q$ و  $p$  =  $p$  +  $q$ و  $q$  به صورت زیر بدست میآیند

$$
p = \frac{a^r + a}{r} \cdot q = \frac{a^r - a}{r}
$$

این نوع جایگزینی یک روش بسیار مرسوم در حل معادلات دیوفانتین است.

 $a^{r''}$  +  $r^{r''}$  +  $t$  +  $t$  +  $t$  +  $s$  +  $s$  +  $s$  +  $s$  +  $s$  +  $s$  +  $s$  +  $s$  +  $s$  +  $s$  +  $s$  +  $s$  +  $s$  +  $s$  +  $s$  +  $s$  +  $s$  +  $s$  +  $s$  +  $s$  +  $s$  +  $s$  +  $s$  +  $s$  +  $s$  +  $s$  +  $s$  +  $s$  +  $s$  +  $s$  +  $s$ و  $a^{r^m}$ +  $a^{r^m}$  برای همهی اعداد صحیح مثبت m و m (  $n \neq n$  ) نسبت به هم اول هستند.

## « **اصول تنورس اعداد**»

#### صفحه ٢٧

یاسخ: بدون از دست دادن کلیت مسأله فرض کنید  $n > n$ . برای هر عدد اول  $p$  که  $r^{\prime\prime\prime}$  را  $d^{r^{\prime\prime}}$ میشمارد داریم

$$
a^{r^n} \equiv -r^{r^n} \quad (p \text{ and } x)
$$

طرفین رابطهی فوق را m -n بار به توان ۲ میرسانیم تا به رابطهی زیر برسیم:

$$
a^{r^m} = r^{r^m} (p \text{ a.e.})
$$

به دلیل فرد بودن  $P \star r$  است. بنابراین (پیمانه  $p \neq r^{m+1} \neq r^{m+1}$ . به این تر تيب:

$$
a^{r^m} \equiv r^{r^m} \not= -r^{r^m}
$$
 (بیمانه

ننابراین  $\rho \nmid a^{r'''} + \rho''''$  که نتیجه مطلوب را میرساند. اگر در مثال اخیر (= a باشد، یک خاصیت از اعداد فرما بدست میآید که به زودی بحث خواهند شد.

ه مانند  $k$  وجود دارد به طوری که  $\cdot$  بی نهایت عدد صحیح زوج مانند  $k$  وجود دارد به طوری که  $\cdot$ برای هر عدد اول  $p$  عدد  $p^f+k$  مرکب باشد.

#### **ياسخ: جو**اب مثبت است.

در ابتدا توجه کنید که اگر  $p = r$  باشد،  $p^F + k$  همواره برای همهی اعداد زوج  $k$ ، مرکب است. اگر  $r>r$  باشد آنگاه (پیمانه ۳) ( $p^\mathcal{T} \equiv p^\mathcal{T}$ . بنابراین اگر  $k$  یک عدد صحیح زوج باشد که  $p^{\mathcal{T}}+k$  (بیمانه ۳)  $\pi\equiv k\equiv k$  آنگاه  $p^{\mathcal{T}}+k$  برای همهی اعداد اول  $p^{\mathcal{T}}+k$  مرکب خواهد بود بزرگ تر از ۳ و بخش پذیر بر ۳ است)

سرانجام توجه کنید که برای ۳ = p اگر (پیمانه ۵) ا $k\equiv k\equiv k$  آنگاه (پیمانه ۵)  $k\equiv r^{\mathcal{V}}+r^{\mathcal{V}}+r^{\mathcal{V}}$ است. با کنار هم قرار دادن مباحث فوق نتیجه میگیریم که همهی اعداد صحیح مثبتی که شرایط

(\*)  
\n(\*)  
\n
$$
\begin{cases}\nk \equiv o & (\mathbf{Y} \text{ while } k) \\
k \equiv \mathbf{Y} & (\mathbf{Y} \text{ while } k) \\
k \equiv 1 & (\Delta \text{ while } k)\n\end{cases}
$$
« ١٠٤ مستله تنهري اعداد»

را برآوده سازند، پاسخ مسأله خواهند بود. با استفاده از قضیه ۱. ۱۸ (چ) (پیمانه  $l(\mathcal{C},\mathcal{F},\mathcal{D}) = l(\mathcal{C})$ (پیمانه ۳۰) را مورد بررسی قرار میدهیم. به سادگی می توان دید که همهی اعداد صحیح مثبت k با شرط (پیمانه ۳۰) ۲۶ = k دستگاه فوق را بر آوده کرد و لذا پاسخ مسأله خواهند بود.

دستگاه (\*) یک دستگاه همِنهشتی خطی است و هر یک از سه معادله این دستگاه یک معادلهی هم،نهشتی خطی است. پاسخهای دستگاههای هم،نهشتی خطی پس از مطالعهی قضیه مانده چینی قابل بحث خواهند بود. تفاوت اصلی بین حل معادلات جبری و حل معادلات همزهشتی، محدودیت تقسیم در حالت دوم است. برای مثال در جبر  $f\,$  = ۶ $y$  معادل با  $x=y$  است. اما در حساب پیمانهای از (پیمانه ۶)  $f_X \equiv f_Y$  لزوماً نمی توان نتیجه گرفت که (پیمانه ۶)  $x \equiv y$ . (چرا؟) از طرف دیگر از (پیمانه ۱۵) ۴x = ۴y، می توان نتیجه گرفت که (پیمانه ۱۵) x = y. (چرا؟) قضیه ۱. ۱۸ (چ) نقش کلیدی در این اختلاف بازی میکند. در جبر  $y = xy = xy$  بیان میکند که  $x = x$  یا  $(m \star w)$ است. اما در حساب پیمانهای از (پیمانه m)  $y \equiv o$  نمی توان نتیجه گرفت که (پیمانه  $y = o$ یا (پیمانه m) = x = 0 (m) به ۳ × 0 (پیمانه ۱۵) ه $x \not\equiv \circ$  اما (پیمانه ۱۵) ه $x \not\equiv \circ$  و (پیمانه  $y \not\equiv \circ$ ۱۵) 6 ≠ ۵). این موضوع به طور جزئی هنگام بحث در معادلات هم;بهشتی خطی مورد بررسی قرارمیگیرد. برای یک پیش زمینه کوچک، نتیجه ۱. ۵ را مجدداً به زبان حساب پیمانهای مینویسیم نتیجه ۱. ۲۰. فرض کنید p یک عدد اول باشد. اگر x و y اعداد صحیح باشند به طوری که .(بسمانه x $y \equiv o$  ( بسمانه x = 0 ( بسمانه x = 0 ( بسمانه x = 0 ( بسمانه x = 0 ( بسمانه x + 0 )

این نتیجه یک مثال از تغییر چهرهی یک ایده مشترک در تئوری اعداد است:  $p \mid xy$  (نماد بخش بذیری)، (پیمانه (p) × = 0 (نماد همنهشتی) و (p = kxy (به شکل معادلهی دیوفانتین). **کاربردهای ساده نتایج ۱. ۸ و ۱. ۹ نیز منجر به نتایج زیر می شود.** 

 $c \neq c$  نُقِيمَه ١. ١٩. س يک عدد صحيح مثبت و  $c, b, a$  اعداد صحيح هستند که  $\epsilon \neq c$ . اگر  $ac \equiv bc$  (m انگاه)

$$
a \equiv b \ \ (\frac{m}{gcd(c,m)} )
$$

نقلهم ۱. PP. فرض کنید  $m$  یک عدد صحیح مثبت باشد.  $a$  یک عدد صحیح نسبت به  $m$  اول است.  $a,a \not\equiv a_r a$  ( m اعداد صحیح باشند به طوری که (پیمانه m )  $a_r \not\equiv a_r$  آنگاه (پیمانه m ) a $a_r$ 

رابطهی زیر در کاهش توان در یک رابطهی همنهشتی مفید است.

**i قليمه ا. PW. فرض كنيد m يك عدد صحيح مثبت و a و b اعداد صحيح و نسبت به m اول باشند.** اگر  $x$  و  $y$  اعداد صحیح باشند به طوری که (پیمانه  $a^x \equiv b^x$  و (پیمانه  $b^y$  ( $a^y \equiv b^y$  آنگاه

« **اصول تنورس اعداد**»

$$
a^{\gcd(x,y)} \equiv b^{\gcd(x,y)} \quad (m \text{ axis})
$$

**اثبات**: با استفاده از قضیه بزو اعداد صحیح نامنفی u و v وجود دارند به طوری که . یا شرایط داده شده داریم . gcd ( x , y ) =  $ux - vy$ 

$$
a^{vy} \equiv b^{vy}
$$
 (m  $a^{ux} \equiv b^{ux}$  (m  $a^{uy}$ )

. از  $gcd(a, m) = gcd(b, m) = 1$  از  $a^{ux}b^{vy} \equiv a^{vy}b^{ux}$ در نتيجه (ييمانه m) 21. داریم

$$
a^{gcd(x,y)} \equiv a^{ux \to y} \equiv b^{ux \to y} \equiv b^{gcd(x,y)} \ (m \text{ a})
$$

تكاه ماندهها

از قضایای ۱. ۱۸ (آ)، (ب) و (پ) نتیجه میگیریم که برای هر عدد صحیح مثبـت *m* مـی *ت*ـوان اعداد صحیح را با توجه به باقی ماندههایشان در تقسیم بر *m* به دستههای یکتابی دستهبندی کرد. به وضوح m دسته به این صورت وجود خواهد داشت. مجموعهی S از اعداد صحیح پسک دسستگاه  $S$  کامل ماندهها به پیمانه  $n$  نامیده میشود. اگر برای هر  $n-1\leq i\leq s$  دقیقاً یک عضو مانند s در وجسود داشسته باشسد بسه طسوری کسه (پیمانسه n = s ) آنگساه واضیح اسست کسه مجموعسهی m برای هر عدد صحیح a یک دستگاه کامل ماندهها به پیمانه ا $\{a,a+1,a+1,\ldots,a+m-1\}$ است. در حالت خاص برای  $a=\circ, \ldots, m-1$ ، ۰۰٫ m -۱}، کوچک ترین دستگاه کامل ماندهها از اعسداد صحیح نامنفی است. استفاده از دو دسـتگاه کامـل مانـدههـا بـه صـورت { c,± ۱,±۲, … ,±k } برای 1+ m = rk و ( k - 1, ± (k - 1, + x ) + 1, ... , + ( + 5 ) برای m = rk نیز رایج می باشد.

$$
m_{1} u \pm 1 \quad (a u) u \pm 1
$$
\n
$$
m_{2} u \pm 1 \quad (b u) u \pm 1
$$
\n
$$
m_{3} u \pm 1 \quad (c u) u \pm 1
$$
\n
$$
m_{4} u \pm 1 \quad (d u) u \pm 1
$$
\n
$$
m_{5} u \pm 1 \quad (e u) u \pm 1 \quad (f u) u \pm 1
$$
\n
$$
m_{4} u \pm 1 \quad (g u) u \pm 1 \quad (h u) u \pm 1 \quad (i \pm 1) u \pm 1
$$
\n
$$
m_{4} u \pm 1 \quad (j \pm 1) u \pm 1 \quad (k \pm 1) u \pm 1 \quad (k \pm 1) u \pm 1 \quad (l \pm 1) u \pm 1 \quad (l \pm 1) u \pm 1 \
$$

همه روابط فوق را می توان با بررسی دستگاههای کامل ماندهها اثبات کرد که ما آنها را به خواننده می سپاریم. در ضمن به خوانندگان توصیه میشود روابط فوق را یک بار دیگر پس از مطالعهي قضيهي أويلر، مرور نمايند. « ١٠٤ مسنله تنورس اعداد»

اعداد اول  $n_{\rm F} < n_{\rm F} < ... < n_{\rm F}$  (1-۲۰۰۳ رومانی) اعداد اول  $n_{\rm F} < ... < n_{\rm F} < ... < n_{\rm F}$  را در نظر بگیرید. ثابت کنید اگر $\blacksquare$ عدد  $n^{\not\!{F}}_l + n^{\not\!{F}}_r + ... + n^{\not\!{F}}_{l-1}$ را بشمارد آنگاه می توان در بین این اعداد سه عدد اول متوالی پیدا  $\mathbf{r}$ ۰ کر د.

 $s = n_1^F + n_r^F + ... + n_r^F$ **باسخ:** قرار دهید در ابتدا ادعا میکنیم  $\eta_j = n$  است. در غیر این صورت همهی اعداد  $n_j$  , ا $1 \leq i \leq r$  فرد هستند و در نتیجه 5 فرد خواهد بود که تناقض است.  ${n_i}^{\mathsf{F}}$  حال ادعا میکنیم  ${\mathsf T}={\mathsf R}_i$  است. در غیر این صورت برای هر ۶۱ $i\leq i\leq k$  داریم (پیمانه ۳) و در نتیجه (پیمانه ۳) (= / = = 5 که تناقض است. (۵ پایان ثابت میکنیم  $\alpha=\eta_r=\eta$  است. اگر این طور نباشد آنگاه (پیمانه ۵) ا $t\equiv \eta_i^{\sf T}$  و (پیمانه ۵) ا $n_i^* \equiv s \equiv r$  ( ۱  $s \geq r$ ). بنابرابن (ييمانه ۵)  $s \equiv r$  كه تناقض است. بنابراین سه عدد اول متوالی ۲، ۳ و ۵ در اعداد اول مذکور وجود دارند.

$$
\{b_1,\ldots,b_m\}
$$
و عشیالیه یسک عساد صحیح مثیست زوج است. فیرض کنیسد  $\{b_1,\ldots,b_m\}$ و و یستگاه کامیل مانندهها بیمانیهی یم ایشمند. ثایت کنیب د مجموعیهی  
و 
$$
\{a_1+b_1,a_1+b_1,\ldots,a_m+b_m\}
$$

**اثبات: به روش غیر مستقیم و با فرض آن که مجموعهی موردنظر دستگاه کامل ماندهها هست حکم** 11 اثنات می کنیم. لذا:

$$
1 + 1 + \dots + m \equiv (a_1 + b_1) + (a_1 + b_1) + \dots + (a_m + b_m)
$$
  
\n
$$
\equiv (a_1 + a_1 + \dots + a_m) + (b_1 + b_1 + \dots + b_m)
$$
  
\n
$$
\equiv r(1 + r + \dots + m) \quad (m \text{ while } n \text{ will not be } n \text{)}
$$

 $\frac{m(m+1)}{r}$  در نتیجه (پیمانه  $m \equiv o \pmod{m}$  که برای اعداد صحیح زوج درست نیست. بنابراین فرض ما غلط بوده است.

ه یک عدد صحیح مثبت است. همهی اعداد صحیح مثبت  $m$  را چنان پیدا کنید  $a$  , و است بیدا کنید  $\widehat{\mathbf{a}}$ 

 $\{a \times 1, a \times r, \ldots, a \times m\}$ 

یک دستگاه کامل ماندهها به پیمانه m باشد.

**یاسخ: ج**واب مسأله مجموعهی اعداد صحیح مثبت m است که a و m نسبت به هم اول باشند.  $S_m$  مجموعهی داده شده را  $S_m$  مینامیم. ابتدا نشان میدهیم اگر  $\gcd(a,m)=gcd(a,m)$ یک دستگاه کامل ماندهها است. از آنجا که این مجموعه m عضو دارد کافی است ثابت کنیم اعضای این مجموعه با یکدیگر به پیمانه m همنهشت نیستند. فرض کنید برای  $i < j \leq m$ )، است، از نتیجه ۱. (۲ خواهیم داشت) gcd (a, m) = ۱ خواهیم داشت  $a \times i \equiv a \times j$  (m خواهیم داشت) ا غير ممكن است. يس فرض ما غلط بوده و  $S_m$  كه به دليل  $|i-j| < m$  بك  $i \equiv j$  (m هير ممكن) دستگاه کامل ماندهها به پیمانه  $m$  است.

از طرف دیگر اگر ا $gcd(a, m) > 2 = gcd(a, m)$  باشد آنگاه  $m = m_1 g$ ،  $a = a_1 g$  به ک محیح مثبت کوچک تر از m است. داریم: (بیمانه m) am, = a,m,g = a,m = am = 0. یک دستگاه کامل ماندهها نیست.  $S_m$ به طور مشابه می توان نتیجه زیر را به دست آورد.

قضیه ۱. ۶۴. M یک عدد صحیح مثبت است. a و b عدد صحیح بوده و a و m نسبت به هم اول هستند. فرض کنید  $S$  یک مجموعهی کامل ماندهها به پیمانه  $m$  باشد. مجموعهی  $T = aS + b = {as + b | s \in S}$ نیز یک مجموعهی کامل ماندهها به پیمانه m است. حال با توجه به ابزارهای موجود، کمی بیش تر دربارهی معادلات همنهشتی خطی بحث میکنیم.

قضيه 1. P۵. M يك عدد صحيح مثبت است. a و b عدد صحيح بوده و a و m نسبت به هم اول هستند. اعداد صحیح  $x$  وجود دارند به طوری که (پیمانه m)  $x \not\equiv \alpha$  و همهی این اعداد صحیح دقیقاً یک دسته همنهشتی به پیمانه  $m$  را شکل میدهند.

**اثبات:** فرض کنید { c1,cr,...,c<sub>m</sub> } یک دستگاه کامل ماندهها به پیمانه m باشد. از قضیه ۱. ۲۴

$$
\{ac, -b, ac, -b, \ldots, ac, -b\}
$$

 $c_i$  نیز یک دستگاه کامل ماندههاست. بنابراین  $c_i$  وجود دارد که (پیمانه m )  $c_i - c_i = a$  یا  $c_i$  یک باسخ معادلهی همنهشتی (بیمانه  $\alpha\equiv b$  ( $\alpha\equiv b$  است. به سادگی می $\zeta$ وان دید که همهی اعداد  $x'$  هم نهشت با  $c_j$  به پیمانه  $m$  نیز در معادله صدق می کنند. از طرف دیگر اگر دو عدد  $x$  و  $x \equiv x'$  (m مدق کنند داریم (پیمانه m) ۵ ه $\alpha x \equiv a$  و از نتیجه ۱. ۲۱ (پیمانه m)

در حالت خاص، قرار دادن 1 = b در قضیه ۱. ۲۵ نشان می دهد که اگر 1 = 9cd ( a , m ) باشد.  $m$  عددی مانند  $x$  وجود دارد چنان که (پیمانه  $m$ ) ا $x \equiv 0$ . در این حالت  $x$  را معکوس  $a$  به پیمانه نامیده و با (پیمانه  $a^{-1}$  یا  $a^{-1}$  نشان میدهیم. چون همهی چنین اعدادی دقیقاً یک دسته هم $m$  نهشتی  $m$  را تشکیل میدهند، معکوس a به پیمانهی  $m$  برای همهی اعداد صحیح نسبت به اول بخوبی تعریف شده است.

حال مي توانيم قضيه ويلسون را اثبات كنيم:

**اثبات**: رابطه برای p = ۳ و p = ۳ برقرار است بنابراین می توان فرض کرد p ≥ ۵. مجموعهی را در نظر بگیرید. چون p اول است برای هر s در  $S$ ، s یک معکوس  $S = \{r, r, ..., p-r\}$  $s' \neq p-1$  یکتای  $s' \neq s'$ در مجموعهی  $\{1, r, ..., p-1\}$ دارد. علاوه بر آن ا $s' \neq s'$ ؛  $s' \neq s$  بنابراین  $s' \in S$ و در ضمن  $s' \neq s$  است زیرا در غیر این صورت (پیمانه  $s' \equiv s'$  میباشد که زمانی اتفاق می)فتد که ا $s+|s-p|$  یا ا $s+|s-p|$  که چون  $p\mid s+t$  امکان ندارد. پس میتوان اعضای  $S$  را به  $\displaystyle{\frac{p-r}{r}}$  زوج متمایز (  $s$ ۰٫ گروهبندی کرد که (پیمانه  $p$  ) . با ضرب کردن این هم نهشتی ها در هم خواهیم داشت (پیمانه p) ۱ =!(p -۲) و حکم اثبات می شود.

توجه كنيد كه عكس قضيه ويلسون نيز صحيح است يعني؛ اگر براي عدد صحيح 21 × (پيمانه 7)  $(n, n_1 \geq r)$  برقرار باشد آنگاه n عددی اول است. اگر  $n \mid n - n_1$  باشد (۲ $(n, n_1 \geq r)$ ) خواهیم داشت ۱+(۱- M × ...× 7x ...× 1× 1) كه امكان ندارد. به اين ترتيب مى توان از اين قضيه براى تعیین اول بودن یک عدد استفاده کرد. (البته این روش خیلی عملی نیست زیرا برای n های بزرگ،  $(n-1)!$  خیلی بزرگ خواهد بود)

در اکثر موارد تفاوت چندانی وجود ندارد که از یک دستگاه کامل ماندههای خاص برای حل یک مسأله خاص استفاده كنيم. در اينجا يک مثال متفاوت أرائه مي كنيم.

در هر کنج یک مکعب، یک عدد صحیح نوشته میشود. یک MOSP ۲۰۰۵ [. یک $\cdot$  ]، او $\cdot$ ۲ «انتقال مجاز» در مكعب عبارت است از انتخاب یک کنج مکعب و اضافه کردن مقدار نوشته شده در آن کنج به مقادیر نوشته شده در برخی از کنجهای مجاور (یعنی انتخاب یک کنج با مقدار نوشته شده x در آن و یک کنج مجاور با مقدار نوشته شده y در آن، و عوض کردن y با x + y.). ثابت کنید می توان بعد از تعداد متناهی از «انتقالهای مجاز» اعداد نوشته شده در هر کنج را چنان تغییر داد که در نهایت هر ۸ عدد صحیح نوشته شده به پیمانه ۲۰۰۵ یکی باشند.

دو راهحل برای این مسأله ارائه میکنیم. توجه کنید که اگر ما یک «انتقال مجاز» را در نظر گرفته و آن را ۲۰۰۴ بار تکرار کنیم. به پیمانه ۲۰۰۵ معادل این است که  $y$  را با  $x-y$  جایگزین کنیم. ۲۰۰۴ بار تکرار از یک انتقال مجاز را «سویر انتقال» مینامیم.

« اصول تنورس اعداد»

**پاسخ آول:** اعداد صحیح نوشته شده را با هم:هشتشان در دستههای هم:هشتی ۲۰۰۵,...,۲۰۰۵ جایگزین میکنیم اگر همەی دستەهای هملهشتی یکی باشند لیاز به هیچ انتقالی لیست. در غیر این صورت یک بال با دستههای هم $\bm{M}$  و  $M$  آدر دو سر آن] وجود دارد که دا با  $N < M \leq N-1$  اجرای یک سوپر انتقال میتوان  $M$  را با  $N-M$  جایگزین کرد که $N < M \leq N-1$ چون ۲۰۰۵ $N=N\leq n$ ا، آن خود یک دسته هم،نهشتی است. از آنجا که ۱ $N\geq n$ ، با این کار مجموع دستهھای ھم،نھشتی حداقل یک واحد کاھش می۔بابد. چون جمع ھمەی دستەھای ھم-نهشتی حداقل ۸ است با تکرار این فرآیند سرانجام به حالتی خواهیم رسید که در آن همهی دسته-های همنهشتی یکی خواهند بود.

توجه کنید که اگر اعداد را با همنهشتشان در دستههای همنهشتی۰٫۰,....۲۰۰۴ عوض میکردیم این اثبات مؤثر نخواهد بود. چرا که در حالت  $N= N$  مجموع دستههای هم;بهشتی کاهش نمي يابد.

**پاسخ دوم:** همهی اعداد صحیح را به پیمانه ۲۰۰۵ نگاه کنید. اجرای یک سویر انتقال روی یک پال (در پیمانه ۲۰۰۵) معادله یک مرحله از الگوریتم اقلیدس روی دو عدد آن یال است. با اجرای الگوریتم اقلیدس روی یک زوج عدد صحیح مثبت، بعد از چند مرحله آنها برابر بزرگ¤رین مقسومعلیه مشترکشان خواهند شد. بنابراین می توان دو عدد هر یال را بعد ازجند بار سویر انتقال در پیمانه ۲۰۰۵ هم،نهشت ساخت. در ابتدا این کار را روی همهی پالها در یک جهت انجام میدهیم سیس روی همهی پالها در جهت دیگر و در نهایت روی همهی پالها در جهت سوم. بعد از آن همهی اعداد نوشته شده در کنجها به پیمانه ۲۰۰۵ هم،نهشت خواهند شد.

# قضيه كوجك فرما وقضيه اويلر

از چند نتیجه اخیر متوجه میشویم که برای یک عدد صحیح مثبت  $m$ ، بررسی دستههای هم نهشتی که نسبت به  $m$  اول میباشند، مفید خواهد بود. برای هر عدد صحیح مثبت  $m$ ، تعداد همهی عددهای صحیح مثبت n کوچک تر از  $m$  را که نسبت به  $m$  اول میباشند با  $\varphi(m)$  نشان ، میدهیم. تابع  $\varphi$ ، تابع $\varphi$  اویلر نامیده میشود. واضح است که ۱ $\varphi() = \varphi()$  و برای هر عدد اول بعلاوه اگر  $n$  یک عدد صحیح مثبت باشد به طوری که ۱ $n- n = \varphi(n)$  آنگاه  $\varphi(p) = p - 1$ عدد اول است.

مجموعهی 5 از اعداد صحیح، یک دستگاه مخفف ماندهها به پیمانه  $m$  نامیده میشود اگر برای هر i با شرايط ۱ - S i که و ۱ = gcd(i , m) دقيقاً يک عضو در 5 وجود داشته باشد (مانند s) به طوری که (پیمانه  $s \in n$ ) . واضح است که دستگاه مخفف ماندهها به پیمانه  $\varphi(m)$ ، مضو دار د. « ١٠٤ مسئله تنهرس اعداد»

قضیه ۱. ۶۷. فرض کنید  $m$  یک عدد صحیح مثبت بوده و a یک عدد صحیح نسبت به  $m$ ، اول باشد. 5 را یک دستگاه مخفف ماندهها به پیمانه  $m$  در نظر میگیریم. مجموعهی  $T = aS = \{as \mid s \in S\}$ نیز یک دستگاه مخفف ماندهها به پیمانه m است.

اثبات مشابه اثبات قضيه ١. ٢۴ است و آن را به عهده خواننده می گذاریم. قضیه ١. ٢٧ به ما **اجازه میدهد تا دو قضیه مشهور در تئوری اعداد را مطرح کنیم.** 

قضيه 1. 38. [قضيه اويلر] فرض كنيد a و m اعداد صحيح مثبت و نسبت به هم اول باشند آنگاه

$$
.a^{\boldsymbol{\varphi}(m)} = \text{!} \ \ (m \ \ \text{and} \ \ \\
$$

الهات: مجموعهی  $S = \{a_1, a_{\sf y},...,a_{\sf \phi(m)}\}$  شامل همهی اعداد صحیح مثبت کوچک تر از m که نسبت به 10 اول هستند را در نظر بگیرید. چون 1 = ( gcd(a,m است بنا بر قضیه ۱. ۲۷

 ${aa_1, aa_2, ..., aa_{m(m)}}$ 

یک دستگاه مخفف ماندههای دیگر به پیمانه  $m$  میباشد. بنابراین  $(aa_1)(aa_2)\cdots(aa_{\omega(m)})\equiv a_1a_1...a_{\omega(m)}$  (m يبمانه) با در نظر گرفتن ۱= ( gcd(a, , m برای ( m ) و ,..., ۱ = k حکم اثبات می شود. اگر 10 = 11 یک عدد اول باشد قضیه اولر به قضیه کوچک فرما تبدیل میشود.

$$
a \sim a
$$
وکیه ۱. ۹۹. اقضیه کوچک فرما] اگر  $a$  یک عدد اول باشد آنگاه:  
\n
$$
a^P \equiv a \ (p \text{ suiv})
$$

**اتّبات**: در این جا اثباتی مستقل از قضیه اویلر ارائه میشود. از استقرا روی a استفاده میکنیم. برای ۱= a همه چیز واضح است. فرض کنید  $p|(a^p-a)$  آنگاه

$$
(a + y)^p - (a + y) = (a^p - a) + \sum_{k=1}^{p-1} {p \choose k} a^k
$$

با استفاده از این حقیقت که برای $k \leq p-1$ ۰۱ با استفاده از این حقیقت که برای $k \leq p-1$ ۰۱ با توجه به فرض  واضح است که قضیه کوچک فرما حالت خاصی از قضیه اویلر است. اما با توجه به چند خاصیت تابع **6 اویلر ً می توان قضیه اویلر را نیز از روی قضیه کوچک فرما به دست آورد. به شکل دیگری از** قضيه كوچك فرما توجه كنيد:

 $(p\;$ اگر  $a\;$ یک عدد صحیح مثبت باشد که نسبت به عدد اول  $p$ ، اول است. آنگاه (پیمانه  $p$ 

 $a^{p-1} \equiv 1$ 

در ادامه چند مثال با استفاده از این دو قضیه مهم حل میکنیم.

 $\left.$ ه هال ۱. ۲۹.  $\right|$ فرض کنید  $p$  یک عدد اول باشد. ثابت کنید برای همهی عددهای صحیح $\left.$ و b، p عدد  $ab^p-ba^p$  را می شمارد.

.ab  $P-ba^P = ab(b^{P-1}-a^{P-1})$  اثبات: داریم ( $a^P-ba^P = ab(b^{P-1}-a^{P-1})$ 

و با $p\mid ab-p$  آنگاه  $p\mid ab-p+1$ : اگر  $p\mid ab-p+1$  اگر  $p\mid ab-p+1$  آنگاه  $p\mid ab-p+1$ استفاده از قضیه کوچک فرما (پیمانه  $p \cap \equiv a^{p-1} \equiv 0$  بنابراین  $a^{p-1} - a^{p-1}$  و از . آنجا  $p \mid ab^P - ba^P$  . بنابراین برای همهی  $p \mid ab^P - ba^P$ 

**ه عثال ا. •۳. فر**ض کنید  $p \geq \infty$  یک عدد اول باشد. ثابت کنید عدد (<u>....۱۱</u> بر  $p$  بخش پذیر **F ...** 

**اثبات**: <sub>عی</sub>دانیم <mark>(-- ۱۰۰٬۰۰۰)</mark> = (<u>۱۰۰٬۰۰۰</u>) و نتیجه با استفاده از قضیه کوچک فرما به راحتی به دست<br>۹  $(\gcd(\cdot, p) = \ell \land \mathsf{idx} \land \mathsf{idx} \land \mathsf{idx} \land \mathsf{idx}$ )

> (۲۴۰ مثال ا. ۳۱۰) فرض کنید  $p$  یک عدد اول بزرگ تر از ۵ باشد. ثابت کنید (پیمانه ۲۴۰)  $p^{\Lambda} \equiv 1$

(پیمانه ۲۴، = ۲۴۰ با استفاده از قضیه کوچک فرما داریم (پیمانه ۳)  $p^{\tau} \equiv p^{\tau} \equiv p^{\tau}$  و (پیمانه ۵) ج : از آن جا که یک عدد صحیح مثبت نسبت به ۲<sup>۴</sup> اول است اگر و فقط اگر آن عدد فرد .  $p^{\mathfrak{f}}$ باشد، لذا  $\gamma^* = \gamma^*$ . با استفاده از قضیه اویلر داریم (پیمانه ۱۶) ۱ $p^{\lambda} \equiv p^{\lambda}$ . بنابراین برای  $p^{\lambda} \equiv \gamma$  (m (بیمانه  $p^{\lambda} \equiv \gamma$  و لذا (بیمانه  $m = \gamma, \Delta, \gamma$ 

این راهحل نشان میهد که می توان قضیه اویلر را با قضیه کوچک فرما به دست آورد. در ضمن به سادگی می توان بررسی کرد که برای (پیمانه ۱۶) n = ±۱, ±۳, ±۵, ±۷ م خواهیم داشت (پیمانه ۱۶) ۱ = ۱۴ (مثال ۱. ۲۴ (۵) را ببینید). بنابراین میتوان نتیجه فوق را به صورت (پیمانه ۲۴۰) ا $p^\mathfrak{f} \equiv p^\mathfrak{f}$  برای همهی اعداد اول  $p > \mathfrak{a}$  اصلاح کرد.

 $\mathbf{r}^{n!}$  - مثال ا. ۳۲.  $\mathbf{r}^{n}$ . الله عدد صحیح مثبت زوج  $n \in \mathbb{N}$  عدد  $\mathbf{r}^{n-1}$  را مىشمارد.

اثبات: قرار می دهیم ۱ + n = n. باید ثابت کنیم (۲ – n, m (m – ۲) (۱ می شمارد. چون m = n.  $\mathcal{L}(\mathscr{P}^{(m)}-1)$ را میشمارد داریم ۱ $\mathcal{L}^{(m-1)}$ ۲ $\mathcal{L}^{(m-1)}$  و از قضیه اویلر ۱ $\mathcal{P}(m)$ . بنابراین ۱ $\lceil \gamma^{(m-1)-1} \rceil$  و به طور مشابه ۱ $\lceil \gamma^{(m-1)-1} \rceil -m$ . با توجه به اینکه  $m$  فرد بوده و د = gcd(m, m - ٢). حكم اثبات مي شود.

برای هر عدد صحیح مثبت  $m$ ، فرض کنید  $\{a_\mathfrak{h},a_\mathfrak{r},...,a_{\bm{\phi}(m)}\}$  یک دستگاه مخفف ماندهها به **پیمانه m باشد با توجه به وجود و یکتایی معکوس، به سادگی می توان دید مجموعهی معکوسها که** به صورت

$$
\{a_1^{-1}, a_1^{-1}, ..., a_{\varphi(m)}^{-1}\} \downarrow \{\frac{1}{a_1}, \frac{1}{a_1}, ..., \frac{1}{a_{\varphi(m)}}\}
$$

نشان داده می شود نیز یک دستگاه مخفف ماندهها به پیمانه m است. ممکن است کسی بخواهد قضیه ویلسون را با مزدوج کردن دستههای هم،نهشتی که معکوس یکدیگر هستند، تعمیم دهد. اما این کار جواب نمیدهد زیرا بجز ۱ و ۱- (یا ۱- m) دستههای همنهشتی دیگری وجود دارد که معکوسشان خودشان هستند (در اثبات قضیه ویلسون فقط دو مقدار ممکن برای s وجود داشت به طوری که (پیمانهی p) ( $s \equiv s'$  و آن ( $s = p - 1$  یا ( $p = s - s$ است) برای مثال برای  $m = r$ ، (پیمانه  $e^r \equiv 1$  (۳۵

فرض کنید m یک عدد صحیح مثبت باشد و a یک عدد صحیح که نسبت به m اول  $(m \times m)$  است.  $n = b$  را یک مضرب  $a$  در نظر میگیریم یعنی  $n = \frac{b}{a}$  یک عدد صحیح است. از (پیمانه  $na = b$ نتیجه میگیریم (پیمانه  $a^{-1}$  $a\equiv a^{-1}$ ا $a\equiv a^{-1}$ . این بدان معناست که تعریف  $a^{-1}a$ طبیعی n به صورت  $\frac{b}{a} = n = \frac{b}{a}$  منجر به برقراری رابطه (پیمانه m  $\frac{1}{a}$   $m \equiv \frac{1}{a}$  میشود. این امر به ما اجازه میدهد تا مرتبه عملیات را بسته به میزان مفید بودن آن انتخاب کنیم.

« **اصول تنورس اعداد**»

$$
\mathcal{F} \to \mathbf{G} \mathbf{H} \mathbf{H} \
$$

**پاسخ اول:** جواب ۱ است. کافی است نشان دهیم که هر عدد اول P برای برخی از n ها، عدد  $a_n$  را میشمارد. ۲ = p و ۳ = p هر دو عدد ۴۸ = ۱ - ۶<sup>۲ - ۲</sup> + ۳<sup>۲</sup> + ۳<sup>۲</sup> میشمارند. مدد اول  $p$  که را در نظر بگیرید. با استفاده از قضیه کوچک فرما (پیمانه  $p$ )  $\mathbf{W} \cdot \mathbf{Y}^{p-1} \equiv \mathbf{Y}^{p-1} \equiv \mathbf{Y}^{p-1} \equiv \mathbf{Y}$ 

$$
r \times r^{p-1} + r \times r^{p-1} + r^{p-1} \equiv r + r + r \equiv r \ (p \text{ with } r \text{)}
$$

یا (پیمانه  $p$ )  $\forall \in \mathbb{R}^{p-1}+\mathbb{P}^{p-1}+\mathbb{P}^{p-1}+\mathbb{P}^{p-1}+\mathbb{P}^{p-1}$  به جش $p$  بر  $p$  بخش چون  $p$  نسبت به ۶ اول است،  $a_{p-\mathsf{y}}$  بر  $p$  بخش پذیر میباشد که همان حکم موردنظر ماست.

**پاسخ دوم: اگر** از مفهوم معکوس استفاده کنیم اثبات را می *ت*وان به صورت زیر نوشت: برای هر عدد  $\Delta$  اول  $p$  بزرگ $\mu$  اول

$$
\varphi a_{p-\gamma} \equiv \varphi(\gamma^{p-\gamma} + \gamma^{p-\gamma} + \varphi^{p-\gamma} - 1)
$$

$$
\equiv \varphi(\frac{1}{\gamma} + \frac{1}{\gamma} + \frac{1}{\varphi} - 1) \equiv o \ (p \text{ and } 1)
$$

|**© مثال |. -PF .|** یک تصاعد حسابی غیر ثابت نامتناهی از اعداد صحیح مثبت پیدا کنید که هر عضو، جمع دو عدد مكعب كامل نباشد.

**پاسخ: ف**رض کنید تصاعد حسابی مطلوب به صورت {..., a,a+d ,a+۲d} باشد. ما در واقع همهی اعداد صحیح دسته همزهشتی a به پیمانه  $d$  را بررسی میکنیم. میخواهیم به دستههای همزهشتی  $a$  $d$  میسانه  $d$ ، مکعب هستند محدود شویم و از این طریق دستههای هم $i$ هشتی که به پیمانه  $d$ مجموع دو مکعب هستند شناسایی کنیم [در واقع تعیین کنیم جمع دو عدد مکعب کامل درچه دستههای همنهشتی به پیمانه  $d$  میتواند قرار گیرد].

 $a^{\intercal}$  در ابتدا دنبال یک  $d$  میگردیم به طوری که برای همهی اعداد صحیح  $a$ ، (پیمانه  $d$ ) ۱ باشد. با استفاده از قضیه کوچک فرما اگر قرار دهیم ۳ =۱ – ۱  $p$  , ۴ –۹ به دست میآید که اول نیست. لذا نمی توان قضیه کوچک فرما را به طور مستقیم اعمال کرد. از طرف دیگر اگر ۷ = p باشد، برای همهی اعداد نسبت به ۷ اول، (پیمانه ۷) ( $a^\ell \equiv a$ . به سادگی می توان دید دستههای هم نهشتی بوای آ $a^{\mathsf{T}}$  به پیمانه ۷ عبارت از ۱٬۱٬۰ $(-$  (۶) هستند. بنابراین دستههای مانده برای آ $a^{\mathsf{T}}$  به پیمانه ۷ عبارتند از ۲٬۲٬–۱٬۱٫۰–. به این ترتیب دو دنباله ۲٬۳۰۲×۲٬۳۰۲/۲ )و f, ۴+۲, ۴+۲×۲, ۳+۲, از شرایط مسأله صدق میکنند. {\ri

« ١٠٤ مسنله تنورس اعداد»

### صفحه ۳۸

استان آسیبدا کنید (۲۰۰۳  $\bm{M}$  پیشنهادی] کوچک ترین عدد صحیح مثبت  $k$  را چنان پیدا کنید  $\bm{\mathbb{R}}$  $x_1^F + x_2^F + \cdots + x_k^F =$ له اعداد  $x_k, ..., x_\gamma, x_\gamma$  وجود داشته باشند که  $x_k, ..., x_\gamma, x_\gamma$ 

**e** است: جواب  $k = 1$  است.

ابتدا نشان میدهیم که ۲۰۰۲<sup>۲۰۰۲</sup> جمع سه مکعب کامل نیست. برای محدود کردن تعداد مكعبها به پيمانه n تمايل داريم كه  $\varphi(n)$  مضرب ٣ باشد. دوباره n = ٧ را بررسى مى كنيم. اما جمع سه مکعب کامل به پیمانه ۷ به دستههای هملهشتی زیادی می تواند تعلق داشته باشد (چون ۷  $r \cdot r = r$  خیلی کوچک است). حال ۹ =  $n$  را بررسی میکنیم که ۶ = (۹) است. چون (پیمانه ۹)  $f \cdot f'' \equiv f'' \equiv 1$  (1 إسمانه ) (4 م)

$$
\Gamma \cdot \cdot r^{\Gamma \cdot \cdot \Gamma} = (\Gamma \cdot \cdot r^{\Gamma})^{\text{PPV}} \times \Gamma \cdot \cdot \Gamma \equiv \Gamma \quad (\text{1.4)}
$$

از طرف دیگر برای اعداد صحیح x، (پیمانه ۹) (x = 0.1 مشاهده می شود که (پیمانه ۹) ع  $x_1^F + x_1^F + x_2^F \neq 0$  حال این باقی می $\omega$ ند که نشان دهیم  $f \cdot f' \cdot f' + x_1^F \neq 0$  کامل $x_1^F + x_2^F \neq 0$  $\mathbf{r} \cdot \mathbf{r} = (\mathbf{r} + \mathbf{r} + \$ است. با رابطهی : د م الط زير م (وابط زير م ) ۲۰۰۳ (وابط زير م ) ( سيم:

$$
r \cdot r^{r \cdot r} = r \cdot r \times (r \cdot r^{\text{PPV}})^r
$$
  
=  $(1 \cdot x r \cdot r^{\text{PPV}})^r + (1 \cdot x r \cdot r^{\text{PPV}})^r + (r \cdot r^{\text{PPV}})^r + (r \cdot r^{\text{PPV}})^r$ 

قضیه کوچک فرما شرط خوبی برای تعیین مرکب بودن یک عدد فراهم میکند. اما برعکس آن صحیح نیست به طور مثال ۲×۱۱×۲×۱ عدد a - ۱×۱×۱×۳ را میشمارد زیرا 3، ۱۱ و ۱۷ هر سه این عدد را میشمارند (مثلاً اگر a، M را نشمارد آنگاه از قضیه کوچک فرما ۱ $|a^{+} - a|$ ۱۱.  $n$  بنابراین ۱ $|a^{1\times\Delta\beta}-1|$ ۱ و به تبع آن  $a\in\mathbb{N}$ ۱۱ که ۱۱×۱۱×۳ = ۵۶۱). اعداد صحیح مرکب که برای هر عدد صحیح a رابطهی (پیمانه a  $a$  ) ه $a$  وا برآوده سازند. اعداد کارمایکل نامیده  $a$ میشوند. اعداد زوج کارمایکل نیز وجود دارد مانند ۱۱۰۳×۷۳×۲ = n.

فرض کنید a و m دو عدد صحیح مثبت و نسبت به هم اول باشند. با قرار دادن ( = b در نتیجه ۱. ۲۳ به یک نتیجه جالب میرسیم. از قضیه اویلر اعداد صحیح مثبت × وجود دارند که (پیمانه m)  $\text{ord}_m(a) = d$  . هی گوییم a به پیمانه m از مرتبهی d است و آن را به صورت  $d = \text{ord}_m(a)$  نشان میدهیم اگر  $d$  کوچک ترین عدد صحیح مثبت باشد که (پیمانه m) ۱  $d' \equiv a$ . با توجه به قضیه  $a^x \equiv \infty$  (*m* او لله، ord<sub>m</sub>(a)=d  $\leq \varphi(m)$  . اگر x یک عدد صحیح مثبت باشد که نتیجه ۱. ۲۳ خواهیم داشت:

### « ادعل تنورس اعداد»

#### صفحه ۳۹

$$
a^{\gcd(x,d)} \equiv \text{mod}(m \text{ axis})
$$

از آن جا که  $d \leq d$  (x ,d) است این نتیجه با کمینه بودن d تناقض دارد مگر آن که یعنی  $x, d$  را بشمارد. به این ترتیب می توان قضیه زیر را بیان کرد.  $x, d$  بعنی  $gcd(x, d) = d$ 

 $x$  قطّیه ۱. ۳۰ هدد صحیح مثبت  $x$  در رابطهی (پیمانه  $\pi$  ) (  $x \in \alpha^X \equiv x$  صدق می کند اگر و فقط اگر مضربی از مرتبه  $a$  به پیمانه  $d$  باشد.

 $s$  برای یک زوج از اعداد صحیح مثبت نسبت به هم اول  $a$  و  $m$ ، همیشه عدد صحیح مثبت  $s$  $(m = 1)$  وجود ندارد که به ازای آن رابطه (پیمانه m) ۱/۰ =  $a^s = -1$  برقرار باشد (به طور مثال ۲ = ۵ و ۷  $s$  فرض کنید توان کاملی از a وجود دارد که به پیمانه m با ۱- هم نهشت است و فرض کنید s کوچک ترین عدد صحیح با این خاصیت باشد. بنابراین خواهیم داشت ۲۶ = ord<sub>m</sub> (a). در واقع  $a^{\texttt{Y}s-d} \equiv -\setminus (m$  (m باشد آنگاه (پیمانه  $d <$ ۲ و لذا  $d$ , ۲s را می شمارد. اگر  $d < r$  باشد آنگاه (پیمانه  $(m \mid a^{\texttt{Y}s})$ فرض حداقل بودن s را رد میکند. علاوه بر این اگر t یک عدد صحیح باشد به طوری که (پیمانه m) (= = / n آنگاه t مضربی از s است. زیرا (پیمانه m) ( $a^{Y}$  بوده و در نتیجه) ۲۶ = 1, ۲۲ را میشمارد یعنی s , t را میشمارد. واضح است که t باید مضرب فردی از s باشد. به عبارت دیگر:

$$
a^t \equiv \begin{cases} -1 & \text{if } t \leq 0 \\ 0 & \text{if } t \leq 1 \end{cases}
$$

**- هثال 1. 3-1 . [۳۰۰ AIME )** چند عدد صحیح مثبت از مضارب ۱۰۰۱ وجود دارد که بتوان آن را به شکل ۱۰<sup>۱ ـ ۱</sup>۰/ بیان کرد که i و j اعداد صحیح بوده و ۹۹ ≥  $j \leq i \leq n$ ۰.

**یاسخ:** چون (۱- <sup>i</sup> -۱<sup>, i</sup> =۱<sup>, i</sup> x(۱<sup>, j -i</sup> ) × ۱۲= ۱×۱۱×۲ × ۱×۰۱×۲ نسبت به ۱۰<sup>1</sup> اول است، لذا لازم است که i و j را طوری پیدا کنیم که ۱- <sup>j-j ر</sup> ۱ بر اعداد اول ۷، ۱۱ و ۱۳ بخشپذیر باشد. با توجه  $\mathrm{ord}_{(1,1)}(x) = x$ به این که (سمانه ۱۰۰۱)  $\overline{x} = x$  ( به سادگی می توان بررسی کرد که  $\mathfrak{S} = (1,1)$  $n$  بنا بر قضیه ۱. ۳۰ (۱- <sup>j-i</sup> ×(۱۰ بخش بن بن الله الله الله بالله بنا بر قضیه ۱. ۲۰ باشد عددی صحیح است) بنابراین لازم است تا تعداد جوابهای صحیح  $i + s n = j$  با شرایط 20, n >0 أو ۹۹ ≤ 1, را بشماریم. برای هر مقدار ۱۶,..., x,1, - ۶n . n = ۱, x,.., ... مقدار مناسب برای i (و در نتیجه برای j) وجود دارد بنابراین پاسخ مسأله برابر است با:

 $95 + \lambda\lambda + \lambda5 + \ldots + 5 = \text{YAF}$ 

تابع 10ويلر میخواهیم روی برخی از خواص مفید تابع p اوبلر بحث کنیم. اول از همه به سادگی می توان قضیه زیر را نوشت:

 $\varphi(p^a)$ قفلیه ۱. الله اگر  $p$  یک عدد اول و  $a$  یک عدد صحیح مثبت باشند آنگاه  $p^a-p^a-p^a$  . در قضیه بعد نشان میدهیم که  $\varphi$  ضربی است.

 $\mathcal{S}$ قفلا ا. 44. اگر a و b دو عدد صحیح مثبت و نسبت به هم اول باشند آنگاه  $\varphi(ab) = \varphi(a)\varphi(b)$ 

**اثبات**: اعداد صحیح 5,\...,Z، را در یک آرایه (ماتریس) b × a به صورت زیر مینویسیم:

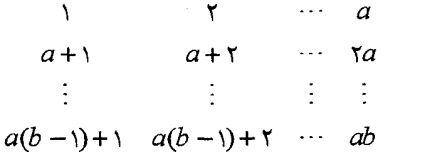

واضح است که  $\varphi(ab)$  عدد در جدول بالا وجود دارد که نسبت به  $ab$  اول هستند.

از طرف دیگر ( $\varphi(a)$  ستون، عناصری را در بر دارند که نسبت به a اول هستند. هر یک از آن ستونها یک دستگاه کامل مانده به پیمانه  $\,b\,$  هستند (از قضیه ۱. ۲۴) بنابراین دقیقاً (  $\,\varphi(b)$  عنصر در هر یک از آن ستونها نسبت به  $b$  اول است. لذا در کل  $\varphi(a)\varphi(b)$  عدد در جدول نسبت به  $b$  اول هستند و رابطهی  $\varphi(a) \varphi(b) = \varphi(ab) = \varphi(a)$  برای اعداد صحیح نسبت به هم اول a و b برقرار است.

> . هفلا اله الله الله عوامل اول باشد آنگاه:  $n=p_1^{\alpha_1}...p_k^{\alpha_k}$  آنگاه:  $n=p_1^{\alpha_1}...p_k^{\alpha_k}$  $\varphi(n) = n\left(\frac{1}{p_{\lambda}}\right)\cdots\left(\frac{1}{p_{k}}\right)$

> > **اثبات اول:** به طور مستقیم از قضایای ۱. ۳۱ و ۱. ۳۲ به دست میآید.

**اثبات دوم:** از اصل شمول و عدم شمول استفاده میکنیم. مجموعههای زیر را در نظر بگيريد

# « **اصول تنورس اعداد** »

بنابراين

پس

و لذا

$$
T_i = \{d : d \le n, p_i | d\}
$$
  

$$
i = 1, ..., k
$$
  

$$
T_1 \cup ... \cup T_k = \{m : m \le n, \gcd(m, n) > 1\}
$$

$$
\overline{U} \cup \dots \cup T_k = \{m : m \leq n, \gcd(m, n) > 0\}
$$

$$
\varphi(n) = n - |T_1 \cup ... \cup T_k|
$$
  
=  $n - \sum_{i=1}^k |T_i| + \sum_{1 \le i < j \le k} |T_i \cap T_j| - \dots + (-1)^k |T_1 \cap ... \cap T_k|$   
so

$$
|T_i| = \frac{n}{p_i}, |T_i \cap T_j| = \frac{n}{p_i p_j}, \dots, |T_i \cap \dots \cap T_k| = \frac{n}{p_i \dots p_k}
$$

$$
\varphi(n) = n\left(\frac{1}{p_i} \sum_{j=1}^n \frac{1}{p_j} + \sum_{1 \le i < j \le k} \frac{1}{p_i p_j} - \dots + (-1)^k \frac{1}{p_1 \dots p_k} \right)
$$
\n
$$
= n\left(\frac{1}{p_1} \right) \dots \left(\frac{1}{p_k} \right)
$$

بر مبنای قضیه ۱. ۳۳ می توانیم قضیه اویلر را از روی قضیه کوچک فرما به دست آوریم. فرض  
کنید:  
کنید:  

$$
a^{Pi^{-1}} \equiv \langle p_i \rangle
$$
 (پیمانه  $n$  به عوامل اول باشد. میدانیم (پیمانه  $a^{Pi^{-1}} = \langle p_i^{i-1} \rangle$   
 $\dots a^{P_I^{i}(p_I - i)} = \langle p_i^{a_i} \rangle$  ...  $a^{P_I^{i}(p_I - i)} = \langle p_i^{a_i} \rangle$   
 $\dots \rangle a^{P_I^{i}(p_I - i)} = \langle p_i^{a_i} \rangle$  ...  $a^{P_I^{i}(p_I - i)} = \langle p_i^{a_i} \rangle$  ...  $a^{P_I^{i}(p_I - i)}$  ...  $a^{P_I^{i}(p_I - i)}$  ...  $a^{P_I^{i}(p_I - i)}$  ...  $a^{P_I^{i}(p_I - i)}$  ...

$$
n \implies n
$$
قفیه ۱. ۱۳۴. [گاوس] برای هر عدد صحیح مثبت  
 
$$
\sum_{d|n} \varphi(d) = n
$$

**اثبات**: n عدد گویای  $\frac{1}{n}, \frac{1}{n}, ..., \frac{n}{n}$ را در نظر بگیرید. با ساده کردن هر عدد از اعداد فوق، به اعداد جدیدی میرسیم که در آن هر کسر به صورت نسبت دو عدد صحیح نسبت به هم اول میباشد. مخرج کسرها در اعداد جدید

« ١٠٤ مسله تنورس اعداد»

 $d$  همگی مقسوم علیه های n هستند. اگر  $d \mid n$  دقیقاً مخرج  $\varphi(d)$  کسر از این اعداد، برابر  $n$  خواهد بود. بنابراین در مجموع  $\varphi(d)$  کسر وجود دارد. چون تعداد اعضا در ابتدا کسر بوده و عضوی هم از آن کم یا زیاد نشده است، حکم ثابت میشود.

~~م مثال ۱. ۱۷۱~~۱ فرض کنید ۳ یک عدد صحیح مثبت باشد.  
(۱) مجموع همهی اعداد صحیح مثبت کوچکتر از ۲۸ و نسبت به ۲۰ اول را پیدا کنید.  
(۲) مجموع همهی اعداد صحیح مثبت کوچکتر از ۲۲ و نسبت به ۲۰ اول را پیدا کنید.  
**پاسخ**: جواب به ترتیب 
$$
\frac{n \varphi(n)}{\gamma}
$$
و (۲/۲ هیباشد.

$$
S_{\gamma} = \sum_{\substack{d < \gamma n \\ \gcd(d, n) = 1}} d \quad \text{g} \quad S_1 = \sum_{\substack{d < n \\ \gcd(d, n) = 1}} d
$$

و  $d_1 < d_1 < \cdots < d_{\varphi(n)}$  اعداد کوچکتر از n و نسبت به n اول باشند. میدانیم 

$$
d_1 + d_{\varphi(n)} = n \, , \, d_1 + d_{\varphi(n)-1} = n \, , \, \dots \, , d_{\varphi(n)} + d_1 = n
$$

$$
S_{\gamma} = \frac{n \, \varphi(n)}{\gamma}
$$

$$
\sum_{\substack{n \le d \le n \\ \gcd(n,d)=1}} d = \sum_{\substack{d \le n \\ \gcd(n,d)=1}} (n+d) = n \varphi(n) + \sum_{\substack{d \le n \\ \gcd(n,d)=1}} d = n \varphi(n) + \frac{n \varphi(n)}{\gamma} = \frac{\gamma n \varphi(n)}{\gamma}
$$

بنابراين

$$
S_{\gamma} = \frac{n \varphi(n)}{\gamma} + \frac{\gamma n \varphi(n)}{\gamma} = \gamma n \varphi(n)
$$

ثابع ضربي

این بخش به دلیل بررسی بیشتر نتایج مربوط به سه تابعی که قبلاً معرفی شدند، آورده شده است (  $\tau(n)$  تعداد مقسومعلیههای مثبت  $n$ ،  $\sigma(n)$  مجموع مقسومعلیههای مثبت  $\tau(n)$  تابع ولر) این بخش خلاصه ترین بخش کتاب است و مطالبی که در آن مطرح میشود برای ادامه کتاب  $\varphi$ ضروری نیستند. اما بهر حال برای مطالعهی بیشتر در تئوری اعداد مفید میباشد.

توابع حسابی روی مجموعهی اعداد صحیح مثبت تعریف می شوند و دارای مقداری مختلط هستند. تابع حسابی 6 ≠ 6 ضربی نامیده می شود اگر برای هر دو عدد صحیح مثبت و نسبت به هم اول m و n رابطه زیر برقرار باشد

$$
f(mn)=f(m)f(n)
$$

 $f(a) \neq 0$  اگر گرمربی باشد،  $f'(b) = f(b)$  است. چرا که اگر  $a$  یک عدد صحیح مثبت باشد و  $f$ آنگاه از  $f(f\left( n\right) )=f\left( n\times n\right)$ نتیجه میشود  $f\left( n\right) =f\left( n\right)$ است. اگ تجزیه عدد صحیح مثبت  $n$ به عوامل اول باشد آنگاه  $n=p_\lambda^{\alpha_\lambda}...p_\nu^{\alpha_k}$  $f(n)=f(p_1^{\alpha_1})...f(p_k^{\alpha_k})$ 

یک تابع حسابی مهم تابع موبیوس است که به صورت زیر تعریف میشود:

$$
\mu(n) = \begin{cases}\n0 & n = 1 \\
\circ & p^{\top} \mid n & \text{if } p > 1 < p^{\top} \text{ if } p > 1 < p^{\top} \text{ if } p^{\top} \text{ if } p^{\top} \
$$

$$
\mu(\Upsilon) = \mu(\Upsilon^{\Upsilon} \times \Upsilon) = \circ \mu(\Upsilon) = \Upsilon \cdot \mu(\Upsilon) = -\Upsilon
$$

اثبات: m و n دو عدد صحیح مثبت هستند به طوری کـه ۱=(m,n). اگـر عـدد اول ۱< p اثبات: وجود داشته باشد که  $p^{\,^\intercal}$  آنگاه  $p^{\,^\intercal}$  و $p^{\,^\intercal}$  = ( $m n$ ) =  $\mu(m n)$  خواهد بسود. حسال حسالتی کے  $p_1...p_k$  و  $p_1...p_k$  ,..., $p_1$  اعداد اول متمـایز هســتند را بررســی  $n=q,..q_h$  ،...,  $p_k$ می کنیم. در این صبورت  $\mu(m)=\left( -\right)^{h}$  ،  $\mu(n)=\left( -\right)^{h}$  و  $\mu(n)=p,...p_{k}$ . در نتیجــه  $\mu(mn) = (-1)^{k+h} = (-1)^k \cdot (-1)^h = \mu(m)\mu(n)$ برای تابع حسابی  $f$  تابع مجموع  $F$  را به صورت زیر تعریف میکنیم:

$$
F(n) = \sum_{d|n} f(d)
$$

توابع  $f$  و  $F$  طبق قضیه زیر با هم رابطه دارند.

قضیه ۱. 4%. اگر تابع  $f$  ضربی باشد، تابع مجموع  $F$  نیز ضربی است.

### « ١٠٤ مسنله تنهرس اعداد»

**اثبات**: فرض كنيد m و n اعداد صحيح مثبت و نسبت به هم اول باشند و فرض كنيد d يك  $h \mid n \mid k \mid m$  مقسوم عليه 11. اله اشد. d = kh مي توان به صورت يكتاى  $d = kh$  نشان داد كه  $f(kh) = f(k)f(h)$  i gcd $(k,h) = 1$  (k) ن جا که  $f(k) = f(k)$ . به این ترتیب

$$
F(mn) = \sum_{d \mid mn} f(d) = \sum_{k \mid m} f(k) f(h)
$$

$$
= (\sum_{k \mid m} f(k)) (\sum_{h \mid n} f(h)) = F(m)F(n)
$$

توجه کنید که اگر  $f$  یک تابع ضربی باشد و  $p^{\alpha_k}_{\iota} \ldots p^{\alpha_k}_{\iota}$  آنگاه:

$$
\sum_{d|n} \mu(d) f(d) = (\neg f(p_1)) \cdots (\neg f(p_k))
$$

برای اثبات میدانیم تابع  $g(n) = g(n) = g(n)$  ضربی است لذا طبق قضیه ۱. ۳۶ تابع مجموع  $G$  آن نیز ضربی است، بنابراین  $G(p_k^{\alpha_k})\cdots G(p_k^{\alpha_k})$  و

$$
G(p_i^{\alpha_i}) = \sum_{d|p_i^{\alpha_i}} \mu(d)f(d) = \mu(\text{if } (1) + \mu(p_i)f(p_i) = 1 - f(p_i)
$$
ه 
$$
d|p_i^{\alpha_i} = \sum_{i=1}^{n} \mu(d)f(d) = \mu(\text{if } (1) + \mu(p_i)f(p_i) = 1 - f(p_i)
$$

قفله ۱. 47. [ فرمول معکوس موبیوس] اگر گریک تابع حسابی و  $F$  تابع مجموع آن باشد. آنگاه:

$$
f(n) = \sum_{d|n} \mu(d) F(\frac{n}{d})
$$

**انیات:** از آنجا که برای ۱
$$
\langle \frac{n}{c} \rangle
$$
ه برای ۱ $\langle \frac{n}{c} \rangle$ 

$$
\sum_{d|n} \mu(d) F\left(\frac{n}{d}\right) = \sum_{d|n} \mu(d) \left(\sum_{c| \frac{n}{d} } f\left(c\right)\right) = \sum_{d|n} \left(\sum_{c| \frac{n}{d} } \mu(d) f\left(c\right)\right)
$$

$$
= \sum_{c|n} \left(\sum_{d| \frac{n}{d} } \mu(d) f\left(c\right)\right) = \sum_{c|n} f\left(c\right) \left(\sum_{d| \frac{n}{d} } \mu(d)\right) = f\left(n\right)
$$

در روابط فوق از این حقیقت استفاده کردیم که

$$
\left\{ (d,c) \left| d \right| n,c \left| \frac{n}{d} \right| \right\} = \left\{ (d,c) \left| c \right| n,d \left| \frac{n}{c} \right\} \right\}
$$

**Eهلای ا. ۳۸. فرض کنید** f یک تابع حسابی بوده و F تابع مجموع آن باشد. اگر F ضربی باشد،  $f$  نیز ضربی است.

**اثبات:** فرض کنید m و n دو عدد صحیح مثبت و scd(m ,n)=۱ باشد. اگر d یک مقسومعلیه باشد  $d = kh$  است در حالی که  $h | n \cdot k | m$  و  $| n - g c d(k, h) = 0$ . با بکار بردن فرمول معكوس موبيوس:

$$
f(mn) = \sum_{d \mid mn} \mu(d) F(\frac{mn}{d}) = \sum_{k \mid m} \mu(kh) F(\frac{mn}{kh})
$$
  

$$
= \sum_{\substack{k \mid m \\ k \mid n}} \mu(k) \mu(h) F(\frac{m}{k}) F(\frac{n}{h}) = (\sum_{k \mid m} \mu(k) F(\frac{m}{k})) (\sum_{h \mid n} \mu(h) F(\frac{n}{h})) = f(m) f(n)
$$

توابع  $\sigma,\tau$  و  $\varphi$  نیز ضربی هستند که اثبات را به خوانندگان میسپاریم. در ضمن پیشنهاد میکنیم با توجه به خواص کلی که ما در این بخش ارائه کردیم، خواص جدیدی برای این توابع به دست آورند.

معادلات ديوفانتين خطي

یک معادله به شکل

 $(*)$  $a_1x_1 + ... + a_nx_n = b$ 

که در آن  $a_n,...,a_\mathsf{Y},a_\mathsf{I}$  و  $b$  اعداد صحیح ثابت هستند، یک معادلهی دیوفانتین خطی نامیده میشود. فرض میشود که ۶۱ او ضرایب  $a_n,...,a$  همگی غیر صفر هستند.

مهم ترین نتیجه در مورد معادلات دیوفانتین، تعمیم قضیه ۱. ۷ (قضیه بزو) است که در ادامه بیان میشود.

> **قضیه ۱. ۳۹. معادله (\*) جواب دارد [در مجموعهی اعداد صحیح] اگر و فقط اگر**  $gcd(a_1,...,a_n)$ |b

 $n-$ در صورت جواب داشتن، همهی اعداد صحیح جواب معادلهی (\*) را میتوان به صورت جمع ۱ یارامتر بیان کرد. « ١٠٤ مسنله تنورس امداد»

### صفحه ٤٦

$$
d = \gcd(a_1, \ldots, a_n)
$$
ا
$$
x_n, \ldots, x_n
$$
ا یات: فرف کنید (x<sub>n</sub>, ..., x<sub>n</sub>)  
اگر ط بر *ل* بخش پذیر نباشد آنگاه (\*) قابل حال نیست زیرا برای هر عدد صحیح 
$$
d
$$
 بخش پذیر نیست.
$$
d
$$
اگر  
$$
d \mid b
$$
اتگاه معادلهی جدید به صورت زیر به دست میآید:

$$
a'_{1}x_{1} + \dots + a'_{n}x_{n} = b
$$

 $i = 1, ..., n$  که  $a^1_i = \frac{a_i}{d}$  برای  $i = 1, ..., n$  و  $i = 1, ..., n$ . و  $a^1_i = \frac{a_i}{d}$  ....,  $n$ از استقرا روی n تعداد متغیرها استفاده میکنیم. در حالت 1 = n معادله به شکل  $x_{\text{v}} = b$  یا هی باشد و بنابراین پاسخ یکتا به هیچ پارامتری بستگی ندارد.  $-x_\lambda$ 

حال فرض میکنیم ۲≤ n و خاصیت موردنظر برای همهی معادلات خطی با ۱− n متغیر برقرار باشد. قرار میدهیم  $d_{n-\lambda} = \gcd(a_1,...,a_{n-\lambda}) = \mathop{\rm gcd}\nolimits(a_1,...,a_{n-\lambda})$  در رابطهی همنهشتی زیر صدق مے کند.

$$
a_1x_1 + a_1x_1 + \dots + a_nx_n \equiv b \ (d_{n-1} \text{ and } a_n)
$$

كه معادل است با:

$$
(†) \t a_n x_n \equiv b \t (d_{n-1} \t \text{ with } a_n)
$$

دو طرف (†) را در  $\frac{\varphi(d_{n-1})}{n}$  ضرب کرده و با توجه به (پیمانه  $(d_{n-1}) = (d_{n-1} - d_n)$  به رابطهی زیر می رسیم

 $x_n \equiv c \ (d_{n-1}$  (بیمانه)

که  $c = \mathbf{a}_n^{\boldsymbol{\varphi}(d_{n-1}) - 1}$ که  $\mathbf{a}_n = c + d_{n-1}$ . بنابراین عدد صحیح ۱ $t_{n-1}$  وجود دارد که ۱۰۰ $\mathbf{a}_n = c + d_{n-1}$ . با قرار دادن این رابطه در (\*) و مرتب کردن، معادله با ۱ - n متغیر به دست میآید:

$$
a_1x_1 + \dots + a_{n-1}x_{n-1} = b - a_n c - a_n d_{n-1}t_{n-1}
$$

حال فقط این باقی میماند که نشان دهیم  $d_{n-1}(b-a_nc-a_nd_{n-1})$  که معادل آن است که (پیمانه  $d_{n-1}$  (این عی توان . $a_n c \equiv b$  (بطهی اخیر با توجه به تعریف  $c$  صحیح است بنابراین می توان معادلهی آخر را بر  $d_{n-\lambda}$  تقسیم کرد و به دست آورد:

$$
(1) \t a'_{\lambda} x_{\lambda} + \dots + a'_{n-\lambda} x_{n-\lambda} = b
$$

« **اصول تنوری اعداد** »

که 
$$
b' = \frac{(b - a_n c)}{d_{n-1}} + a_n t_{n-1} \quad \text{if } i = 1, ..., n-1
$$
 یزه برای 
$$
a'_{i} = \frac{a_{i}}{d_{n-1}}
$$
 یون 
$$
a'_{n-1} = \frac{a_{i-1}}{d_{n-1}}
$$
 یون 
$$
a'_{n-1} = \frac{a_{i-1}}{d_{n-1}} + \frac{a_{i-1}}{d_{n-1}}
$$
 یا وed
$$
(a'_{1}, ..., a'_{n-1}) = 1
$$
 یون و و جواب آن را میتوان به شکل مجموع ۲ – n پارامتر بیان کرد. با اضافه کردن 
$$
x_{n} = c + d_{n-1} t_{n-1}
$$

نقلابه ا. ۴۰]. فرض کنید  $a_{\rm t}$  و ۵٫ $a_{\rm t}$  اعداد صحیح نسبت به هم اول باشند. اگر (  $(x_{\rm t}^{\circ},x_{\rm t}^{\circ})$  یک جواب معادله  $a_r x_r + a_r x_r = a_r$  باشد. آنگاه همهی جواب های این معادله به صورت زیر هستند:

$$
\begin{cases} x_1 = x_1^\circ + a_1 t \\ x_2 = x_1^\circ - a_1 t \end{cases}
$$

**۱۰ مثال ا. ۳۹.** | همهی سه تاییهای (  $(x,y,z$ ) از اعداد صحیح که در معادلهی $\bullet$  $x + fy + \Delta z = 5$  صدق می کنند را تعیین کنید

$$
s \n\begin{array}{l}\n\text{y} = \frac{1}{2} \text{y} \text{y} \text{z} + \text{y} \text{y} = 0 \text{ (0.000)}
$$
\n

$$
\mathbf{r}x + \mathbf{r}y = 1 + \Delta x
$$

و یک جواب این معادله به صورت  $x = -1 + 1$  و  $s = -1 - y$  است. با بکار بردن نتیجه ۰. ۴۰ به این  $y = 1 - s - r$  نتیجه میرسیم که برای اعداد صحیح  $f, t, r+1 - s - r - s - r$  و  $y = 1 - s - r - r$  و با قرار دادن این مقادیر در معادلهی اصلی  $s=1-\bar{s}$  به دست میآید. بنابراین همهی جواب ها به صورت زیر هستند:  $t$  برای هر زوج از اعداد صحیح s و

$$
(x, y, z) = (-1 + \tau s + \hat{\tau} t, -s - \tau t, -s)
$$

از ۲۰٫۱ میشال ۱. ۹۰ به محمود صحیح مثبت باشد و ۶۶۶ سه تایی مرتب (  $(x,y,z$  ) از  $\blacktriangleright$ اعداد صحیح مثبت وجود دارد که در رابطهی  $x + \lambda y + \lambda z = x + \lambda y + x$  صدق میکنند. بیشترین مقدار n , ا يبدا كنيد.

**یاسخ:** جواب ۳۰۳ است. مینویسیم  $a+b$  = ۸ که a و b اعداد صحیح بوده و ٤ > ٤ ه د از  $\lambda(a-1)+b, \ldots, \lambda+b, b$  (سمانه  $x \equiv n \equiv b$  (۸ مقادیر ممکن برای  $x \equiv n \equiv b$  $y + z = a - i$  دای  $\lambda(y + z) = \lambda(a - i)$  خواهیم داشت ( $\lambda(y + z) = \lambda(a - i)$  یا  $x = b + \lambda i$  که به موجب آن  $a-i-$  زوج مرتب (y,z) از اعداد صحیح مثبت، پاسخ معادله بوده و عبارتند از:  $(a-i-1, 0, ..., (1, a-i-1)$ . بنابراین به تعداد « ١٠٤ مسله تنورس اعداد»

صفحه ٤٨

$$
\sum_{i=0}^{a-1} (a-i-1) = \sum_{i=0}^{a-1} i = \frac{a(a-1)}{1}
$$

 $a$ = ۳۷ . سه تایی مر تب وجود دارد که در شرایط مسأله صدق میکند. با حل ۶۶۶ =  $\frac{a(a-1)}{2}$ ، ۳۷ به دست میآید. بنابراین بیشترین مقدار n برابر ٣٠٣=٧ +٨×٣٧ میباشد که با قرار دادن به دست می آید.  $b = Y$ 

دستگاههای عددی نتیجهی اساسی و اصلی این بخش با قضیه زیر بیان میشود:

قفیه ۱. ۴۱. فرض کنید  $b$  یک عدد صحیح بزرگ تر از ۱ باشد. برای هر عدد صحیح  $n \geq n$  دستگاه  $i = 0, 1, ..., k$  یکتای  $(k, a_0, a_1, ..., a_k)$  از اعداد صحیح وجود دارد به طوری که برای  $a_k \neq \circ \circ \leq a_j \leq b - 1$ 

(\*) 
$$
n = a_k b^k + a_{k-1} b^{k-1} + ... + a_0 b + a_0
$$

**اثبات:** برای اثبات وجود، به طور مکرر الگوریتم تقسیم را به کار میبریم:

$$
n = q_1 b + r_1 \qquad \circ \le r_1 \le b - 1
$$
  
\n
$$
q_1 = q_1 b + r_1 \qquad \circ \le r_1 \le b - 1
$$
  
\n
$$
\vdots
$$
  
\n
$$
q_{k-1} = q_k b + r_k \qquad \circ \le r_k \le b - 1
$$

كه  $q_k$  آخرين خارجقسمت غير صفر است. فرض كنيد

 $q_0 = n_1$ ,  $a_0 = n - q_1 b_1$ ,  $a_1 = q_1 - q_1 b_1$ ,  $a_{k-1} = q_{k-1} - q_k b_1$ ,  $a_k = q_k$ در این صورت

$$
\sum_{i=0}^{k} a_i b^i = \sum_{i=0}^{k-1} (q_i - q_{i+1} b) b^i + q_k b^k = q_0 + \sum_{i=1}^{k} q_i b^i - \sum_{i=1}^{k} q_i b^i = q_0 = n
$$

برای اثبات یکتاپی فرض کنید  $c_{h}b^{\,h}\,+\,c_{h}b+\cdots+c_{h}b^{\,h}$  نمایش دیگری به شکل (\*) باشد.  $n \ge b^h \ge b^{k+1}$  اگر  $h \ne k$  برای مثال  $k > k$  آنگاه  $h \ne k$ 

$$
n = a_k a_{k-1} \dots a_{\circ(b)}
$$

نمایش معمولی دهدهی متناظر با ١٠= b است و در این حالت بجای نمایش فوق مینویسیم  $(1 + \frac{1}{2})$ به طور مثال (۲۵۶۷ = ۱۶۷۲) n =  $a_k a_{k-1}... a_s$ 

**استثمال 1. 40.** أخرض كنيد  $\overline{xy}$  و علاق صحيح دو رقمي باشند. ثابت كنيد جمع آن ها $\bullet$ مركب است.

**اثبات:** از xy = \·x + y ) xy = \·y . جمع آن ها برابر (x + y) \ = \ \\x + \\y = \^{x + y} یک عدد مرکب میباشد.

**حی هثال 1. 14. [1974 AHSME) در معادلهی زیر هر حرف به طور منحصر به فردی بیانگر یک** رقم متفاوت در مینای ۱۰ است

 $(E)$ . $(ME) = TTT$ 

 $E + M + T + Y$  وا تعيين كنيد.

 $T$  . E = Y (ME v YE v) (  $YE$  ) (  $T$  ,  $\lambda T = T \times T \times T$  ) (  $\lambda T = T \times T \times T$  ) (  $\lambda F$  ) (  $\lambda F$  ) (  $\lambda F$  ) (  $\lambda F$  ) (  $\lambda F$  ) (  $\lambda F$  ) (  $\lambda F$  ) (  $\lambda F$  ) (  $\lambda F$  ) (  $\lambda F$  ) (  $\lambda F$  ) (  $\lambda F$  ) (  $\lambda F$  ) (  $\lambda F$  ) (  $\lambda$  $T$  - 1 یک عدد یک رقمی بوده و  $T\times T$  یک عدد دو رقمی است که به ۷ ختم میشود. بنابراین  $TTT = 111 = Y \times Y \times T$ و « ١٠٤ مسنك تنورس اعداد»

$$
? = E + M + T + Y = \mathbf{r} + \mathbf{r} + \mathbf{y} + \mathbf{q} = \mathbf{r}
$$

|© ع**ثال |. ۴۲ . AIME ۲۰۰۱ ||AIME** مجموع همهی اعداد صحیح دو رقمی مثبت که بر هر دو رقمشان بخش بذيرند را بيابيد.

 $a$  پاسخ: فرض کنید  $ab$  یک عدد صحیح با خاصیت مطلوب باشد. در این صورت  $b$  ۰ $a$ ۰ باید بر و b بخش بذیر باشد. این بدان معناست که b باید بر a بخش بذیر باشد و a 1.0 بر b. شرط اول نشان میدهد که  $k = k$  که  $k$  یک عدد صحیح مثبت است و از شرط دوم  $k = k$  یا ۲ $k = k$  با ۵ = k میباشد. بنابراین اعداد دو رقمی موردنیاز عبارتند از: ۴۸٬۳۶٬۲۴٬۱۲٬۹۹٬...,۲۲٬۱۱  $11\times f\Delta + 11\times f + 1\Delta = 9f'$ . جمع این اعداد برابر است با

|© عقّال |. ۴۳ F۳||AMC12A ۲۰۰۲ برخی از مجموعههای متشکل از اعداد اول مانند ۲٬ ۸۳٬ ۴۲۱٬ ۶۵۹} ) از هر ۹ رقم غیر صفر دقیقاً یک بار استفاده میکنند. کوچک ترین مقدار ممکن برای مجموع اعضای چنین مجموعهای چند است؟

**یاسخ:** جواب ۲۰۷ است. توجه کنید ارقام ۴، ۶ و ۸ نمی توانند در رقم یکان ظاهر شوند. بنابراین مجموع حداقل برابر ۲۰۷=۲+۲+۲+۲+۲+۲+۱+۱+۰+۱+۶+ است. از طرف دیگر این مقدار را می توان در مجموعهی {1, 1, 1, 1, 1, 1, 1, 1 } مشاهده کرد.

|© عقّال 1. 44. عدد (1/11/11 را در مبنای ۱۰ و عدد ۱۲۱۱ را در مبنای ۳ بنویسید.

**ياسخ: داريم** 

$$
\overline{1 \cdot 1 \cdot 1!} (r) = 1 \times r^8 + \sigma \times r^8 + 1 \times r^6 + \sigma \times r^6 + \sigma \times r^7 + 1 \times r + 1 = \beta r + 1 \beta + r + 1 = \lambda r^8
$$

با تقسیمهای متوالی بر ۳، باقی ماندهها با شروع از آخرین باقیمانده ارقام عدد در مبنای ۳ هستند. اولین رقم، آخرین خارجقسمت غیر صفر است. می توان محاسبات را به صورت زیر انجام داد:

صفحه ۵۰

« اصول تنورس اعداد »

 $1111 = 1111117(r)$ بنابراین: (۱۲۲۳۱۲

در عدد ۷ برابر با حاصل ضرب عدد ۶ رقمی  $\overline{abcdef}$  در عدد ۷ برابر با حاصلضرب عدد ۶ رقمی $\bullet$ defabc در عدد ۶ است. این دو عدد ۶ رقمی را بیابید.

**پاسخ:** فرض کنید  $x$  و  $y$  به ترتیب بیانگر اعداد سه رقمــی ع $\overline{abc}$  و  $\overline{def}$  باشسند. بسه ایسن ترتیــب و x + x + x =  $\overline{defabc}$  = \  $\cdot \cdot \cdot$  + x + y. از شــرابط داده شــده نتیجــه مــیگیــریم کــه ب ۷× (۱۰۰۰ $x + y = x$  (۱۰۰۰ $x + y = x$ ) ویسا ۶۹۹۴ $x = 2$ ۶۹۹۴ (بسمه اینکسسه ۱۳ = ۱۳ (۱۰۰ ۰٫۱۳) = (۱۰۰ ۰٫۵۹۹۳) ۵۳۸ $x = f$ ۶۱ لذا  $\forall x = \gcd(\neg \cdots \neg \mathfrak{sod}(\neg \neg \mathfrak{sod}(\neg \mathfrak{sod}(\neg \mathfrak{sod}(\neg \mathfrak{sod}(\neg \mathfrak{sod}(\neg \mathfrak{sod}(\neg \mathfrak{sod}(\neg \mathfrak{sod}(\neg \mathfrak{sod}(\neg \mathfrak{sod}(\neg \mathfrak{sod}(\neg \mathfrak{sod}(\neg \mathfrak{sod}(\neg \mathfrak{sod}(\neg \mathfrak{$ عدد موردنظر عبارتند از ۴۶۱۵۳۸ و ۵۳۸۴۶۱.

|© ع**ثال |. F-1)** [۲۰۰۵ AMC12A) یک دستگاه معیوب مسافتسنج در اتومبیل از رقم ۳ به رقم ۵ می پرد و همیشه رقم ۴ را بدون توجه به جایگاه آن در نظر نمیگیرد. به طور مثال بعد از طی مسافت یک مایل مسافتسنج از ۰۵۰۰۰۲۹ به ۰۵۰۰۵۰ تغییر میکند. اگر مسافتسنج در حال حاضر عدد 000000 را نشان دهد اتومبیل در واقع چه مسافتی را طی کرده است؟

**پاسخ**: از آن جا که مسافتسنج فقط از ۹ رقم استفاده میکند، مسافت را در مبنای ۹ اندازه میگیرد به جز این که ارقام ۵، ۶، ۷، ۸ و ۹ آن بیانگر ارقام ۴، ۵، ۶، ۷ و ۸ در مبنای ۹ هستند. بنابراین مسافت طی شده برابر است با:

$$
r \cdot r_{(q)} = r \times r^r + r = r \times r r q + r = 1 r^r r
$$

 $k$  - تعنَّل الله عليه عنه الله عنه الله عنه الله عنه الله عنه الله عنه الله عنه الله عنه الله عنه الله عنه  $\ast$ برابر مجموع اولین  $k$  عدد صحیح مثبت است.

اثبات:

$$
\frac{1! \cdot 1!}{1! \cdot 1!} (1) = 1^{n-1} + 1^{n-1} + \dots + 1 + 1
$$
  
= 
$$
\frac{1}{1!} \frac{1}{1!} \times \frac{1}{1!} \times \frac{1}{
$$

که یک عدد مثلثی است.

صفحه ا0

### « ١٠٤ مسنله تنورس امداد»

# همهی اعداد صحیح مثبت  $n$  را چنان پیدا کنید که  $\gamma_{(n)}$ ۱۱۱۱ مربع کامل باشد. $\Gamma$  a مثال باشد  $\in$

$$
n = r
$$
  $\frac{1}{n}$   $\frac{1}{n}$   $\frac{$ 

$$
(n^{r} + \frac{n}{r} + \frac{1}{r}) = n^{r} + n^{r} + \frac{\Delta n^{r}}{r} + \frac{n}{r} + \frac{1}{r}
$$
  
=  $n^{r} + n^{r} + n^{r} + n + 1 + \frac{n^{r} - r - r}{r}$   
=  $n^{r} + n^{r} + n^{r} + n + 1 + \frac{(n - r)(n + 1)}{r}$ 

برای اعداد صحیح فرد n بزرگ تر از ۳، (m)(۱۱۱۱ اکیداً بین دو مربع کامل متوالی قرار دارد که عبارتند از:

$$
(n^{\tau} + \frac{n}{\tau} - \frac{1}{\tau})^{\tau}
$$
,  $(n^{\tau} + \frac{n}{\tau} + \frac{1}{\tau})^{\tau}$ 

بنابراین (n) ۱۱۱۱ برای اعداد صحیح مثبت غیر از ۳ مربع کامل نیست. برای

$$
11111_{(r)} = 11 = 11^r, n = r
$$

در آخرین مثال، نشان دادیم که یک عدد صحیح اگر بین دو عدد مربع کامل قرار گیرد نمی تواند مربع کامل باشد. این روش به دلیل گسسته بودن اعداد صحیح کارآمد است. چنین روشهایی به

## صفحه ٥٢

« **اصول تنورس اعداد** »

صفحه ٥٣

ندرت برای اعداد حقیقی جواب میدهد چرا که هیچ فضای خالی بین اعداد حقیقی وجود ندارد. این روش در حل معادلات ديوفانتين خيلي مفيد است. در برخی دستگاههای عددی خاص مبنا نباید ثابت باشد. در این جا دو مثال میآوریم.

 $^{\prime}$  ، قطوه ۲. (۴۲ هر عدد صحیح مثبت  $k$  یک بسط یکتا بر مبنای فاکتوریل به صورت  $^{\prime}$ 

 $(f_1, f_1, f_1, \ldots, f_m)$ دارد يعني:  $k = 1! \times f_1 + \gamma! \times f_r + \gamma! \times f_r + ... + m! \times f_m$ 

 $f_m > \circ, \circ \leq f_i \leq i$  که  $f_j$ یک عدد صحیح بوده و

**اثبات:** توجه کنید که فقط یک عدد صحیح مثبت ,m وجود دارد به طوری که از الگوریتم تقسیم می توان نوشت: . m, ! < (m, + ))!

$$
k = m_1! f_m + r_1
$$

کسه در آن  $f_{m_1}$ و  $r$  اعسـداد صـــحیح مثبـــت بـــوده و  $r_{\rm i}$  <  $m_{\rm i}$  ) ، بـــا توجـــه بـــه اینکـــه نتیجه میگیریم که ۳۸ × 7, با تکرار این فرآیند می توان نوشت:  $k < (m_1 + 1)$ ! =  $m_1!(m_1 + 1)$ 

 $r_1 = m_\tau f_{m_\tau} + r_\tau$ 

 $\lambda \leq f_{m_{\chi}} \leq m_{\chi}$ ،  $m_{\chi} \leq r_{\chi} < (m_{\chi} + 1)!$  کــه  $m_{\chi}$  عــدد صــحیح مثبــت یکتــایی اســت کــه و ! × 10 × 0 × 0 × 0 × 0 × 0 با تكرار اين عمل روى 70 و الى آخـر بــه بســط يكتــاي  $k$  در مبنــاي فاكتوريــل مىرسىم.

قضیه ۱. ۴۳. دنبالهی ۱ $F_{n-1}, F_{n-1}, F_{n-1}, F_{n-1}, F_{n-1}$  برای هر عدد صحیح مثبت n را در نظر بگیرید. (این دنباله، دنباله فیبوناچی و اعداد تشکیل دهنده آن اعداد فیبوناچی نامیده میشوند) هر عدد صحیح نامنفی n را می توان به طور یکتا به صورت مجموع اعداد فیبوناچی مثبت غیر متوالی نوشت یعنی هر عدد صحیح نامنفی h را می توان به طور یکتا به شکل

$$
n = \sum_{k=0}^{\infty} \alpha_k F_k
$$

### صفحه ۵۶

## « ١٠٤ مسئله تنورس اعداد»

$$
(n+1)! - n! = n!(n+1) - n! = n \cdot n!
$$
ه ی گیریم که:

$$
(n+1\mathfrak{f})! - n! =
$$
  
= (n+1\mathfrak{f})! - (n+1\mathfrak{d})! + (n+1\mathfrak{d})! - (n+1\mathfrak{f})! + ... + (n+1)! - n!  
= (n+1\mathfrak{d})! (n+1\mathfrak{d}) + (n+1\mathfrak{f})! (n+1\mathfrak{f}) + ... + (n+1)! (n+1) + n!n

$$
(\circ,\circ,...,\circ,n,n+\mathbf{1},...,n+\mathbf{1}\mathbf{f},n+\mathbf{1}\mathbf{a})
$$

که با یک ردیف ۱-n تایی صفر شروع میشود. بسط در مبنای فاکتوریل !۱۶ برابر (٥,٥,..,٥,١) است لذا بسط مطلوب عبارت است از:

$$
(\,\circ,\circ,...,\circ\,;\,;\,\circ,...,\circ\,;\mathsf{r}\mathsf{r}\,,\mathsf{r}\mathsf{r}\,,...,\mathsf{r}\mathsf{v}\,;\,\circ,...,\circ\,;\mathsf{r}\mathsf{r},...,\mathsf{v}\mathsf{q}\,;...,\mathsf{l}\,\mathsf{q}\mathsf{r}\,\mathsf{r},...,\mathsf{l}\,\mathsf{q}\mathsf{q}\,\mathsf{q}).
$$

توجه کنید که با شروع از جایگاه ۳۲، بسط فوق شامل گروههای ۱۶ تایی از اعداد غیر صفر و به دنبال آن یک گروه ۱۶ تایی صفر میباشد. با استثنای ۱ $f_{1,2} = f_{2}$  هر  $f_{1}$ غیر صفر برابر i است. هر یک از ۶۲ گروه از ۱۶ عدد غیر صفر، عدد ۸ را در حاصل جمع موردنظر شرکت میدهند و ۶<sub>۱۶</sub> عدد 1-15 شركت مي دهد لذا مقدار مطلوب 495 =1-20×8 است.

شرایط بخش بذیری در دستگاه دهدهی

در این بخش برخی از شرایط بخش بذیری اعداد صحیح در دستگاه دهدهی را اثبات میکنیم.

**قضيه ١. ۴۴. فرض كنيد**  $a_{h-1}...a_{n-1}...a_{n-1}$  يك عدد صحيح مثبت باشد.

« **اصول تنورس اعداد** »

$$
\mathbf{if} \mathbf{if} \mathbf
$$

$$
n \equiv \sum_{k=0}^{h} a_k \wedge \cdots^{k} \equiv \sum_{k=0}^{h} a_k \equiv S(n) \quad (\text{A} \text{ axis})
$$

برای (پ) توجه میکنیم که  $\stackrel{k}{\longrightarrow}$  (۱/ ۱۰۱) لذا (پیمانه ۱۱)  $\stackrel{k}{\longrightarrow}$  ( و بنابراین:

$$
n \equiv \sum_{k=0}^{h} a_k \cdot k^k \equiv \sum_{k=0}^{h} a_k \cdot (-1)^k \equiv S \cdot (n) \quad (11 \text{ s.t. } n \neq 0)
$$

برای (ت) حکم از این حقیقت نتیجه میشود که ۱۳×۱۱×۷=۱۰۰۱ و

$$
n = ahah-1...ar \times \cdots + arahao = ahah-1...ar \times (\cdots \cdots \cdots) + ararao
$$

برای (ث) حکم از این حقیقت نتیجه میشود که ۲۷×۲۷= ۹۹۹ و

$$
n = ahah-1...ar \times 1...+ara1ao = ahah-1...ar \times (999+1)+ararao
$$

برای (ج) توجه میکنیم که (پیمانه  $m = \lambda^k \in \mathbb{N}$  برای  $\lambda^k = m = \lambda^k \in \mathbb{N}$ . بنابراین داریم

« ١٠٤ مسنله تنورس اعداد»

صفحه ٥٦

$$
n = a_h...a_k \times 1^{k} + a_{k-1}...a_0
$$

که به این ترتیب حکم نتیجه میشود.

|**∞مثال ا. •⊡**| مربع کامل هست یا نه؟ (۱) همهی اعداد صحیح مثبت  $k$  را چنان تعیین کنید که عدد  $k$  رقمی ۱۱...۱۱ مربع کامل نباشد. (۲) آیا یک عدد ۵ رقمی شامل فقط ارقام زوج متمایز می تواند مربع کامل باشد. **پاسخ**:جوابھا برای همهی این سؤالها منفی هستند. (۱) حکم برای ۱ = k برقرار است. ادعا میکنیم که جواب دیگری وجود ندارد. از (پیمانه ۴) ۳ = ۱۱ = ۱۱......(۱ نتیجه میگیریم که  $\frac{11...1}{1!}$  مربع کامل نیست (مثال ۱. ۲۴ (۳)) (٢) جواب منفی است. اگر n یک عدد ۵ رقمی شامل ارقام زوج متمایز باشد آنگاه مجموع ارقام آن برابر است با ۲۰=۸+۲+۴+۶+۵ که به پیمانه ۹ با ۲ هم،نهشت است. لذا مربع کامل نیست. (مثال ۱. ۲۴ (۴)) (٣) عدد داده شده مربع کامل نیست چون مجموع ارقام آن ۶ است یعنی مضرب ٣ میباشد اما مضرب ۹ نیست (مثال ۱. ۲۴ (۴))

عدد صحيح  $n$  كوچك ترين مضرب مثبت ۱۵ الماه [AIME ۱۹۸۴]. هنال 15 است به طوري كه $\approx$ هر رقم  $n$  یا صفر است یا ۸.  $n$  را پیدا کنید.

**پاسخ**: عدد صحیح n بر ۱۵ بخشپذیر است اگر و فقط اگر بر ۳ و ۵ بخشپذیر باشد. از قضیه ۱. ۴۴ (آ) و (ج) جواب ۸۸۸۰ = n است.

**abde a** تعداد اعداد صحیح و مثبت ۵ رقمی  $abcd$  (abcde e ,d,c,b,a) a ازوماً متمایز **DP** .l نیستند) را تعیین کنید که مجموع عدد سه رقمی  $\overline{abc}$  و عدد دو رقمی  $\overline{de}$  بر ۱۱ بخش پذیر باشد.

**یاسخ: جواب ۸۱۸۱ است.** 

$$
\overline{abcde} = \overline{abc} \times \cdots + \overline{de} = \overline{abc} + \overline{de} + \mathbf{11} \times \overline{abc}
$$

بنابراین abc +de بر ١١ بخش پذیر است اگر و فقط اگر abcde بر ١١ بخش پذیر باشد. عدد ۹۹۹۹۰ بزرگ ترین عدد ۵ رقمی است که بر ۱۱ بخشپذیر است و ۹۹۹۹ بزرگ ترین عدد ۴ رقمی

اتابت کنید برای هر عدد صحیح مثبت  $n$  یک عدد ۲۰۰۳ آله السلم آل به کار قمی T اسلام آل اسلام آل اسلام آل اسلام آل وجود دارد که بر  $\Delta^n$  بخش بذیر بوده و همهی ارقام آن فرد هستند.

**یاسخ اول:** از استقرا استفاده میکنیم. حکم برای ۱ = n به وضوح برقرار است. فرض میکنیم بر ۵ $N= a$  بر ۵ $N'$  بخش پذیر بوده و فقط شامل ارقام فرد است. اعداد زیر را در نظر بگیرید:  $N=a$ 

**124** اعداد  $X^{n}$  +  $X$ ۲,  $X^{n}$  +  $X$ ۳,  $X^{n}$  +  $X$ ۲, ۵,  $X^{n}$  +  $X^{n}$ ۲, ۶ × ۲, ۶ × ۲, ۳ × ۲, ۵ باقی،ماندههای متمایزی دارند. به عبارت دیگر اختلاف هیچ ۲ تا از این اعداد بر ۵ بخشپذیر نیست **زیرا نه ۲<sup>8</sup> بر ۵ بخش پذیر است نه اختلاف هر دو عدد از اعداد ۱. ۳. ۵. ۷ و ۹. این بدان معناست که** یکے از اعداد  $N_{\mathbf{r}}, N_{\mathbf{r}}, N_{\mathbf{r}}, N_{\mathbf{r}}, N_{\mathbf{r}}$  بر ۳۵ بخش پذیر است و استقرا کامل میشود.

**یاسخ دوم:** برای عدد m رقمی a، که m = n است (a) بیانگر m - n رقم سمت چپ a است (بعنی (a) یک عدد ( m - n) رقمی است). واضح است که می توانیم عدد فرد و بزرگ  $k$  را چنان انتخاب کنیم که  $\alpha\in \alpha''\times \mathbb{R}$  حداقل  $n$  رقم داشته باشد. فرض کنید  $m_\circ, a_\circ$  رقم دارد که از آن جا که  $a_\circ$  مضرب فردی از ۵ است رقم یکان آن برابر ۵ میباشد.  $m_\circ \geq n$ اگر  $n$  رقم سمت راست  $a_\circ$  همگی فرد باشند آنگاه عدد  $\ell(a_\circ)\times\backslash\cdot^n$  در شرایط مسأله صدق میکند زیرا  $b_\circ$  فط از ارقام فرد تشکیل شده (همان  $n$  رقم سمت راست  $a_\circ$ ) و برابر تفاضل دو عدد مضرب  $\Delta^n$  مے باشد.

### « ١٠٤ مسئله تنورس اعداد»

اگر در بین  $n$  رقم سمت راست  $a_\circ$  یک رقم زوج وجود داشته باشد،  $i_\circ$  را برابر کوچک ترین $\,$ عدد صحیح مثبت بگیرید که ۱٫ امین رقم سمت راست  $a_{\rm o}$ ، زوج باشد. در این حالت عدد مضربی از  $\alpha^{\,\prime}$  است که حداقل  $n$  رقم دارد. ۱ $\gamma$  رقم سمت راست این  $a_{\rm t} = a_{\rm o} + \alpha^{\prime\prime} \times 1$  مضربی از  $\alpha^{\,\prime}$ عدد با ۱ $\gamma$  رقم سمت راست  $a_\circ$  یکی است و رقم ۱٫ ام ۵٫ فرد است. اگر  $n$  رقم سمت راست همگی فرد باشند.  $\ell(a,\times) \times \ell = a_\lambda - b_\lambda = a_\lambda - \ell(a_\lambda) \times \ell$  در شرایط مسأله صدق می کند. اگر یک رقم زوج در بین  $n$  رقم سمت راست  $a_{\rm i}$  وجود داشته باشد، فرض کنید  $i_{\rm Y}$  کوچک ترین عدد صحیح مثبت است که ۲۰ امین رقم سمت راست ۵<sub>۱</sub> زوج است. طبیعی است ۲۰ / ۱۰ ـ ۱۰ ـ <sup>۱۰ ـ ۱</sup>۰ × ۵ + ۵ ـ a<sub>r</sub> را در نظر بگیرید. میتوان فرآیند فوق را روی ارقام سمت راست 4<sub>۲</sub> و برای از بین بردن ارقام زوج آن تکرار کرد. اما این کار حداکثر میتواند ۱- n بار تکرار شود زیرا رقم یکان ۵٫، ۵ است. بنابراین می توان عدد  $a_k$  را به دست آورد به طوری که  $a_k$  مضرب  $^{\prime\prime}$  بوده و همهی  $n$  رقم سمت راست آن فرد باشد. به این ترتیب  $\ell(a_k) \times \ell(a_k) = a_k - b_k = b_k = b_k$  عددی است که شرایط مسأله را برآوده میکند.

می توان شرط فرد بودن ارقام را با هر مجموعهی شامل ۵ رقم که یک دستگاه کامل ماندهها به پیمانه ۵ را تشکیل میدهند عوض کرد. دقیقاً به همان روش میتوان نشان داد که برای هر عدد صحیح مثبت  $n$ ، یک عدد  $n$  رقمی مضرب  $\mathcal{Y}^n$  وجود دارد که همهی ارقامش یک دستگاه کامل ماندهها به پیمانه ۵ را تشکیل میدهند.

این بخش را با بحث بیشتر روی  $S\left( n\right)$ ، مجموع ارقام عدد صحیح مثبت  $n$ ، به پایان میبریم.

قطعه ۱. ۴۵. فرض کنید n یک عدد صحیح مثبت و  $S(n)$  مجموع ارقام آن باشد. آنگاه خواص زیر برقرارند:

> $\mathcal{A} | S(n) - n \mathcal{A}$  $S(n_1+n_1) \leq S(n_1) + S(n_1)$  (ب)  $S(n_1n_1) \leq \min(n_1S(n_1), n_1S(n_1))$  (پ)  $S(n,n_r) \leq S(n_r)S(n_r)$  (ت

**اثبات: قسمت** (آ) همان قضیهی ۱. ۴۴ (ب) است. حال قسمتهای ب، پ و ت را اثبـات مـیکنـیم.  $n_1 + n_2 = c_s c_{s-1}...c_s$  و  $n_1 + n_2$  را به شکل  $a_k = a_k a_{k-1}...a_s$   $n_1 + n_2$  و  $n_1 + n_1$  را به شکل  $n_1 + n_2$ در نظر بگیرید.

 $i < i$  به منظور اثبات قسمت ب، کوچک ترین t را چنان انتخاب میکنیم به طوری که برای هر  $i > i$ باشد. به این ترتیب ۱۰ $b_t$  +  $b_t$ ، ۱۰ $c_t = a_t + b_t - c_t = a_t + b_{t+1} + b_{t+1}$ . در  $a_i + b_i \leq a_{t+1}$ . در نتیجه به رابطهی زیر میرسیم.

« **اصول تنورس اعداد** »

$$
\sum_{i=1}^{t+1} c_i \le \sum_{i=1}^{t+1} a_i + \sum_{i=1}^{t+1} b_i
$$

با ادامه دادن این روال، حکم اثبات میشود. به دلیل تقارن، برای اثبات (پ) کافی است ثابت کنیم ( S (n,n, ) S n,S (n, ). نامساوی اخیر با تکرار متوالی خاصیت (ب) به دست می آید.

$$
S(\tau n_{\tau}) = S(n_{\tau} + n_{\tau}) \leq S(n_{\tau}) + S(n_{\tau}) = \tau S(n_{\tau})
$$

**و بعد از**  $n_1$  **مرحله** 

$$
S(n_1n_{\tau}) = S(n_{\tau} + ... + n_{\tau}) \leq S(n_{\tau}) + ... + S(n_{\tau}) = n_{\tau}S(n_{\tau})
$$
  

$$
n_1 \neq n_2
$$

برای قسمت (ت)، از (ب) و (پ) مشاهده میشود که:

$$
S(n_1n_1) = S(n_1 \sum_{i=0}^{h} b_i \times 1^{i}) = S(\sum_{i=0}^{h} n_i b_i \times 1^{i})
$$
  
\n
$$
\leq \sum_{i=0}^{h} S(n_i b_i)^{i}) = \sum_{i=0}^{h} S(n_i b_i) \leq \sum_{i=0}^{h} b_i S(n_1)
$$
  
\n
$$
= S(n_1) \sum_{i=0}^{h} b_i = S(n_1) S(n_1)
$$

كه همان نتيجه مطلوب است. از اثبات قضیه ۱. ۴۵ مشخص میشود که در مسائلی که با جمع ارقام عدد سر و کار داریم، کار با دمبریکها اهمیت زیادی دارد.

|© عثال |. H۴ . [۱۹۹۹ روسیه] در بسط دهدهی n، هر رقم (بجز اولین رقم) بزرگ تر از رقم سمت چیش است مقدار  $S\left(\mathsf{a}n\right)$  چند است؟

**یاسخ:** n را به صورت  $a_{k-1}...a_{\circ}$  عینویسیم. با انجام تفریق زیر

$$
a_k \quad a_{k-1} \quad \dots \quad a_1 \quad a_o \quad \circ
$$
  
- 
$$
a_k \quad \dots \quad a_r \quad a_1 \quad a_o
$$

(( ١٠٤ مسئله تنورس اعداد))

ارقام عدد  $n - n \geq n - 9$  به صورت زیر به دست می آید.

$$
a_k
$$
,  $a_{k-1}-a_k$ , ...,  $a_1-a_1$ ,  $a_0-a_1-1$ ,  $1-a_0$ 

جمع این ارقام برابر ۹=۱۰-۱۰ است.

 $\hat{\mathcal{F}}$ مثال ا. 50.  $\hat{\mathbf{B}}$ . 1919 ایرلند] عدد صحیح مثبت $n$  را چنان پیدا کنید که  $S(n) = 1995S(rn)$ 

ياسخ: عدد

$$
n = \frac{rr...rrr}{r^{1/2}} \Delta
$$

را در نظر بگیرید. داریم

$$
\mathbf{r}n = \mathbf{r}_{00 \cdots 00} \mathbf{r}
$$

بنابراين (٣n) ١٩٩٦ = ١٩٩٤ = ١٧٩۶۴ = ١٧٩۶٤ + ١ + ١٨٩٤٨ × ٣ = (n) 5 كه همان نتيجه دلخواه است.

ح**سمثال 1. 51.** تعیین کنید که آیا عدد مربع کاملی وجود دارد که به ۱۰ رقم متمایز ختم شود.

**یاسخ: جواب مثبت است. توجه کنید که** 

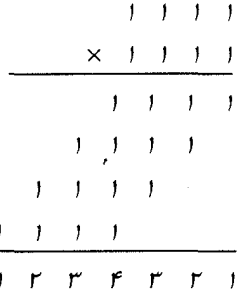

به همین ترتیب به سادگے <sub>،</sub> مے توان دید که

 $11111111111<sup>5</sup> = 1777694499A49767771$ 

عددی است که شرایط مسأله را برآوده میسازد.

# صفحه ٦٠

ی 1 مثال 1. تاتا. GU . [1۷۶] وقتی که عدد ۴۴۴۴۴۴ در مینای ۱۰ نوشته شود، مجموع ارقامش برابر A است. فرض کنید B مجموع ارقام A باشد. مجموع ارقام B را پیدا کنید.

**ياسخ: جواب 7 است.** 

اگ ۲۴۴۴ = ۵ آنگاه (a)  $A = S(A)$  ،  $A = S(a)$  و می خواهیم ( $S(B)$  )  $S$  را محاسبه کنیم. در ابتدا نشان خواهیم داد که مجموع ارقام B تا حدی کوچک است. با توجه به اینکه اسابواين ۴۴۴۴ سابواين  $\mathfrak{f}$ ۴۴۴  $\mathfrak{t}$ 

$$
q = \mathsf{FPF}^{\mathsf{FPFT}} < 1.5^{\mathsf{FPFT}} = 1.1^{\mathsf{VPY}}
$$

و بنابراین a نمی تواند بیش از ۱۷۷۷۶ رقم داشته باشد. از آنجا که هر رقم حداکثر ۹ است، ۱۵۹۹۸۴ = ۱۷۷۷۶×۱۷۷۷۶ كنداد عليعي كوچک تر يا مساوي ۱۵۹۹۸۴ عددي كه داراي بیشترین مجموع ارقام باشد، ۹۹۹۹۹ است و بنابراین ۴۵  $S(A) \leq S$ . از اعداد طبیعی کوچک تر یا مساوی ۴۵، عددی که دارای بیشترین مجموع ارقام باشد، ۳۹ است. بنابراین ۱۲ ≥ ( B) S.

 $S(B) \equiv B \equiv S(A) \equiv A \equiv S(a) \equiv \text{effff}^{\text{eff}}$  (1) از قضیه ۱. ۴۵ (آ) داریم (پیمانه ۹) کافی است نشان دهیم که (پیمانه ۹) ۲ = ۴۴۴۴<sup>۴۴۴۴</sup>. دار بم

$$
FPFP^{FFT} \equiv (f + f + f + f)^{FFT} \equiv 1e^{FFT} \equiv (-1)^{FFT}
$$
\n
$$
\equiv (-1)^{T \times 1f \wedge 1 + 1} \equiv ((-1)^{T})^{1f \wedge 1} \times (-1) \equiv (-1)^{1f \wedge 1} \times (-1)
$$
\n
$$
\equiv 1 \times (-1) \equiv 1 \pmod{100}
$$

تابع حزء صحيح (تابع كف)

 $n \leq x \leq n+1$ برای عدد حقیقی x، عدد صحیح یکتای n وجود دارد که \ + n > x < n. میگوییم بزرگ ترین عدد صحیح کوچک تر یا مساوی x و یا کف x است و میفویسیم | x |= 1. تفاضل ع استرین عدد استداری و تا دیده و با  $\{x\}$  نمایش داده میشود. کوچک ترین عدد صحیح  $|x|$ بزرگ تر یا مساوی  $x$ ، سقف  $x$  نامیده شده و با  $\lceil x \rceil$  نشان داده میشود. اگر  $x$  عدد صحیح باشد  $\lceil x \rceil = |x \rceil + 1$  آنگاه  $\lceil x \rceil = |x \rceil + |x \rceil$  و  $\lceil x \rceil = 3$ ؛ اگر صحیح نباشد بحث را با چهار مثال (جبری) آغاز میکنیم تا با این توابع بیشتر آشنا شوید.

> ح مثال 1. Dn. [1999 استراليا] دستگاه معادلات زير را حل كنيد:  $x + y + z = \tau \cdot \cdot \cdot$  ${x}$  + y + |z | = \n . /\

« ١٠٤ مسنله تنورس اعداد»

 ${x}$  +  $y$  =  $\cdot \Delta$ / $\gamma$ 

**پاسخ:** از آنجا که برای همهی اعداد حقیقی  $x$ ، { $x$ } +{ $x$ } =  $x$ است با جمع کردن سه معادله خواهیم داشت:

 $\tau x + \tau y + \tau z = \Delta \rho \lambda / 9$   $\sigma x + y + z = \tau \lambda \rho / 9$ 

با کم کردن سه معادله داده شده از معادلهی فوق به معادلات زیر میرسیم:

$$
\{y\} + \lfloor z \rfloor = \lambda f / f \Delta
$$

$$
\lfloor x \rfloor + \{z\} = \eta f / f \Delta
$$

$$
\{x\} + \lfloor y \rfloor = \lambda \cdot \Delta / f \Delta
$$

بنابراین  $|z| = |z| + |z| + |z| = |\lambda \mathfrak{k}' + \mathfrak{k}| = |\lambda \mathfrak{k}'| + |\lambda \mathfrak{k}'| = |\lambda \mathfrak{k}'| + |\lambda \mathfrak{k}'| = |\lambda \mathfrak{k}'| + |\lambda \mathfrak{k}'| = |\lambda \mathfrak{k}'| + |\lambda \mathfrak{k}'| = |\lambda \mathfrak{k}'| + |\lambda \mathfrak{k}'| + |\lambda \mathfrak{k}'| = |\lambda \mathfrak{k}'| + |\lambda \mathfrak{k}'| + |\lambda \mathfrak{k}'|$ همین ترتیب ۱۰۵ $\lfloor y \rfloor = 1$ و لذا ۱۰۵/۴۵  $y = 0$ . به طور مشابه خواهیم داشت $x = 1$ ۴/۶۵ و  $z = \lambda f / r \Delta$ 

ه من الله المعداد متمايز را در دنبالهي زير مشخص كنيد؟

$$
\left[\frac{\gamma^{\mathsf{T}}}{\gamma \cdot \cdot \Delta}\right], \left[\frac{\gamma^{\mathsf{T}}}{\gamma \cdot \cdot \Delta}\right], ..., \left[\frac{\gamma \cdot \cdot \Delta^{\mathsf{T}}}{\gamma \cdot \cdot \Delta}\right].
$$

 $a_i = \left| \frac{i^{\mathsf{T}}}{\mathsf{Y} + \mathsf{A}} \right|$  پاسخ: برای ۲۰۰۵ $i \leq i \leq r$  فرض کنید از آن جا که  $a_{\mathsf{S}} = a_{\mathsf{S}} = -a_{\mathsf{S}} = -a_{\mathsf{S}} = 1$ از آن جا که ۴۵<sup>۲ – ۲</sup>۰۰۵ – ۲۰۲۵ – ۴۵<sup>۲</sup> – ۱۹۳۶  $j \upharpoonright \cdots \upharpoonright \leq m$ 

$$
\frac{(m+1)^{1}}{\gamma \cdot \Delta} - \frac{m^{1}}{\gamma \cdot \Delta} = \frac{\gamma m + 1}{\gamma \cdot \Delta} \ge 1
$$

نتیجه میگیریم که  $a_{m+1}$  <  $a_m$ . بنابراین  $a_{\gamma}...a_{\gamma}...a_{\gamma}$  مقادیر متمایزی دارند.  $|1 \cdot \cdot 7 \rangle$ برای عدد صحیح  $m > 1$ 

$$
\frac{(m+1)^{1}}{\gamma \cdot \Delta} - \frac{m^{1}}{\gamma \cdot \Delta} = \frac{\gamma m + 1}{\gamma \cdot \Delta} < 1
$$

نتیجه میگیریم که ۱+  $a_{m+1} \leq a_{m+1}$ . با توجه به این که این دنباله غیر نزولی است نتیجه مي گيريم كه همهي مقادير صحيح كوچك تر از ۵٬۰۰۰ در دنباله وجود دارد.

عفده ٦٢

« **اصول تنورس اعداد** »

### صفحه ۱۳

مقدار ۴۹۹ = ۵۰۰<sub>۱ و</sub> ۵۰۰ = <sub>۲۰۰۲</sub> می باشند. بنابراین جواب مسأله ۱۵۰۴ = ۵۰۰۴ + ۵۰۰ است  $(a_{\tau+1},...,a_{\tau+1},a_{\tau+1},a_{\tau+1},a_{\tau+1},a_{\tau+1},a_{\tau+1})$  (این مقادیر عبارتند از صفر، ۱، ...

عدد صحیح مثبت  $n$  را چنن پیدا کنید که  $\frac{1}{n}$  نزدیک ترین (ARML ۲۰۰۳)  $\frac{1}{n}$  - آ مقدار به {٧١٢٣٤٥٩٧٨٩ ماشد.

**یاسخ:** چنان که در مثال ۱. ۵۶. نشان داده شد، داریم

قال ۱. 11. [417] ME ] فرض كنيد a مثبت بوده،  $\{a^{\mathsf{T}}\}$  و ۲ $a^{\mathsf{T}} < a^{\mathsf{T}}$  باشد. [AIME ۱۹۹۷] قرض كنيد a مثبت بوده، مقدار ۱۴۴ $a^{-1}$  -۱۴۴ $a^{-1}$  را پیدا کنید.

 $\langle a \rangle < a$  پاسخ: ابتدا توجه کنید که توضیح ارائه شده منجر به نتایج  $a^{-1}\}$ = $\{a^{-1}\}$  (زیرا برای  $a^{-1} = a^{\top} - \tau$  داریم $a^{\top} < a^{\top} = a^{\top} - a$  و  $a^{\top} = a^{\top} = a^{\top}$  هیشود. بنابراین $a$  باید در معادلهی  $a^{-1} < a^{-1}$  یا صدق کند. تجزیه این معادله به صورت  $a^{\mathsf{T}}$  - ۲ $a$  – ۱

$$
(a+\mathbf{1})(a^{\mathsf{T}}-a-\mathbf{1})=\mathbf{0}
$$

 $a^{\dagger} = a + a + a$ هیباشد که تنها ریشه مثبت آن  $\frac{1 + \sqrt{2}}{7} = a = a + a + a^{\dagger} = a^{\dagger}$  برای محاسبهی جواب استفاده میکنیم.

$$
a^{\gamma} = \lambda a + \Delta, a^{\gamma\gamma} = \gamma \mathfrak{f} \mathfrak{f} a + \lambda \mathfrak{q} \mathfrak{g} a^{\gamma\gamma} = \mathfrak{f} \mathfrak{r} \mathfrak{r} a + \gamma \mathfrak{f} \mathfrak{f}
$$

مقدار مورد نظر برابر است با:

$$
a^{17} - 166a^{-1} = \frac{a^{17} - 166}{a} = 577
$$

 $a^n = F_{n-\alpha} a + F_{n-\gamma}$  توجه: از رابطهی  $a^Y = a + a$  به سادگی می توان نشان داد که  $F_{n-\alpha}$ دنبالهی فیبوناچی با روابط ۱ $F_{\scriptscriptstyle{0}}=F_{\scriptscriptstyle{0}}=F_{\scriptscriptstyle{0}}+F_{\scriptscriptstyle{m-1}}+F_{\scriptscriptstyle{m-2}}$ ، برای هر عدد صحیح  $\{F_{\scriptscriptstyle{n}}\}_{\scriptscriptstyle{m=0}}^{\infty}$
## « ١٠٤ مسنله تنورس اعداد»

 $\int x$ 

مثبت n . است. رابطهی 1+ a = آ $a$  معادله مشخصه دنباله فیبوناچی است. برای جزئیات بیشتر در این زمینه میتوانید به [۱۶] و [۱۲] مراجعه کنید.

 $\vert x \vert + \vert -x \vert = 1$  $\vert x \vert \leq \vert y \vert$  تابع جزءصحیح (کف) غیر نزولی است یعنی برای  $\vert y \vert$   $\vert x \vert$ . (ث)  $\left|x+\frac{1}{\mathsf{Y}}\right|$  عدد  $x$  را به نزدیک ترین عدد صحیح به آن گرد میکند.

صفحه ٦٤

**اثبات:** اثباتهای قسمتهای (آ) تا (ت) ساده است. ما فقط اثبات بخشهای (ث) تا (خ) را میآوریم.  $x$  برای (ث) توجه کنید که اگر  $\{x\} < \frac{1}{\lambda}$  آنگاه  $\lfloor x \rfloor = \lfloor x \rfloor$  که نزدیک $\zeta$ ین عدد صحیح به  $x$ است و اگر  $\frac{1}{\lambda} \geq \{x\}$  آنگاه  $\left\lceil x \right\rceil = \left\lceil x \right\rceil = \left\lceil x \right\rceil$  که نزدیک ترین عدد صحیح به  $x$  است. این یک حربه  $x = |x| + \{x\}$  ساده اما مفید در برنامهنویسی کامپیوتر است. برای (ج) مینویسیم و { y + { y }. نتيجه دلخواه معادل با رابطهى

 $\circ$   $\leq$   $\left\{ x \right\} + \left\{ y \right\}$   $\left| \leq$   $\circ$ 

 $\omega$ می باشد که از  $\{x\}, \{y\} < 0$  واضح است. برای (چ) دوباره مینویسیم { x }, | y |, | x | . y =| y |+{y} و { y}. {\dot } } همگی نامنفی هستند. واضح است که

$$
\begin{aligned} \lfloor xy \rfloor &= \lfloor (\lfloor x \rfloor + \{x\}) (\lfloor y \rfloor + \{y\}) \rfloor \\ &= \lfloor \lfloor x \rfloor \lfloor y \rfloor + \lfloor x \rfloor \{y\} + \lfloor y \rfloor \{x\} + \{x\} \{y\} \rfloor \ge \lfloor x \rfloor \lfloor y \rfloor \end{aligned}
$$

 $\mathbb{R}$ برای (ح) همهی مضارب  $x\times n, ..., k\times n, ..., k\times n$  را در نظر میگیریم بطوریکه  $n\leq x <$ یعنی ۱ + k ≤  $\frac{x}{n}$  و نتیجه مطلوب به دست میآید. قسمت (خ) از قسمت (ج) و این که مضارب یک عدد صحیح، صحیح هستند، به دست میآید. علاوه بر اینها قضیه ۱. ۴۶ (ج) را به صورت زیر توسعه میدهیم.

> **کیمثال 1. 4۳.** برای اعداد حقیقی  $x$  و  $y$  ثابت کنید: $\blacksquare$  $| \tau x | + | \tau y | \ge | x | + | y | + | x + y |$

## « ١٠٤ مسنله تنورس اعداد»

**اڻبات:** 
$$
x
$$
 و  $y$   $y$  =  $\lfloor y \rfloor + {y \rfloor$   $x$  =  $\lfloor x \rfloor + {x \rceil + x \rceil + |x \rceil + |x \rceil + |x \rceil + |x \rceil + |x \rceil + |x \rceil + |x \rceil + |x \rceil + |x \rceil + |x \rceil + |x \rceil + |x \rceil + |x \rceil + |x \rceil + |x \rceil + |x \rceil + |x \rceil + |x \rceil + |x \rceil + |x \rceil + |x \rceil + |x \rceil + |x \rceil + |x \rceil + |x \rceil + |x \rceil + |x \rceil + |x \rceil + |x \rceil + |x \rceil + |x \rceil + |x \rceil + |x \rceil + |x \rceil + |x \rceil + |x \rceil + |x \rceil + |x \rceil + |x \rceil + |x \rceil + |x \rceil + |x \rceil + |x \rceil + |x \rceil + |x \rceil + |x \rceil + |x \rceil + |x \rceil + |x \rceil + |x \rceil + |x \rceil + |x \rceil + |x \rceil + |x \rceil + |x \rceil + |x \rceil + |x \rceil + |x \rceil + |x \rceil + |x \rceil + |x \rceil + |x \rceil + |x \rceil + |x \rceil + |x \rceil + |x \rceil + |x \rceil + |x \rceil + |x \rceil + |x \rceil + |x \rceil + |x \rceil + |x \rceil + |x \rceil + |x \rceil + |x \rceil + |x \rceil + |x \rceil + |x \rceil + |x \rceil + |x \rceil + |x \rceil + |x \rceil + |x \rceil + |x \rceil + |x \rceil + |x \rceil + |x \rceil + |x \rceil + |x \rceil + |x \rceil + |x \rceil + |x \rceil + |x \rceil + |x \rceil + |x \rceil + |x \rceil + |x \rceil + |x \rceil + |x \rceil + |x \rceil + |x \rceil + |x \rceil + |x \rceil + |x \rceil + |x \rceil + |x \rceil + |x \rceil + |x \rceil + |x \rceil + |x \rceil + |x \rceil + |x \rceil + |x \rceil$ 

$$
\left\lfloor \sqrt{n} + \frac{1}{\gamma} \right\rfloor = \left\lfloor \sqrt{n - \frac{\gamma}{\gamma}} + \frac{1}{\gamma} \right\rfloor
$$

**اثبات**: فرض کنید

$$
\left\lfloor \sqrt{n} + \frac{1}{\gamma} \right\rfloor = k \quad \text{g} \quad \left\lfloor \sqrt{n - \frac{\gamma}{\gamma}} + \frac{1}{\gamma} \right\rfloor = m
$$

بنابراین داریم ۱ $\frac{1}{\gamma} < k + \frac{1}{\gamma} < k \leq \sqrt{n} < k + \frac{1}{\gamma} \leq k \leq \sqrt{n} + \frac{1}{\gamma} < k + 1$ . با مجذور کردن طرفین این نامساوی خواهیم داشت

$$
k^{\top} - k + \frac{1}{\varphi} \leq n < k^{\top} + k + \frac{1}{\varphi}
$$

از آن جا که n یک عدد صحیح است داریم  $k^1+k^2\leq n\leq k^2+1\leq k^3-1$  و به طور مشابه که از آن نتیجه میشود  $m \le \sqrt{n - \frac{r}{\epsilon}} + \frac{1}{r} < m + 1$  $m^{\gamma} - m + \frac{1}{\epsilon} \leq n - \frac{\gamma}{\epsilon} < m^{\gamma} + m + \frac{1}{\epsilon}$  $m^{\dagger}-m+\Delta n\leq m^{\dagger}+m$  جون  $n$  عدد صحیح است، لذا با ترکیب دو نتیجه فوق به دست میآید  $k\equiv m$  که همان نتیجه مطلوب است.

نمودار توابع  $\lfloor x \rfloor$  و  $\lceil x \rceil = y = 0$  توابع پلهای هستند. خواص منحصر به فرد آنها این اجازه را به ما میدهد که به شرح چند دنبالهی ویژه بپردازیم.

|**6-@BAIME 1906** [ATME 1906] چه تعداد از اولین ۱۰۰۰ عدد صحیح مثبت را می توان به شکل زیر بیان کرد؟  $\left(\cos\left(1+\left\lfloor\frac{x}{2}\right\rfloor+\left\lfloor\frac{x}{2}\right\rfloor\right)\right)$  1 مددی حقیقی است)  $\left\lfloor\frac{x}{2}\right\rfloor+\left\lfloor\frac{x}{2}\right\rfloor+\left\lfloor\frac{x}{2}\right\rfloor$ 

**پاسخ:** تابع 6 را به صورت زیر تعریف میکنیم

 $f(x) = | \tau x | + | \tau x | + | \rho x | + | \lambda x |$ 

می توان دید که اگر n یک عدد صحیح مثبت باشد آنگاه  $f(x+n)=f(x)+f(x+n)$ . در حالت خاص اگر عدد صحیح  $k$  را بتوان به شکل  $f(x\degree)$  بیان کرد آنگاه برای ۱٬۲٬۳٬۰۰۰  $k$  را  $k$  +۲۰ $n$  ،  $k$ نیز می توان به طور مشابه بیان کرد؛ یعنی  $f(x\, \circ \tau) + \tau \cdot n = f(x \circ \tau) + k + \tau \cdot n = k + k$ . با توجه به این مطلب کافی است به بررسی این موضوع بپردازیم که از اولین ۲۰ عدد صحیح مثبت کدام یک توسط  $f(x)$  هنگامی که x در بازهی [۰٫۱] تغییر میکند، تولید میشود.

مشاهده میشود که با افزایش x مقدار (f(x) تنها زمانی تغییر میکند که  $x$ , f $x$ , f $x$  و یا به مقدار مشخصی برسند. تغییر در  $f(x)$  همواره به یک مقدار جدید و بالاتر خواهد بود. در  $\lambda x$ بازهی [۰٫۱] این تغییرات زمانی اتفاق میافتد که x به شکل  $\frac{m}{n}$  باشد که در آن m ≤ n این تغییرات زمانی اتفاق می ۶٫۴٫۲ = ۱۲ یا بنابراین ۱۲ کسر به این صورت وجود دارد که به ترتیب صعودی عبارتند از:

 $\frac{1}{A}$   $\frac{1}{P}$   $\frac{1}{P}$   $\frac{1}{P}$   $\frac{1}{A}$   $\frac{1}{P}$   $\frac{1}{A}$   $\frac{1}{P}$   $\frac{1}{A}$   $\frac{1}{P}$   $\frac{1}{P}$   $\frac{1}{P}$   $\frac{1}{P}$   $\frac{1}{A}$ 

پس فقط ۱۲ تا از اولین ۲۰ عدد صحیح را میتوان به صورت مطرح شده بیان کرد. از آن جا که ۲۰×۵۰ = ۱۰۰۰ لذا ۶۰۰×۵۰×۵۰ عدد صحیح مثبت به شکل مطلوب وجود دارد.

عم اول باشند. ثابت کنید (  $p$  و  $p$  اعداد صحیح نسبت به هم اول باشند. ثابت کنید  $\bullet$ 

$$
\left\lfloor \frac{p}{q} \right\rfloor + \left\lfloor \frac{rp}{q} \right\rfloor + \dots + \left\lfloor \frac{(q-1)p}{q} \right\rfloor = \frac{(p-1)(q-1)}{r}
$$

(پ) پاسخ: از ۱ $\operatorname{gcd}(p,q)$  نتیجه میگیریم که  $\frac{ip}{q}$  عدد صحیح نیست. از قضیه ۱. ۴۶ (پ) برای ۱  $\leq i \leq q-1$ داریم « ١٠٤ مسنله تنورس اعداد»

 $\left| \frac{ip}{a} \right| + \left| \frac{(q-i)p}{a} \right| = p + \left| \frac{ip}{a} \right| + \left| \frac{-ip}{a} \right| = p - 1$ بنابراين  $\ln |x_0|$   $\lfloor (a - y_0) \rfloor$ 

$$
\begin{aligned} \left(\left\lfloor \frac{p}{q} \right\rfloor + \left\lfloor \frac{rp}{q} \right\rfloor + \dots + \left\lfloor \frac{(q-1)p}{q} \right\rfloor \right) &= \\ &= \left(\left\lfloor \frac{p}{q} \right\rfloor + \left\lfloor \frac{(q-1)p}{q} \right\rfloor + \dots + \left\lfloor \frac{(q-1)p}{q} \right\rfloor + \left\lfloor \frac{p}{q} \right\rfloor \right) \\ &= (p-1)(q-1) \end{aligned}
$$

که از آن نتیجه مطلوب به دست میآید. نتیجه فوق را می توان به عنوان تعداد نقاط شبکهای داخل مثلث محدود به خطوط و  $x = p$  و  $x = p$  نیز تفسیر کرد (یک نقطه در صفحه مختصات یک نقطه شبکهای است  $y = q$ اگر دارای مختصات صحیح باشد)

است که مریع گامل نیستند. ثابت کنید:

$$
a_n = n + \left\lfloor \sqrt{n} + \frac{1}{r} \right\rfloor
$$

**اثبات اول:** ادعا میکنیم

$$
(1) \qquad \left[ \sqrt{n} + \frac{1}{\gamma} \right]^{r} < n + \left[ \sqrt{n} + \frac{1}{\gamma} \right] < \left( \left[ \sqrt{n} + \frac{1}{\gamma} \right] + 1 \right)^{r}
$$

 $\left(\sqrt{n}+\frac{1}{\gamma}\right)$ از روی این ادعا واضح است که در بین اعداد صحیح  $\left(\sqrt{n}+\frac{1}{\gamma}\right)$   $\sqrt{n}$  دقیقاً مربع کامل وجود دارد که عبارتند از  $\left|\frac{1}{\tau}\pm\frac{1}{\tau}\right|^{1}$ ، بنابراین عدد

$$
n+\left\lfloor\sqrt{n}+\frac{1}{\gamma}\right\rfloor
$$

اً أمين عدد در دنباله، پس از پاک کردن همهی اعداد مربع کامل است. يعني:  $n$ 

$$
a_n = n + \left(\sqrt{n} + \frac{1}{r}\right)
$$

حال ادعای خود را ثابت میکنیم. توجه کنید که  $\sqrt{n}$  یک عدد صحیح یا یک عدد غیر گویا (گنگ) است بنابراین  $\frac{1}{\sqrt{n}} \neq \sqrt{n}$ . دو حالت را بررسی میکنیم.  $k^{\mathcal{N}} \leq n < (k+\frac{1}{\zeta})^{\mathcal{N}}$  در حالست اول فسرض مسی کنسیم  $\sqrt{n}\} < \frac{1}{\zeta}$  و  $k = 1$  لسنا  $\sqrt{n}$ واز آنجا  $k^{\tau} < n < k^{\tau} + k + \frac{1}{\epsilon}$ 

$$
\left\lfloor \sqrt{n} + \frac{1}{r} \right\rfloor = \left\lfloor \sqrt{n} \right\rfloor = k
$$

**و نامساوي (†) به صورت زير در ميآيد:** 

 $k^{r} < n + k < (k + 1)^{r} = k^{r} + \tau k + 1$ 

که واضح است.

 $(k+\frac{1}{r})^r < n < (k+r)^r$  در حالت دوم فرض میکنیم  $\frac{1}{r} < \sqrt{n}$ } و  $k = \lfloor \sqrt{n} \rfloor$ . لذا  $(n + k) < n$ واز آنجا  $k^r + k + \frac{1}{s} < n < k^r + \gamma k + \gamma$ 

$$
\left\lfloor \sqrt{n} + \frac{1}{r} \right\rfloor = \left\lfloor \sqrt{n} \right\rfloor + 1 = k + 1
$$

و نامساوی (†) به صورت زیر در میآید:

$$
(k + 1)^{r} < n + k + 1 < (k + r)^{r} = k^{r} + rk + r
$$

كه اين نيز واضح است.

با ترکیب این دو حالت ما نشان دادهایم که ادعایمان همواره صحیح بوده و اثباتمان کامل میشود. اثبات دوم مبنای به وجود آمدن شکل بسته  $a_n$  را آشکار میسازد.

**اثبات دوم:** دنبالهی زیر را در نظر بگیرید

$$
\{b_n\}_{n=1}^{\infty} = \{\,1, 1, 7, 7, 7, 7, 7, 7, 7, 7, 7, 7, 7, \ldots\}
$$

مے توان دید که

$$
(n \text{ and } a_n - b_n = n
$$

واضح است که دقیقاً  $n^7 - n^7 - n^7 - n^7 - n$  عدد غیر مربع کامل بین دو عدد مربع کامل متوالی وجود دارد. کافی است نشان دهیم ( $(n+1)^{7}$  و  $n^{7}$ 

$$
b_n = \left\lfloor \sqrt{n} + \frac{1}{\gamma} \right\rfloor
$$

« ١٠٤ مستله تنهري اعداد»

اگر  $b_n = k$ ، آنگاه  $b_n$  داخل  $k$  اَمین گروه بوده و بعد از حداقل ۱ $k-1$ گروه شامل 1 + + + + + + عضو مي آيد. با در نظر گرفتن اين حقيقت كه ١ - n عضو قبل از  $b_n$  آمده (x + + + + x + x ) است نتیجه می گیر بم

$$
\mathbf{r} + \mathbf{r} + \dots + \mathbf{r}(b_n - \mathbf{r}) \le n - \mathbf{r}
$$

 $b_n$  علاوه بر آن  $b_n$  بزرگ ترین عدد صحیح است که این نامساوی را برآوده میکند. بنابراین بزرگ ترین عدد صحیح است که در نامساوی ۱ $(n-1) \leq n- b_n$  صدق میکند به عبارت دیگر از مثال ۶۴ .۶۴ خواهیم داشت:

$$
b_n = \left\lfloor \frac{1 + \sqrt{\tau n - \tau}}{\tau} \right\rfloor = \left\lfloor \sqrt{n - \frac{\tau}{\tau}} + \frac{1}{\tau} \right\rfloor = \left\lfloor \sqrt{n} + \frac{1}{\tau} \right\rfloor
$$

قطیه ۱. ۴۷ [قضیه بیتی] فرض کنید  $\alpha$  و  $\beta$  دو عدد حقیقی گنگ مثبت باشند به طوری که  $\frac{1}{\alpha} + \frac{1}{\beta} = 1$ 

مجموعههای

$$
\{a_n\}_{n=1}^{\infty} = \{ \lfloor \alpha \rfloor, \lfloor \tau \alpha \rfloor, \lfloor \tau \alpha \rfloor, \dots \} \quad \{b_n\}_{n=1}^{\infty} = \{ \lfloor \beta \rfloor, \lfloor \tau \beta \rfloor, \lfloor \tau \beta \rfloor, \dots \}
$$

هر کدام قسمتی از مجموعهی اعداد صحیح مثبت را تشکیل میدهند. به عبارت دیگر  $\left\{ b_{n}\right\} _{n=1}^{\infty}$ و مجموعههای جدا ازهم هستند که اجتماعشان برابر مجموعهی همهی اعداد صحیح مثبت  $\{a_n\}_{n=1}^\infty$ است.

**اثبات**: در ابتدا نشان میدهیم که آنها جدا از هم هستند. این کار را به طور غیر مستقیم و با برهان خلف انجام میدهیم؛ یعنی فرض میکنیم اندیسهای i و j وجود دارند به طوری که از آنجا که  $a$  ا و  $f$   $\beta$  و هر دو گنگ هستند در نتیجه.  $k = a_i = b_j = \mid i\alpha \mid = \mid j\beta \mid$ 

$$
k < i\alpha < k + 1, \quad k < j\beta < k + 1
$$

و يا

$$
\frac{i}{k+1} < \frac{1}{\alpha} < \frac{i}{k} \quad \text{9} \quad \frac{j}{k+1} < \frac{1}{\beta} < \frac{j}{k}
$$

$$
\frac{i+j}{k+1} < \frac{1}{\alpha} + \frac{1}{\beta} = 1 < \frac{i+j}{k}
$$

یا

$$
i\alpha < k \,, \quad (i+1)\alpha > k+1 \,, \quad j\beta < k \,, \quad (j+1)\beta > k+1
$$
\n
$$
\frac{i}{k} < \frac{1}{\alpha} < \frac{i+1}{k+1} \quad \text{g } \frac{j}{k} < \frac{1}{\beta} < \frac{j+1}{k+1}
$$

با جمع کردن این دو نامساوی با هم خواهیم داشت:

$$
\frac{i+j}{k} < \frac{\gamma}{\alpha} + \frac{\gamma}{\beta} = \frac{i+j+1}{k+1}
$$

 $i + j < k < i + j < k < i + j + k + k$ و یا ۱ $j + j < k < i + j$  که غیر ممکن است. لذا فرض ما غلط بوده و هر عدد صحیح مثبت دقیقاً در یکی از دو دنباله ظاهر میشود.

**3 هثال 1. 10 (الف). [۱۹۸۱ USAMO) برای عدد مثبت × ثابت کنید:** 

$$
\lfloor x \rfloor + \frac{\lfloor \tau x \rfloor}{\tau} + \frac{\lfloor \tau x \rfloor}{\tau} + \dots + \frac{\lfloor nx \rfloor}{n} \leq \lfloor nx \rfloor
$$

البته ما نتيجه كلي ترى داريم. از قضيه ١. ٤٦ (ج)، مثال ١. ٤٨ (الف) حالت خاصي از مثال ١. ٦٨ (ب) است که با قرار دادن  $|x|$  ix ) است که با قرار دادن ا $a_i = -|i x|$ 

ی اشند که [APMO ۱۹۹۹] (ب). [۸۴۹ APMO) فرض کنید  $a_{\rm t}, a_{\rm t}, a_{\rm t}$  ... دنبالهای از اعداد حقیقی باشند که  $(i, j = 1, 1, ...$  (برای همهی)  $a_{i+j} \le a_i + a_j$ 

 $n$  ثابت کنید برای همهی اعداد صحیح مثبت

$$
a_1 + \frac{a_1}{r} + \frac{a_1}{r} + \dots + \frac{a_n}{n} \ge a_n
$$

### (( ١٠٤ مسنله تنورس اعداد))

**اثبات اول:** از استقرای قوی استفاده میکنیم. حالات اولیه برای ۱ = n و ۲ = n واضح هستند. فرض میکنیم حکم برای  $k$  که  $k$  یک عدد صحیح مثبت دلخواه و بزرگتر یا مساوی۲ است برقرار باشد؛ یعنی

 $a > a$ 

$$
a_1 + \frac{a_1}{r} \ge a_r
$$
  

$$
\vdots
$$
  

$$
a_1 + \frac{a_r}{r} + \dots + \frac{a_k}{k} \ge a_k
$$

با جمع کردن همهی این نامعادلات خواهیم داشت:

$$
ka_1 + (k - 1)\frac{a_1}{r} + \dots + \frac{a_k}{k} \ge a_1 + a_1 + \dots + a_k
$$

به طرفین نامساوی اخیر به رابطهی زیر میرسیم (A, + a, + … + a, ) به طرفین

$$
(k+1)(a_1 + \frac{a_1}{r} + \dots + \frac{a_k}{k}) \ge (a_1 + a_k) + (a_1 + a_{k-1}) + \dots + (a_k + a_k)
$$
  
 
$$
\ge ka_{k+1}
$$

با تقسیم کردن طرفین رابطه فوق بر ((k +)) خواهیم داشت:

$$
a_1 + \frac{a_1}{r} + \dots + \frac{a_k}{k} \ge \frac{k a_{k+1}}{k+1}
$$

$$
a_1 + \frac{a_1}{r} + \dots + \frac{a_k}{k} + \frac{a_{k+1}}{k+1} \ge a_{k+1}
$$

و استقرا به این ترتیب کامل شده، حکم اثبات میگردد.

**اثبات دوم:** می توان شرط موردنظر را با استقرا به شرط زیر بسط داد.

$$
a_{i_1+i_1+\cdots+i_k} \leq a_{i_1} + a_{i_1} + \cdots + a_{i_k}
$$

برای اثبات از مباحث ترکیبات بهره میجوییم.

یک جایگشت، تغییر جایگاه اعضا در یک مجموعه است. به طور دقیق تر، اگر 5 پیک مجموعیه باشد. یک جایگشت  $S$  نگاشتی از  $S$  به خودش است که آن را با تابع یک به یک  $\pi$  نشان داده می-شود. اگر  $X_n, \ldots, X_n \in S = \{x_1, x_1, \ldots, x_n\}$  به مجموعه ی متناهی باشد یک جایگشیت  $\pi$  از  $S$  را ب  $y_x = \pi(x_k)$  نشان می دهیم که  $(y_1, y_1, \ldots, y_n)$ 

 $\pi(x_i) = x_i$  تیسایی مرتسبب  $\{x_i, x_i, ..., x_k\}$  پسسک  $k = k$ -دور  $\pi$ اسست اگسسر  $x_i$ . خرض کنید  $S_n$  مجموعهی جایگشت هـای  $n$  شــیء باشــد.  $\pi(x_{ik}) = x_{j\gamma}, \ldots, \pi(x_{j\gamma}) = x_{j\gamma}$ برای یک عضو  $\pi$  در 5% ، ( 6, 1) را برابر تعداد 6 -دورها در  $\pi$  تعریف میکنیم. واضح است که

 $\forall x f(\pi, \mathbf{1}) + \mathbf{1} \times f(\pi, \mathbf{1}) + ... + n \times f(\pi, n) = n$ 

زیرا هر دو طرف تعداد اعضای موجود در جایگشت π را نشان میدهند. در ضمن تعداد کل  $k-1$  دورها در تمام جایگشتهای روی  $n$  شیء را نشان میدهد که برابر  $\sum\,f\left( \pi,k\right)$  $\pi \in S_n$ 

است با

$$
\binom{n}{k}(k-1)!(n-k)! = \frac{n!}{k}
$$

به عبارت دیگر

(\*)
$$
\sum_{\pi \in S_n} f(\pi, k) = {n \choose k} (k - 1)!(n - k)! = \frac{n!}{k}
$$

این رابطه از آنجا ناشی میشود که الف) به (  $\mu$ ) طریق می توان k عضو را برای تشکیل یک  $k$ -دور انتخاب کرد. ب) به  $(k-1)$  طریق می توان یک  $k$ -دور را با استفاده از  $k$  عضو تشکیل داد. به ا $(n-k)$  طریق می توان  $k-n$  عضو انتخاب نشده را برای تکمیل جایگشت همهی  $n$  عضو  $n$ مرتب کرد. بنابراین از (\*) و با توجه به اینکه دقیقاً ! $n$  عضو در S<sub>n</sub> وجود دارد (تعداد جابگشتهای  $n \mod n$ است)، داریم

$$
a_{1} + \frac{a_{r}}{r} + \frac{a_{r}}{r} + \dots + \frac{a_{n}}{n} = \frac{1}{n!} \sum_{\pi \in S_{n}} [f(\pi, 0)a_{1} + f(\pi, 0)a_{r} + \dots + f(\pi, n)a_{n}]
$$
  

$$
\geq \frac{1}{n!} \sum_{\pi \in S_{n}} \gamma \times f(\pi, 0) + \gamma \times f(\pi, 0) + \dots + n \times f(\pi, n)
$$
  

$$
= \frac{1}{n!} \sum_{\pi \in S_{n}} a_{n} = a_{n}
$$

(( ١٠٤ مسئله تنوري اعداد))

چنانچه در مثالهای ۱. ۶۸ (الف) و ۱. ۶۸ (ب) نشان داده شده بسیاری از مسائل جذاب و پیکارجوی توابع کف و سقف، ارتباط نزدیکی با خواص تابعی آنها دارند. این بخش را با معرفی اتحاد معروف هرمیت به پایان میبریم.

د (۴۸ .۱ ) باشند آنگاه هرمیت] اگر × یک عدد حقیقی و 7 یک عدد صحیح مثبت باشند آنگاه A تا

 $\lfloor x \rfloor + \left| x + \frac{y}{n} \right| + \left| x + \frac{y}{n} \right| + ... + \left| x + \frac{n-y}{n} \right| = \lfloor nx \rfloor$ 

**أثبات:** اگر x عدد صحیح باشد، حکم به وضوح برقرار است. فرض میکنیم x عدد صحیح نباشد یعنی ۱>{ x}> ۰ بنابراین ۱ $n-1\leq i\leq n-1$  وجود دارد که

(\*) 
$$
\{x\} + \frac{i-1}{n} < 1, \{x\} + \frac{i}{n} \ge 1
$$

به عبارت دیگر

$$
\frac{n-i}{n} \leq \{x\} < \frac{n-i+1}{n}
$$

از (\*) داريم

$$
\lfloor x \rfloor = \lfloor x + \frac{1}{n} \rfloor = \dots = \lfloor x + \frac{i-1}{n} \rfloor
$$

و

$$
\left\lfloor x + \frac{i}{n} \right\rfloor = \dots = \left\lfloor x + \frac{n-1}{n} \right\rfloor = \left\lfloor x \right\rfloor + 1
$$

و بنابراین

$$
\lfloor x \rfloor + \lfloor x + \frac{y}{n} \rfloor + \lfloor x + \frac{y}{n} \rfloor + \dots + \lfloor x + \frac{n-y}{n} \rfloor
$$
  
=  $i \lfloor x \rfloor + (n-i) (\lfloor x \rfloor + y) = n \lfloor x \rfloor + n - i$ 

از طرف دیگر از (\*\*) به دست میآید که  $n | x | + n - i \le n | x | + n \{x\} = nx < n | x | + n - i + \infty$  $\left| \right|$   $\left| nx \right| = n \left| x \right| + n - i$  الذا

با ترکیب این دو نتیجه مشاهده میشود که

« **اصول تنورس اعداد** »

صفحه ۷۵

$$
\lfloor x \rfloor + \left\lfloor x + \frac{1}{n} \right\rfloor + \left\lfloor x + \frac{1}{n} \right\rfloor + \dots + \left\lfloor x + \frac{n-1}{n} \right\rfloor = n \lfloor x \rfloor + n - i = \lfloor nx \rfloor
$$

ح مثال 1. 19 [199] [199] فرض كنيد 7 يك عدد حقيقي باشد كه  $r + \frac{19}{11}$  +  $r + \frac{5}{11}$  +  $\cdots$  +  $r + \frac{91}{11}$  =  $059$ 

مقدار | ۱۰۰۲ | را پیدا کنید.

**پاسخ:** مجموع داده شده ۷۳=۱۱+۱-۹۱ عضو دارد که هر کدام یا برابر | r | است یا برابر 1+| r |. اما ٧٣×٧٢>٢٤٢ د ٧٣×٧ و بنابراين ٧ =| r |. از آن جا که ٣٥+٧×٧٣=٢٣٥ است ۳۸ عضو اول مقدار ۷ و ۳۵ عضو دیگر مقدار ۸ خواهند داشت. یعنی:

$$
\left[ r + \frac{\Delta P}{\gamma \cdot r} \right] = V \int r + \frac{\Delta V}{\gamma \cdot r} \, dr = \lambda
$$

 $|\cdots r|$  = ۷۴۳ و بنابراین ۱۰۰۳ = ۷۴۳ - ۱۰۰۳

|©هثال 1. •ال.||۱۹۶۸ IMO) فرض کنید × یک عدد حقیقی باشد. ثابت کنید:

$$
\sum_{k=0}^{\infty} \left[ \frac{x + x^k}{x^{k+1}} \right] = \left[ x \right]
$$

**یاسخ:** با قرار دادن ۲= n در اتحاد هرمیت خواهیم داشت

$$
\lfloor x \rfloor + \lfloor x + \frac{1}{\gamma} \rfloor = \lfloor \gamma x \rfloor
$$

$$
\left| x + \frac{1}{\gamma} \right| = \lfloor \gamma x \rfloor - \lfloor x \rfloor
$$

با تکرار این عمل خواهیم داشت

یا

$$
\sum_{k=0}^{\infty} \left[ \frac{x+1}{x^{k+1}} \right] = \sum_{k=0}^{\infty} \left[ \frac{x}{x^{k+1}} + \frac{1}{x} \right] = \sum_{k=0}^{\infty} \left( \frac{x}{x^{k}} \right) - \left[ \frac{x}{x^{k+1}} \right] = \left[ x \right]
$$

« ١٠٤ مسنله تنورس اعداد»

تابع لژاندر

از قضیه ۱. ۴۶ (ح) استفاده کرده و چند نتیجه جالب به دست میآوریم. فرض کنید p یک عدد اول باشد. برای هر عدد صحیح مثبت n ، توان p در تجزیه ! n به عوامل اول را با  $e_{\,p}$  نشان میدهیم. تابع حسابی  $\,e_{\,p}\,$  تابع لژاندر عدد اول  $p$  نامیده میشود. قضیه زیر رابطهای برای محاسبهی  $e_{\,p}\left( n\right)$  بدست میدهد.

 $\bm{n}$  قطيه 1. 49 [فرمول لژاندر] براي هر عدد اول  $p$  و هر عدد صحيح مثبت

$$
e_p(n) = \sum_{i \ge 1} \left\lfloor \frac{n}{p^i} \right\rfloor = \left\lfloor \frac{n}{p} \right\rfloor + \left\lfloor \frac{n}{p^r} \right\rfloor + \left\lfloor \frac{n}{p^r} \right\rfloor + \dots
$$

لازم به توجه است که این مجموع، متناهی است زیرا عدد به اندازه کافی بزرگ  $m$  وجود دارد که  $n < p^{m+1}$  و  $=$   $\left|\frac{n}{p^{m+1}}\right|$ . فرض کنید  $m$  کوچک ترین عدد صحیح مثبت باشد که یعنی  $\left|\frac{\ln n}{\ln p}\right| = \frac{\ln n}{\ln p}$ . کافی است نشان دهیم

$$
e_p(n) = \left\lfloor \frac{n}{p} \right\rfloor + \left\lfloor \frac{n}{p^r} \right\rfloor + \dots + \left\lfloor \frac{n}{p^m} \right\rfloor
$$

در این جا دو اثبات نزدیک به هم ارائه میکنیم. یکی به زبان تئوری اعداد و دیگری به زبان ترکیبات است.

 $\imath\,e_{\,p}\,(n)$  اثبات اول: براي  $p\,<\,p\,$  واضح است كه  $\circ\,e_{\,p}\,(n)$ . اگر  $p\geq p\,$  باشد به منظور تعيين فقط لازم است تا مضارب p در ۰٫۰۰×۱×۱×۱=! n را مورد بررسی قرار دهیم؛ یعنی که از قضیه ۱. ۴۶ (ج) (۲× ۲) $\cdots (k\times p)$  که از قضیه ۱. ۴۶ (ج)  $k=\left\lfloor \frac{n}{p}\right\rfloor$  . بنابراین  $(k\times p)\cdots (k\times p)=p^k$ 

$$
e_{p}(n) = \left\lfloor \frac{n}{p} \right\rfloor + e_{p} \left\lfloor \frac{n}{p} \right\rfloor
$$
  
µ قرار دادن  $\left\lfloor \frac{n}{p} \right\rfloor$  به جای *n* و استفاده از قضیه ۱. ۴۶ (خ) خواهیم داشت

« اصول تنورس اعداد »

$$
e_p\left(\left\lfloor\frac{n}{p}\right\rfloor\right) = \left\lfloor\left\lfloor\frac{n}{p}\right\rfloor\right\rfloor + e_p\left(\left\lfloor\frac{n}{p}\right\rfloor\right) = \left\lfloor\frac{n}{p^r}\right\rfloor + e_p\left(\left\lfloor\frac{n}{p^r}\right\rfloor\right)
$$

با تکرار این روال به نتایج زیر میرسیم

$$
e_p \left( \frac{n}{p^{\tau}} \right) = \left( \frac{n}{p^{\tau}} \right) + e_p \left( \frac{n}{p^{\tau}} \right)
$$

$$
e_p \left( \frac{n}{p^{m-1}} \right) = \left( \frac{n}{p^m} \right) + e_p \left( \frac{n}{p^m} \right) = \left( \frac{n}{p^m} \right)
$$

و با کنار هم قرار دادن نتایج فوق به نتیجه مطلوب خواهیم رسید.

اثبات دوم: برای هر عدد صحیح مثبت  $t_i, i$  را چنان تعریف میکنیم که ا $f^t$  . چون  $p$  اول  $f$ است داریم ! $p^{t_1+t_1+\cdots+t_n}$  یا  $p^{t_1+t_1+\cdots+t_n}$ . از طرف دیگر  $\left|\frac{n}{p^k}\right|$  همهی مضارب  $p^{\,k}$  که کوچک $\bar{\mathbf{r}}$  یا مساوی  $n$  هستند را دقیقاً یک بار میشمارد. بنابراین عدد و  $p$  نسبت به هم اول هستند)  $t_i$  بار در مجموع زیر شمرده میشود  $p$  )  $i = p^{t_i} \times a$ 

$$
\left\lfloor \frac{n}{p} \right\rfloor + \left\lfloor \frac{n}{p^{\gamma}} \right\rfloor + \cdots + \left\lfloor \frac{n}{p^m} \right\rfloor
$$

که آنها عبارتند از  $\left|\frac{n}{p}\right|,\left|\frac{n}{p^{\gamma}}\right|,\ldots,\left|\frac{n}{p^l}\right|,\left|\frac{n}{p^{\gamma}}\right|,\ldots$ که آنها عبارتند از  $t_i$  در هر دو عبارت

$$
\left\lfloor \frac{n}{p} \right\rfloor + \left\lfloor \frac{n}{p^r} \right\rfloor + \cdots + \left\lfloor \frac{n}{p^m} \right\rfloor
$$

 $t_1 + t_1 + \cdots + t_n$ 

وجود دارد. لذا

$$
t = t_1 + t_2 + \dots + t_n = \left\lfloor \frac{n}{p} \right\rfloor + \left\lfloor \frac{n}{p^{\gamma}} \right\rfloor + \dots + \left\lfloor \frac{n}{p^m} \right\rfloor
$$

و

 $m$  با  $m$  با  $m = (x_{i,j})$  با  $m = N = (x_{i,j})$  با  $m$  سطر و  $n$  ستون را در نظر بگیرید که کوچک ترین عدد صحیح است که  $n \prec p^{m+1}$ . با توجه به تعریف زیر

$$
x_{i,j} = \begin{cases} 0 & \text{if } i, p^i \text{ and } j^i, p^j \text{ and } j^j \text{ and } j^j \text
$$

تعداد ۱ ها در  $j$ اُمین ستون ماتریس  $\,M$   $_1$  است یعنی مجموع عناصر هر ستون  $M$  برابر  $\,$ است. از طرف دیگر تعداد ۱ ها در  $t$  آمین t  $M$  است. از طرف دیگر تعداد ۱ ها در i آمین  $t_{n},...,t_{\gamma},t_{\gamma}$ سطر تعداد همهی مضارب  $p^{\,i}$  را نشان میدهد. در نتیجه مجموع عناصر سطر  $i$  برابر  $\left\lfloor \frac{n}{p^{\,i}}\right\rfloor$  بوده

$$
t = \left(\frac{n}{p}\right) + \left(\frac{n}{p^{\gamma}}\right) + \dots + \left(\frac{n}{p^m}\right)
$$

**ح≈ مثال ا. الا.** فرض کنید s و t اعداد صحیح مثبت باشند که 

 $s + t$  را محاسبه کنید.

$$
s = e_{\gamma}(r \cdot \cdot) = \left\lfloor \frac{r \cdot \cdot}{\gamma} \right\rfloor + \left\lfloor \frac{r \cdot \cdot}{\gamma^{r}} \right\rfloor + \left\lfloor \frac{r \cdot \cdot}{\gamma^{r}} \right\rfloor = \Delta \gamma + \lambda + 1 = \beta \beta
$$
  

$$
t = e_{\gamma}(\gamma r \cdot) = \left\lfloor \frac{\gamma r \cdot}{r} \right\rfloor + \left\lfloor \frac{\gamma r \cdot}{r^{r}} \right\rfloor + \left\lfloor \frac{\gamma r \cdot}{r^{r}} \right\rfloor + \left\lfloor \frac{\gamma r \cdot}{r^{r}} \right\rfloor + \left\lfloor \frac{\gamma r \cdot}{r^{\alpha}} \right\rfloor
$$
  

$$
= r r \cdot + \lambda \cdot + r \beta + \lambda + r = r \Delta \beta
$$

 $s + t = r\omega r + \epsilon r = rrr$  وبنابراین

- مقال آ. UP. | .UP. در مبنای ۱۰ به  $m$  صفر ختم میشود.  $m$  را بیابید.

#### صحمه ۷۹

$$
\mathbf{y} = \begin{cases} \n\mathbf{y} & \text{if } \mathbf{y} \in \mathbb{R}^n, \quad \mathbf{y} \in \mathbb{R}^n, \quad \mathbf{y} \in \
$$

$$
m = e_{\Delta}(\mathbf{Y} \cdot \mathbf{A}) = \left[ \frac{\mathbf{Y} \cdot \mathbf{A}}{\Delta} \right] + \left[ \frac{\mathbf{Y} \cdot \mathbf{A}}{\mathbf{Y} \Delta} \right] + \left[ \frac{\mathbf{Y} \cdot \mathbf{A}}{\mathbf{Y} \Delta} \right] + \left[ \frac{\mathbf{Y} \cdot \mathbf{A}}{\mathbf{Y} \Delta} \right] = \Delta \cdot \mathbf{A}
$$

و جواب ۵۰۰ است.

ال - IIMMT ۲۰۰۳ ) (۲۰۰۳ HMMT) کوچک ترین عدد  $n$  را چنان بیابید که ا $n$  به ۲۹۰ صفر ختم $\bullet$ شود.

**پاسخ**: همان طور که در پاسخ هثال ۱. ۷۲. نشان داده شد برای حل این مثال لازم است کوچک ترین n را چنان پیدا کنیم که

$$
\mathbf{X} \cdot \mathbf{X} = e_{\Delta}(n) = \left\lfloor \frac{n}{\Delta} \right\rfloor + \left\lfloor \frac{n}{\Delta^{\mathsf{T}}} \right\rfloor + \left\lfloor \frac{n}{\Delta^{\mathsf{T}}} \right\rfloor + \dots
$$

که تقریباً یک سری هندسی است (با در نظر نگرفتن تابع جزءصحیح) و مجموع آن به طور تقریبی با  $\frac{n/\triangle}{\sqrt{-1}}$  نشان داده میشود. با حل

$$
\mathsf{r}\mathsf{q} \cdot \approx \frac{\frac{n}{\varphi}}{1-\frac{1}{\varphi}}
$$

4 و ۲۸۸=(۱۱۶۰) و ۱۱۶۰) خواهند بود. اگر ۱۰ تا به مقدار ۱۱۶۰= n اضافه شود دو عامل ۵ ديگر(از ۱۱۶۵ و ۱۱۷۰) نيز به وجود خواهد آمد. لذا جواب ۱۱۷۰ است.

- الله آه ـ #W. و 11 اعداد صحيح مثبت هستند. ثابت كنيد:  $m$  . UF . را می شمارد. (mn)!,  $m! \times (n!)^m$  (۱) (٢) !(m + n)! (٢m)!(٢m)!( ٢m) را میشمارد.
- **اثبات:** روش متداولی را برای اثبات بکار میگیریم: (۱) فرض کنید p یک عدد اول بوده و x و y اعداد صحیح نامنفی باشند که  $p^\mathbf{x} \parallel m \ltimes (n!)^m$  و  $p^\mathbf{y} \parallel (mn) \parallel (pn)$ . کافی است نشان دهیم  $y \leq x$ . با توجه به اینکه و  $y = e_p(mn)$  لذا كافى است نشان دهيم:  $x = e_p(m) + me_p(n)$

(( ١٠٤ مسنله تنورس اعداد))

$$
\sum_{i=1}^{\infty} \left| \frac{mn}{p^i} \right| \ge \sum_{i=1}^{\infty} \left| \frac{m}{p^i} \right| + m \sum_{i=1}^{\infty} \left| \frac{n}{p^i} \right|
$$

اگر  $p>n$  ، عبارت دوم در مجموع سمت راست صفر است و نامساوی به وضوح برقرار است. فرض میکنیم  $p \leq n$  . از قضیه ۱. ۴۶ را عدد صحیح مثبتی میگیریم که  $p^{s+1} \leq n < p^{s+1}$ . از قضیه ۱. ۴۶ (چ) داریم

$$
\sum_{i=1}^{\infty} \left[ \frac{mn}{p^i} \right] = \sum_{i=1}^{s} \left[ m \times \frac{n}{p^i} \right] + \sum_{i=1}^{\infty} \left[ \frac{m}{p^i} \cdot \frac{n}{p^s} \right]
$$

$$
\geq m \sum_{i=1}^{s} \left[ \frac{n}{p^i} \right] + \sum_{i=1}^{\infty} \left[ \frac{m}{p^i} \right] \left[ \frac{n}{p^s} \right]
$$

$$
\geq m \sum_{i=1}^{\infty} \left[ \frac{n}{p^i} \right] + \sum_{i=1}^{\infty} \left[ \frac{m}{p^i} \right]
$$

كه همان نتيجه دلخواه است.

(۲) اثبات این قسمت بسیار شبیه اثبات قسمت (۱) است. آن را به خواننده می سیاریم.

**تومه: می توان برای این حکمها اثباتهای ترکیباتی نیز ارائه کرد. به طور مثال** 

$$
\frac{(mn)!}{m!(n!)^m}
$$

تعداد طرق تقسیم 11 m نفر به m گروه n نفری است که قسمت (۱) را اثبات میکند.

$$
k \text{ if } k \text{ is a } k
$$
5.1. **UL** 1. **UL** 1. **UL** 1. **UL** 2.4. 
$$
k \text{ if } k \text{ is a } k
$$

**اثبات:** برای هر  $i$  با شرط  $n \leq i \leq n$ ، با قراردادن  $(k, k^j) = (n, m)$  در مثال ۱. ۷۴ (۱) خواهیم داشت

$$
k!|k!, k! (k!)^k |(k')! , (k')! (k!)^k |(k!)^k |(k'')! ,..., (k^n)!(k!)^{k^n} |(k^{n+1})
$$

با ضرب این روابط در هم به رابطهی زیر میرسیم

 $k!k!(k^{\tau})!(k^{\tau})!...(k^n)!k!^{k+k^{\tau}+...+k^n}|k!(k^{\tau})!(k^{\tau})!...(k^{n+1})!$ 

« **اصول تنورس اعداد** »

که از آن می توان حکم را نتیجه گرفت.

هستال 1. TIT. فرض کنید  $\,$  ۲ × ۲ یک عدد مرکب باشد. ثابت کنید همهی اعضای دنباله زیر $\,$ بر *n بخش بذ*یر نیستند.

$$
\binom{n}{j},\binom{n}{r},...,\binom{n}{n-j}
$$

اثبات: فرض کنید p یک عامل اول n و s عدد صحیحی باشد که  $p^s \le n < p^{s+1}$ . نشان میدهیم که

$$
n \sqrt[n]{\binom{n}{p^s}} = \frac{n!}{(p^s)!(n-p^s)!}
$$

از آن جا که  $p \mid n$  ، کافی است نشان دهیم که  $\lceil \binom{n}{p^s} \cdot p \nmid \binom{n}{p^s}$ . فرض کنید  $p \mid n$  آنگاه

$$
k = e_p(n) - e_p(p^s) - e_p(n - p^s)
$$

كافي است نشان دهيم. ٤ = ٤. از فرمول لژاندر داريم

$$
k = \sum_{i \geq 1} \left\lfloor \frac{n}{p^i} \right\rfloor - \sum_{i \geq 1} \left\lfloor \frac{p^s}{p^i} \right\rfloor - \sum_{i \geq 1} \left\lfloor \frac{n - p^s}{p^i} \right\rfloor
$$
  
= 
$$
\sum_{i=1}^s \left\lfloor \frac{n}{p^i} \right\rfloor - \sum_{i=1}^s \left\lfloor \frac{p^s}{p^i} \right\rfloor - \sum_{i=1}^s \left\lfloor \frac{n - p^s}{p^i} \right\rfloor
$$
  
= 
$$
\sum_{i=1}^s \left\lfloor \frac{n}{p^i} \right\rfloor - \sum_{i=1}^s \left\lfloor \frac{n}{p^i} \right\rfloor - \sum_{i=1}^s \left\lfloor \frac{n}{p^i} \right\rfloor + \sum_{i=1}^s \left\lfloor \frac{n}{p^i} \right\rfloor = o
$$

تساوی اخیر از آن جا ناشی میشود که برای هر  $i\leq s \leq p^s\choose n^i,$  عدد صحیح است. فرمول لژاندر ابزار مهمی در تئوری اعداد ترکیباتی است. به کمک آن دو قضیه مهم لوکاس و کامر **بایهگذاری شده است.** 

صفحه ۸۱

## اعداد فرما

در تلاش برای یافتن همهی اعداد اول به شکل ۱+ ۲ $^m$ ۰ فرما متوجه شد که  $m$  باید توانی از ۲ باشد. اگر  $m$  برابر  $k \times h$  باشد که  $k$  یک عدد فرد بزرگ تر از ۱ است آنگاه

$$
\tau^{m} + \eta = (\tau^{h})^{k} + \eta = (\tau^{h} + \eta)(\tau^{h(k-1)} - \tau^{h(k-1)} + \dots - \tau^{h} + \eta)
$$

و بنابراین  $\gamma^m$  عدد اول نخواهد بود. اعداد صحیح ۱ $f_n=\gamma^{n'}+\epsilon$   $f_n\geq 0$  ، *اعداد فرما* نامیده میشوند. چند عدد فرمای اولیه عبارتند از:

$$
f_{\circ} = r
$$
,  $f_{\gamma} = \varphi$ ,  $f_{\gamma} = \gamma v$ ,  $f_{\gamma} = \gamma \varphi v$ ,  $f_{\gamma} = \gamma \varphi \varphi \gamma v$ ,  $f_{\varphi} = \gamma \gamma \varphi \gamma \gamma \gamma \gamma$ 

بعد از بررسی ۵ عدد نخستین که همگی اول هستند، فرما حدس زد که  $f_n$ برای همهی مقادیر n اول است. اما اویلر ثابت کرد که  $|f_{\Delta}|$ ۶۴۱. استلال او بدین صورت بود:

$$
f_{\Delta} = \Upsilon^{TT} + \Upsilon = \Upsilon^{TA}(\Delta^f + \Upsilon^f) - (\Delta \times \Upsilon^Y)^f + \Upsilon = \Upsilon^{TA} \times \Upsilon^g - (\Upsilon^g \cdot f - \Upsilon)
$$
  
=  $\Upsilon^g \Upsilon^A - \Upsilon^g \times (\Upsilon^f \cdot f + \Upsilon)$ 

هنوز مشخص نیست که آیا در بین اعداد فرما بینهایت عدد اول (اعداد اول فرما) وجود دارد یا نه؟ پاسخ این سؤال حائز اهمیت است زیرا گاوس اثبات کرد که یک چند ضلعی منتظم  $\mathcal{Q}_\mathsf{Y}...\mathcal{Q}_n$  را  $p_\circ =$ ۰٫  $k \geq$ ۰ میتوان با خطکش و پرگار رسم کرد اگر و فقط اگر  $n = \mathsf{Y}^h$ ۳٫۰۰۰ میتوان با خطکش و پرگار رسم کرد اگر و و ۳٫ ...., p اعداد اول فرمای متمایز هستند. گاوس اولین نفری بود که چنین چند ضلعی را برای رسم کرد. در عین حال هنوز مشخص نشده است که آیا در بین اعداد فرما، بینهایت عدد مرکب  $n = \vee$ وجود دارد یا خیر؟ (یک نکته خوب این است که حداقل جواب یکی از این دو سؤال باید مثبت باشد ۞)

ای اول او این اعداد صحیح مثبت  $m$  و  $n$  که  $n > n$  است  $f_n$ ۲  $f_n$ ۲ را میشمارد.  $\mathbf{d} \mathbf{d}$ **اثبات**: با بکار بردن متوالی رابطه تفاضل مربعات  $(a+b)(a+b) = a^\mathsf{T}$ ، میتوان به سادگی نشان داد که

$$
f_m - \mathbf{Y} = f_{m-1} f_{m-\mathbf{Y}} \cdots f_{\mathbf{Y}} f_{\mathbf{0}}
$$

**و از آن حکم مطلوب به دست میآید.** 

**استغال ا. 40.** إبراى اعداد صحيح مثبت و متمايز  $m$  و  $n$  اعداد فرماى  $f_m$  و  $f_m$  نسبت به هم $\bigtriangledown$ اول هستن<mark>د.</mark>

« **اصول تنورس اعداد** »

صفحه ۸۳

 $gcd(f_m, f_n) = gcd(f_n, \tau) = \cdots$  اثبات: از مثال قبلی داریم: ۱ این نتیجه حالت خاصی از مثال ۱. ۲۲ نیز هست.

ای ا. ۱۹ آبان کنید برای همهی اعداد صحیح مثبت  $n$  ، عدد فرمای  $f_n$ ۲ –  $f^n$  را میشمارد. $\bullet$ اثبات:

# $r^{f_n} - r = r \times (r^{r^{f_n}} - 1) = r[(r^{r^n})^{r^{f_n}} - 1]$

 $x$  واضح است که  $\tau^{m}$ ۲ $^{\prime\prime}$  زوج است. برای یک عدد صحیح مثبت زوج  $x^{5m}$ ۱٬۲ $^{\prime\prime\prime\prime}$  بر ۱ بخش پذیر است بنابراین  $x+\frac{r''-n}{r},$  را میشمارد. قرار دادن  $x^{-\frac{r''}{r}}$  منجر به نتیجه مطلوب میشود. مثال ۱. ۷۹ نشان میدهد که (پیمانه  $f_n$ ) ۲ $\equiv$ ۲ که مثال نقض دیگری برای عکس قضیه کوچک فرما است. به عبارت دیگر (پیمانه  $f_\Delta$ ) ۲ آ $f_\Delta$  اما  $f_\Delta$ عدد اول نیست.

اعداد مرسن

اعداد صحیح ۱ $\mathcal{M}_n=\mathcal{N}-1$ (۱) /عد*اد مرسن ن*امیده میشوند. واضح است که اگر  $n$  مرکب  $n$  باشد،  $M$  نیز مرکب است. بنابراین  $M$  اول است اگر  $k$  اول باشد. علاوه بر ایسن اگــر که  $a$  و  $b$  اعداد صحیح بزرگ تر از ۱ هستند، آنگاه  $M\,$  و  $M\,$  هر دو  $M\,$  را میشمارند. اما اعــداد ۱۶۷  $n$  وجود دارند که بــه ازای آن $M_{|n|}$  مرکــب اســت. بــرای مثــال  $M_{|\lambda|}$ ۴۷, ۱۶۲ هر ۱۶۷  $...,$   $\mathsf{r}\mathsf{r}|M,$ 

قضیه۱. ۵۰. اگر  $p$  یک عدد اول فرد و  $q$  یک عامل اول  $M_{|p}$  باشد آنگاه ۱ $p$ ۲ × ۲ $q$ ۲ (برای عدد  $(k$  محيح

**اثبات**: از همنهشتی (پیمانه q) ۱=۲ و اول بودن p با استفاده از قضیه ۰. ۳۰ نتیجه میگیریم که کوچک ترین عدد صحیح مثبت است که این خاصیت را دارد. با استفاده از قضیه کوچک فرما  $p$ داریم (پیمانه  $q$ ) ۱ = ۱ $\mathcal{S}^{\mathcal{P}^+}$  بنابراین از قضیه ۱. ۳۰، ۱  $q$  ـ ۱) ۱  $q$  ـ اما ۱  $q$  یک عدد صحیح زوج است و لذا  $p \rightarrow \tau k p$  و از آن جا حکم اثبات میشود.

اعداد تام (کامل)

عدد صحیح  $n \leq n$  تام نامیده میشود اگر مجموع مقسومعلیههای [مثبت] آن برابر ۲۸ باشد؛ یعنی ۲۸ = (0/). به طور مثال اعداد ۶، ۲۸ و ۴۹۶ تام هستند. اعداد تام ارتباط نزدیکی با اعداد « ١٠٤ مسنله تنهي اعداد))

مرسن دارند. در ابتدا قضیهای معروف در اعداد تام زوج را معرفی میکنیم. بخش «اگر» متعلق به اقلیدس و بخش «فقط اگر» متعلق به اویلر است.

 $k$  ، دلال الارد عند الله عند الله عند الله عنه عنه الله عنه الله عنه الله عنه عنه  $k$  ، من  $k$  ، و  $k$  ،  $\alpha$ و  $M_k$  اول باشد.  $n = \gamma^{k-1} M_k$ 

 $M_k = \tau^k - 1$  أَقْبَالَتْ: در ابتدا بخش اگر را ثابت میکنیم. فرض کنید  $\gamma^{k} - \gamma^{k-1}$ امل است. از آنجا که ۱ = (۱ $\mathsf{y}^k-\mathsf{y}^k-\gcd(\mathsf{y}^{k-1},\mathsf{y}^k-\mathsf{y})$  و  $\sigma$  یک تابع ضربی است در نتیجه

 $\sigma(n) = \sigma(\gamma^{k-1})\sigma(\gamma^{k-1}) = (\gamma^{k-1})\times \gamma^{k} = \gamma n$ 

#### یعنی n یک عدد تام است.

حال قسمت «فقط اگر» را اثبات میکنیم. فرض کنید n یک عدد تام زوج باشد. قرار میدهیم که  $t > 0$  و 11 فرد است. چون n تام است،  $\sigma(n) = \sigma(n)$  و بنابراین  $n = \sqrt{r} \times u$ . با استفاده مجدد از این مطلب که  $\sigma$  یک تابع ضربی است، میتوان نوشت  $\sigma$ (۲ $\gamma^t \times u$  ) =  $\gamma^{t+1} \times u$ 

$$
\gamma^{t+1} u = \sigma(\gamma^t u) = \sigma(\gamma^t) \sigma(u) = (\gamma^{t+1} - 1) \sigma(u)
$$

از آنجا که ۱ $\sigma(u)=\gamma^{t+1}$ , از آنجا که ۱ $\sigma(u)=\gamma^{t+1}$  و یا  $\sigma(u)=\gamma^{t+1}$  از آنجا که ۱  $u = (\gamma^{t+1} - 1)v$  محیح مثبت) بنابراین در گام بعدی نشان میدهیم ۱= ۰۷ اگر این گونه نباشد و ۱< ۷ آنگاه

$$
\sigma(u) \geq 1 + v + \gamma^{t+1} - 1 + v(\gamma^{t+1} - 1) = (v + 1)\gamma^{t+1} > v \times \gamma^{t+1} = \sigma(u)
$$

که تناقض است. پس ۱ = ۷ و در نتیجه ۱۰ $M_{t+1}$  -۱ - ۱  $N^{t+1}$  و ۱  $u = v^{t+1}$ . اگر ۱۰٫۱ اول نباشد آنگاه  $\gamma^{t+1}>\sigma(u)>\gamma^{t+1}$  که غیر ممکن است. در نهایت  $M_{k}$   $\gamma^{t+1}$  که  $\gamma^{t+1}$  است. قضیه ۱. ۵۱ یک تناظر یک به یک بین اعداد مرسن اول و اعداد تام زوج برقرار میکند. قضیه زیر یک مسأله ساده درباره اعداد تام فرد است.

قطوه ۱. ۵۴. اگر  $n$  یک عدد تام فرد باشد آنگاه تجزیه  $n$  به عوامل اول به شکل زیر است

$$
n = p^a q_1^{\gamma b_1} q_1^{\gamma b_1} \dots q_t^{\gamma b_t}
$$

 $t \ge 7$  و p هر دو به پیمانه ۴ با ۱ هم نهشت هستند و  $a$  هر

## « **اصول تنورس اعداد** »

اثبات: فرض کنید  $p^{a_{\mathsf{Y}}}_k \dots p^{a_{\mathsf{Y}}}_k$  تجزیه کانونی n به عوامل اول باشد. از آنجا که n عدد تام است داریم

$$
\prod_{i=1}^k (1 + p_i + p_i^{\gamma} + \dots + p_i^{a_i}) = \tau p_1^{a_1} p_1^{a_1} \dots p_k^{a_k}
$$

جون n فرد است، دقيقاً يک i ( ١٤٤ / ١٤) وجود دارد که

$$
(p_i + p_i^{\mathsf{T}} + \cdots + p_i^{a_i}) = \mathsf{T} \quad (\mathsf{F} \text{ and } \mathsf{p} \text{)}
$$

بنابراین 61 باید فرد باشد و آن را به صورت ۱+  $x$ ۲ = ۵ که x یک عدد صحیح است نشان هیدهیم. چون (پیمانه ۴) ۱ $P_i^\chi \equiv P_i$ ، میتوان معادلهی همنهشتی فوق را به صورت (پیمانه ۴) بازنویسی کرد که به موجب آن (پیمانه ۴) ۱ =  $p_i \equiv x$  و  $x$  زوج است. بنابراین (x + ۱)( $p_j + y$  = ۲  $a_i \equiv \wedge (\mathfrak{f}$  (پیمانه)

برای *i ≠ j* و k∠ *j ≤ k*داریم

$$
y + p_j + p_j^{\mathsf{T}} + \dots + p_j^{a_j} \equiv y \quad (\mathbf{Y} \text{ while } y)
$$

و لذا / بايد زوج باشد. بنابراين

$$
n = p^a q_1^{\dagger b} q_1^{\dagger b} \cdots q_t^{\dagger b} n
$$

**که ه و b هر دو به پیمانه ۴ با ۱ هم نهشت هستند.** حال تنها این باقی میماند که نشان دهیم 1 ≤ 1. فرض کنید 1 = 1. دراین صورت

$$
(1+p+p5+\cdots+pa)(1+q+q1+\cdots+q1b)=rpaq1b
$$

$$
\frac{p^{a+1}-1}{p-1} - \frac{q^{r(b+1)}-1}{q-1} = r p^a q^{r(b)}
$$

بنابراين

$$
\tau = \frac{p - \frac{1}{p^a}}{p - 1} \cdot \frac{q - \frac{1}{q^{b}}}{q - 1} < \frac{p}{p - 1} \cdot \frac{q}{q - 1} \le \frac{\Delta}{r} \times \frac{r}{r} = \frac{1\Delta}{\lambda}
$$

**كه صحيح نيست لذا فرض ما غلط بوده و 7 ≤ t.** 

صفحه ٨٦

در ۱۹۸۰، هگیس' ثابت کرد ۷≤ 1 و 1×۱۰ مسأله وجود اعداد تام فرد هنوز یکی از چالش برانگیزترین مسائل در تئوری اعداد است.

of Coles blaze-p

- فرض کنید ۱، ۴، … و ۹، ۱۶، … دو تصاعد حسابی باشند. مجموعهی S اجتماع ۲۰۰۴ عضو ۸. ابتدایی هر دنباله است. چند عدد متمایز در ک*ا* وجود دارد؟
- یک دنباله از شش عدد صحیح مثبت اکیداً صعودی داده شده به طوری که هر عدد (بجز عدد ۲. اول) مضربی از عدد قبلی است. مجموع این شش عدد ۷۹ است. بزرگ ترین عدد در بین این اعداد چیست؟
- $n$ بزرگ $\tilde{\mathbf{u}}$  بخشپذیر باشد،  $n$  که به ازای آن عدد $n+1$  بر  $n+1$  بخشپذیر باشد، ۳. جند است؟
- کسرهای ساده نشدنی ۰۴ (۱) فرض کنید n یک عدد صحیح بزرگ تر از ۲ باشد. ثابت کنید تعداد زوجی از کسرهای زیر ساده نشدنی هستند.

$$
\frac{1}{n}, \frac{1}{n}, \dots, \frac{n-1}{n}
$$
\n
$$
\frac{17n+1}{\pi n+1}
$$
\n(7)

به ازای تمام مقادیر n ساده نشدنی است.

روی هر وجه یک مکعب یک عدد صحیح نوشته میشود. به هر رأس مکعب حاصلضرب اعداد ۵. روی سه وجهی که در آن رأس مشترک هستند نسبت داده میشود. مجموع اعدادی که به همه رئوس نسبت داده شده برابر ۱۰۰۱ است. مجموع اعدادی که روی وجوه مکعب نوشته شده است را بیابید.

### « ١٠٤ مسنله تنهي اعداد»

- یک عدد، *شبه اول* نامیده میشود اگر مرکب بوده ولی بر ۲، ۳ یا ۵ بخشیذیر نباشد.کوچک ءِ ترین سه عدد شبه اول ۴۹، ۷۷ و ۹۱ هستند. میدانیم ۱۶۸ عدد اول کوچک تر از ۱۰۰۰ وجود دارد. چند عدد شبه اول کوچک تر از ۱۰۰۰ وجود دارد؟
- عدد صحیح مثبت k بزرگ تر از ۱ داده شده است. ثابت کنید عدد اول p و دنباله اکیداً  $\boldsymbol{\lambda}$ صعودي ....,  $a_n, a_\mathbf{y},...$  از اعداد صحیح مثبت وجود دارند که به ازای آن اعضای دنباله

$$
p + ka_{1}, p + ka_{1}, \ldots, p + ka_{n}, \ldots
$$

همگی اول هستند.

 $n$  عدد صحیح مثبت  $n$  داده شده است. فرض کنید  $p(n)$  بیانگر حاصلفرب ارقام غیر صفر  $\cdot$ باشد. (اگر  $n$  فقط یک رقم داشته باشد،  $p(n)$  برابر همان رقم است) اگر

$$
S = p(\mathbf{i}) + p(\mathbf{i}) + \ldots + p(\mathbf{i})\mathbf{a}(\mathbf{i})
$$

 $S$  بزرگ ترین عامل اول کا چند است؟

فرض کنید m و h اعداد صحیح مثبت باشند بطوری که  $\cdot$ 

$$
lcm(m,n)+gcd(m,n)=m+n
$$

ثابت کنید یکی از این دو عدد بر دیگری بخشیذیر است.

- فرض کنید ۰ $n = \mathfrak{r}^{\mathfrak{r}} \times \mathfrak{r}^{\mathfrak{t}}$  . چند مقسوم علیه مثبت ۰ $n$  کوچک تر از n هستند ولی  $n$  را  $\Lambda$ نمے شمارند؟
- نشان دهید برای هر دو عدد صحیح مثبت a و b عدد (x۶a+b)(a+۳۶b) نمی تواند توانی  $\Lambda$ از ۲ باشد؟
	- مجموع بزرگ ترین مقسوم علیههای فرد هر یک از اعداد ۲۰۰۶، ۲۰۰۷، ...، ۴۰۱۲ را بیابید. ۱۲.
- ۲۷۰۰۰ مجموع همه اعداد به شکل  $\frac{a}{b}$  که  $a$  و  $b$  نسبت به هم اول بوده و مقسومِعلیه مثبت ۰۱۳. باشتد را بیابید.
	- سه عدد.  $L.C.M$ - 314
- $\operatorname{Lcm}(a,b) = \cdots$ ۰۰ (۱) از اعداد صحیح مثبت که  $\operatorname{cm}(a,b,c)$  (۱)  $\lim(c,a) = \mathbf{r} \cdot \mathbf{r}$ و  $\lim(c,a) = \mathbf{r} \cdot \mathbf{r}$  إسابيد. ، (٢) و c اعداد صحیح هستند. ثابت کنید: (

 $lcm(a,b,c)^{r}$  $gcd(a, b, c)^{r}$  $lcm(a,b)$ lcm(b,c)lcm(c,a) gcd(a,b)gcd(b,c)gcd(c,a)

#### صفحه ۸۸

### « مسائل مقدماتی»

#### صفحه ۸۹

۰۱۵. فرض کنید % ,7 و 2 اعداد صحیح مثبت باشند بهطوریکه

$$
\frac{1}{x} - \frac{1}{y} = \frac{1}{z}
$$

 $h(y-x)$ و h بزرگ ترین مقسوم علیه مشترک y,x و z باشد. ثابت کنید h(y -x) و h(y -x) كامل هستند.

- فرض کنید p یک عدد اول به شکل ۲ + ۳k باشد که عدد  $b$  +  $b$  +  $a^{\gamma}$  را می شمارد ثابت 1۶. ا کنید a و b هر دو بر b بخشیذیرند.
	- عدد ٢٧٠٠٠٠٠١ دقيقاً ۴ عامل اول دارد. مجموع آنها را بيابيد.  $\cdot$ .1Y
	- همهی اعداد صحیح مثبت n را چنان بیابید که a!+ مکعب کامل باشد.  $\Lambda$
- همهی اعداد اول p را چنان بیابید که عدد $p^{\mathsf{Y}}$ +۱۱ دقیقاً ۶ مقسومعلیه متمایز (شامل ۱ و  $\Lambda$ خود عدد) داشته باشد.
- عدد صحیح مثبت N یک دوبل ۷-۱۰ نامیده میشود اگر آن را در مبنای ۷ نوشته و عدد  $\mathbf{r}$ **حاصل را در مینای ۱۰ بخوانیم، عدد حاصل معادل دو برابر 7 در مینای ۱۰ باشد. بطور مثال ۵۱** یک دوبل ۷-۱۰ است زیرا در مبنای ۷ برابر ۱۰۲ است. بزرگ ترین دوبل ۷-۱۰ چند است؟
	- اگر (پیمانه  $a \equiv b \pmod{a^{\mathsf{F}}}$  نشان دهید که (پیمانه ۲ $b^n$  ( $n^{\mathsf{F}}$  ) او برعکس آن صحیح است .31

۲۲. فرض کنید p یک عدد اول و ۱ $p-\leq k\leq r$  یک عدد صحیح باشد. ثابت کنید:

$$
\binom{p-1}{k} \equiv (-1)^k \quad (p \text{ and })
$$

- ۲۳. فرض کنید p یک عدد اول باشد. نشان دهید بینهایت عدد صحیح مثبت n وجود داد به طوریکه  $p$ ، عدد  $n \to \tau^n$  را میشمارد.
- ۲۴. فرض کنید n یک عدد صحیح بزرگ تر از ۳ باشد. ثابت کنید ! h+ :.. + 1 + از نمی تواند یک توان كامل باشد.
	- $n$  . فرض کنید  $k$  یک عدد صحیح مثبت فرد باشد. ثابت کنید برای تمام اعداد صحیح مثبت  $n$

$$
(1 + 7 + ... + n)| (1^{k} + 7^{k} + ... + n^{k})
$$

۲۶. فرض کنید p یک عدد اول بزرگ تر از ۵ باشد. ثابت کنید p -۴ نمیتواند توان چهارم یک عدد صحيح باشد.

« ١٠٤ مسنله تنورس اعداد»

صفحه ۹۰

37. برای عدد صحیح مثبت n ثابت کنید:

$$
\sigma(\mathbf{1}) + \sigma(\mathbf{1}) + \ldots + \sigma(n) \leq n
$$

- ۲۸. همهی مجموعههای ناتهی و متناهی S از اعداد صحیح مثبت را پیدا کنید به طوریکه برای هر  $i$  و  $j$  (نه لزوماً متمایز) در  $S$  عدد  $\frac{i+j}{\gcd(i,j)}$  نیز یک عضو  $S$  باشد.
- ۲۹. با دانستن اینکه ۲<sup>۲۹</sup> یک عدد ۹ رقمی است که همه ارقامش متمایز هستند، بدون محاسبه عدد تعیین کنید که کدام رقم از ۱۰ رقم در آن وجود ندارد. روی جواب خود بحث کنید.
	- ۰۳. ثابت کنید برای هر عدد صحیح  $n$  بزرگ تر از ۱ عدد ۱ $n^{\uparrow}+n^{\uparrow}+n$  مرکب است.
- ۳۱. حاصل ضرب چند عدد اول، ده برابر مجموعشان است. این اعداد اول ( نه لزوماً متمایز) كدامند؟
- ۳۲. یک عدد ۱۰ رقمی ج*الب* است اگر ارقامش همگی متمایز بوده و مضربی از ۱۱۱۱۱ باشد. چند عدد صحيح جالب وجود دارد؟
- ٣٣. آيا ١٩ عدد صحيح مثبت متمايز وجود دارند كه مجموعشان برابر ١٩٩٩ بوده و مجموع ارقامشان با هم برابر باشد؟
- ۳۴. همهی اعداد اول p و q را پیدا کنید به طوریکه  $pq$ ، عدد  $(2^q 7^p)(\Delta^q 7^q)$  را بشمارد.
- ۳۵. ثابت کنید بی نهایت عدد وجود دارد که شامل رقم صفر نبوده و بر مجموع ارقام خود بخشيذيرند.
	- ۳۶. ثابت کنید که هر عدد شامل "۲ رقم یکسان، حداقل  $n$  عامل اول متمایز دارد.
- $a$ . فرض کنید a و b دو عدد صحیح نسبت به هم اول باشند. تصاعد حسابی a + d، a + b، a + b. ... ... ادر نظر بگیرید. $a+rd$ (۱) ثابت کنید بینهایت عضو در تصاعد هستند که عوامل اول یکسانی دارند. (۲) ثابت کنید بی نهایت عدد در تصاعد وجود دارد که دو به دو نسبت به هم اول هستند.
	- 38. فرض کنید h یک عدد صحیح مثبت باشد. (۱) حاصل (۱+۱((n+۱), (n+۱) , gcd (n !+۱) , (n +۱) (۲) اگر a و b اعداد صحیح مثبت باشند، ثابت کنید)  $\gcd(n^a - 1, n^b - 1) = n^{\gcd(a, b)} - 1$

## « مسائل مقدماتی»

#### صفحه ا

$$
\gcd(\Upsilon^d + 1, \Upsilon^b + 1) \longrightarrow a \quad (\Upsilon)
$$
\n
$$
\gcd(\Upsilon^d + 1, \Upsilon^b + 1) \longrightarrow a \quad (\Upsilon^b + 1) \longrightarrow a \quad (\Upsilon^b + 1) \longrightarrow b \quad (\Upsilon^b + 1) \longrightarrow b \quad (\Upsilon^b + 1) \longrightarrow
$$

٣٩. مىنا

۴۰. کسرها در حساب پیمانهای (1) فرض كنيد a يك عدد صحيح باشد به طوريكه

$$
1 + \frac{1}{\gamma} + \frac{1}{\gamma} + \ldots + \frac{1}{\gamma \gamma} = \frac{a}{\gamma \gamma!}
$$

باقیمانده تقسیم a بر ۱۳ را محاسبه کنید. (۲) فرض کنید ۲< p یک عدد اول و m و n اعداد صحیح نسبت به هم اول باشند به طوري که

$$
\frac{m}{n} = (\frac{1}{r} + \frac{1}{r^{r}} + \dots + \frac{1}{(n-r)^{r}})
$$

$$
p^{\tau} | (p-1)!(1+\frac{1}{\tau}+...+\frac{1}{p-1})
$$

- ۴۱. همهی زوجهای ( x , y) از اعداد صحیح نامنفی که  $x^1 + 7y$  و  $x^3 + 7x$  مربع کامل باشند را بيابيد.
- ۴۲. (۱) میدانیم ۲٬۰۰۴ یک عدد ۶۰۴ رقمی است که با رقم ۱ شروع میشود. تعداد اعضای مجموعهى

$$
\{ \textbf{y}^{\circ}, \textbf{y}^{\prime}, \textbf{y}^{\dagger}, ..., \textbf{y}^{\dagger} \cdots \textbf{y}^{\dagger} \}
$$

که با رقم ۴ شروع میشوند را تعیین کنید.

است (۲) فرض کنید  $k$  یک عدد صحیح مثبت باشد. ( $n = n(k)$  یک عدد صحیح مثبت است (۲) که بسط  $^n$  و  $^n$ ه در مبنای ده با  $k$  رقم یکسان شروع میشوند. این ارقام کدامها هستند؟

۴۳. (۱) رقم انتهایی (رقم یکان) اعداد زیر را تعیین کنید.

$$
r^{1} \cdot \cdot \cdot \times v^{1} \cdot \cdot \cdot \times \cdot (r^{1} \cdot \cdot r) \qquad \qquad \underbrace{v^{v^{1} \cdot \cdot \cdot}}_{\forall x \text{ such that } (r, r) \text{ such that } (r, r) \text{ is a constant.}
$$

(۲) سه رقم آخر عدد ۲۰۰۲<sup>۲۰۰۱ ر</sup> تعیین کنید. (۳) ضریب دو جملهای (۹۹) یک عدد ۲۱ رقمی است:

$$
\setminus \cdot \setminus \setminus \setminus \circ \mathit{P}, \mathit{P} \setminus \mathit{P}, \cdot \land \cdot, \mathit{V} \mathit{P} \setminus \mathit{S} \setminus \mathit{P}, \mathit{X} \mathit{Y} \mathit{Z}
$$

 $\{a_{\!\scriptscriptstyle 1}, a_{\!\scriptscriptstyle {\it Y}},...,a_{\!\scriptscriptstyle D}...\}$ . فرض کنید  $p$   $p$  یک عدد اول بوده و  $\{b_{\!\scriptscriptstyle 1}, b_{\!\scriptscriptstyle 1},...,b_{\!\scriptscriptstyle D}...\}$  و  $\{b_{\!\scriptscriptstyle 1},b_{\!\scriptscriptstyle 2},...,b_{\!\scriptscriptstyle D}...\}$ دو مجموعه کامل ماندهها به پیمانه  $p$  باشند. ثابت کنید

$$
\{a_1b_1, a_1b_1, \ldots, a_{p-1}b_{p-1}\}
$$

یک مجموعه کامل ماندهها به پیمانه  $p$  نیست.

۴۵. فرض کنید ۳ ≤ ۳ یک عدد اول باشد. تعیین کنید آیا جایگشت  $(a_1, a_1, ..., a_{p-1})$ 

از  $(p-1)$  وجود دارد به طوریکه دنباله  $\{ia_i\}_{i=1}^{p-1}$  شامل ۲ $p-1$  دسته متمایز همنهشتی به پیمانه  $p$  باشد.

- ۴۶. ثابت کنید هر عدد صحیح مثبت کوچک تر از ! n را می توان بهصورت مجموع چند (کمتر یا مساوی n ) مقسوم علیه مثبت! n نوشت.
	- ۴۷. فرض کنید ۱<*n یک عدد صحیح ف*رد باشد. ثابت کنید ۱٬۸٪ + <sup>۳</sup><sup>، را</sup> نمی شمارد.
- ۴۸. فرض کنید a و b اعداد صحیح مثبت باشند. ثابت کنید تعداد جوابهای (x,y,z) معادله در مجموعه اعداد صحیح نامغفی برابر است با:  $ax + by + z = ab$

$$
\frac{1}{\gamma}[(a+\gamma)(b+\gamma)+\gcd(a,b)+\gamma]
$$

 $\label{eq:2.1} \frac{d\mathbf{r}}{d\mathbf{r}} = \frac{1}{2\pi}\sum_{i=1}^n \frac{d\mathbf{r}}{d\mathbf{r}} \mathbf{r}_i \mathbf{r}_i \mathbf{r}_i \mathbf{r}_i \mathbf{r}_i \mathbf{r}_i \mathbf{r}_i \mathbf{r}_i$ 

۴۹. (۱) فرض کنید p یک عدد اول فرد بوده و q و r اعداد اولی باشند که p ۰۱۰  $q^r$  را $q^r$ میشمارد. ثابت کنید  $p|q^{\dagger} - \rangle$  $\mathbf{Y}r|p-\mathbf{Y}$ یا

 $a^{\gamma^n}$  ) فرض کنید  $a$  <  $a$  اعداد صحیح مثبت باشند. اگر  $p$  یک مقسوم علیه اول ( + باشد ثابت کنید ۱ $P \rightarrow P$  بر ۲ $^{n+1}$  بخشیذیر است.

۵۰. ثابت کنید

 $\mathcal{L}^{\text{max}}_{\text{max}}$  and  $\mathcal{L}^{\text{max}}_{\text{max}}$  and  $\mathcal{L}^{\text{max}}_{\text{max}}$ 

$$
\left\lfloor \frac{(n-1)!}{n(n+1)} \right\rfloor
$$

برای تمام مقادیر صحیح و مثبت n، زوج است.

- ۵۱. همهی اعداد صحیح مثبت m را چنان پیدا کنید که دارای این خاصیت باشند که: عدد صحیح مثبت و منحصر به فرد n و مستطیلهایی وجود دارند که می توان آن مستطیلها را هم به 11 مربع همزهشت و هم به  $m+n$  مربع همزهشت تقسیم کرد.
- ۵۲. همه اعداد صحیح مثبت n را چنان تعیین کنید که n مضربی داشته باشد که ارقامش غيرصفر باشند.

100 any flang-fr

(آ) ثابت کنید مجموع مربعات 3، 4، 5 و یا ۶ عدد صحیح متوالی مربع کامل نیست. ۸. (ب) مثالی از ۱۱ عدد صحیح مثبت متوالی ارائه کنید که مجموع مربعات آنها مربع کامل باشد.

۲. فرف کنید ( x) ۵ مجموع ارقام عدد محیح مثبت x در مبنای ۱۰ باشد.  
(آ) ثابت کنید برای هر عدد محیح مثبت *x*، ۵ ≤ 
$$
\frac{S(x)}{S(xx)}
$$
 آیا میتوان این کران را بهبود  
بخشید۶  
(ب) ثابت کنید  $\frac{S(x)}{S(xx)}$  کراندار نیست.

- بیشتر اعداد صحیح را می توان بهصورت جمع ۲ یا چند عدد صحیح مثبت متوالی نشان داد. بطور مثال ۹ + ۸ + ۷ = ۲۴ و ۲۶ + ۲۵ = ۵۱. یک عدد صحیح مثبت که نتوان آن را به صورت مجموع ۲یا چند عدد صحیح مثبت متوالی نشان داد، *جالب* نامیده میشود تمام اعداد جالب را بىابيد.
- مجموعه {۲۱۰}...,۲۱۰} = S داده شده است. کمترین مقدار n را چنان تعیین کنیدکه ۰۴ هر زیر مجموعه n عضوی آ $T$ از 5 شامل حداقل دو عضو که نسبت به هم اول نیستند باشد.
	- عدد ۵.

$$
\underbrace{99...99}_{U\ 199V}
$$

روی یک تخته سیاه نوشته میشود. در هر دقیقه یکی از اعدادی که روی تخته نوشته شده است به دو عامل تجزیه شده و پاک میشود. به هر عامل (بطور مستقل) ۲ واحد اضافه شده یا « ١٠٤ مسئله تنوری اعداد»

صفحه ۹۱

از آن کسر می شود و دو عدد بدست آمده نوشته می شود. آیا امکان دارد بعد از گذشت چند دقیقه (بعد از اولین دقیقه) همهی اعداد روی تخته سیاه برابر ۹ باشند؟

- فرض کنید d یک عدد صحیح مثبت باشد که برابر ۲، ۵ یا ۱۳ نیست. نشان دهید می توان ۶. اعداد متمایز a و b از مجموعهی {1, ۵,۱۳, d} را چنان انتخاب کرد که ۱ $b - a b$  مربع کامل نباشد.
- یک جعبه توپ شامل هزار توپ ۱۰ گرمی و هزار توپ ۹/۹ گرمی است. می خواهیم ۲ بسته توپ  $\mathbf{v}$ با تعداد مساوی را برداریم که وزن کل آنها یکی نباشد. کمترین تعداد توزین لازم برای انجام **این کار چقدر است؟ (یک ترازوی تعادلی وزن اشیای کفه سمت چپ را با وزن اشیای کفه سمت** راست مقایسه مے کند)
- $b+c-a$  ,  $a+b-c$  ,  $c, b, a$  de  $c$  and  $c$  is a degree  $a$  or  $b$ ,  $a$  and  $b$ ,  $a$ ۸. ، a+b +c , c +a-b هفت عدد اول متمايز هستند. فرض كنيد d اختلاف بين بزرگ ترين  $a+b+c$  , c +a-b و کوچک ترین این هفت عدد اول باشد. اگر بدانیم ۸۰۰ یک عضو مجموعهی است، بیشترین مقدار ممکن برای  $d$  را تعیین کنید. $\{a+b\,, b+c\,, c+a\}$ 
	- ثابت كنيد حاصل مجموع  $\mathbf{A}$

$$
S(m,n) = \frac{1}{m} + \frac{1}{m+1} + \dots + \frac{1}{m+n}
$$

**برای هر دو عدد صحیح و مثبت m و n عدد صحیح نیست.** 

برای همهی اعداد صحیح مثبت  $n < m$  ثابت کنید  $\Lambda$ 

$$
\operatorname{lcm}(m,n)+\operatorname{lcm}(m+1,n+1)>\frac{\operatorname{cm} n}{\sqrt{m-n}}
$$

- $c$  ، ابت کنید هر عدد صحیح نامنفی را می $\mathbf{v}$ ان به شکل  $a^\mathsf{Y}$   $a^\mathsf{Y}$  نشان داد که  $a$  ،  $b$ ۸۱. اعداد صحیح مثبت با شرط a <br/>6 هستند.
- تعیین کنید آیا دنباله اکیداً صعودی  $\{a_k\}_{k=1}^\infty$  از اعداد صحیح مثبت وجود دارد که دنباله 12. به ازای همهی مقادیر صحیح a فقط شامل تعداد محدودی عدد اول باشد.  $\{a_k+a\}_{k=1}^\infty$ 
	- ثابت کنید یا انتخابهای مختلف علامتهای + و در عبارت 13۳

 $\pm$ ) $\pm$   $\tau$  $\pm$   $\tau$  $\pm$  $\cdots$  $\pm$  $(\tau$  $n + \gamma)$ 

همه اعداد صحیح مثبت فرد کوچک تر یا مساوی (۱+ ۴n)(۱+ ۲n) بدست خواهند آمد.

۱۴. فرض کنید a و b دو عدد صحیح مثبت نسبت به هم اول باشند. نشان دهید

### « مسائل ييشرفته»

#### صفحه ۹۷

#### $ax + by = n$

برای همهی مقادیر صحیح  $b < a-b < a-b < a$ ، دارای جواب صحیح نامنفی  $(x,y)$ میباشد. در  $?$ حالت  $a-b-a-b$  حطه

۸۵. اندازه اضلاع یک مثلث، اعدادصحیح  $k$ ,  $m$  و  $n$ است. فرض کنید  $n > m > n$  و

$$
\{\frac{\tau^k}{\tau^k}\} = \{\frac{\tau^m}{\tau^k}\} = \{\frac{\tau^n}{\tau^k}\}
$$

كمترين مقدار محيط مثلث را تعيين كنيد.

- ۱۶. بازی دو نفره زیر را در نظر بگیرید. تعدادی سنگریزه روی میز قرار دارند. دو بازیکن به نوبت حرکات خود را انجام میدهند. یک حرکت شامل برداشتن x سنگریزه از روی میز است که x می تواند مربع هر عدد صحیح مثبت باشد. بازیکنی که نتواند حرکتی کند بازنده است. ثابت کنید بینهایت شرایط اولیه وجود دارد که به ازای آنها نفر دوم می تواند طوری بازی کند که يرنده شود.
- ثابت کنید دنباله ۱٬۱۱٬۱۱٬۱۱٬۰۱۰ یک زیر دنباله نامتناهی دارد که اعضای آن دو به دو نسبت ۰۱۷. به هم اول هستند.
- ۱۸. فرض کنید *m و n اعداد صحیح ب*زرگ§ر از ۱ باشند به طوری که  $n_1, n_2, ...$  ا $\gcd(m, n-1) = \gcd(m, n-1)$  عضو دنباله $n_1, n_2, ...$  که و  $n_k + n$  = nn k + (k ≥)  $n_{k+1} = n n_k + n$  (k ≥) بمی توانند همگی اول باشند.
- همهی اعداد صحیح مثبت m را چنان پیدا کنید که توان چهارم تعداد مقسومعلیههای 1٩. مثبت m برابر m باشد.
- ۲۰. (۱) نشان دهید میتوان از بین هر ۳۹ عدد صحیح مثبت متوالی یک عدد را انتخاب کرد که مجموع ارقامش بر ۱۱ بخشیذیر باشد. (۲) اولین ۳۸ عدد صحیح مثبت متوالی را پیدا کنید که هیچ یک از آنها مجموع ارقامش بر ۱۱ بخشيذير نباشد.
- $\sqrt[3]{n}$  بزرگ ترین عدد صحیح  $n$  را چنان بیابید که  $n$  بر همه اعداد صحیح مثبت کوچک تر از  $\sqrt[3]{n}$ بخشيذير باشد.
	- **۲۲. گشان دهید برای هرعدد صحیح مثبت و ثابت 6 ، دنباله**

 $Y,Y^Y,Y^{Y^Y},Y^{Y^Y},...$  (n (n )

- در نهایت ثابت خواهد بود ( برج توان به اینصورت تعریف میشود که ۲= ۵٫ و برای هر عدد  $(a_{i+1} = r^{a_i}$  *i* متعت *i*
- $f_n = \zeta^{n'} + \zeta$ گابت کنید برای ۱۵ $f_n + f_{n-1} \zeta_n \geq \zeta_n$ حداقل ۱ $n + n$  عامل اول دارد که ۱ $\zeta$ است.
- ۲۴. ثابت کنید هر عدد صحیح را می¤وان بهصورت مجموع مکعبات ۵ عدد صحیح نه لزوماً متمایز نوشت.
	- ۲۵. بخشهای صحیح و اعشاری (۱) همهی عددهای حقیقی  $x$  را چنان بیابید که  $x | x | x | x || = \lambda \lambda$ (٢) نشان دهيد معادله

$$
\{x^{\top}\} + \{y^{\top}\} = \{z^{\top}\}
$$
د.

- .<br>۲۶.۔ فرض کنید n یک عدد صحیح مثبت باشد. اگر p یک عامل اول عدد فرمای  $f_n$  باشد، ثابت کنید  $p-1$  بو ۲<sup> $n+1$ </sup> بخشیدیر است.
	- ٢٧. دنيالەي

$$
\left\{a_n\right\}_{n=1}^{\infty} = \left\{\n\left(1, \mathbf{r}, \mathbf{r}, \mathbf{a}, \mathbf{v}, \mathbf{a}, \mathbf{v}, \mathbf{v}, \mathbf{v}, \mathbf{v}, \mathbf{v}, \mathbf{v}, \ldots\right\}
$$

از اعداد صحیح مثبت اینگونه ساخته میشود: یک عدد فرد، دو عدد زوج، سه عدد فرد و .... را به شکل بسته بیان کنید.  $a_{n}$ 

- ۲۸. ثابت کنید برای هر ۲≤۲، مجموعه *S* از *n عد*د صحیح وجود دارد به طوریکه برای هر دو **عضو** متمایز ab ,(a-b)<sup>۲</sup> ,S و b از  $a$ ,  $b$  , ab ,(a-b)
- $n^\intercal$ ۰۱ . نشان دهید بینهایت عدد صحیح مثبت  $n$  وجود دارد بهطوریکه بزرگ ترین عامل اول  $\mathcal{A}$ **بزرگ تر از ۲**۲ است.
- .۳. برای عدد صحیح مثبت k، ( p(k را برابر بزرگ ترین مقسومعلیه فرد k میگیریم. ثابت  $n$  كنيد براي هر عدد صحيح مثبت

$$
\frac{\tau n}{\tau} < \frac{p\left(\tau\right)}{\tau} + \frac{p\left(\tau\right)}{\tau} + \dots + \frac{p\left(n\right)}{n} < \frac{\tau(n+1)}{\tau}
$$

۳۱. اگر  $p^t$  توانی از یک عدد اول فرد و m یک عدد صحیح باشد که نسبت به p و ۱- p اول است، آن گاه برای هر a و b که نسبت به p اول باشند

« مسائل ييشرفته»

#### صفحه ۹۹

$$
a^m \equiv b^m \quad (p^t \text{ and } \Leftrightarrow a \equiv b \text{ } (p^t \text{ and })
$$

۳۲. ثابت کنید برای هر عدد اول ۷≤۶، عدد صحیح مثبت n و اعداد صحیح ی بخشیذیر بر P وجود دارند به طوریکه  $y_n, ..., y_n, ..., x_n$ 

$$
\begin{cases}\nx_1^\top + y_1^\top \equiv x_1^\top & (p \text{ and } x_2) \\
x_1^\top + y_1^\top \equiv x_1^\top & (p \text{ and } x_2) \\
\vdots & \vdots \\
x_n^\top + y_n^\top \equiv x_1^\top & (p \text{ and } x_2)\n\end{cases}
$$

33. برای هر عدد صحیح مثبت n ثابت کنید:

$$
\frac{\sigma(\mathfrak{h})}{\mathfrak{h}} + \frac{\sigma(\mathfrak{h})}{\mathfrak{h}} + \dots + \frac{\sigma(n)}{n} \leq \mathfrak{h}n
$$

۳۴. قابت کنید دستگاه معادلات زیر هیچ پاسخی برای اعداد صحیح در بر و 2 ندارد.

$$
x^{\gamma} + x^{\gamma} + x^{\gamma}y + y = \mathbf{y} \mathbf{y}^{(\alpha)}
$$

$$
x^{\gamma} + x^{\gamma}y + y^{\gamma} + y + z^{\gamma} = \mathbf{y} \mathbf{y}^{\mathbf{y}(\alpha)}
$$

- ۳۵. حداقل چندبار توزین با استفاده از یک ترازوی عقربهای دو کفهای لازم است تا بتوان وزنههای موجود در یک مجموعه که میدانیم شامل وزنههای ۳٬۲٫۲٫۱ است را بطور مشخص تعیین کرد؟ ( یک ترازوی عقربهای دو کفهای تفاضل وزن اشیای موجود در کفه سمت چپ از وزن اشیای موجود در کفه سمت راست را گزارش میکند)
- ۳۶. فرض کنید  $\lambda$  ریشه مثبت معادله ۱۵=۱– ۱۹۹۸۲–۲ باشد. دنباله  $x_0, x_1, x_2, \ldots$ .... را بهصورت زیر تعریف میکنیم

$$
x_{\circ} = 1, \quad x_{n+1} = \lfloor \lambda x_n \rfloor \qquad (n \geq \circ)
$$

باقیمانده تقسیم  $x_{194\lambda}$  بر ۱۹۹۸ را بیابید.

- ۳۷. آتعیبن کنید (با اثبات) آیا زیر مجموعه  $X$  از اعداد صحیح با خاصیت زیر وجود دارد: برای هر عدد صحيح n، دقيقاً يک جواب براي a + ۲b = n، وجود داشته باشد.
- ه. عدد  $x_n$  به عنوان آخرین رقم عدد صحیح  $\sqrt{\mathfrak{r}^n} \mid \sqrt{\mathfrak{r}^n}$  در مبنای ۱۰ تعریف  $x_n$ می شود. تعیین کنید که آیا دنباله ...., x , ...., x , .... تعیین کنید که آیا دنباله
- ۳۹. ثابت کنید هر عدد صحیح h را می توان با انتخاب مناسب k و علامت های + و ، به بی نهایت روش به صورت زیر بیان کرد:

# $n = \pm 1$ <sup>r</sup>  $\pm \tau$ <sup>r</sup>  $\pm ... \pm k$ <sup>r</sup>

- فرض کنید n یک عدد صحیح باشد که ۴ $n \geq 1$ . برای عدد صحیح مثبت m،  $S_m$  را بهصورت  $\mathbf{r}$ تعریف میکنیم. کمترین مقدار (n) f (n) تعریف میکنیم. تعرین مقدار (n) f (n) را چنان بیابید که  $S_m = \{m, m + 1, ..., m + n - 1\}$ هر زیر مجموعهی  $f\left( n\right)$ عضوی  $S_{m}$  ( برای هر  $m$ ) شامل حداقل سه عدد دو به دو نسبت به هم اول باشد.
- کوچک ترین عدد صحیح مثبت r را چنان بیابید که برای همه اعداد صحیح c ,b ,a و d عدد -.31 بر حاصلضرب اعداد زير بخش يذير باشد. (abcd )!) $\overline{r}$

$$
(a!)^{bcd+1}
$$
,  $(b!)^{acd+1}$ ,  $(c!)^{abd+1}$ ,  $(d!)^{abc+1}$   
\n $((ab)!)^{cd+1}$ ,  $((bc)!)^{ad+1}$ ,  $((cd)!)^{ab+1}$ ,  $((ac)!)^{bd+1}$   
\n $((bd)!)^{ac+1}$ ,  $((ad)!)^{bc+1}$ ,  $((abc)!)^{d+1}$ ,  $((abd)!)^{c+1}$   
\n $((acd)!)^{b+1}$ ,  $((bcd)!)^{a+1}$ 

$$
\text{L.C.M} \quad \text{L.C.M} \quad \text{L.C.M}
$$
۰۴۰.  
(1) فرف کنید  
$$
a_{\text{o}} < a_{\text{l}} < a_{\text{r}} < \cdots < a_{\text{n}}
$$
) فروش کنید:

$$
\frac{1}{\operatorname{lcm}(a_{\circ}, a_{\mathfrak{j}})} + \frac{1}{\operatorname{lcm}(a_{\mathfrak{j}}, a_{\mathfrak{j}})} + \dots + \frac{1}{\operatorname{lcm}(a_{n-1}, a_n)} \leq 1 - \frac{1}{\gamma^n}
$$

(۲) چند عدد صحیح مثبت که هیچ یک، از عدد صحیح ثابت m بیشتر لیستند، داده شدهاند. ثابت کنید اگر هر عدد صحیح مثبت کوچک تر یا مساوی m بر هر زوج از اعداد داده شده بخشپذیر نباشد آنگاه مجموع معکوس این اعداد کوچک تر از گ<sup>1</sup>است.

- $n,...,$ ۳, برای عدد صحیح مثبت  $r(n)$  ، ابرابر مجموع باقیماندههای تقسیم  $n$  بر  $n$  $r(n)$ = $r(n-$ ) میگیریم. ثابت کنید بینهایت عدد n وجود دارد بهطوریکه
- **۴۴. دو مسأله مرتبط به هم در IMO** (۱) *عدد لغزان* یک عدد صحیح مثبت است که ارقامش یکی در میان صفر و غیرصفر بوده و رقم یکانش نیز غیر صفر است. همهی اعداد صحیح مثبت که هیچ عدد لغزانی را نمیشمارند پیدا کنید. (۲) یک عدد صحیح مثب*ت تناوبی* نامیده میشود اگر در بین هر دو رقم متوالی آن در مبنای ۱۰ یکی زوج و دیگری فرد باشد همهی اعداد صحیح n را چنان پیدا کنید که n مضربی در بین اعداد تناوبی داشته باشد.
- $a_\circ=a_\circ=a$ . فرض کنید  $p$  یک عدد اول فرد باشد. دنباله  $(a_n)_{n\geq \circ}$  بهصورت زیر تعریف میشود:  $a_\circ=a_\circ$ و برای هر  $n \leq n-1 \leq n-1$  کوچک ترین عدد صحیح مثبت است که  $a_p$  -۲ ا $p-1 \leq n-1$ با هیچ یک از اعضای قبلی تشکیل یک تصاعد حسابی به طول p را ندهد. ثابت کنید برای

صفحه ۱۰۰
# « مسائل پیشرفته»

نىد كە

هر  $a_n, n$  عددی است که پس از نوشتن عدد  $n$  در مبنای ۱ $p-\neg p$  و خواندن عدد حاصل در مینای  $p$ ، بدست میآید.

- ۴۶. تعیین کنید آیا عدد صحیح مثبت n وجود دارد که n دقیقاً بر ۲۰۰۰ عدد اول متفاوت  $n \neq n' + N$ بر  $n \neq n'$ بخشیذیر باشند.
- $a,b,c$  ). (۱) تعیین کنید آیا اعداد صحیح دو به دو نسبت به هم اول  $b,a$  و c با شرط (< a,b وجود دارند بهطوري که

$$
b | \mathbf{Y}^{a} + \mathbf{1}, c | \mathbf{Y}^{b} + \mathbf{1}, a | \mathbf{Y}^{c} + \mathbf{Y}
$$
ه ممه سەتايىھاي مرتب
$$
P, q, r)
$$
نىھە سەتايىھاي مرتب $(p, q, r)$ 

$$
p|q^r + \lambda, q|r^p + \lambda, r|p^q + \lambda
$$

- ۴۸. فرض کنید n یک عدد صحیح مثبت و  $p_1,..,p_\gamma, p_\gamma$  اعداد اول متمایز بزرگ تر از سه اشند. ثابت کنید ( ۲ $P^{\eta}P^{\eta}+\gamma^{\rho}P^{\eta}P^{\eta}$ حداقل  $f^{\rho}$  مقسوم علیه دارد.
- ورش کنید  $p$  یک عدد اول بوده و  $\left\{a_k\right\}_{k=-\infty}^{\infty}$ یک دنباله از اعداد صحیح باشد که  $f$ ۹.  $a_1 = 1, a_2 = 0$

$$
(k = \circ, \cdot, \tau, \dots) \quad a_{k+\tau} = \tau a_{k+\tau} - p a_k
$$

با فرض این که عدد ۱- در دنباله وجود دارد همهی مقادیر ممکن  $p$  را بیابید.

ه. فرض کنید  $F$  مجموعهای از زیر مجموعههای مجموعهی  $\{1,7,...,n\}$  باشد که ا) اگر  $A$  یک عضو  $F$  باشد آنگاه  $A$  دقیقاً سه عضو دارد. ا اگر  $A$  و  $B$  دو عضو متمایز  $F$  باشند،  $A$  و  $B$  حداکثر یک عضو مشترک دارند. (۲) فرض کنید  $f\left(n\right)$  بیانگر بیشترین تعداد اعضای  $F$  باشد. ثابت کنید:

$$
\frac{(n-1)(n-1)}{p} \le f(n) \le \frac{(n-1)n}{p}
$$

۵۱ همه اعداد صحیح مثبت  $k$  را چنان تعیین کنید که

$$
(n \text{ case } \text{and } \frac{\tau(n^{\mathsf{T}})}{\tau(n)} = k
$$

۵۲ . فرض کنید  $n$  یک عدد صحیح و مثبت بزرگ تر از ۲ باشد. ثابت کنید عدد فرمای  $f_n$  یک مقسوم علیه اول بزرگ تر از (۱ + ۲) <sup>۲۹+۲</sup> دارد.

e dasse plano and 15

- [AMCI0B۲۰۰۴] کوچک $\tau$ رین عددی که در هر دو دنباله ظاهر میشود، ۱۶ است. از آنجایی که  $\Lambda$ کوچکترین مضرب مشترک۳ و ۷ (قدر نسبتهای دو تصاعد) ۲۱ است. فقط اعدادی در دو دنباله ظاهر میشوند که به فرم  $k$ ۲۱۲+۱۶ باشند که  $k$  یک عدد صحیح نامنفی است. بزرگتترین مقدار  $k$  به گونهای است که ۱۶+۲۱۰۲×۶ × ۱۶+۲۱k و لذا۱۲۸۵=  $k$ . بنابراین ۲۸۶ عدد در هر دو دنباله ظاهر مے شوند و لذا جواب مسأله برابر است با ٣٧٢٢= ٣٠٠٨ - ٤٠٠٤
- فرض كنيد  $a_{\mathsf{t}} < a_{\mathsf{t}} < \cdots < a_{\mathsf{t}}$  آن شش عدد باشند. اگر ١٢١ه آنگاه [HMMT ۲۰۰۴] ۲. و در نتیجه ۵۴ که $a_{\beta} \geq a_{\beta} + a_{\beta} + a_{\beta} \geq a_{\beta} + a_{\beta} \geq a_{\beta} \geq a_{\beta} \geq a_{\beta} \geq a_{\beta} \geq a_{\beta}$  که شرایط مسأله را نقض می کند؛ بنابراین ۱۲ > عα. به این ترتیب تنها حالتی که می توان بخشیذیریهای مورد نظر مسأله را در بین ۴ عدد اول برقرار کرد زمانی است که ۱ = ۰٫۵ × = ۴ , ۵ × = ۵ و ۰٫۵ × ۰٫۵ برای دو عدد دیگر هستند. داریم ۶۴= (۱+۲+۴+۱)=۷۹ هستند. داریم ۸m (۱+n) = ۸ و یا ۱+۵) m که تنها پاسخهای قابل قبول این معادله ۲ $m = n - n$  و ۳ $n = n - n$  هستند بنابراین جواب مسأله ۴۸ =  $a_{\varphi}$  است.
- $n^{\dagger}$  + ۱۰۰=(n + ۱۰)( $n^{\dagger}$  ۱۰ $n$  + ۱۰۰) ۹۰۰ نفسیم کردن خواهیم داشت  $-$ ۹۰۰  $[{\rm AME}$ ۱۹۸۶] ۳. بنابراین اگر ۰۱+ ۰٫ $n^\nabla$  را بشمارد آنگاه باید ۹۰۰ را هم بشـمارد. بیشـترین مقـدار  $n$  وقتـی است که ۸۰+ n بیشترین مقدار را داشته باشد و از آن جا که بزرگ ترین مقسومعلیـه ۹۰۰، خــود ۹۰۰ .  $n = \lambda$ ۹۰ و بنابراین  $\lambda$ ۹۰ و بنابراین  $\lambda$ ۹۰ .  $n = \lambda$ ۹۰ .
- بخش (۱) را با استفاده از زوجیت و بخش (۲) را با استفاده از الگوریتم اقلیدس اثبات میکنیم  $\mathbf{f}$ (۱) کسر  $\frac{k}{n}$  ساده نشدنی است اگر و فقط اگر کسر  $\frac{n-k}{n}$  ساده نشدنی باشد زیرا . اگر کسرهای  $\frac{h}{n}$  ,  $\frac{k}{n}$  برای تمام مقادیر  $k$  متمایز باشند.  $\gcd(k, n) = \gcd(n - k, n)$

« ١٠٤ مسله تنورس اعداد»

(وچهای فوق، زوج کسر سادمنشدنی را تشکیل میدهند. اگر 
$$
\frac{k}{n} = \frac{n - k}{n}
$$
 آن گاه ۳ = ۲۶ و بنابراین یایم ۲۰ = ۹۸ و پنابراین  
میشود.  
(7) با توجه به  
یه نتیجه دلخواه می<sub>یز</sub> سیم.  
1 =  $gcd(۳ n, ۱) = gcd(۶n, ۱) = gcd(۶n, ۱) = 1$ 

$$
a+b+c+d+e+f = \gamma + \gamma + \gamma = \gamma
$$

[AMCI2A Y·0]  
15.17 
$$
[\frac{171}{7}] = 124
$$
 | $[\frac{171}{7}] = 199$  | $[\frac{171}{7}]$  | $[\frac{171}{7}]$  | $[\frac{171}{7}]$  | $[\frac{171}{7}]$  | $[\frac{171}{7}]$  | $[\frac{171}{7}]$  | $[\frac{171}{7}]$  | $[\frac{171}{7}]$  | $[\frac{171}{7}]$  | $[\frac{171}{7}]$  | $[\frac{171}{7}]$  | $[\frac{171}{7}]$  | $[\frac{171}{7}]$  | $[\frac{171}{7}]$  | $[\frac{171}{7}]$  | $[\frac{171}{7}]$  | $[\frac{171}{7}]$  | $[\frac{171}{7}]$  | $[\frac{171}{7}]$  | $[\frac{171}{7}]$  | $[\frac{171}{7}]$  | $[\frac{171}{7}]$  | $[\frac{171}{7}]$  | $[\frac{171}{7}]$  | $[\frac{171}{7}]$  | $[\frac{171}{7}]$  | $[\frac{171}{7}]$  | $[\frac{171}{7}]$  | $[\frac{171}{7}]$  | $[\frac{171}{7}]$  | $[\frac{171}{7}]$  | $[\frac{171}{7}]$  | $[\frac{171}{7}]$  | $[\frac{171}{7}]$  | $[\frac{171}{7}]$  | $[\frac{171}{7}]$  | $[\frac{171}{7}]$  | $[\frac{171}{7}]$  | $[\frac{171}{7}]$  | $[\frac{171}{7}]$  | $[\frac{171}{7}]$  | $[\frac{171}{7}]$  | $[\frac{171}{7}]$  | $[\frac{171}{7}]$  | $$ 

 $699 + 777 + 199 - 199 - 99 - 99 + 77 = 777$ 

عدد حداقل بر یکی از اعداد ۲، ۳، ۵ بخشیذیرند از ۲۶۶ = ۷۳۳ – ۹۹۹ عدد باقیمانده، ۱۶۵ عدد، اعداد اول غیر از ۳،۲ و ۵ هستند. با توجه به اینکه ۱ نه اول است نه مرکب؛ بنابراین دقیقاً ۱۰۰ عدد شبه اول در بین اعداد ۱ تا ۱۰۰۰ وجود دارد.

۷. اصل لانه کبوتری راه حل زیبایی برای این مسأله دارد. هیچ نگرانی در استفاده از این اصل وجود ندارد وقتی که بینهایت کبوتر میخواهند در تعداد محدودی لانه بنشینند. برای هر ۱ $k-1,$ ۳۰۰۰٫۲ ...., i مجموعه اعداد اول هم:نهشت با i به پیمانه  $k$  را با  $P_i$  نشان میدهیم.  $P_{\mid k=1},...,P_{\mathsf{Y}},P_{\mathsf{Y}}$ هر عدد اول ( بجز خود  $k$  که ممکن است اول باشد) دقیقاً در یکی از مجموعههای حضور دارد. چون بی نهایت عدد اول وجود دارد حداقل یکی از این مجموعهها مثلاً  $P_i$  نامتناهی است. فرض کنید ....>  $p = x_1 < x_2 < x_3 < x_4$  اعضای آن باشند که به ترتیب صعودی مرتب شدهاند و

$$
(n \text{ مسیح مثبت  $a_n = \frac{x_{n+1} - p}{k}$
$$

۶

# « باسخ مسائل مقدماتی»

## صفحه ١٠٥

بنابراین  $p + k a_{n}$  اعضای  $P_{j}$  با شروع از  $x_{\gamma}$  را تولید می کند که در آن اعداد  $a_{n}$  صحیح مثبت هستند. عدد اول p و دنباله اکیداً صعودی ...., $a_n, ..., a_n, ..., a_n$  خاصیت مورد نظر مسأله را دارا می پاشند.

[AIME ۱۹۹۴] همه ی اعداد صحیح مثبت کوچک تر از ۱۰۰۰ را سه رقمی در نظر بگیرید. برای ٨. اعداد کمتر از سه رقم، از رقم صفر در سمت چپ آن استفاده میکنیم. مجموع حاصلضرب ارقام همهی این اعداد برابر است با

اما ( p(n حاصل ضرب ارقام غیرصفر n است. مجموع این حاصل ضرب،هارا مبی توان با جایگزین کردن ۱ به جای ۰ در عبارت بالا بدست آورد. زیرا چشمپوشی از صفرها معادل این است که در ضرب بجای ۰ از ١ استفاده شده است. (توجه كنيد كه أخرين صفر در عبارت فوق نيز ١ ميشود و اين كار اثر عدد ٥٥٥ که به ۱۱۱ تبدیل شده است را خنثی میکند.) بنابراین

> $S = \mathfrak{f} \mathfrak{e}^{\mathfrak{r}} - \mathfrak{e}(\mathfrak{f} \mathfrak{e} - \mathfrak{f})(\mathfrak{f} \mathfrak{e}^{\mathfrak{r}} + \mathfrak{f} \mathfrak{e} + \mathfrak{f}) = \mathfrak{r}^{\mathfrak{r}} \times \Delta \times \mathfrak{r} \times \mathfrak{f} \cdot \mathfrak{r}$ و بزرگ ترین عامل اول آن ۱۰۳ است.

 $n = bd$  ,  $m = ad$  ,  $m = ad$  ,  $d = \gcd(m, n)$  ,  $d = \gcd(m, n)$  ,  $d = \gcd(m, n)$  ,  $d = \gcd(m, n)$  ,  $d = \gcd(m, n)$  ,  $d = \gcd(m, n)$  $\cdot$ ,  $gcd(a,b) = 1$ 

$$
\operatorname{lcm}(m,n) = \frac{mn}{\gcd(m,n)} = abd
$$

معادله داده شده به صورت  $ad+bd = ad+bd$  و یا  $a-b+ad-a-b$  در می آید. بنابراین  $m = d$  ,  $n = bd = bm$  ، در نتیجه  $a = 1$  یا  $b = 1$  و به عبارت دیگر  $(a - 1)(b - 1) = o$  $n = d, m = an \downarrow$ 

ا**ئبات دوم:** از 
$$
\text{lcm}(m,n) \times \gcd(m,n) = mn
$$
 و فرف مسأله نتیجه میشود که (lcm,n) یدی: یمنی  
و ممانند  m  و  n  ریشدههای معادله  =  m m  x  – (m + n)x  +  mn =  و  1 ریشهههای همانند  4 m. m  
{ $\gcd(m,n)$ ,  $\text{lcm}(m,n)$ } = { $m,n$ }

یاسخ اول: فرض کنید  $p^r q^s$  باشد که  $p$  و  $p$  اعداد اول متمایز هستند.  $\mathcal{A} \in \mathbb{R}$  [AIME ۱۹۹۵]  $\Lambda$  $n^{\dagger}$ ینایراین  $n^{\dagger} = p^{\dagger r} q^{\dagger s}$ , اینا  $(Yr + 1)(Ts + 1)$ 

مقسوم علیه دارد. برای هر مقسوم علیه کوچک تر از n یک مقسوم علیه بزرگ تر از n متناظر با آن وجود  $\alpha$ دارد با خارج کردن  $n$  از مقسوم علیهها، به تعداد

$$
\frac{(5r+1)(5s+1)-1}{5} = 5rs + r + s
$$

مقسوم علیه ۲
$$
n
$$
 از ۳ کوچکتر هستند. از آنجا که ۱۰.(۲ + ۱)(۵ + ۱) مقسوم علیه (شامل خودش)  
دارد و چون هر مقسومعلیه ۲۰. یک مقسومعلیه ۲<sup>۲</sup> نیز هست بنابراین  
۲/۵ + ۲ + ۲/ (/ + ۱) – ۱] = ۲3

مقسم علیه  $n^{\nabla}$  کوچک $\tau$  از  $n$  بوده و  $n$  , ا نمیشمارند. حال با  $r$ =۳ و ۱۹ $s$  جواب مسأله اس بود.  $rs = \Delta \lambda$ ۹

$$
\mathbf{g} = \begin{cases} \mathbf{g} & \text{if } d \text{ and } \mathbf{g} \text{ is the same value} \\ \mathbf{g} & \text{if } d \text{ and } d \text{ is the same value} \end{cases}
$$
\n
$$
d = \begin{cases} \mathbf{v}^{\mathsf{T}} + a \times \mathbf{v}^{\mathsf{T}} - d & \mathbf{v}^{\mathsf{q}} < \mathbf{v}^{\mathsf{b}} \\ \mathbf{v}^{\mathsf{T}} - a \times \mathbf{v}^{\mathsf{T}} + b & \mathbf{v}^{\mathsf{q}} > \mathbf{v}^{\mathsf{b}} \end{cases}
$$

 $b$  ، ه م  $b$  اعداد صحیح هستند که٣١کـ١٤ ، ١٤٩کـ١٨. چون برای اعداد صحیح مثبت a و b د دارد. ۱۹ $\times$ ۳۱ - ۱۹ $\times$ ۲۱ مقسوم علیه با ویژگی مورد نظر وجود دارد.  $\mathfrak{r}^d\neq\mathfrak{r}^b$ 

م نویسیم  $a = r^d \times q$  ,  $a = r^e \times p$  که  $q$  ,  $q$  فرد هستند. بدون از دست  $\text{[APMO} \setminus \text{PAL}]$  $\overline{\mathcal{M}}$ دادن کلیت مسأله فرض کنید که  $c \geq d$  آنگاه

$$
\tau \varepsilon a+b = \tau \varepsilon \times \tau^c \times p + \tau^d q = \tau^d (\tau \varepsilon \times \tau^{c-d} \times p + q)
$$
  
\n
$$
(\tau \varepsilon a+b)(\tau \varepsilon b+a) = \tau^d (\tau \varepsilon \times \tau^{c-d} \times p + q)(\tau \varepsilon b + a)
$$
  
\n
$$
\varepsilon \varepsilon \varepsilon \varepsilon \varepsilon \varepsilon b + q \varepsilon \varepsilon b + q \varepsilon b + q \varepsilon
$$

- ۱۲. برای عدد صحیح مثبت n .(p(n) را برابر بزرگ ترین مقسوم علیه فرد n میگیریم. می توان نوشت که  $k$  عدد صحیح نامنفی است. اگر دو عدد صحیح مثبت  $n_{\backslash}$  و  $n_{\backslash}$  چنان باشند که  $k$  عدد صحیح نامنفی است. اگر دو عدد صحیح نامنف انگاه یکی از آنها حداقل دو برابر دیگری است.  $p(n_{\gamma}) = p(n_{\gamma})$
- چون هیچ یک از اعداد ۲۰۰۸٫۲۰۰۷,...,۲۰۰۲ دو برابر عدد دیگری در این دنباله نیست بنابراین همگی اعداد فرد متمایز هستند. این اعداد فرد به مجموعه  $p(\mathfrak{f}\cdot\mathfrak{h}),...,p(\mathfrak{f}\cdot\mathfrak{h}),p(\mathfrak{f}\cdot\mathfrak{h})$ {۱٫ ۳٫ ۵٫ ..., ۴۰۱۱} تعلق دارند که دقیقاً ۲۰۰۶ عضو دارد. در نتیجه

$$
\{p(\mathbf{Y}\cdot\mathbf{Y}),p(\mathbf{Y}\cdot\mathbf{Y}),...,p(\mathbf{Y}\cdot\mathbf{Y})\}=\{\mathbf{Y},\mathbf{Y},\mathbf{Y},..., \mathbf{Y}\cdot\mathbf{Y}\}
$$

به اين ترتيب مجموع خواسته شده برابر است با

$$
p(\mathbf{Y} \cdot \cdot \mathbf{F}) + \mathbf{Y} + \mathbf{Y} + \cdots + \mathbf{Y} \cdot \mathbf{Y} = \mathbf{Y} \cdot \mathbf{Y} + \mathbf{Y} \cdot \mathbf{F}^{\mathsf{T}}
$$
  
=  $\mathbf{Y} \cdot \mathbf{Y} \times \mathbf{Y} \cdot \mathbf{Y} = \mathbf{Y} \cdot \mathbf{Y} \cdot \mathbf{Y} \cdot \mathbf{Y}$ 

ا. چون  $r^r\times r^r\times r^r\to r^r$ . هر  $a/b$  را می $z$ توان به شکل  $r^r\circ r^r\circ a$  نوشت که  $b,a$  و  $c$  اعداد محیح متعلق به بازه  $[-7,7]$  هستند. به این ترتیب هر  $a/b$  دقیقاً یکبار در عبارت زیر ظاهر میشود.

« یاسخ مسائل مقدماتی»

$$
(r^{-r} + r^{-r} + ... + r^{r}) (r^{-r} + r^{-r} + ... + r^{r}) (\Delta^{-r} + \Delta^{-r} + ... + \Delta^{r})
$$
  
with the values  $l = (r^{V} - 1)(r^{V} - 1) (\Delta^{V} - 1)$   

$$
\frac{1}{r^{r} \times r^{r} \times \Delta^{r}} \cdot \frac{r^{V} - 1}{r - 1} \cdot \frac{\Delta^{V} - 1}{r - 1} = \frac{(r^{V} - 1)(r^{V} - 1)(\Delta^{V} - 1)}{r^{V} \times r^{r} \times \Delta^{r}}
$$

ما دو روش متفاوت برای این دو بخش ارایه میکنیم. برای بخش (۱) با ب.م.م و ک.م.م سه عدد صحیح 14. از طریق ب.م.م و ک.م.م دو به دوی أنها کار میکنیم ولی بخش (۲) را از طریق تجزیه به عوامل اول پیش میبریم.

ا) [AIME ۱۹۸۷] چون ۱۰۰۰ و ۲۰۰۰ هر دو به شکل  $\alpha^{n}$ ۲ هستند. اعداد  $c, b, a$  و  $c$  نیز باید  $\Gamma$ به این شکل باشند. قرار میدهیم

$$
a = r^{m_1} \Delta^{n_1}
$$
,  $b = r^{m_1} \Delta^{n_1}$ ,  $c = r^{m_1} \Delta^{n_1}$ 

$$
(**) \quad \max\{n_1, n_\tau\} = \tau \quad , \quad \max\{n_\tau, n_\tau\} = \tau \quad , \quad \max\{n_\tau, n_\tau\} = \tau
$$

از (\*) در می یابیم که ۴ = ۳ و از ۳٫ و ۳٫ یکی برابر ۳ بوده و دیگری هر یک از مقادیر ۲٫۲٫۱٫۰ را میتواند داشته باشد. بنابراین ۷ سهتایی مرتب به این صورت خواهیم داشت که عبارتند از:

$$
(\mathbf{r},\circ,\mathbf{f}),(\mathbf{r},\cdot,\mathbf{f}),(\mathbf{r},\mathbf{r},\mathbf{f}),(\mathbf{r},\mathbf{r},\mathbf{f}),(\mathbf{r},\mathbf{r},\mathbf{f}),(\cdot,\mathbf{r},\mathbf{f}),(\circ,\mathbf{r},\mathbf{f})
$$

$$
(\tau,\tau,\tau),(\tau,\tau,\tau),(\tau,\tau,\tau),(\circ,\tau,\tau),(\tau,\tau,\tau),(\tau,\tau,\tau),(\tau,\circ,\tau),(\tau,\tau,\tau),(\tau,\tau,\tau),(\tau,\tau,\circ)
$$

جِمِن انتخاب ( به ۱, ۱, ۱, ۱, ۱, ۱) مستقل از انتخاب ( به ۱, ۱, ۱, ۱) است به ۷۰ = ۷۰ / ۷ طریق میتوان آنها ,ا انتخاب کرد که همان تعداد سهتاییهای مرتب مورد نظر مسأله است.

فرض کنید  $p_n, ..., p_n$  ,  $b = p_1^{\beta_1} ... p_n^{\beta_n}$  ,  $b = p_1^{\beta_1} ... p_n^{\beta_n}$  ,  $a = p_1^{\alpha_1} ... p_n^{\alpha_n}$  اعداد اول متمايز و  $\alpha_1, ..., \beta_n, ..., \beta_n, ..., \beta_n, ..., \beta_n, ..., \alpha_1$  اعداد صحيح نامنفي هستند. بنابراين

$$
\frac{\text{lcm}(a,b,c)^{r}}{\text{lcm}(a,b)\text{lcm}(b,c)\text{lcm}(c,a)} =
$$

« ١٠٤ مسنله تنوري اعداد»

#### صفحه ۱۰۸

 $\overline{\phantom{a}}$ 

$$
=\frac{\prod_{i=1}^{n}p_i^{\text{Ymax}\{\alpha_i,\beta_i,y_i\}}}{\prod_{i=1}^{n}p_i^{\max\{\alpha_i,\beta_i\}}\prod_{i=1}^{n}p_i^{\max\{\beta_i,y_i\}}\prod_{i=1}^{n}p_i^{\max\{y_i,\alpha_i\}}}}{\prod_{i=1}^{n}p_i^{\text{Ymax}\{\alpha_i,\beta_i,y_i\}-\max\{\beta_i,y_i\}-\max\{y_i,\alpha_i\}}}
$$

$$
\frac{\gcd(a, b, c)^{Y}}{\gcd(a, b)\gcd(b, c)\gcd(c, a)} = \frac{\prod_{i=1}^{n} p_{i}^{\min\{\alpha_{i}, \beta_{i}, y_{i}\}}}{\prod_{i=1}^{n} p_{i}^{\min\{\alpha_{i}, \beta_{i}\}} \prod_{i=1}^{n} p_{i}^{\min\{\beta_{i}, y_{i}\}} \prod_{i=1}^{n} p_{i}^{\min\{\gamma_{i}, \alpha_{i}\}}}{\prod_{i=1}^{n} p_{i}^{\min\{\alpha_{i}, \beta_{i}, y_{i}\}} \min\{\alpha_{i}, \beta_{i}\} - \min\{\beta_{i}, y_{i}\}} \min\{\gamma_{i}, \alpha_{i}\}}
$$

حال کافی است نشان دهیم برای همهی اعداد صحیح نامنفی ۶, β, α رابطه زیر برقرار است  
= 
$$
\max\{\alpha, \beta, \gamma\}
$$
— $\max\{\beta, \beta\}$ — $\max\{\gamma, \alpha\}$  =  
=  $\min\{\alpha, \beta, \gamma\}$ — $\min\{\alpha, \beta\}$ — $\min\{\beta, \gamma\}$ — $\min\{\gamma, \alpha\}$ 

از تقارن می توانیم فرض کنیم که  $\beta \leq \beta \leq \alpha$ و به سادگی می توان دید که دو طرف رابطهی فوق برابر است و اثبات تکمیل میشود. $\theta$ به عنوان یک نتیجه جانبی از اثبات (۲) میتوان بیان کرد که  $\operatorname{lcm}(a,b)\operatorname{lcm}(b,c)\operatorname{lcm}(c,a)$  $gcd(a,b) gcd(b,c) gcd(c,a)$  $\overline{z}$  $\operatorname{lcm}(a,b,c)^{r}$  $\sqrt{\gcd(a,b,c)^{r}}$ 

داريم

ده. (۱) [UK ۱۹۹۸]فرار می $\alpha$ هیم  $hc = h$  ,  $z = h$   $z = h$  که  $b, a$  و  $c$  اعداد صحیح مثبت بوده و ا $b'$  و 'gcd(a,b)=g. فوض كنيد gcd(a,b)=g. بنابراين 'gcd(a,b) و 'b' و 'd اعداد صحیح مثبت هستند که

$$
gcd(a', b') = gcd(a' - b', b') = gcd(a', a' - b') = \{
$$

$$
\frac{1}{a} - \frac{1}{b} = \frac{1}{c} \Leftrightarrow c(b-a) = ab \Leftrightarrow c(b'-a') = a'b'g
$$
  
انیاراین چون 1 = a'b', g = b' - a'

 $\bullet$ 

که هر دو

$$
h(y - x) = h^{\dagger} (b - a) = h^{\dagger} g (b' - a') = h^{\dagger} g^{\dagger} = (hg)^{\dagger}
$$
  

$$
hxyz = h^{\dagger} abc = h^{\dagger} g^{\dagger} a'b'c = h^{\dagger} g^{\dagger} c^{\dagger} = (h^{\dagger} gc)^{\dagger}
$$
  
such that

$$
a^{\dagger} + ab + b^{\dagger}
$$
, p  $\underline{a}$ , p.  $a$ , p.  $a$ , p.  $b$ ,  $b$ ,  $c$ ,  $d$ ,  $d$ ,  $d$ ,  $b$ , and  $c$ ,  $d$ ,  $d$ , 

$$
a^{\nabla k} \equiv b^{\nabla k} \cdot (p \cdot \mathbf{L})
$$

پس 
$$
a^{p-1} \equiv b^{p-1} \equiv 1
$$
 ( پیمانه (پیمانه (p)  $t \equiv b^{p-1}$   
یس  $a^{r}b$ 

چون  $p$  نسبت به a اول است نتیجه میگیریم که (پیمانه  $a \equiv b$  این نتیجه در ترکیب با رابطه  $p \neq 7$  (بیمانه  $a^7 + ab + b^7 \equiv \circ$  به این معناست که (پیمانه  $a^7 + ab + b^7 \equiv \circ$  که چون) بنابراین p باید a را بشمارد که تناقض است.

 $[HMMT \t\t( -\Delta )$  .  $N$ 

$$
(x^{5} - y^{5}) = (x + y)(x - y) \cdot x^{5} + 1 = (x + 1)(x^{5} - x + 1) \cdot 1
$$
\n
$$
= r \cdot 1 \times (r \cdot 1 + 1 \times r \cdot 1) + 1 \cdot 1 \cdot 1
$$
\n
$$
= r \cdot 1 \times (r \cdot 1 + 1 \times r \cdot 1) + 1 \cdot 1 \cdot 1
$$
\n
$$
= r \cdot 1 \times (r \cdot 1 + 1 \times r \cdot 1) + 1 \cdot 1 \cdot 1 = r \cdot 1 \times (r \cdot 1^{5} - r \cdot 1)
$$
\n
$$
= r \cdot 1 \times [(r \cdot 1 + 1)^{5} - 1 \cdot 1] = r \cdot 1 \times (r \cdot 1^{5} - r \cdot 1)
$$
\n
$$
= r \cdot 1 \times r \cdot 1 \times r \cdot 1 = r \times r \cdot 1 \times r \cdot 1
$$
\n
$$
= r \cdot 1 \times r \cdot 1 \times r \cdot 1 = r \cdot 1 \times r \cdot 1
$$
\n
$$
= r \cdot 1 \times r \cdot 1 \times r \cdot 1 = r \cdot 1 \times r \cdot 1
$$
\n
$$
= r \cdot 1 \times r \cdot 1 \times r \cdot 1 = r \cdot 1 \times r \cdot 1
$$
\n
$$
= r \cdot 1 \times r \cdot 1 \times r \cdot 1 = r \cdot 1 \times r \cdot 1
$$

$$
n = \triangle
$$
 تنها جواب
$$
\Omega = \triangle
$$

به سادگی میتوان بررسی کرد که به ازای ۰٫۲٫۲٫۴٫۶٫۷٫۸٫۹ (۰٫۵ + ۱٫۲ مکعب کامل نیست و ۵ +ا ۵ مکعب کامل است. اگر ۵ +! n برای ۹ < n مکعب کامل باشد از آنجا که مضرب ۵ است. باید مضرب ۱۲۵ باشد. اما این نمیتواند برقرار باشد زیرا $n!$  برای ۹<  $n$  مضرب ۲۵ است ولی ۵ مضرب ۲۵ نیست. بنابراین تنها عدد صحیح مثبت با خاصیت مطلوب  $n=0$  است.

**پاسخ دوم:** مجدداً حالات ۶٬۲٫...٫۶ را مستقیماً بررسی میکنیم. برای n ≥ ۷، (پیمانه ۷) ه $\Delta \equiv \Delta + n$  که در زمره ماندههای یک مکعب کامل به پیمانه ۷ قرار نمیگیرد (تنها دسته ماندههای یک مکعب کامل به پیمانه ۰،۷ و ۱ ± هستند)

## « ١٠٤ مسنله تنورس اعداد»

 $p^Y \equiv 0$  (وسیه ] برای  $p \neq r$  (پیمانه ۳)  $p^Y \equiv 0$  و بنابراین (۲ + ۲ /۳). بطور مشابه برای  $\mathbf{A}$ د (بیمانه ۴ ) ۱ = ۱ ( ۳ ) ۴  $p^{\gamma}$  + ۱۱ ). بنابراین بجز در این دو حالت ۱  $p^{\gamma}$  | ۱۲. از آنجایی (۴ ) ،  $p \neq$ ۲ که ۱۲ خودش ۶ مقسوم علیه متمایز دارد  $\{Y, \mathfrak{k}, \mathfrak{k}, \mathfrak{k}, \mathfrak{k}, \mathfrak{k}\}$  و برای ۱ $Y, p > 1$ ۱۲ (۱۲۰ + آ $p$ ، نتیجه می گیریم که ۱۱+ آ $p$  باید بیش از ۶ مقسوم،ایه داشته باشد. تنها حالات باقی مانده ۲ =  $p$  و هستند که آنها را بررسی میکنیم. اگر ۲ $p=7$  آنگاه ۱۵ $p^{\nabla}+1$ که فقط ۴ مقسوم علیه  $p=$ ۳  $5.5$ دارد {\displane{\disp }}. اگر  $p = r$  أَنكَاه  $r = r + 1$  كه ع مقسوم عليه دارد {\disp }}. {\disp }. \disp }. بنابراین  $p = r$  تنها جواب مسأله است.

فرض کنیـد  $a_k \times Y^k + a_{k-1} \times Y^{k-1} + m + a_r \times Y^k + a_{k} \times Y^k + a_{k-1} \times Y^k$ یـک [AIME ۲۰۰۱]  $\cdot$  . T . عدد دوبل ۷ – ۱۰ باشد که  $a_k \neq a_k$ . از طرف دیگر

$$
a_k \times \lambda^{k} + a_{k-1} \times \lambda^{k-1} + m + a_{r} \times \lambda^{r} + a_{r} \times \lambda + a_{s}
$$

دو برابر عدد مذکور است لذا:

$$
a_k \times (\iota \cdot^k - \tau \times \nu^k) + a_{k-1} \times (\iota \cdot^{k-1} - \tau \times \nu^{k-1}) + \cdots + a_i \times (\iota - \tau \times \nu) + a_c \times (\iota - \tau) = o
$$
  
چون ضرایب یه ها فقط به ازای  $0 = i = 0$  و دا  $0 = 1$  منفی هستند لذا گا حداقل ۲ است. از آنجا که ضرایب  
 $k = \tau$  میدلتل برابر ۳۲۴ است (وقتی که ۲ × ۱ و از آنجا که هیچ  $a_i$  بیشتر از ۶ نیست در نتیجه ۲  
و مادلهی ۲۹/۰ = ۴م<sub>1</sub> + a<sub>0</sub> برای بدست آرادن بزرگترین عدد دوبل ۲– ۱۰ باتدا با ۹ = ۶م<sub>1</sub> + a<sub>0</sub> عادلهی ۵<sub>0</sub> = 0 0 دارد. بناراین  
مودهای ۵۵<sub>1</sub> = ۲α<sub>1</sub> + a<sub>0</sub> برابر کاترین مقدار ۵۰ ۲۸/۲) است.  
بزرگ ترین عدد دولی ۱۰– ۱۱ برابر ۲۲ ۲× ۲۹+ ۶× ۷۸) است.

۰۲۱. از (پیمانه n)  $a \equiv b$  نتیجه میگیریم که برای یک عدد صحیح  $n \in A + n$  . از قضیه دو جملهای داریم:

$$
a^{n} - b^{n} = (b + nq)^{n} - b^{n}
$$
  
=  $\binom{n}{1}b^{n-1}qn + \binom{n}{1}b^{n-1}q^{n-1}q^{n-1}q^{n-1}q^{n-1}q^{n}$   
=  $n^{1}(b^{n-1}q + \binom{n}{1}b^{n-1}q^{n-1}+ \cdots + \binom{n}{n}q^{n}n^{n-1})$ 

۲۰    **افیان اول:** از استقرا روی 
$$
k
$$
 استاده می کنیم، حکم به وضوح برای ۱ = ۸ پرقرار است زیرا  
\n $(p_{\rightharpoonup}^-) = p - \equiv - \wedge (p$ یمیانه

# صفحه ۱۱۰

صفحه ااا

فرض میکنیم که حکم برای $i \equiv i \equiv k = k = k = k$  صحیح است که  $p-1 \leq i \leq r \leq r$ . رابطه زیر شناخته شده است ( و به سادگی با محاسبه مستقیم نیز میتوان درستی أن را بررسی کرد)  $\binom{p-i}{i} + \binom{p-i}{i-1} = \binom{p}{i}$ از نتيجه ۰.۱ داريم  $\binom{p-1}{i}$ + $\binom{p-1}{i-1}$ ( ) = 0 (p ) از فرض استقرا داریم (پیمانه  $\big(P\big)^i = -\big(\frac{p-1}{p-1}\big) \equiv -(-1)^{i-1} \equiv (-1)^i$  ( استقرا کامل میشود. **اثبات دوم:** از آنجا که  $\binom{p-1}{k} = \frac{(p-1)(p-1)...(p-k)}{k!}$ یک عدد صحیح است و که  $(p-1)(p-1)...(p-k)\!\equiv\!(-1)^k\,k\!+(p-1)$  کافی است نشان دهیم (پیمانه  $\gcd(k\!+\!,\!p)\!=\!1$ بديهي است.

7۴. اگر ۲= 7 باشد 
$$
p
$$
 باشد  $p$  مدد ۱۰۰۰ را برای هر عدد محیح مثبت زوج ۸ میشمارد. فرض میکنیم  $Y^{p-1} \equiv \n\cdot (p$  نییجه  
فرد باشد. از قضیه کوچک فرما داریم (پیمانه  $Y^{p-1} \equiv (p - x)^{rk}$  (پیمانه (ر-1))<sup>rk</sup>  

$$
p = (p - x)^{rk} \quad (p - x)^{rk}
$$

 $k$  !! برای ۶ = ۱۶ داریم ۳۳ = ۲: ۲ + ۲: ۲ + ۲: ۷ که توان کامل نیست. برای ۵ ≤ ۶ (پیمانه ۱۰)  $n=1$   $k$  $n \geq \Delta$ ولذا برای  $n \geq$ 

$$
\setminus ! + \setminus ! + \setminus ! + \setminus ! + \cdots + n ! \equiv \setminus (\setminus \cdot \text{ axis})
$$

بنابراین نمیتواند مربع کامل و یا یک توان زوج باشد. برای توانهای فرد، استدلالی که در ادامه میآید در همه موارد برقرار است: حکم را میتوان برای ایکه  $n < 1$  بطور مستقیم بررسی کرد. برای  $k \geq 1, k \geq k$  مضربی از ۲۷ است در حالیکه  $n < 1$ !۸ + ۰۰۰ +!۲ +!۱ مضربی از ۹ است ولی مضربی از ۲۷ نیست. بنابراین ! ۸ + ۰۰۰ +!۲ +!۱ نمیتواند یک مكعب يا توان بالاتر باشد.

۲۵.۔ دو حالت را بررسی میکنیم. در حالـت اول فــرض مــی کنــیم  $n$  فــرد اســت و مــی نویســیم ۱ +  $n$  = 7 در ایــن صــورت : داریم: ۱+۲+۲+۳ + ... + n =  $(m + 1)(5m + 1)$ 

$$
\gamma^{k} + \gamma^{k} + \dots + n^{k}
$$
\n
$$
= \gamma^{k} + \gamma^{k} + \dots + (\gamma m + \gamma)^{k}
$$
\n
$$
= [\gamma^{k} + (\gamma m + \gamma)^{k}] + [\gamma^{k} + (\gamma m)^{k}] + \dots + [m^{k} + (m + \gamma)^{k}] + (m + \gamma)^{k}
$$
\n
$$
\gamma m + \gamma \sum_{i=1}^{n} \sum_{j=1}^{n} x^{k} + \gamma^{k} \sum_{j=1}^{n} \sum_{j=1}^{n} (x + y) \sum_{j=1}^{n} x^{k} + (\gamma m + \gamma - i)^{k}
$$
\n
$$
= \gamma m + \gamma \sum_{i=1}^{n} \sum_{j=1}^{n} \sum_{j=1}^{n} \sum_{j=1}^{n} x^{k} + \dots + n^{k} \sum_{j=1}^{n} \sum_{j=1}^{n} \sum_{j=1}^{n} \sum_{j=1}^{n} x^{k} + \dots + n^{k} \sum_{j=1}^{n} \sum_{j=1}^{n} \sum_{j=1}^{n} x^{k} + \dots + n^{k} \sum_{j=1}^{n} \sum_{j=1}^{n} \sum_{j=1}^{n} x^{k} + \dots + n^{k} \sum_{j=1}^{n} \sum_{j=1}^{n} \sum_{j=1}^{n} x^{k} + \dots + n^{k} \sum_{j=1}^{n} \sum_{j=1}^{n} \sum_{j=1}^{n} x^{k} + \dots + n^{k} \sum_{j=1}^{n} \sum_{j=1}^{n} \sum_{j=1}^{n} x^{k} + \dots + n^{k} \sum_{j=1}^{n} \sum_{j=1}^{n} x^{k} + \dots + n^{k} \sum_{j=1}^{n} \sum_{j=1}^{n} x^{k} + \dots + n^{k} \sum_{j=1}^{n} \sum_{j=1}^{n} x^{k} + \dots + n^{k} \sum_{j=1}^{n} \sum_{j=1}^{n} x^{k} + \dots + n^{k} \sum_{j=1}^{n} \sum_{j=1}^{n} x^{k} + \dots + n^{k} \sum_{j=1}^{n} \sum_{j=1}^{n} x^{k} + \dots + n^{k} \sum_{j=1}^{n} \sum_{j=1}^{n
$$

$$
x^{k} + x^{k} + \dots + n^{k}
$$
  
=  $x^{k} + x^{k} + \dots + (\tau m + 1)^{k}$   
=  $[x^{k} + (\tau m)^{k}] + [x^{k} + (\tau m - 1)^{k}] + \dots + [m^{k} + (m + 1)^{k}] + (\tau m + 1)^{k}$ 

$$
1 \times 1 + 1 \times 1
$$
\n
$$
1 \times 1 + 1 \times 1
$$
\n
$$
1 \times 1 + 1 \times 1
$$
\n
$$
1 \times 1 + 1 \times 1
$$
\n
$$
1 \times 1 + 1 \times 1
$$
\n
$$
1 \times 1 + 1 \times 1
$$
\n
$$
1 \times 1 + 1 \times 1
$$
\n
$$
1 \times 1 + 1 \times 1
$$
\n
$$
1 \times 1 + 1 \times 1
$$
\n
$$
1 \times 1 + 1 \times 1
$$
\n
$$
1 \times 1 + 1 \times 1
$$
\n
$$
1 \times 1 + 1 \times 1
$$
\n
$$
1 \times 1 + 1 \times 1
$$
\n
$$
1 \times 1 + 1 \times 1
$$
\n
$$
1 \times 1 + 1 \times 1
$$
\n
$$
1 \times 1 + 1 \times 1
$$
\n
$$
1 \times 1 + 1 \times 1
$$
\n
$$
1 \times 1 + 1 \times 1
$$
\n
$$
1 \times 1 + 1 \times 1
$$
\n
$$
1 \times 1 + 1 \times 1
$$
\n
$$
1 \times 1 + 1 \times 1
$$
\n
$$
1 \times 1 + 1 \times 1
$$
\n
$$
1 \times 1 + 1 \times 1
$$
\n
$$
1 \times 1 + 1 \times 1
$$
\n
$$
1 \times 1 + 1 \times 1
$$
\n
$$
1 \times 1 + 1 \times 1
$$
\n
$$
1 \times 1 + 1 \times 1
$$
\n
$$
1 \times 1 + 1 \times 1
$$
\n
$$
1 \times 1 + 1 \times 1
$$
\n
$$
1 \times 1 + 1 \times 1
$$
\n
$$
1 \times 1 + 1 \times 1
$$
\n
$$
1 \times 1 + 1 \times 1
$$
\n
$$
1 \times 1 + 1 \times 1
$$
\n
$$
1 \times 1 + 1 \times 1
$$
\n
$$
1 \times 1 + 1 \times
$$

$$
q > 1, \quad p = q^{\dagger} + \dagger \quad \text{if } p - \dagger = q^{\dagger}, q \text{ if } q \text{ if } q \text{
$$

حاصل ضرب دو عدد بزرگ تر از ۱، با اول بودن p تناقض دارد (توجه کنید که برای  $\mathcal{A}(q^{\dagger}-\dagger q+\dagger>0)$  است و بنابراین  $q+1>q+\dagger-q$  –  $(q-1)^{\dagger}=q^{\dagger}-\dagger q+1$ .  $q>0$ 

۲۷. ٪ امین عدد در مجموع سمت چپ عبارت مورد نظر، مجموع همه مقسومعلیههای i است. اگر همهی این اعداد را به صورت تفکیک شده بنویسیم، هر عدد  $d\leq n$  / /  $\leq$  / ),  $\left\lfloor\frac{n}{d}\right\rfloor$  بار ظاهر میشود. بنابراین سمت چپ نامساوی مورد نظر برابر است با

$$
1 \times \left\lfloor \frac{n}{\gamma} \right\rfloor + \gamma \times \left\lfloor \frac{n}{\gamma} \right\rfloor + \gamma \times \left\lfloor \frac{n}{\gamma} \right\rfloor + \dots + n \times \left\lfloor \frac{n}{n} \right\rfloor
$$
  

$$
\leq 1 \times \frac{n}{\gamma} + \gamma \times \frac{n}{\gamma} + \gamma \times \frac{n}{\gamma} + \dots + n \times \frac{n}{n} = n^{\gamma}
$$

. [APMO ۲۰۰۴] جواب  $S = \{ \uparrow \}$  است.

# « یاسخ مسائل مقح*م*اتی»

#### صفحه ۱۱۳

ابتدا با قرار دادن  $i = j$  در شرط داده شده بدست می $i$ ید که ۲ $\frac{i+j}{\gcd(i,j)} = \frac{i+j}{i} = \frac{i+j}{\gcd(i,j)}$  در  $S$  است ادعا میکنیم که دیگر هیچ عضوی در  $S$  وجود ندارد. فرض کنید  $S$  اعضای دیگری غیر از ۲ دارد. 8 را کوچکترین عضو S که برابر ۲ نیست در نظر میگیریم. اگر s فرد باشد. آنگاه x + ۲ =  $\frac{s+1}{\gcd(s,\tau)}$  عضو فرد دیگری در  $S$  است. بنابراین به این ترتیب  $\sim$ بینهایت عدد فرد عضو  $S$  خواهند بود که با فرض متناهی بودن  $S$  تناقض دارد.  $s > 7$  بنابراین 8 باید زوج باشد و لذا $s > 7$ . پس  $\frac{s + 7}{s} = \frac{s + 7}{s} = \frac{s + 7}{s}$  نیز در  $S$  است. برای که با فرض کوچک ترین عضو بودن  $S$  در تضاد است.  $\zeta \subset S$  در تضاد است.

قوجه: چه اتفاقی میافتاد اگر i و j در شرط داده شده متمایز بودند؟ Kevin Modzelewsla نشان داده است که جواب، همه مجموعههای به شکل  $\{a+1,a(a+1)\}$  که  $a$  یک عدد صحیح مثبت است، می باشد. اثبات به عهده خواننده.

- ۰۲۹. توجه کنید که (پیمانه ۹) ۱– $\mathbb{F} \equiv \{Y^\mathsf{T} \times \mathsf{R}^\mathsf{T} \equiv \mathsf{R} \times \mathsf{R}^\mathsf{T} \}$ . یک عدد ده رقمی شامل همهی ارقام °تا ۹ مضربی از ۹ است زیرا مجموع ارقام آن، چنین است. بنابراین در عدد  $(5^{19} = \Delta P P A V \cdot 917)$ . قمی مورد بحث، ۴ وجود ندارد.
	- ۳۰. عبارت داده شده به صورت زیر تجزیه میشود

$$
n^{\Delta} + n^{\dagger} + 1 = n^{\Delta} + n^{\dagger} - n^{\dagger} - n^{\dagger} - n^{\dagger} - n + n^{\dagger} + n + 1
$$
  
=  $(n^{\dagger} + n + 1)(n^{\dagger} - n + 1)$ 

بنابراین برای ۶۱/۱ مبارت مورد نظر حاصلضرب ۲ عدد صحیح بزرگتر از ۱ است. با داشتن اطلاعات کمی در اعداد مختلط میتوان دلیل دیگری برای این تجزیه ارائه کرد. مـیدانـیم لا سبعه سبتند در نتیجه  $w^{\gamma}$  سب $w^{\gamma}$  سب $w^{\gamma}$  سب $w^{\gamma} = -\frac{1}{\gamma}+\frac{\sqrt{\gamma}}{\gamma}$  نیـز هسـتند در نتیجـه  $w^{\gamma} = -\frac{1}{\gamma}+\frac{\sqrt{\gamma}}{\gamma}$  ن باشد. باشد با توجه به این استدلال میتوان اعـداد ۴ و ۵ در  $n^{\,8}+n^{\,4}+n^{\,7}+n+1$ عبارت مطرح شده در این مسأله را با هـر زوج از اعـداد صـحیح مثبـت کـه بـه پیمانـه ۳ بـا ۱ و ۲ همنهشت هستند جایگزین کرد.

٣١. [١٩٩۵ مجارستان ] واضح است كه ٢. ۵ و حداقل يك عدد اول ديگر بايد در ميان اعداد اول باشند. فرض کنید  $p_{\bm n} \leq \cdots \leq p_{\bm n} \leq p$  اعداد اول دیگر باشند. از شرط داده شده نتیجه میگیریم

> $p_1 + p_2 + \ldots + p_n + \gamma = p_1 p_1 \cdots p_n$  $(*)$

#### « ١٠٤ مسنله تنهري اعداد»

حاصل ضرب هر مجموعهای از اعداد (که هریک حداقل برابر ۲ هستند) باید حداقل به اندازه مجموعشان باشد. اثبات این مطلب برای ۲ عدد x و y به صورت زیر است  $\circ \leq (x - 1)(y - 1) - 1 = xy - x - y$ و نتیجه کلی با بکار بردن متوالی این حقیقت به صورت ; پر به دست مے آید  $x_1x_1 \cdots x_k \geq x_1x_1 \cdots x_{k-1} + x_k \geq \cdots \geq x_1 + x_1 + \cdots + x_k$ در این مسأله داریم  $p_1 + p_1 + \cdots + p_n + \gamma = p_1 p_1 \ldots p_n \ge (p_1 + p_1 + \cdots + p_{n-1}) p_n$ با قرار دادن  $p_{n-1} + p_{n} + \cdots + p_1 + p_2 = n$ ، معادله اخیر را می توان به صورت  $s \rightarrow s + p_n + s \geq s + p_n + s \geq s + p_n$ و یا  $( s - s) (p_n - s) \leq k$  نوشت. اگر عدد اول دیگری نباشد می $s + p_n + s \geq s$ را برابر صفر قرار داد. اما در این حالت معادله  $(*)$  به صورت  $p_n + \vee = p_n + p_n$ در میآید که امکان ندارد. بنابراین ۲ $s \geq 0$  و ۸ $\leq n-1$ . تنها گزینههای ممکن برای برآورده ساختن این شرط  $p_n = 7, 7, 4$ هستند. اگر ۲ $p_n = p_n$  آنگاه معادله ( $\ast$ ) به صورت  $\gamma^n = \gamma + \gamma + \kappa$  در میآید که به پیمانه ۲ غیرممکن است. اگر ۳ =  $p_n$  آنگاه ۲ = ۱ –  $p_n$  و بنابراین ۴ ≥۱ – s. در این صورت { $p_{n-1}$ و مقط میتواند برابر {۲}, {۲}, {۲,۲}, {۲,۲} باشد. به آسانی با بررسی همهی این حالات در مییابیم که هیچ کدام قابل قبول نیستند. اگر ۵ $p_n = 1 = 1$  آنگاه ۴ $p_n = 1 = 1$  و بنابراین ۲ $S-1 \leq s-1$ . در این صورت اعداد اول دیگر یا یک ۲ و یا یک ۳ هستند. باز هم با یک بررسی ساده مشخص میشود که حالت دوم جواب است. بنابراین اعداد اول مورد نظر این سؤال، مجموعهی {8, 3, 5} هستند.

۳۲. [۱۹۹۵ , وسیه ] ۳۴۵۶ عدد جالب وجود دارد. فرض كنيد n = abcde fghij يك عدد ١٠ رقمي جالب باشد. ارقام n بايد ٩,...,١,٥ باشند لذا به ييمانه ۹

$$
n \equiv a+b+c+d+e+f+g+h+i+j \equiv \circ + \uparrow + \uparrow + \cdots + \uparrow = \circ
$$

n , n , n , n , n , n , م ,شمارد. از آنجا که ۱ = (( ۹,۱۱۱۱) ) gcd در نتیجه ۹۹۹۹۹ = ۱۱۱۱۱ × ۹ نیز n ا مرشمارد. فرض کنید x = abcde و v = fghij و دو عدد ۵ رقعی باشند. داریم:  $\lim_{n \to \infty} n = \sqrt{2x + y}$ 

 $\circ \equiv n \equiv 1 \cdot \hat{a}x + y \equiv x + y$  (1999)

اما ٩٩٩٩×٢> x + y < x + y = بنابراين n جالب است اگر و فقط اگر ٩٩٩٩٩= x + y و يا به  $a+f = \cdots = e+j = 9$  عبارت دیگر

« یاسخ مسائل مقحماتی»

 $(e, i),..., (b, g), (a, f),...$ ۱۲ –ا ه روش برای توزیع زوجهای  $(\cdot, \wedge), ..., (\wedge, \wedge), ...$  (۰٫۹)) وجود دارد و برای هر زوج میتوان جای ارقام را عوض کرد برای مثال  $(b,g)$  میتواند  $(\theta,\circ)$ یا (۰٫۹)باشد. برای این کار نیز ۳۲ = ۲۴ روش وجود دارد بنابراین در کل ۱۲۰×۳۲ عدد موجود است. در یک دهم این اعداد ه $a = \alpha$  که قابل قبول نیست. بنابراین ۳۴۵۶ = ۲۲×۳۲× ۹. جالب وجود دارد.

[١٩٩٩ روسيه ] جواب منفي است. از برهان خلف فرض كنيد چنين اعدادي وجود دارد. ۳۳. میانگین اعداد ۱۰۶–۱۰۶ است. بنابراین یکی از اعداد حداکثر ۱۰۵ و مجموع ارقامش حداکثر ۱۸ (برای عدد ۹۹) است. هر عدد به پیمانه ۹ با مجموع ارقامش همنهشت است. بنابراین همهی اعداد و مجموع ارقامشان به پیمانه ۹ مثلاً با k هم نهشت هستند. در نتیجه (پیمانه۹)  $k = 198k = 1999$  ) و لذا مجموع ارقام ۱ یا ۱۰ است. اگر ۱ باشد، همهی اعداد برابر ۱۰۰٬۱۰۰ و یا ۱۰۰۰ بوده و به این ترتیب بعضی از أنها با هم برابر خواهند بود که قابل قبول نیست. بنابراین مجموع ارقام ۱۰ است. کوچک ترین ۲۰ عددی که مجموع ارقامشان ۱۰ است عبارتند از  $19, 71, 71, ..., 91, 1.9, 111, 171, ..., 19.7.1$ 

مجموع ۹ عدد اول

 $(1 + 1 + ... + 9) + (9 + 1 + ... + 1) = 6 - 16 - 16 = 64$ 

است. در حالي كه مجموع ۹ عدد بعدي  $9 \cdot + (1 + 5 + ... + 1) + (9 + 1 + 1) = 9 \cdot + 7 + 7 + ... + 9 = 15 \cdot 10$ است. بنابراین مجموع ۱۸ عدد ابتدایی ۱۸۰۰ است. چون ۱۹۹۹ ≠۱۹۰۰+۱۸۰۰ لذا بزرگترین عدد در میان ۱۹ تا باید حداقل ۲۰۸ باشد. بنابراین كوچك ترين ١٨ عدد با جمع حداقل ١٨٠٠ مجموع كل حداقل ٢٠٠٨> ١٩٩٩ را خواهد داشت كه تناقض است.

۳۴. [۱۹۹۵ بلغارستان] به سادگی میتوان بررسی کرد که مقادیر (۱۳٫۳) یا (۱۳٫۳).(۳٫۱۳)=(۲٫۲) جواب هستند. حال نشان می دهیم که این مقادیر تنها جوابهای ممکن هستند. از تقارن فرض میکنیم  $k$  ) از آنجا که  $(2^q - 7^q)(3^q - 7^q)$ فرد است داریم  $q \geq p \geq r$  . اگر عدد اول  $p \leq q$ را بشمارد از قضیه کوچک فرما خواهیم داشت (پیمانه  $\zeta^k-\eta^k=1-\delta=\eta-\eta^k$  و ۳ $\zeta^k-\eta^k$  $k = r \ln$ 

 $\mathcal{A}$ ، فرض کنید ۳ $P>$ . باتوجه به بحث فوق  $P$ ۳ $\mathcal{A}$  –  $\mathcal{A}$  را میشمارد و یا (ییمانه P)  $\mathcal{A} = \mathcal{A}$ . از تضیه کوچک فرما داریم (پیمانه  $\gamma^{p-1} \equiv \gamma^{p-1} \in \Lambda^{p-1}$  و از نتیجه ۲۳.۱

 $\Delta^{\gcd(p-1,q)} \equiv \gamma^{\gcd(p-1,q)}$  (p بیمانه)

# « ١٠٤ مسنله تنورس اعداد»

## صفده ١١٦

چون 
$$
q \ge p
$$
 ندا 1 =  $(p - 1, q) = 1$  ندا 2 = 1  
میآید. درنتیجه 7 = 2 که تناقض است.  
بنابراین 7 = 7 . اگر 7 > 7، آنگاه 7 باید ۹۲×1 = 7- 0<sup>7</sup> = 1 - 0<sup>7</sup> = 0 0 را بشمارد و بنابراین  
۱/۹= 7 که منجر به پاسخ (P,1) = (P,9) میشود.

$$
a_n = \underbrace{1 \cdot \cdot \cdot}_{r^n} \quad n \text{ and } n \text{ and } n \text{ such that } a_n = \underbrace{1 \cdot \cdot \cdot}_{r^n} \quad n
$$

کافی است نشان دهیم که برای همه اعداد صحیح مثبت  $a_n$  ,  $a_n$  بر مجموع ارقامش بخشپذیر است یعنی  $a_n$  بر ۳ $a_n$  بخشپذیر است. از استقرا روی n استفاده میکنیم. برای ۱ $n = n$  واضح است که  $\mathfrak{r}^n$  بر ۳ بخشپذیر است. فرض کنید برای عدد محیح مثبت  $a_n$ .  $a_n \in \mathbb{N}$  بر  $a_n = 1$ بخشپذیراست. رہے  $a_{k+1}$  را مورد بررسی قرار می دھیم.

$$
a_{k+1} = \underbrace{y \dots}_{r^{k+1}} = \underbrace{y \dots}_{r^{k} \times r} = \underbrace{y \dots}_{r^{k}} \underbrace{y \dots}_{r^{k}}
$$

چون ۳. ۱:سن:۱:سن:۱ را شمرده و  $a_k$  بر ۳<sup>k</sup> بخشپذیر است. در نتیجه <sup>۱</sup>۰\*۳, ۳<sup>k</sup> را شمرده و  $a_{k+1}$  ب<sup>1</sup>\*۳. مے شمارد و استقرا تکمیل مے شود.

۳۶. عدد N با چنین خامیتی رامیتوان به صورت زیر نوشت

$$
N = k \frac{1}{1-r} \frac{r^{n} - 1}{r^{n} - 1} = k (1 + 1)(1-r^{n} + 1)...(1-r^{n-1} + 1)
$$

نتيجه مطلوب مسأله با توجه به اينكه در تجزيه فوق n عامل ۱ $\gamma^h$  (۱ –۰٫۱٫..., ۱ –۱) دو به دو نسبت به هم اول هستند، بدست میآید. اگر  $h_{\backslash}>h_{\backslash}$  آنگاه

$$
\sum_{i=1}^{n} \frac{1}{i} \int_{0}^{\pi} (1+i)^{n} (1+i)^{n} \, dx = 1 = 1 + \frac{1}{2} \left( \sum_{i=1}^{n} \frac{1}{i} \left( \sum_{j=1}^{n} (-1+i)^{j} \right) \cdots \left( \sum_{j=1}^{n} \frac{1}{i} \right) \cdots \left( \sum_{j=1}^{n} (-1+i)^{j} \right) \right)
$$

$$
\gcd(\lambda \cdot \zeta^{h_{\gamma}} + \lambda, \lambda \cdot \zeta^{h_{\lambda}} + \lambda) = \gcd(\lambda \cdot \zeta^{h_{\lambda}} - \lambda, \lambda \cdot \zeta^{h_{\lambda}} + \lambda) = \gcd(\zeta, \lambda \cdot \zeta^{h_{\lambda}} + \lambda) = \lambda
$$

« یاسخ مسائل مقحماتی»

## صفحه ۱۱۷

**1** 
$$
(n + 1 + p + 1) = 1
$$
 (d)  $(n + 1 + 1 + p + 1) = 1$  (e.g.,  $(n + 1 + p + 1) + 1 = 1$  (f)  $(n + 1 + p + 1) + 1 = 1$  (g)  $(n + 1 + p + 1) + 1 = 1$  (h)  $(n + 1 + p + 1) + 1 = 1$  (i)  $(n + 1 + p + 1) + 1 = 1$  (j)  $(n + 1 + p + 1) = 1$  (k)  $(n + 1 + p + 1) = 1$  (l)  $(n + 1 + p + 1) + 1 = 1$  (l)  $(n + 1 + p + 1) + 1 =$ 

$$
t_{k+1} = t_1...t_k b + a
$$

به وضوح. راج $t_{k+1}$  عضوی از تصاعد حسابی است. از آنجا که  $t_k,...,t_\chi$  اعداد صحیح متمایز بزرگ تر از ۱ هستند به سادگی میتوان دید که  $t_i \succ t_k$  (  $i \leq k$ ). همچنین مشاهده میشود که ا = ( از استقرا و فرض ۱ = (gcd(a,b)). حال فقط این باقی میماند که نشان (sed(a,b)) ا $\operatorname{gcd}(a,t_{k+1})$ دهیم برای  $1 \leq i \leq k$  / ۱=۱,۱) که از روابط

$$
\gcd(t_{k+1}, t_i) = \gcd(t_i t_i, \ldots t_k b + a, t_i) = \gcd(a, t_i) = 1
$$

واضح است و به این ترتیب استقرا کامل میشود.

**اثبات دوم:** در این روش از قضیه اویلر استفاده میکنیم. (۱) جملات  $\varphi^{(b)+1}$ (۲) جملات  $\varphi^{(b)+1}$  شرایط مسأله برآورده میکنند. این جملات دارای مقسوم علیههای مشترکی هستند که همان عوامل  $a+b$  است. حال باید نشان دهیم که  $x_n$  برای هر 1 صحیح بزرگ در تصاعد حسابی وجود دارد. از قضیه اویلر داریم

$$
x_n \equiv a^{n\varphi(b)+1} \equiv a^{n\varphi(b)} a \equiv a \ (b \ \pm a)
$$

بنابراین  $k$  +  $a = a + kb$  و برای n بزرگ،  $x_n$  باید در تصاعد داده شده ظاهر شود.

« ١٠٤ مسئله تنوري اعداد»

واثبات كامل

فرض کنید  $y_{\lambda} = a + b$  ,  $y_{\lambda} = a + b$  , واضح است که ۱ $\lambda = g(d(y_{\lambda}, y_{\lambda}) = 0$ . فرض کنید اعداد در دنباله بوده و دو به دو نسبت به هم اول باشند. قرار میدهیم:  $y_{\chi} < y_{\chi} < ... < y_{\bar{k}}$ 

 $y_{k+1} = y_1 y_1 \dots y_k a^{z_{k+1}} \varphi(b) - k + 1 + b$ 

که 14 $z_{k+1}$  عدد صحیح بزرگی است که  $y_{k+1} > y_{k+1}$ . ادعا می کنیم  $y_{k+1}$  عضوی از تصاعد بوده و نسبت به همه ۶٫۰٫۰٫ وال است. در این روش می توان به روش استقرایی هر لحظه یک عضو جدید ساخت و یک زیر دنباله از تصاعد حسابی تولید کرد که شرایط مسأله را برأورده مے سازد. حال ادعای خود را ثابت میکنیم.

$$
y_{k+1} \equiv a^k \ a^{z_{k+1}} \varphi(b)^{-k+1} \equiv a \ (b \ \underline{\hspace{1cm}})
$$

یعنی $\gamma_{k+1}$ عضوی ازتصاعد است. با توجه به اینکه برای هر  $i \leq k$  .  $i \leq i \leq r_i$  عضو دنباله است دارين:

$$
\gcd(y_{k+1}, y_i) = \gcd(b, y_i) = \gcd(b, a) = 1
$$

**توجه:** در بخش (۱). لازم نیست 
$$
\gcd(a,b)
$$
 برار ۱ باشد زیرا با بیرون کشیدن  $\gcd(a,b)$  از م

(٢) بدون از دست دادن کلیت مسأله فرض میکنیم  $a \geq b$  . سپس  $d(n^d - y^n)$   $y = ad(n^d - x + b)$   $x = b$ 

$$
\gcd(n^{\alpha} - 1, n^{\alpha} - 1) = \gcd(n^{\alpha} - 1 - n^{\alpha-\alpha} (n^{\alpha} - 1), n^{\alpha} - 1)
$$

$$
= \gcd(n^{\alpha-b} - 1, n^b - 1)
$$

روش يافتن  $\gcd(a-b,b)=\gcd(a,b)=\gcd(a-b,b)$  را بياد بياوريد. مشاهده مىشود كه فرأيند محاسبه مشابه فرأيند محاسبه  $\gcd(a,b)$  است وقتى كه در توان استفاده شده  $\gcd(n^a-\wedge n^b-\wedge)$ باشند و نتيجه مطلوب از آن بدست می آید. مے توانیم مسأله را از طریق زیر نیز حل کنیم. از آنجا که  $gcd(a,b)$ ، هر دوی  $a$  و  $b$  را میشمارد، چند جملهای ۱ $\mathcal{X}^{\gcd(a,b)}$  هر دو چند ۱,  $n^b$  جملهای ۱ $x^a - x$  و ۱ $x^b - x^b$  را میشمارد. بنابراین ۱– ۱, n<sup>d</sup> مرشمارد ولذا

$$
n^{\gcd(a,b)} - |\gcd(n^a - n), n^b - n)|
$$

 $(m$ از طرف دیگر، فرض کنید  $m$  هر دوی ۱ $n^d-1$  و ۱ $h^b-1$  را بشمارد؛ یعنی (پیمانه  $m$ ز (پیمانه  $n^b\equiv\ket{\equiv}^b$  (واضح است که  $m$  و  $n$  نسبت به هم اول هستند). از  $n^d\equiv\ket{\equiv}^q$ نتيجه ۲۳.۱ داريم (پيمانه  $\mathfrak{g}\circ\mathsf{gcd}(a,b)=n$ ؛ يعنى  $n\in\mathfrak{g}\circ\mathsf{gcd}(a,b)$  را مىشمارد بنابر این

$$
\gcd(n^a - 1, n^b - 1)|n^{\gcd(a, b)} - 1
$$

$$
.n^{\gcd(a,b)} - \gamma = \gcd(n^a - \gamma, n^b - \gamma)
$$
و در نتیجه

به موض کنید که  $m$  , ۱ +  $r^2$  , ۱ بشمارد. بنابراین  $m$  فرد است. کافی است نشان دهیم (۳) ا میشمارد.  $\zeta^{\gcd(a,b)} + \zeta$ 

 $\mathbf{r}_i$ از آنجا که (پیمانه  $\mathbf{r} = \mathbf{r}^b = -\mathbf{r}$ دا, یم

$$
\gamma^{\Upsilon a} \equiv \Upsilon \ (m \ \text{with} \ \gamma^{\Upsilon b} \equiv \Upsilon \ (m \ \text{with} \ \gamma^{\Upsilon a} \equiv \Upsilon \ (m \ \text{with} \ \gamma^{\Upsilon a} \equiv \Upsilon \ (m \ \text{with} \ \gamma^{\Upsilon b} \equiv \Upsilon \ (m \ \text{with} \ \gamma^{\Upsilon b} \equiv \Upsilon \ (m \ \text{with} \
$$

 $\gamma^{\gcd(\Upsilon a, \Upsilon b)}$  از نتیجه ۲۳.۱، (پیمانه m) ۱ $\gamma^{\gcd(\Upsilon a, \Upsilon b)}$ ؛ یعنی  $m$ , ۱، ۱، ۱، ۱۰۰۰ از نتیجه ۲۳.۱، ۱۰۰۰ از را میشمارد و یا

$$
m\left|\left(\mathbf{Y}^{\gcd(a,b)}-\mathbf{1}\right)\left(\mathbf{Y}^{\gcd(a,b)}+\mathbf{1}\right)\right|
$$

برای رسیدن به نتیجه مـورد نظـر بایـد ثابـت کنـیم ۱ $=(-\gcd(m, \mathrm{v}^{\gcd(a,b)}-1)$  فـرض کنیـد ,  $\gcd(a,b)$  = (۱ – (۳ $\gcd(m,\mathfrak{r}^{\gcd(a,b)}-1)=d$ ) . همــانطور کــه در قســمت (۲) نشــان دادیــم ۱ ا - ۲<sup>۵</sup> را مسیشـمارد پــس d نیــز ۱ - ۲<sup>۵</sup> را مــیشـمارد. از طــرف دیگــر فــرض کــردهایــم ا جاید برابر ۱ باشد و اثبات کامل  $m$  فرد است  $d$  باید برابر ۱ باشد و اثبات کامل gcd(۲ $^d$  –۱٫۲ $^d$  +۱) ج مىشود.

فرض کنید  $s_n = \Delta^n + Y^n$  باشد (۴)

$$
s_n = s_m s_{n-m} - \delta^m \gamma^m s_{n-\gamma m}
$$

بنابراین (  $\gcd(s_m, s_n) = \gcd(s_m, s_{n-1})$  . بطور مشابه اگر  $m < n < m$  باشد داریم:

$$
s_n = s_m s_{n-m} - \Delta^{n-m} \gamma^{n-m} s_{\gamma m-1}
$$

 $m + n$  و لذا $\operatorname{gcd}(s_m, s_m)$  و  $\operatorname{gcd}(s_n, s_m)$  و  $\operatorname{gcd}(s_m, s_{m-n})$ . از الگوريتم اقليدس نتيجه ميگيريم اگر روج باشد. أنگاه ۱۲= $\gcd(s_n, s_n) = \gcd(s_n, s_n)$  و اگر  $m + n$  فرد باشد أنكاء  $sgcd(s_{m}, s_{n}) = gcd(s_{0}, s_{1}) = \tau$ 

« ١٠٤ مسنله تنورس اعداد»

 $II'$  asked

 $n^{\gcd(a,b)} + \mathfrak{h}\, \gcd(n^a+\mathfrak{h},n^b+\mathfrak{h})$  توجه: علاقهمندان میتوانند با بررسی رابطه بین  $\mathfrak{sl}(n^a+\mathfrak{h},n^b+\mathfrak{h})$ بخش (۳) ,ا تعميم دهند.

$$
\circ, \frac{1}{\sqrt{11}}, \frac{1}{\sqrt{11}}, \frac{1}{\sqrt{11}}, \frac{1}{\sqrt{11}}, \frac{1}{\sqrt{11}}, \frac{1}{\sqrt{11}}, \frac{1}{\sqrt{11}}, \frac{1}{\sqrt{11}}
$$

با یک تغییر مقیاس ساده، میتوان یک مکعب پیدا کرد که شرایط مسأله را بـرأورده سـازد. <sup>5</sup> را بـا  $\tau$  نسست  $\sqrt{Y}$  بین گ مسرکنسیم تسا مکعیب  $T$  بدسست آیسد. نقطیه  $\sqrt{Y}$ ) بسه نقطیه  $x$  +۲y +۴z = 0 نگاشته می شود. به این ترتیب مکعب  $T$  و صفحه  $x$  +۲y +۴z = 0  $(\sqrt{r})a,\sqrt{r}b,\sqrt{r}c$  ) شرایط مسأله را برآورده میسازند.

(۲) توجه کنید که یک عدد صحیح مثبت عضو این دنباله است اگر و فقط اگر نمایش آن در مبنای ۳ فقط شامل ۱٫۰ باشد. بنابراین میتوان یک تناظر یک به یک بین اعداد صحیح مثبت و اعضای این دنباله از طریق نمایش هر دوی أنها با ارقام ∘و۱، یکی در مبنای ۲و دیگری در مبنای ۳ برقرار کہ د:

$$
z = \frac{1}{\sqrt{1 + \left(\frac{1}{2}\right)}} \Leftrightarrow \frac{1}{\sqrt{1 + \left(\frac{1}{2}\right)}} = \frac{1}{2}
$$
\n
$$
z = \frac{1}{\sqrt{1 + \left(\frac{1}{2}\right)}} \Leftrightarrow \frac{1}{\sqrt{1 + \left(\frac{1}{2}\right)}} = \frac{1}{2}
$$
\n
$$
z = \frac{1}{\sqrt{1 + \left(\frac{1}{2}\right)}} \Leftrightarrow \frac{1}{\sqrt{1 + \left(\frac{1}{2}\right)}} = \frac{1}{2}
$$
\n
$$
z = \frac{1}{\sqrt{1 + \left(\frac{1}{2}\right)}} \Leftrightarrow \frac{1}{\sqrt{1 + \left(\frac{1}{2}\right)}} = \frac{1}{2}
$$

 $k$  این تناظر بین دو دنباله به ترتیبی است که در بالا میبینید؛ یعنی  $k$  امین عدد صحیح مثبت متناظر با امین عددی است که میتوان آن را به صورت مجموع توانهای متمایز ۳ نوشت. دلیل این امر آن است که اعداد دودویی وقتی که به ترتیب صعودی نوشته میشوند. با تفسیر در هر مبنای دیگر نیز به ترتیب صعودی هستند.

بنابراین برای یافتن صدمین عضو دنباله فقط کافی است به ۱۰۰ امین خط تناظر فوق نگاه کنیم:  $\wedge f = (\gamma) \cdot (\wedge \gamma) \Leftrightarrow (\gamma) \cdot (\wedge \gamma) = f \wedge f$ 

« یاسخ مسائل مقدماتی»

 $[ARML \; \gamma \cdot \cdot \gamma]$  (1)  $\cdot \gamma$ .

$$
a = \mathsf{TT}! + \frac{\mathsf{TT}!}{\mathsf{T}} + \ldots + \frac{\mathsf{TT}!}{\mathsf{TT}!}
$$

بجز تبريد وسعون اعداد سمت راست رابطه فوق بر ١٣ بخشپذيرند. بنابراين از قضيه ويلسون داريم

$$
a = \frac{\tau \tau'}{\tau} = 1 \tau! \times 16 \times ... \times 17
$$
  
=17!1.1=  $\frac{(17!)^T}{11 \times 17} = \frac{1}{7} = 7$  (17 alog.2)

$$
((p-1)!)^T \frac{m}{n} = ((p-1)!)^T \left(\frac{1}{1} + \frac{1}{1} + \cdots + \frac{1}{(p-1)!}\right)^T
$$

يک عدد صحيح و

$$
\left\{\frac{1}{1}, \frac{1}{1}, \dots, \frac{1}{p-1}\right\}
$$

یک دستگاه مخفف ماندهها به پیمانه  $p$  است. از قضیه ۱۸.۱ (ح) و قضیه ویلسون داریم

$$
((p-1)!)^{\mathsf{T}} \left( \frac{1}{\mathsf{T}} + \frac{1}{\mathsf{T}^{\mathsf{T}}} + \dots + \frac{1}{(p-1)^{\mathsf{T}}} \right)
$$
  
\n
$$
\equiv (-1)^{\mathsf{T}} \left[ \mathsf{T}^{\mathsf{T}} + \mathsf{T}^{\mathsf{T}} + \dots + (p-1)^{\mathsf{T}} \right]
$$
  
\n
$$
\equiv \frac{(p-1) p (\mathsf{T} p - \mathsf{T})}{p} \equiv 0 \quad (p \text{ and } p)
$$

است لذا ۱ $\operatorname{gcd}(\mathfrak{c},p)$ و در نتیجه  $p$  عدد صحیح  $\frac{( (p-1)!)^\mathfrak{r}}{n}$  را میشمارد. از أنجا که  $p\geq \Delta$ . الذا m | أكه همان نتيجه مطلوب است.  $gcd((p - 1)!, p) = 1$ 

(٣) [قضيه ولستن هولم ] \* قرار مىدهيم

$$
S = (p-1)!(1+\frac{1}{r}+\cdots+\frac{1}{p-1})
$$

$$
\tau S = (p - 1)! \sum_{i=1}^{p-1} \left[ \frac{1}{i} + \frac{1}{p - i} \right] = (p - 1)! \sum_{i=1}^{p-1} \frac{p}{i(p - i)} = pT
$$

که

# wolstenholm's Theorem'

« ١٠٤ مستله تنورس اعداد»

صفحه ۱۲۲

$$
T = (p-1)! \sum_{i=1}^{p-1} \frac{1}{i(p-i)}
$$

چون ۲ $S$  یک عدد صحیح بوده و  $p$  نسبت به مخرجهای اعداد جمع شونده در  $T$  اول است،  $T$  خود نیز باید صحیح باشد. از ۳ $P > p \; \epsilon \; \mathrm{gcd}(p, \mathsf{t}) = p \; \epsilon \; \mathrm{gcd}(p, \mathsf{t}) = p \; \epsilon \; \mathrm{gcd}(p, \mathsf{t})$  باید  $p \; \epsilon$ هم میشمارد. از (۲) و اینکه  $p \mid m \in p$  و ا $\operatorname{gcd}(m, n)$  داریم

$$
T \equiv (p-1)! \sum_{i=1}^{p-1} - \frac{1}{i^{\tau}} \equiv (p-1)! \frac{m}{n} \equiv \circ (p-1)
$$

۴۱. با یک بررسی ساده می;توان نشان داد که زوجهای (۱٫۱۶٫۱۱٫(۱٫۱۶٫۱۱٫) (۲٫۱۶) جواب هستند. نشان مے دھیم که این مقادیر تنها جوابھای ممکن هستند. نامساویھای

$$
x^{\mathsf{T}} + \mathbf{y} \ge (x + \mathbf{y})^{\mathsf{T}} \quad , \quad y^{\mathsf{T}} + \mathbf{y} \ge (y + \mathbf{y})^{\mathsf{T}}
$$

نمی توانند هر دو برقرار باشند زیرا با جمع آنها به  $y+x+y+z$  می رسیم که غلط است. بنابراین حداقل یکی از نامساویهای  $\mathbf{y}^{\mathsf{Y}} + \mathbf{y} \times (x+ \mathbf{y})^{\mathsf{Y}}$  و  $\mathbf{y}^{\mathsf{Y}} + \mathbf{y} \times (y+ \mathbf{y})^{\mathsf{Y}}$  درست هستند. بدون از  $x^7 < x^7 + ry < (x + r)^7$  دست دادن کلیت مسأله فرض میکنیم که  $x^7 + ry < (x + r)^7$ . از . نتیجه میگیریم که  $x^{\gamma} + y = x + y + x + x$  بنابراین ۲۰ ×۲ = ۳ $y = x + x + y - x$  و  $y^5 + r x = f k^7 + f k + f q$ که  $k$  عدد صحیح نامنفی است. به این ترتیب داریم ۴+ ۱۳  $y^7 + r x = f k + f$ . اگر انگاه $k > \Delta$ 

 $(\forall k+\tau)^{\mathsf{T}} < \mathfrak{f}k^{\mathsf{T}} + \mathfrak{f}k + \mathfrak{f} < (\mathfrak{f}k+\mathfrak{f})^{\mathsf{T}}$ 

و در نتیجه  $y^{\top}+x$  نمیتواند مربع کامل باشد. به سادگی میتوان دید کـه بـرای {5,1,۲,۴ نـهـز نتیجه  $k\in\{1,7,7,8\}$ ,  $k = \vartriangle$  مربســـع كامـــــل نيســــت. بـــــراي  $\mathbf{r} = \mathbf{r}^r + \mathbf{r}$  ,  $k = \circ$  و بـــــراي  $\mathbf{y}^r + \mathbf{r}$ برابر  $\gamma^r$  است که منجـر بـه جـواب $\gamma^r$  برابر  $\gamma^r$  برابر  $\gamma^r$  و ۱۲ $\gamma^r$  است که منجـر بـه جـواب ه (x , y ) = ( x , y ) = ( 1, + 1) میشود.

ر*وش اول. ك*وچكترين توان ٢ با تعداد ارقام معين، با رقم ١ (از سمت چپ) شروع میشود. اعضای موجود در  $S$  دارای  $n$  رقم هستند که ۶۰۳  $S$ . بنابراین رقم اول (از سمت چپ) ۶۰۳ عضو  $S$ ، ۱ است. علاوه بر این اگر رقم اول ۱٫۲<sup>۴ با</sup>شد آنگاه رقم اول با ۳ و رقم اول ۶۰۲ گر ۶٫۵٫۴٫۲ و یا ۷ است. بنابراین رقم اول ۶۰۳ عضو  $\zeta$  عضو  $\zeta \in \mathcal{F}$ دیگہ کہ7یا ۳ است. رقم اول ۶۰۳ عضو دیگر نیز ۶٫۵٫۴یا ۷ است و ۱۹۵= ۲۰۰۴– ۲۰۰۴ عضو باق<sub>م</sub>مانده با ۸ یا ۹ آغاز میشوند. لازم به ذکر است که

« باسخ مسائل مقدماتی»

## صفحه ۱۲۳

رقم اول ۸٫۲<sup>٪</sup> ر A یا ۹ است اگر و فقط اگر اولین رقم<sup>4</sup> ۲٫۲<sup>٪ با</sup>شد. بنابراین ۱۹۵ عضو کے با ۴ آغاز مے شوند. روش دوم. مجموعهی کا را به صورت زیر دستهبندی می کنیم.  $\{r^{\circ}, r^{\prime}, r^{\prime\prime}, r^{\prime\prime}; r^{\prime\prime}, r^{\circ}, r^{\circ}\colon r^{\gamma},..., r^{\gamma\cdots\gamma}\}$ عضو ابتدایی هر دسته با رقم ۱ شروع میشود. از آنجا که رقم اول ۱٬۲<sup>۲۰۰۴</sup> است

 $S$  بنابراین  $S$  به دستههای کامل تقسیم میشود. همانطور که در روش اول نشان دادیم دقیقاً ۶۰۳ عضو که با ۱ شروع می شوند. لذا ۶۰۳ دسته در که وجود دارد. هر دسته ۳یا ۴ عضو دارد. اگر یک دسته ۳ عضو  $\chi^{k+1},\chi^{k}$  و ۲<sup>+ ۲</sup>۲ را داشته باشد، رقیمهای آغازین انها ۱. ۲ یا ۳. ۵ یا ۶ یا ۷ و اگر یک دسته ۴ عضو  $\tau^{k+1},\tau^{k},\tau^{k}$  , ۲  $S$  داشته باشد ,قمهای آغازین آنها ۱، ۲، ۴ ، ۸ یا ۹ هستند. بنابراین تعداد اعضای  $S$  که با ۴ شروع میشوند برابر تعداد دستههای ۴تایی است. فرض کنید x دسته سه عضوی و لا دسته ۴ عضوی وجود دارد. مردانیم ۲۰۰۴ = ۳۶ + ۳x (چون  $S$  در کل ۲۰۰۴ عضو دارد) و ۶۰۳ = x + y ( چون۶۰۳ دسته کامل وجود دارد). با حل این معادلات و ۱۹۵ $y = x - y$  بدست می آید.

(7) فرض کنید 8 و 1 اعداد صحیح مثبت یکتایی باشند که ۱۰۰- ۱۰۰- ۱۰۶ - ۱۰۵ 
$$
(\cdot)
$$
 فرض کنید 8 و 1 اعداد صحیح مثبت یکتایی باشند که ۱۰-۶۰۰ - ۱۰۰ - ۱۰۰ - ۱۰۰ - ۱۰۵  
\nقلار میدهیم  $\frac{x^n}{n!}$  و  $a = \frac{x^n}{n!}$  و مقح است. ۱۰ - ۲۵ نشیمیه است که ۱۰-۱ - (۰۰۰ - ۲۰۰ نشیجه  
\n
$$
\min(a, b) < \sqrt{ab} = \sqrt{1} \cdot \text{cmax}(a, b)
$$
\n
$$
\Delta^{\Delta} = \text{N} \cdot \text{N} \cdot \text{A} \cdot \text{F}^{\Delta} = \text{N} \cdot \text{A}^{\Delta} = \text{N} \cdot \text{A}^{\Delta} = \text{N
$$

هر دو با یک رقم شروع میشوند و آن هم رقم ابتدای<sub>م</sub> ۳/۱۰۰۰–۰ / ۳ = ۰ /۰ است.)

۴۳. **باسخ اول:** مقادیر کلیدی در این مسأله ۴ = (۰۰٫) و ۴۰۰ = (۵۰۰۰) هستند. بطور مکرر از قضیه اویلر استفاده مے کنیم. (۱) جواب ها به ترتیب ۹ و۳ هستند.  $\mathbf{r}^{1...} \times \mathbf{v}^{1...7} \times \mathbf{v}^{1...7} \equiv \mathbf{r}^{1...} \times \mathbf{q}^{1...7} \times \mathbf{r} \times \mathbf{v}$  $\equiv$ المیمانه ۱۰)  $\forall x \in \mathbb{R}$ ۱/۰۰۲ $\forall x \in \mathbb{R}$ ۱

با توجه به این که (پیمانه ۱۰ / ۰ = ۱ / ۷
$$
\varphi
$$
۱) ۱) ۱) ۱) ۱) ۲

$$
\underbrace{y^{y^{v}}}_{y \text{ is } y \text{...}} = \underbrace{y^{y^{v}}}_{y \text{ is } y \text{...}}
$$

« ١٠٤ مسنله تنورس اعداد»

بنابراين

لازم است که ۲۰۰۲<sup>۲۰۰۱</sup> به پیمانه۴۰۰ را محاسبه کنیم. از آنجا که ۴۰۰=۱۶×۲۰ و ا، ۲<sup>۲۰۰۱</sup>را میشمارد لذا (پیمانه ۴۰۰) ۱۶k( ۱۵ که  $k$  یک عدد صحیح مثبت است. از $\zeta$  $\varphi(\Upsilon \Delta) = \Upsilon \cdot \mathbf{1} \cdot \mathbf{1}^{\Upsilon(\Upsilon \Delta)} = k$  (۲۵ نتیجه ۲۱.۱ داریم (۲۵ نتیجه ۲۰

$$
k = \gamma^{199\%} = \frac{\gamma^{111}}{\gamma^2} = \frac{1}{\Lambda} = 57 \quad (70 \text{ s.t.})
$$

$$
\gamma \cdot \gamma^{\gamma \cdot \cdot} = \gamma^{\gamma \cdot \cdot} = \gamma^{\gamma \cdot \cdot} = \gamma \circ k = \gamma \circ \gamma \quad (\gamma \cdot \cdot \text{ s.t. } k = \gamma \cdot k = k \cdot k = \gamma \cdot k = \gamma \cdot
$$

$$
\gamma \cdot \cdot \gamma^{\gamma \cdot \cdot \gamma^{\gamma \cdot \cdot \cdot}} \equiv \gamma^{\gamma \cdot \cdot \gamma^{\gamma \cdot \cdot \cdot}} \equiv \gamma^{\gamma \wedge \gamma} \equiv \gamma^{\gamma \vee \gamma} \equiv (\gamma - \gamma)^{\gamma \vee \gamma} \quad (\gamma \cdot \cdot \cdot \text{ and } \gamma \text{)}
$$

از قضیه دو جملهای داریم  

$$
(\cdot - \cdot)^{1\gamma} \equiv \binom{1\gamma}{\gamma} \times 1 \cdot \cdot \cdot - \binom{1\gamma}{\gamma} \times 1 \cdot \cdot + \frac{1\gamma\gamma}{\gamma}
$$

$$
\equiv \circ -1 \lor \circ \cdot + 1 \equiv \lor \uparrow \uparrow \qquad (1 \cdots \quad \text{if} \quad \text{if} \quad \text{
$$

$$
\binom{99}{19} = \frac{99!}{19! \text{ A} \cdot 1} = \frac{19 \times 9 \times 10 \times 10^{10}}{19!}
$$

از آنجا که ۱۲۵×۸=۱۰۰۰ لازم است $\binom{94}{14}$ را به پیمانه ۸ و ۱۲۵محاسبه کنیم. چون ۹۹ خیلی به ۱۰۰ نزدیک است ابتدا (۹۹) را به پیمانه ۴و۲۵ حساب میکنیم. (به عبارت دیگر در ابتدا y و z را محاسبه می کنیم)

$$
\frac{11 \times 11 \times ... \times 11}{11!} = \frac{11 \times 11 \times ... \times 19 \times 10 \times 11 \times ... \times 11 \times 1 \times ... \times 11 \times ... \times 19 \times 10 \times 11 \times ... \times 11 \times ... \times
$$

در نتيجه

# « پا**سخ مسائل مقدماتی**»

## حمفده ١٢٥

 $\lambda$ 

یا (پیمانه ۱۰۰)  $k \in \mathbb{N} \cdot k$ . با توجه به نتیجه ۱. ۲۱. (پیمانه ۵)  $k \equiv k$  و یا (پیمانه ۵) ۴ $k \equiv k$  لذا و به پیمانه ۱۰۰۰ داریم  $k = \Delta m + f$ 

$$
\lambda \lambda \lambda \equiv n^{\dagger} \equiv \beta \cdot \cdot (\Delta m + \mathfrak{f})^{\dagger} + \mathfrak{f} \cdot (\Delta m + \mathfrak{f}) + \lambda \equiv \mathfrak{f} \beta \cdot \cdot + \beta \cdot \cdot m + \mathfrak{f} \lambda \lambda
$$

و يا (پيمانه ١٠٠٠) A٠٠≡۶۰۰m. از نتيجه ٢١.١ (پيمانه ٢ ٣ ٣ ٣ و لذا (پيمانه ٣ ١ = ٣.  $n = 1 \cdot \times 1$ ۹ کوچک $\tau$ رین مقدار ۳۰ . ۳ است که به موجب آن ۱۹ $k = 2 \times 1 + 1 \times 1$  خواهد  $(191^T = V \cdot VY \wedge A \wedge A)$ 

**پاسخ دوم:** روش دیگری را برای حل قسمت (۳) ارائه میکنیم. مشابه أنچه در پاسخ اول نشان دادیم به سادگی میتوان اثبات کرد (۹۹) |۱۱ ,(۹۹)|۰ . با استفاده از قضیه ۱. ۴۴ (ب)، (پ) و (ت) خواهیم داشت

## « ١٠٤ مسنله تنهرس اعداد»

 $x + y + z \equiv \circ$  (بیمانه ۹)  $x - y + z \equiv \circ (\cup \cup \cup \cup \circ)$  $xyz + \ge 0$  (Y)

$$
x + y + z \equiv 0
$$
 (۹ پیمانه (۹)  

$$
x - y + z \equiv 0
$$
 (1) منابو  

$$
x + \nabla y + z + 1 \equiv 0
$$
 (Y ہیمانه (۲

چون  $x, y, z$  ارقام از ۱۵تا ۹ هستند رابطهی اول منجر به معادلهی ۲۷ یا ۱۸ یا ۹ $z = x + y + z$  و رابطهی دوم منجر به معادلهی ۱۱ یا ۰۵ = x - y + z میشود. به سادگی میتوان دید که یا (۲, x + z ) = ((, x + y + z ),x - y = ((, 0) = ((, x + y + z). با قرار دادن این مقادیر در رابطه سوم داریم (پیمانه ۷)  $x+7$ =x +۳y +(x + z) +۱ =x +۲ دو ۴= ۰. پس  $xyz = \triangle A$ 

چون !۱۹ نسبت به ۸ اول نیست. نمیتوان از عمل تقسیم در این رابطه استفاده کرد (بحث منجر به نتیجه ۱. ۲۱ ,ا بیپنید).

$$
a_1 a_1 \ldots a_{p-1} \equiv b_1 b_1 \ldots b_{p-1} \equiv (p-1)! \equiv -1 \ (p \neq 0)
$$
\n
$$
\text{(a, b, (a, b, (a, b, (a, b, b, \ldots (a_{p-1}b_{p-1}) \equiv a_1 a_1 \ldots a_{p-1} b_1 b_1 \ldots b_{p-1} \equiv (-1)^{\mathsf{T}} \equiv 1 \ (p \neq 0)
$$
\n
$$
\text{(a, b, (a, b, (a, b, (a, b, b, \ldots (a_{p-1}b_{p-1}) \equiv a_1 a_1 \ldots a_{p-1} b_1 b_1 \ldots b_{p-1} \equiv (-1)^{\mathsf{T}} \equiv 1 \ (p \neq 0)
$$

۴۵. جواب مثبت است. برای هر ۲– ۱  $\leq i \leq p$  از ۱  $\operatorname{gcd}(i,p)$  نتیجه میگیریم که i به پیمانه  $p$  معکوسپذیر است و بنابراین (پیمانه  $p$  ) ( + ix = i یک جواب یکتا (به پیمانه p) دارد. فرض کنید  $a_i$  عدد صحیح یکتایی  $i \leq i \leq j \leq p-1$  باشد که ۱ $p \leq a_i \leq j \leq n-1$  و (پیمانه  $i \leq i + 1$ ) باشد که ۱ . فرض کنید برای ۲ –  $a_j = a_j = a \, , \forall j \leq j \leq p$ . از آنجا که  $a_i \neq a_j$  $ia_i \equiv i + \sqrt{(p - a_i)}$  (پیمانه  $ja_j \equiv j + \sqrt{(p - a_i)}$ 

بنابراين

## صفحه ١٢٦

و يا

$$
\circ \equiv a(j-i) \equiv ja_j - ia_i \equiv j-i \quad (p \quad \text{if } \quad p \rightarrow \text{if } \quad p \rightarrow \text{if
$$

توجه: از مسأله ۴۴ میدانیم {رِ\_(p−۱)a میدانیم {{−1,۲a,۲a,۳a}} یک دستگاه کامل ماندهها نیست. از مسأله ۴۵ نتیجه می£یریم که بیشترین تعداد دستههای همنهشتی متمایز در دنباله است.  $p - 1 \{a_1, 7a_1, ..., (p-1)a_{p-1}\}$ 

$$
a_k = \frac{n!}{k!} a_k \cdot k = \frac{n!}{(n-k)!} a_k \cdot k = \frac{n!}{(n-k)!} a_k \cdot k = \frac{n!}{(n-k)!} a_k \cdot k = \frac{n!}{(n-k)!} a_k \cdot k = \frac{n!}{(n-k)!} a_k \cdot k \le n \cdot a_k \le m < a_{k-1} \cdot k \le m
$$
\néyely a set of  $m$  and  $m$  such that  $m$  is a set of  $m$  and  $m$  and  $m$  is a set of  $\frac{m!}{a_k} \cdot k = \frac{a_{k-1}}{a_k} = k$  for  $n \cdot d < a_k$  for  $n$  and  $n$  is a set of  $m$  and  $n$  is a set of  $m$  and  $n$  is a set of

 $d \quad a_k s \quad s$ 

یک عدد صحیح است. بنابراین میتوان از m ، d ، m (یک مقسومعلیه ! n) را کم کرد تا به یک عدد کوچک-تر از  $a_k$ برسیم. بنابراین اگر با هر عدد صحیح مثبت  $m \mid > m$  شروع کنیم با کم کردن حداکثر یک  $n!$  عامل  $n!$  از  $m$  به یک عدد صحیح کوچکتر از  $a_{\mathbf{y}}$  میرسیم؛ با کم کردن حداکثر یک عامل دیگر به یک عدد صحیح کوچکتر از <sub>۹</sub>م میرسیم و به همین روال ادامه میدهیم. به این ترتیب میتوان m را بهصورت مجموع حداكثر ١- n مقسوم عليه مثبت إ $n$  بيان كرد.

**اثبات دوم:** از استقرا استفاده میکنیم. برای ۳ = n، ادعای مطرح شده درست است. فرض کنید حکم برای ا –  $n$  برقرار باشد. عدد  $k$  با شرط  $k\leq k < n$  ا در نظر گرفته و فرض کنید  $k$  و  $q$  بهترتیب خارج  $n-1$ قسمت و باقیمانده تقسیم  $k$  بر  $n$  باشند؛ یعنی  $k\neq k$  in  $k\geq 0$ و $( \leq q \leq n)$ 

$$
\circ < k' < \frac{k}{n} < \frac{n!}{n} = (n-1)!
$$

 $i=0,1,...,s$  از فرض استقرا اعداد صحیح  $d_s' < d_t' < ... < d_s'$  (۱ – ۱)  $d_t' < d_t' < ... < d_s'$  مسحیح  $q = \circ \circ s$  .  $k = nd'_1 + nd'_1 + \cdots + nd'_s + q$  . بنابراین  $k' = d'_1 + d'_1 + \cdots + d'_s, d'_1 \mid (n-1)!$ انگاه  $n!$  مقسوم علیههای متمایز ! n هستند. ( $d_i = nd'_i$  که  $k = d_1 + d_r + \cdots + d_s$  هستند. اگر  $d_{s+1} = q$  آنگاه  $d_{s+1} = d_1 + d_2 + d_3 = d_1 + d_4 + \cdots + d_{s+1}$  آنگاه  $q \neq 0$  ا $q \neq 0$ مبــــــرهن اســــــــــة كـــــــه ! n | n | و : l | n | و ! n | ريـــــــــــــــــــــــــــــــ 9 ...., d ل جون  $d_1 = q < n \le nd'_1 = d_{s+1}$ . بنابراین  $k$  را میتوان بـه صـورت  $d_{s+1} < d_{s+2} < \cdots < d_{s}$ مجموع حداكثر  $n$  مقسوم عليه متمايز إ $n$  نوشت.

# « ١٠٤ مسنله تنهرس اعداد»

## صفحه ١٢٨

۴۷. فرض کنید چنین عدد صحیح فرد n وجود داشته باشد که n , ۱ , ۳ $^{\prime\prime}$  , ا بشمارد.  $(p$  فرض کنید  $p$  کوچک $\tau$ رین عامل اول  $n$  باشد. پس  $p$  , ۱ +  $^m$  را میشمارد؛ یعنی (پیمانه  $p$ و با " ( ییمانه  $p$  ) (  $\mathbb{F}^n \equiv \mathbb{F}^{n}$  ) (  $p$  قضیه کوچک فرما داریم (پیمانه  $p$  ) (  $\mathbb{F}^n \equiv -\mathbb{F}^{n}$  و با $\mathbb{F}^n \equiv -\mathbb{F}^{n}$ استفاده از نتيجه ١. ٢٣

$$
\textnormal{P}^{\gcd(\textnormal{\texttt{N}} n, p-1)} \equiv \textnormal{\texttt{N}} \ (p \textnormal{ all}
$$

 $p \rightarrow p-1$  جون  $p \rightarrow p-1$  زوج god $(n,p-1)$  است،  $\mid n \mid$  است،  $p \rightarrow p$ است بنابراین ۲ = ((۲*n, p –۱)* و (پیمانه  $p$ ) ( $\equiv$  ۳ در نتیجه  $\lambda$ , ا می شمارد که غیرممکن است (چون  $p$  فرد است).

۴۸. واضح است که برای هر جواب (x,y,z) در مجموعه اعداد صحیح نامنفی برای یک جواب  $(x, y)$  در اعداد صحیح نامنفی برای  $\alpha x + by \leq ab$  داریم.  $ax + by + z = ab$  $(x, y, z)$ بوای هر جواب  $(x, y)$  برای  $\Delta b \leq x + by \leq x + b$  جواب  $(x, y, ab - ax - b)$  را برای معادله داده شده داریم. بنابراین کافی است تعداد جوابهای  $(x,y)$ در اعداد صحیح نامنفی را برای یبدا کنیم.  $ax + by \le ab$ 

واضح است این جواب@ا متناظر به نقاط بامختصات صحیح در مستطیل  $\propto [0, b] \times [0, b]$  است.

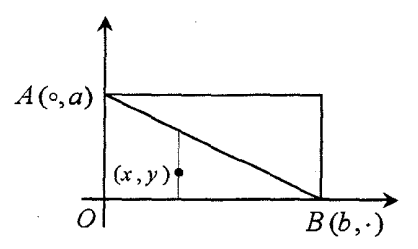

تعداد نقاط با مختصات صحیح در این مستطیل  $(a+1)(b+1)$ است. شرط  $\alpha b$   $\leq d$  به معنای آن است که نقطه  $(x,y)$  باید زیر یا روی قطر  ${\it AB}$  باشد. به دلیل تقارن تعداد نقاط مطلوب  $(x, y)$ برابر است با

$$
\frac{1}{\gamma}(a+\mathfrak{1})(b+\mathfrak{1})+\frac{d}{\gamma}
$$

و نتيجه مطلوب بدست مي آيد.  $d = \gcd(a, b) + 1$ 

که  $d$  تعداد نقاط روی قطر  $AB$  است. برای یافتن  $d$ ، توجه کنید که  $\alpha b = \alpha$  +  $b$  معادل با است. تعداد اعداد صحیح در دنباله  $y = a - \frac{a}{l}x$  $\frac{\sqrt{xa}}{b}, \frac{\sqrt{xa}}{b}, \dots, \frac{b\times a}{b}$ برابر  $\operatorname{gcd}(a,b)$  است. در ضمن نقطه (4,0, )، نیز باید بشماریم. بنابراین

۴۹. در این مسأله از قضیه ۱. ۳۰ استفاده میکنیم. ا) فرض کنید  $d = \operatorname{ord}_p(q)$ (مرتبه  $q$  به پیمانه  $p$ ). از ۱ $p \times p$  ,  $p \mid q^r + p$  داریم)

 $q^r \equiv -\frac{1}{r}$ (p بیمانه)

و بنابراین

 $q^{\tau r} \equiv (-1)^{\tau} \equiv 1$  (p )

از روابط فوق، نتیجه میگیریم که ۲۲٫dرا شمرده ولی r را نمیشمارد. از آنجا که r، اول است تنها مقادیر ممکن ۲= d و ۲۳= d هستند. اگر ۲۲= d آنگاه چون از قضیه ۳۰.۱ و قضیه کوچک فرما ۱ $p-\vert d\mid p-1$  لذا ۱ $p-\vert p-1$ . اگر ۲ $d\mid p-1$  آنگاه (پیمانه  $q$ )  $\vert p\mid p$  و بنابراین  $p|q^{\dagger} - \rangle$ 

$$
a^{\mathbf{v}^{n}} \equiv -1 \quad (p \text{ and } q \text{)}
$$
\n
$$
a^{\mathbf{v}^{n+1}} = (a^{\mathbf{v}^{n}})^{\mathbf{v}} \equiv 1 \quad (p \text{ and } q \text{)}
$$

ز قضیه ۳۰۰۱، 
$$
\text{var}_{p}(a)
$$
۳۰۰۱، از (پیمانه (p) –= ۲ $r^n$  تتیجه میگیریم که (p)  $\text{var}_{p}(a)$ ۰۳۰۰) نتیجه (p)  $\text{var}_{p}(a) = \text{r}^{n+1}$  (p)  $\text{ord}(a, p) = 1$ ه داریم (پیمانه (p) – 1)

یک عدد صحیح زوج بوده و لذا ۱ + k یک عدد صحیح فرد است، از قضیه ویسلون

« ١٠٤ مسلَّه تنورس اعداد»

صفحه ۱۳۰

 $\overline{a}$ 

$$
k + \sqrt{\frac{p(p-1)!}{p+1}} + \sqrt{\frac{p-1}{p+1}} = \frac{-1}{\sqrt{1 + \frac{p-1}{p+1}}} = \frac{p-1}{\sqrt{1 + \frac{p-1}{p+1}}} = \frac{(p-1)!}{p(p+1)} + \frac{1}{\frac{p+1}{p+1}} = \frac{(p-1)!}{p(p+1)} + \frac{1}{\frac{p+1}{p+1}} = \frac{(p-1)!}{p(p+1)} + \frac{1}{\frac{p+1}{p+1}} = \frac{(p-1)!}{p(p+1)} = \frac{(p-1)!}{p(p+1)} = \frac{(p-1)!}{p(p+1)} = \frac{(p-1)!}{p(p+1)} = \frac{(p-1)!}{\sqrt{1 + \frac{p-1}{p+1}}} = \frac{(p-1)!}{p-1} = \frac{(p-1)!}{p-1} = \frac{(p-1)!}{p-1} = \frac{(p-1)!}{p-1} + \frac{1}{\sqrt{1 + \frac{p-1}{p+1}}} = \frac{(p-1)!}{(p-1)^2} + \frac{1}{\sqrt{1 + \frac{p-1}{p+1}}} = \frac{(p-1)!}{(p-1)^2} + \frac{1}{\sqrt{1 + \frac{p-1}{p+1}}} = \frac{(p-1)!}{(p-1)^2} + \frac{1}{\sqrt{1 + \frac{p-1}{p+1}}} = \frac{(p-1)!}{(p-1)^2} + \frac{1}{\sqrt{1 + \frac{p-1}{p+1}}} = \frac{(p-1)!}{(p-1)^2} + \frac{1}{\sqrt{1 + \frac{p-1}{p+1}}} = \frac{(p-1)!}{(p-1)^2} + \frac{1}{\sqrt{1 + \frac{p-1}{p+1}}} = \frac{(p-1)!}{(p-1)^2} + \frac{1}{\sqrt{1 + \frac{p-1}{p+1}}} = \frac{(p-1)!}{(p-1)^2} + \frac{1}{\sqrt{1 + \frac{p-1}{p+1}}} = \frac{(p-1)!}{(p-1)^2} + \frac{1}{\sqrt{1 + \frac{p-1}{p+1}}} = \frac{(p-1)!}{(p-1)^2} + \frac{1}{\sqrt{1 + \frac{p-1}{p+1}}} = \frac{(p-1)!}{(p-1)^2} + \frac{1}{\sqrt{1 + \frac{p-1}{p+1}}} = \frac{(p-1)!}{(p-1)^2}
$$

و ۱ + n هــر دو !(۱ + n)را مــیشــمارند چــون ۱ =(۱ + n,n ) gcd نتیجــه مــیگیــریم ا می شمارد یعنی ( $n(n+1)$ ! ,  $n(n+1)$ 

$$
\frac{(n-1)!}{n(n+1)}
$$

عدد صحيح است. با استفاده از تابع لژاندر به سادگي مي توان ديد اين عدد صحيح، زوج است.

۵۱. [ARML ۲۰۰۲] عدد صحیح m در شرایط مسأله صدق میکند اگر و فقط اگر m در مجموعه زیر باشد

$$
S = \{\texttt{A}, p, \texttt{Y}p, \texttt{Y}p\}
$$
 (یک عدد اول فرد است)

بدون از دست دادن کلیت مسأله مستطیل  $ABCD$  را در نظر بگیرید که میتوان آن را هم به  $m+n$  مربع به ضلع واحد و هم به m مربع بزرگتر به ضلع x تقسیم کرد. چون اضلاع ABCD طولهای صحیح دارند،  $x$  باید یک عدد گویا باشد. قرار میدهیم  $\frac{a}{b}$  که  $x$  و  $b$  اعداد صحیح نسبت به هم اول هستند. چون  $x > h$  پس  $a > b$ . مساحت  $ABCD$  برابر است با

$$
(n+m)\times)=n.\left(\frac{a}{b}\right)^{n}
$$

با جل معادله بالا برای  $n$  خواهیم داشت

$$
n = \frac{mb^{\mathsf{T}}}{a^{\mathsf{T}} - b^{\mathsf{T}}} = \frac{mb^{\mathsf{T}}}{(a-b)(a+b)}
$$

 $\Box$ بنابواین (a+b)(a−b) بنابواین (gcd(b,a+b)=gcd(b,a−b)=۱) تابواین (a+b)(a−b) میشمارد. توجه کنید که زوجیت  $a$  -  $b$  و  $a$  +  $b$  یکی است. اگر  $m$  دو عامل فرد داشته باشد که هر دو بزرگتر از ۱ باشند مینویسیم  $m = jk$  که ۱< / ۱, ۱× اعداد صحیح فرد هستند. به این ترتیب از و مقدار متمايز ۴/ ۲/ ((, d+b,a-b) دو مقدار متمايز ۴/ ۲/ ۳ $a = i(j - k)^{\mathsf{T}}/ \mathsf{f}$  و  $(a + b, a - b) = (jk, \mathsf{r})$ برای  $n$  بدست میآید که با یکتایی  $n$  در تضاد است. پس  $m$  حداکثر یک عامل  $n = i\left( jk -\mathfrak{f}\right) ^{\intercal}/\mathfrak{f}$ فرد بز,گ5تر از ۱ دارد؛ یعنی  $\forall p \in m = \mathfrak{c}^\mathcal{C} \times p$  که  $p$ عددی اول است. این دو حالت را جداگانه بررسی میکنیم.

در حالت اول فرض می کنیم ۳ $\gamma^2 = m$ . به سادگی میتوان بررسی کرد که برای ۲٫۲٪ هیچ جوابی برای نیست. اگر ۲ < c آنگاه (۲٫۴)=(۲٫۴) و (۲٫۸)=(۲٫۸) ه (a−b) منجر به دو مقدار  $c$  $c = r$  متمایز  $r = r^{c-r}$  و  $n = r^{c-r}$  برای  $n$  میشود که باز هم با یکتایی  $n$  در تضاد است. برای  $(n = 0, (a, b) = (f, f)$  داریم ( $m = \lambda$ )و ( $m = \lambda$ 

 $\sigma$ در حالت دوم فرض میکنیم  $\gamma^2 \times p$  =  $m$ . مشابه با حالت اول میتوان نشان داد که ۲ ≤ ۲ (با در نظر  $m = p, \mathfrak{x}p, \mathfrak{x}p$  محدول زیر نشان میدهد که همه این . $m = p, \mathfrak{x}p, \mathfrak{x}p$  بنابراین  $( a + b, a - b )$ مقادیر جواب هستند. « ۱۰۶ مسئله تنوری اعداد»

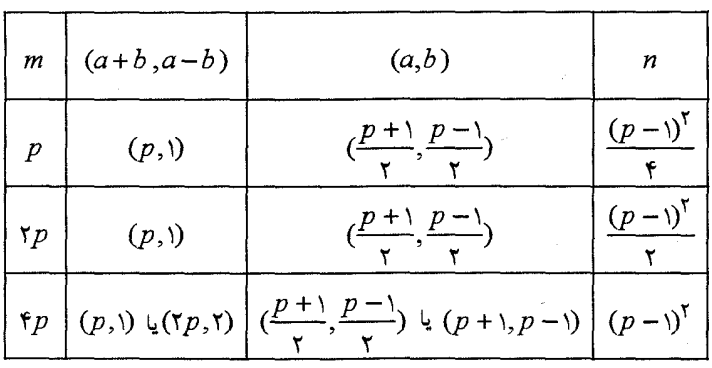

۵۲. ادعا می کنیم عدد صحیح  $n$  شرایط مسأله را برآورده می کند اگر و فقط اگر  $n$  مضرب مثبت ۱۰ نباشد. یک عدد را خوب می نامیم اگر شرایط مسأله را برآورده سازد. واضح است که مضارب ۱۰ خوب نیستند زیرا مضارب آن همگی به ۰ ختم میشوند. نشان خواهیم داد که همه اعداد صحیح مثبت دیگر خوب هستند. فرض کنید n یک عدد صحیح مثبت باشد که بر ۱۰ بخشپذیر نیست. چند حالت را بررسی مے کنیم.  $n = \lambda^k$  در حالت اول فرض می $\lambda$ نیچ  $\lambda^k$  یا  $n = \lambda^k$  که  $k$  عدد صحیح مثبت است. همانطور که در

 $n$  مثال ۱. ۴۹ نشان دادهایم مضرب  $k$  رقمی  $n$  وجود دارد که ارقام آن غیرصفر هستند بنابراین خەب است.

در حالت دوم فرض می کنیم که  $n$  نسبت به ١٠ اول است. ادعا می کنیم  $n$  مضربی دارد که ارقامش همگی ۱ هستند عدد زیر را در نظر بگیرید

$$
\lim_{\varphi(\mathfrak{q}_n)} = \frac{1!^{\varphi(\mathfrak{q}_n)} - 1}{1}
$$

از قضیه اوپلر این عدد بر n بخشپذیر است.  $a = n = a^{\mathcal{S}}$  در حالت سوم فرض می کنیم  $a^{\mathcal{S}}$  .10 که ۵ یا ۲ $a = n = a^{\mathcal{S}}$  ، سبت به ۱۰ اول است. همانطور که در حالت اول بحث کردیم مفرب 3 رقمی  $a^s$  وجود دارد که ارقامش غیرصفر هستند. فرض کنید اَن عدد باشد. دنباله زیر را در نظر بگیرید. $t = a_{s-1} a_{s-1} \cdots a_0$ 

 $a_{s-1}a_{s-1}...a_{s}$ ,  $a_{s-1}a_{s-r}...a_{s}a_{s-1}a_{s-r}...a_{s}$ , ...

مین عدد دنباله با کنار هم قرار دادن  $k$  عدد  $t$  بدست میآید. همانطور که در حالت دوم نشان  $k$ داديم دو عضو مثلاً i أم و  $j$ ام ( $i < j$ ) در دنباله به پيمانه  $m$  هم نهشت هستند بنابراين

صفحه ۱۳۲

صفيه ١٣٣

« پا<mark>سخ مسائل مقدماتی</mark>»

$$
\underbrace{a_{s-\mid}a_{s-\uparrow}\dots a_{\circ}\dots a_{s-\mid}a_{s-\uparrow}\dots a_{\circ}}_{\overbrace{a_{s-\mid}a_{s-\uparrow}\dots a_{\circ}}\begin{array}{l} \text{...} \end{array} \begin{array}{l} \text{...} \end{array} \begin{array}{c} \text{...} \end{array} \begin{array}{c} \text{...} \end{array} \begin{array}{c} \text{...} \end{array} \begin{array}{c} \text{...} \end{array} \begin{array}{c} \text{...} \end{array} \begin{array}{c} \text{...} \end{array} \begin{array}{c} \text{...} \end{array} \begin{array}{c} \text{...} \end{array} \begin{array}{c} \text{...} \end{array} \begin{array}{c} \text{...} \end{array} \begin{array}{c} \text{...} \end{array} \begin{array}{c} \text{...} \end{array}
$$

از ۱ ${\rm gcd}(m,\lambda^{\delta})= {\rm gcd}(m,\lambda^{\delta})$  و اینکه  $t=$ ه اس $t=$  ,  $d^{\delta}$  و اینکه  ${\rm gcd}(m,\lambda^{\delta})= {\rm gcd}(m,\lambda^{\delta})$ 

$$
\frac{a_s - \sqrt{a_s - \gamma \cdot \cdot \cdot a_s - \gamma \cdot a_s - \gamma \cdot \cdot \cdot a_s}}{a_s - \gamma a_s - \gamma \cdot \cdot \cdot a_s} \quad (j-i)
$$

مضربی از  $a^{\bar{s}}.m$  است که ارقامش غیرصفر هستند.

429 juin Miless Essele-A

مجموع مربعات  $k$  عدد صحیح متوالی با شروع از  $n$  را به صورت  $[MOSP$  ۱۹۹۸]  $s(n,k) = n^{r} + (n + 1)^{r} + \cdots + (n + k - 1)^{r}$ 

تعريف مي كنيم. (۳) سا توجــه بــه اینکـــه ۳۲ + ۲ $n^7 + (n+1)^7 = r n^7 + r$  و (پیمانـــه) (آ) اس اور این دولت کامل ته در دوره کامل نیست یعنی مجموع مربعات سه عدد متوالی مربع کامل  $s(n-\lambda,\mathfrak{r})\equiv\mathfrak{r}$ ی (۱٫۴) = ۴ (۴٫۴) و (بیمانه۴) ۲  $s$  (۱٫۴)  $s$  لذا (۱٫۴)  $s$  و به عبارت دیگـر مجمـوع  $s\left(n,\mathfrak{f}\right)$ مربعات چهار عدد متوالي مربع كامل نيست. د نتیجــه مــی $\alpha$ یــریم کــه  $\gamma$  ( (پیمانــه ۲) ۲  $\pi$  = ۳ یــه $\alpha$  ( $n-\gamma, \Delta$ ) د نتیجــه مــی $\alpha(n^{\gamma}+ \gamma)$ s (n - ٢, ۵) که همان مجموع مربعات پنج عدد متوالي است، مربع کامل نيست. (۴ + ۶ $n + 1$  , ۱۹ = ۱٫۶ ) s (n - ۲٫۶) از ایسن ک $n(n + 1)$  = ۱٫۲ (r = ۱٫۶ ) s (n - ۲٫۶) و بنابراین  $s\left(n-\mathsf{y},\varphi\right) = s\left(n-\mathsf{y},\varphi\right) = s\left(n-\mathsf{y},\varphi\right) = \varphi n\left(n+\mathsf{y}\right) + \mathsf{y} \equiv \mathsf{y}$ متوالي مربع كامل نيست. (ب) داریم (۰۱ + ۲ /۲)ا (۱۱(۰۵ - ۵) s. باید n را طوری پیدا کنـیم کـه (۱۰ + ۲ /۱)ا مربـع کامـل باشد بنابراین ۰٫۱۱ (۰٫۱۰ را میشمارد و یا (پیمانه ۰٫۱۱  $\pi^\gamma$  = ۰٫۱۰ = ۰٫۱ در نتیجه (پیمانـه ا ) == \m + \= 0 () (\) == \n + \= 0 () و يا بطور خلاصه \ + = n = \) كه m عددي صحيح است. به این ترتیب

 $s(n-\Delta,1)=1$   $[(1 \mid m\pm 1)^{T}+1\cdot 1=1)^{T}(1 \mid m^{T}\pm 1^{m}+1)=1)^{T}[1 \cdot m^{T}+(m\pm 1)^{T}]$ مشاهده می شود که برای ۲ $\gamma = \gamma = \gamma^{\gamma} + (m+1)^{\gamma} = \gamma + (m+1)^{\gamma} = \gamma$  ، از آنجا مثال مورد نظر مسأله بدست می آید. بنابراین ۷۷<sup>۲ =</sup> (۱۸٫۱۱) s.

# « ١٠٤ مسئله تنوري اعداد»

# ۲. [۱۹۹۸ MOSP] (آ) بیشترین ده بر یک ایجاد شـده ۱ اسـت. بنـابراین ده بـر یـکـهـایی کـه در ۲x شـمرده مــ شـوند در  $S$  (۲d) بـرای هـر رقـم  $d$  از  $x$  ( در مبنــای ۱۰) شـمرده مــ شـوند. در نتیجـه که جمع روی همه ارقام  $x$  انجام میشود. واضح است که برای هر رقم دهـدهی (۲۵)  $S\left( \mathsf{r} a\right)$ ، ه $\leq d$  (۲d)  $S(d)/S(d)$ . بنابراین

$$
\frac{S(x)}{S(\tau x)} = \frac{\sum S(d)}{\sum S(\tau d)} \leq \Delta
$$

 $S(\Delta)$ این کران را نمی توان بهبود بخشید زیرا  $S(\lambda) = \Delta S$ . می توان از قضیه ۱. ۴۵ (ت) نیز به صورت زیر استفاده کرد

$$
S(x) = S(\lambda \cdot x) \le S(\lambda)S(\lambda x) = \lambda S(\lambda x)
$$

(ب) قرار مے دھیم

$$
P_k = \underbrace{rr \dots rr}_{k} \mathbf{r}
$$

بنابراين

$$
\tau p_k = \tau \times (\underbrace{\tau \tau \dots \tau \tau}_{k+1}) = \underbrace{q \cdot q \dots q}_{k+1} + \underbrace{r} = \underbrace{q \cdot q \dots q}_{k}
$$

۽ لذا

$$
\frac{S(p_k)}{S(\tau p_k)} = \frac{\tau k + \tau}{\tau}
$$

که کراندار نیست و اثبات ما کامل می شود.

۳. عدد  $n$  جالب است اگر و فقط اگر  $n$  توانی از ۲ باشد؛ یعنی  $\frac{1}{n} \in \mathbb{N}$  که  $k$  عددی صحیح نــامنفی اســت. فرض كنيد  $n$  جالب نباشد پس مىتوان نوشت  $n = m + (m + 1) + \cdots + (m + k) = \frac{(k + 1)(\tau m + k)}{m}$  $(*)$ 

که  $m$  و  $k$  اعداد صحیح مثبت هستند. چون زوجیت ۱ +  $k$  و  $k+1$ ۲ با هم فـرق دارد، یکـی از أنهـا عدد فرد بزرگتر از ۳ است بنابراین n باید یک عامل فرد بزرگتر از ۳ داشته باشد. از اینجا مـیفهمـیم که  $\mathcal{K}$  برای عدد صحیح مثبت  $k$ ، جالب است. حال این باقی میماند که نشان دهیم همـه اعـداد صـحیح مثبـت دیگـر n جالـب نیسـتند. مـینویسـیم که  $h$  بک عدد صحیح نامنفی و  $\ell$  یک عدد فرد بـزرگ تـر از ۱ اسـت. بـا توجـه بـه ایـن کـه  $n$  = ۲ $^h$ .  $\ell$ 

### صفحه ١٣٦

# « ياسخ مسائل ييشرفته»

## اسفده ۱۳۷

جالب نیست زیرا میتوانیم در ( $k\left( (*)\right)$  و  $n\left( ,\mathsf{Y}^{h+1}\right) < \ell$  اگر  $r^{h+1}\neq \ell$ دهيم:

$$
k = r^{h+1} - 1
$$
\n
$$
m = \frac{\ell - k}{r} = \frac{\ell + 1 - r^{h+1}}{r}
$$
\n
$$
\text{Equation (a) } \frac{1}{r} \text{ and } \frac{1}{r} \text{ and } \frac{1}{r} \
$$

۴. کمترین مقدار ۲۶، ۲۶ است. اولین گام ما، محاسبه تعداد اعداد اول در مجموعهی گداست. برای هر عدد صحیح مثبت  $k$ ،  $A_k$  را برابر زیرمجموعهی مضارب  $k$  در  $S$  میگیریم. فرض کنید  $P=\{$ , ۳,۵,۷,۱۱} . تعداد اعضای زیر مجموعهای از S که شامل اعداد بخشیذیر بر یک یا چند عدد از اعداد ۷٫۵٫۳٫۲ یا ۱۱ هستند را محاسبه میکنیم:

$$
A = \bigcup_{k \in P} A_k = A_{\mathsf{Y}} \cup A_{\mathsf{Y}} \cup A_{\mathsf{Q}} \cup A_{\mathsf{Y}} \cup A_{\mathsf{Y}}
$$

با استفاده از اصل شمول و عدم شمول داریم

$$
|A| = \sum_{k \in P} |A_k| - \sum_{i < j \in P} |A_i \cap A_j| + \sum_{i < j < k \in P} |A_i \cap A_j \cap A_k|
$$
  
\n
$$
- \sum_{i < j < k < l \in P} |A_i \cap A_j \cap A_k \cap A_l| + |\bigcap_{k \in P} A_k|
$$
  
\n
$$
= \frac{\sum_{i < j < k < l \in P} |A_i \cap A_j \cap A_k \cap A_l| + |\bigcap_{k \in P} A_k|}{\sum_{k \in P} |A_k|}
$$

1۳× ۱۷ = ۲۲۱> ۲۱۰ است. زیرا ۲۱۰ - ۲۳ × ۱۳ = ۱۳۲  $S$  بنایراین  $S$  شامل ۸۷ عدد مرکب و ۱۹ عدد اول است. حال می توانیم ثابت کنیم در بین هر ۲۶ عدد موجود در گا، دو عـدد وجـود دارد کـه نسـبت بـه هـم اول نیستند. با استفاده از اصل لانه کبوتری ازآنجا که ۱۹ عدد اول در  $S$  وجود دارد، حداقل ۷ عدد از ۲۶ عـدد انتخابی مرکب هستند یعنی حداقل ۶ عضو از 4 هستند. اما این به معنای آن است که ۲ تا از آنها به یـک مجموعه  $A_k$  ( $k\in P$ ) تعلق داشته و یک عامل مشترک دارند (به نام  $k$ ) و بنابراین نسـبت بـه هـم اول

« ١٠٤ مسئله تنورس اعداد»

در نهایت میتوانیم یک زیر مجموعه  $S$  با ۲۵ عضو بسازیم که هـر زوج از اعضـای آن نسـبت بـه هـم اول هستند.  $P$  را مجموعه همه اعداد اول در  ${\mathcal S}$  در نظر بگیرید میتوان دید که مجموعه  $P\left[\left|f_{11}\right\rangle^{T} \right]$   $\wedge$ <sup>T</sup>  $\vee$ <sup>T</sup>  $\vee$  1*V*  $\vee$  1<sup>T</sup>  $\vee$   $\vee$  731 =  $P\left[\left|f_{1}\right\rangle^{T} \right]$  17A 15A 16T

- ۵. [۱۹۹۷ سن پطرزبورگ ] جواب منفی است. اضافه یا کم کردن عدد ۲ از یک عدد ما را بر آن میدارد تا پیمانه ۴ را مورد بررسی قرار دهـیم. چـرا کـه برای عدد صحیح a داریم (پیمانه ۴) ۲ $a-\tau = a+\tau$  یعنی اضافه کردن یا کسر کردن ۲ واحد در پیمانـه ۴ عمل یکسانی است. عدد اولیه به پیمانه ۴ با ۳ هم:بهشت است. ادعا میکنیم که همواره یـک عـدد هـم-نهشت با ۳ به پیمانه ۴ روی تخته وجود دارد: با فاکتورگیری از چنین عددی، یک عامل دارد که به پیمانه ۴ با ۱ همنهشت است و تغییر ۲ واحدی آن عددی را میدهد که به پیمانه ۴، با ۳ همنهشت است. از طرف دیگر ۹ به پیمانه ۴ با ۱ همزهشت است و بنابراین نمی تواند در یک لحظه تمام اعداد روی تخته ۹ باشند.
- $[MO \quad 1918]$   $S$ **اثبسات اول:** از آنجـا کــه ۲× ۱= ۱ – ۲× ۲ , ۵<sup>۲</sup> – ۱ = ۲× ۲ و ۲× ۱۳ – ۱ = ۵× ۵، بــه دنبــال يــک عــدد غیر مربع کامل در مجموعهی {۱ - / ۱۳ $d-1, 4-7$ } میگردیم. فرض کنید همهی این اعداد مربع کامل هستند. یعنی

$$
\forall d - 1 = a^{\dagger}, \ \Delta d - 1 = b^{\dagger}, \ \ \n \forall d - 1 = c^{\dagger} \quad (\text{excess } c, b, a)
$$

چون a فرد است أن را به صورت 1 + ٢x = ثشان ميدهيم و لـذا 1 + (1 + x (x + ) خواهـد بـود. ازآنجا که  $x$  (x + ۱) همواره زوج است در نتیجه (پیمانه ۴) ۱ هجا و بنابراین  $b$  و c زوج هستند. فـرض کنید  $c = r$  و  $c = r + 1$  ز ۱ $d = b^{\gamma} + d = c^{\gamma} + d = c^{\gamma}$ ۱ داریم ۱۳ $c = r$  ملذا

$$
d = \frac{{\bf F}y^{T} + 1}{\Delta} = \frac{1{\bf F}z^{T} + 1}{1{\bf T}} = \frac{{\bf F}z^{T} - {\bf F}y^{T}}{\Delta} = \frac{z^{T} - y^{T}}{T}
$$

بنابراین زوجیت y و z یکی است. در ایـن حالـت (پیمانـه ۴) ° =  $y^{\, \mathrm{Y}} = z^{\, \mathrm{Y}} - z^{\, \mathrm{Y}}$  در حـالی کـه (پیمانـه ۴) که تناقض است.  $d \equiv 1$ 

**اثبات دوم:** به پیمانه ۱۶ کـار مـیکنـیم. ابتـدا آ $n$  بـه پیمانـه ۱۶ را بـرای ۰٫۱,...٫۸٫۹ محاسـبه **۱۶** می کنیم و مشاهده میشود که تنها ماندههای ممکن ۰٫۱٫۴٫۹ هستند.
« یا**سخ مسائل پیشرفته**»

### صفحه ۱۳۹

اگر ١— ٢d مربع كامل نباشد كه مسأله حل است. فرض كنيــد ١— ٢d مربــع كامــل باشــد. بنــابراين بــه پیمانه ۱۶ با ۴٫۱٫۰ یا ۹ همنهشت است. چون ۲d زوج است، به پیمانه ۱۶ با ۲ یا ۱۰ همنهشـت بـوده و به تبع آن  $d$  به پیمانه ۱۶ با ۹٫۵٫۱ یا ۱۳ هم نهشت است. بنابراین جدول زیر را خواهیم داشت

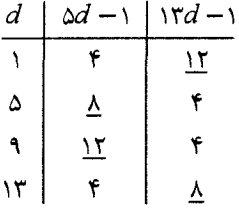

هیچکدام از اعدادی که زیرشان خط کشیده شده است مربع کامل نیستند و در هر سطر یک چنین عـددی وجود دارد. بنابراین برای همه مقادیر ممکن  $d$  کـه ١– ٢d مربـع کامـل باشـد، حـداقل یکـی از اعـداد  $d-1$ ه و ۱۳ $d-1$  مربع كامل نيستند و حكم اثبات مى شود.

٧. [٢٠٠١] روسيه ] واضح است كه حداقل يك بار توزين لازم است. ادعا مي كنيم همين يك بار كافي است.  $H$ دو هزار توپ را به سه بسته  $H$ ب $H$ و  $H$  به ترتیب با ۶۶۷٬۶۶۷ و ۶۶۶ توپ تقسیم میکنیم.  $H$ و ا با هم وزن می کنیم. اگر وزن کل مساوی نباشد که مسأله حل است در غیر این صورت یک تـوپ از ,  $H$ دور میاندازیم تا به بسته  $H\,{}^{\prime}_{\Lambda}$  با ۶۶۶ توپ برسیم. ادعا میکنیم که  $H\,{}^{\prime}_{\Lambda}$  و  $H\,{}^{\prime}_{\Lambda}$  وزن هـای متفـاوتی  $H\,{}^{\prime}_{\Lambda}$ دارند. اگر چنین نباشد، این دو بسته به تعداد مساوی توپ $\cdot$ ۱ گرمی، مثلاً  $n$  عدد، دارند. بنـابراین  $H$ و ۱۰۰۰ هر دو یا n توپ ۱۰ گرمی و یا هر دو ۱+ n توپ ۱۰ گرمی دارند این به معنای آن است که ۱۰۰۰ باید با ۳n یا ۳n +۲ برابر باشد که غیرممکن است.

۸. [۲۰۰۱ چین] **ياسخ اول:** جواب ۱۵۹۴ است. در ابتدا مشاهده میشود که  $b,a$  و c همگی باید فرد باشند: این مطلب از اینجا ناشی میشود که Y عـدد اول مورد نظر، متمایز هستند و فقط یک عدد اول زوج داریم (اگر مثلاً  $a$  زوج باشد،  $b$  و  $c$  باید فرد باشند و بنابراین  $c-a+b-a$  و  $a+c-b$  هر دو زوج خواهند بود و برابر ۲). بنابراین کوچک تـرین عـدد اول از اين ٧ عدد حداقل ٣ است.  $a+b-c > 0$  . دوم، بىدون از دست دادن كليت مسىأله فىرض مىيكنىيم  $\lambda \cdot b = -a + b - c$ . لىذا

ترتیب بیشترین مقدار عدد اول  $a+b+c$  بیشتر از ۱۵۹۷ نیست. با ترکیب این دوکران،  $d$  را به صورت زیر امحدود مے کنیم

# $d \leq 0.09Y - Y = 0.09Y$

« ۱۰٤ مسنله تنوری اعداد»

حال این باقی می ماند که مشاهده کنیم با انتخاب ۳٫ = ۷۸۷ =  $b$  و ۷۹۷ = ۶ به این حد دست پیـدا میکنیم. ۴ عدد اول دیگر ۳, ۳, ۱۵۷۱ و ۱۵۹۷ میباشد.

**پاسخ دوم:** بدون از دست دادن کلیت مسأله فرض میکنیم ۸۰۰ = a +b (واضح اسـت کـه a و b هـر  $a + b - c = \lambda \cdot \cdot \cdot - c = a + b + c = \lambda \cdot \cdot \cdot \cdot$ دو فرد هستند. آنها را به پیمانــه ۳ بررسی می کنیم. به سادگی می توان دید دقیقاً یکی از آنها به پیمانه ۳ با صفر همنهشت است. یعنی یکی  $d < a + b + c = \lambda \cdot r$  أَنْهَا ٣ است. يس يا ٣ = c يا ٣ = c / (٧٩٧ = ). اگر ٣ = c أَنْكَـاه ٣ + d < a + b. اگر ۷۹۷ = c آنگاه ۱۵۹۴=۳ + c + c + c + c و راه حل را مانند پاسخ اول به پایان می بریم.

. فرض میکنیم اعداد صحیح  $m$  و  $n$  وجود داشته باشند که  $S\left( m,n\right)$  صحیح باشـد. واضـح اسـت کـه  $\bullet$  $n \geq n$ . در نتیجــه در بــین اعــداد  $m + n$  , ... ,  $m + n$  چنــد عــدد زوج وجــود دارد لـــذا زوج است. داریم  $\ell = \text{lcm}(m, m + 1, ..., m + n)$ 

(\*) 
$$
\ell S(m,n) = \frac{\ell}{m} + \frac{\ell}{m+1} + \dots + \frac{\ell}{m+n}
$$

طبق فرض ما سمت چپ عبارت فوق زوج است. با نشان دادن اینکه سـمت راسـت ایـن رابطـه فـرد است به تناقض خواهیم رسید. برای هر عدد صحیح  $i\leq i\leq n$  ، فرض کنید۔  $\mathsf{Y}^{a_{\bm{i}}}$  بطور کامل  $i\bm{r}$  را میشمارد. قـرار مـیدهـیم  $\mathcal{N}^t \parallel \ell \quad \text{if} \quad t = \max\{a_\circ, a_\circ, ..., a_n\}$ فرض کنید  $a_j = a_j$  (  $\leq j \leq o$ ) ادعا میکنیم که  $j$  منحصر به فرد است. فرض کنید  $a_j = a_{j_1}$  کـه د بنابراین  $\forall x \in \mathbb{N}^d \setminus \{k, \sigma_k \in \mathbb{N}^d : 0 \leq j \leq k \}$  که  $k \in \mathbb{N}$  اعداد صحیح مثبت  $0 \leq j < j, \leq n$ فرد هستند. از این رو ۱ + k عدد زوجی بین  $k$  و ۱ٖ $k$  خواهد بود و لذا

$$
m + j < r^{a_j}
$$
  $(k + 1) < r^{a_j}$   $k_1 = r^{a_j}$   $k_1 = m + j_1$ 

بنابراین  $(k+1)$ . (k + ۱) در بین اعداد  $m$  تا  $n+ n$  قرار دارد و بر ۲ $^{a_{f}+1}$  بخشـپذیر اسـت کــه بــا فــرض  $\alpha \leq i \leq n$  بیشینه بودن  $t = a_j$  تناقض دارد لذا  $a_j$  یکتاست. به این ترتیب  $\frac{\ell}{m+i}$  برای همه  $i$  ها که و / # i، زوج بوده و هم است. بنابراین همه عبـارات سـمت راسـت رابطـه (\*) بجـز یکـي زوج هستند که به معناي أن است که سمت راست رابطه (\*) فـرد بـوده و بـا زوج بـودن سـمت چـپ أن در تناقض است. پس فرض ما غلط بوده و  $S\left( m,n\right)$  عدد صحيح نيست.

« **ياسغ مسائل ييشرفته**»

صفحه الاا

۰۱۰ [۲۰۰۱ سن پطرزبورگ ] قرار میدهیم  $n + k$  =  $m$  در نتیجه

 $lcm(m,n) + lcm(m + 1, n + 1) =$ 

$$
= \frac{mn}{\gcd(m,n)} + \frac{(m+1)(n+1)}{\gcd(m+1,n+1)}
$$
  
> 
$$
\frac{mn}{\gcd(n+k,n)} + \frac{mn}{\gcd(m+1,n+1)}
$$
  
= 
$$
\frac{mn}{\gcd(k,n)} + \frac{mn}{\gcd(n+k+1,n+1)}
$$
  
= 
$$
\frac{mn}{\gcd(k,n)} + \frac{mn}{\gcd(k,n+1)}
$$

ون  $\gcd(k, n)$  و  $k \gcd(k, n+1)$  تتيجه مي $\gcd(k, n)$  و عليچ عامل اول مشتركى  $\gcd(k, n)$  (k جون با (۱ $\operatorname{gcd}(k,n+1)$  ندارد زیرا اگر چنین باشد  $n$  و ۱ $n+1$  عامل اول مشترک خواهند داشت که غیرممکن است. از أنجبا كــه هــر دوي أنهــا k را مــيشــمارند، حاصلفربشــان نيــز k را مــيشــمارد. بنــابراين د, نتيجه $\gcd(k, n) \gcd(k, n+1) \leq k$ 

$$
\operatorname{lcm}(m, n) + \operatorname{lcm}(m + 1, n + 1) > \frac{mn}{\gcd(k, n)} + \frac{mn}{\gcd(k, n + 1)}
$$
\n
$$
\geq \operatorname{Ymn} \sqrt{\frac{1}{\gcd(k, n)\gcd(k, n + 1)}} \geq \operatorname{Ymn} \sqrt{\frac{1}{k}} = \frac{\operatorname{Ymn}}{\sqrt{m - n}}
$$
\n
$$
\Rightarrow \operatorname{Ymn} \sqrt{\frac{1}{\gcd(k, n)\gcd(k, n + 1)}} \geq \operatorname{Ymn} \sqrt{\frac{1}{k}} = \frac{\operatorname{Ymn}}{\sqrt{m - n}}
$$

**۱۱. اثنات اول:** فرض کنید k یک عدد صحیح نامنفی باشد. اگر  $k$  زوج باشد. مثلاً  $k=$ ۲۲ از ابطه  $k$  $Yn = (Yn)^{T} + (Yn - 1)^{T} + (2n - 1)^{T}$ 

$$
r(n - 1)(n - 1) + (5n - 1)
$$
\n
$$
r(n - 1)(2n - 1), n > 1
$$
\n
$$
0 = r^{\gamma} + r^{\gamma} - \Delta^{\gamma} \qquad , \qquad r = \Delta^{\gamma} + 11^{\gamma} - 11^{\gamma}
$$
\n
$$
2\Delta_{n} \neq 0
$$
\n
$$
2\Delta_{n} \neq 0
$$
\n
$$
2\Delta_{n} \neq 0
$$
\n
$$
2\Delta_{n} \neq 0
$$
\n
$$
2\Delta_{n} \neq 0
$$
\n
$$
2\Delta_{n} \neq 0
$$
\n
$$
2\Delta_{n} \neq 0
$$
\n
$$
2\Delta_{n} \neq 0
$$
\n
$$
2\Delta_{n} \neq 0
$$
\n
$$
2\Delta_{n} \neq 0
$$
\n
$$
2\Delta_{n} \neq 0
$$
\n
$$
2\Delta_{n} \neq 0
$$
\n
$$
2\Delta_{n} \neq 0
$$
\n
$$
2\Delta_{n} \neq 0
$$
\n
$$
2\Delta_{n} \neq 0
$$
\n
$$
2\Delta_{n} \neq 0
$$
\n
$$
2\Delta_{n} \neq 0
$$
\n
$$
2\Delta_{n} \neq 0
$$
\n
$$
2\Delta_{n} \neq 0
$$
\n
$$
2\Delta_{n} \neq 0
$$
\n
$$
2\Delta_{n} \neq 0
$$
\n
$$
2\Delta_{n} \neq 0
$$
\n
$$
2\Delta_{n} \neq 0
$$
\n
$$
2\Delta_{n} \neq 0
$$
\n
$$
2\Delta_{n} \neq 0
$$
\n
$$
2\Delta_{n} \neq 0
$$
\n
$$
2\Delta_{n} \neq 0
$$
\n
$$
2\Delta_{n} \neq 0
$$
\n
$$
2\Delta_{n} \neq 0
$$
\n
$$
2\Delta_{n} \neq 0
$$
\n
$$
2\Delta_{n} \neq 0
$$

« ١٠٤ مسئله تنورس اعداد»

صفحه ١٤٢

$$
I = F^{T} + V^{T} - A^{T}, \quad T = F^{T} + F^{T} - V^{T}
$$

$$
\Delta = F^{T} + \Delta^{T} - F^{T}, \quad Y = F^{T} + I F^{T} - I \Delta^{T}
$$

حکم برای اعداد فرد نیز ثابت میشود.

**اثبات دوم:** یک روش کلیتر برای این مسأله ارایه میکنیم. نکته کلیدی این است که قدر مطلـق تفاضـل بین اعداد مربع کامل متوالی بطور خطی افزایشی است. برای هر عدد صحیح نامنفی  $k$ ، عدد صحیح مثبت و بزرگ a را چنان انتخاب مـيكنـيم كـه زوجيـت أن بـا k فـرق داشـته باشـد. سـپس قـرار مـيدهـيم دارد  $a^{\dagger}-k$  فرد است و بنابراین

$$
b = \frac{a^{\mathsf{T}} - k - \mathsf{T}}{\mathsf{T}}
$$

یک عدد صحیح مثبت است. از أنجا که سمت راست رابطهی فوق با توان دوم a متناسب است، بـرای یـک  $a < b < c = b + 1$  مقدار بزرگ a، طرف راست رابطهی مذکور از a بـزرگ تـر اسـت و بنـابراین شـرط ( + + a < b برقرار بوده و حکم ثابت می شود.

 $a$  1. توجه: ممکن است این فکر به ذهن برسد که  $k$  =  $k$ . اما در این حالت مسأله برای  $\left( a=0\right)$  یا  $\left( n=0\right)$ مشکل میشود. ما دو روش برای اصلاح این دنباله ارائه میکنیم.

**یاسخ اول:** جواب مثبت است و چنین دنبالهای وجود دارد.  $a_k + a = (k!)^T \pm 1$  برای هر عدد صحیح مثبت  $k$ ، فـرض کنیـد  $a_k = (k!)^T$ . اگـر  $a = \pm 1$  آنگـاه  $a_k = a$ مرکب است چـرا کـه چنـد جملـه ای هـای ۰۱ ۰ ۳ و ۰۱ - ۳ بـه صـورت  $(x + 1)(x + 1)$  و  $(x + 1)$  بـ تجزیه میشوند. اگر ۱  $|a| > |a|$  آنگ) برای  $k : a, k \geq a$  را میشـمارد لـذا  $(x - x + x + x + b)$ را نیز برای  $|a| \geq k$ میشمارد. $a_k + a$ 

**پاسخ دوم:** قرار میدهیم  $k$  +!( ۲k) =  $a_k$ . برای همهی اعداد صحیح  $a \leq k$  | و  $k \geq 7$  داریـم بخشیذیر بوده و لذا برای هر  $k$  با اشرایط فوق مرکب k + a بخشید بوده و بنا برای هر  $k$  با شرایط فوق مرکب  $K+a \leq$ است

۱۳. از استقرا روی n استفاده میکنیم. برای ۱ = n از t + ۲ ± ۲ ± ۲ ± ۲ همه اعداد صحیح مثبت فرد کوچکتر یا مساوی ۱۵ = (۱ +۴) (۱ +۲) ,ا میتوان بدست آورد:

 $\pm$ 1-7+7+f- $\Delta$ =1, -1+7+7+f- $\Delta$ =7  $-1+7+7-7+0=0$ ,  $-1+7-7+7+0=0$  $-1-7+7+7+\Delta=9$  .  $+1-7+7+7+\Delta=11$  $-1+7+7+7+0=17$ ,  $+1+7+7+7+0=10$ 

ف و می کنمیم حکسم بسرای  $k$  =  $n$  برقسرار باشند کنه  $k$  عندد صنحیح مثبت است؛ یعنمی از (۴k +۱) ±۱+۲±۲± با انتخابهای مناسب علائم + و – میتوان همهی اعداد صحیح مثبت فـرد  $n = k + 1$  کوچکتر یا مساوی (۱+ ۴k) (۱+ ۲k), ابدست آورد. حال فرض می کنیم ۱+  $k$ .  $k$  مشساهده مسی شسود کسه ۰ = (۶ + ۲ )+ (۴ + ۲ )+ (۴ + ۲ )+ (۴ + ۲ )+ بنسابراین از (۴k +۵) ± + + + + + + + + انتخابهاي مناسب علائم + و - ميتوان همه اعداد صحيح مثبت فرد  $(5k + 1)(5k + 1)$  کوچک تر یا مساوی  $(k + 1)(5k + 1)$  بهدست آورد. كافي است همهي اعداد فرد m بهصورت

$$
(*) (r k + 1)(r k + 1) < m \leq (r k + r)(r k + 1) = (r n + 1)(r n + 1)
$$

را بەدىست آورد. تعداد

$$
\frac{(\tau k + \tau)(\tau k + \Delta) - (\tau k + 1)(\tau k + 1)}{\tau} = \lambda k + \gamma
$$

عدد فرد m وجود دارد. هر یک از این اعداد صحیح را میتوان دقیقاً به یکی از شکلهای زیر نوشت:  $(5n+5)(5n+4) = +1+5+...+(5n+4)$ 

 $k = 1, 1, ..., 5n + 2$ یا برای  $(5n+5)(5n+4) - 5k = 1+5+5+...+(k-1)-k + (k+1)+...+(5n+5)+(5n+4)$  $\ell = \mathcal{N}, \mathcal{N}, \ldots, \mathcal{N} + \mathcal{N}$ ویا برای  $(\tau n + \iota)(\tau n + \Delta) - \tau \ell = +\iota + \tau + \cdots + (\ell - \iota) - \ell + (\ell + \iota) + \cdots + (\tau n + \tau) - (\tau n + \Delta)$ به این ترتیب همه اعداد m از (\*) به دست میأیند و استقرا کامل میشود.

۹۴. **اثبات اول:** عدد صحيح n ,ا قابل ارائه مي ناميم اگر اعداد صحيح نامنفي x و y وجود داشته باشند كـه در ابتــدا نشــان مـــ ،دهــيم كــه  $a-b$  =  $a$  قابــل ارائــه نيســت. فــرض  $n = a$  =  $\alpha$  + by و بر اعداد صحیح نامنفی هستند. معادله اخیر را بـه پیمانـه  $a$  و  $a-b = a$  که  $x$  و  $y$  اعداد صحیح نامنفی هستند. معادله اخیر را بـه پیمانـه  $a$ سپس به پیمانه  $b$  در نظر بگیرید. خواهیم داشت (پیمانه Z)  $-b\equiv b$  و (پیمانه  $a$   $-a$  . از آنجا که ۱=(gcd(a,b) است، لـذا (پیمانـه α) ۱− ≡ و (پیمانـه (d) ۱+ = x. چـون x و y نـامنفي  $x \geq b - y \geq a - 1$ هستند در نتیجه ۱ $a - x \geq b$  , بنابراین

« ١٠٤ مسنله تنورس اعداد»

 $ab - a - b = n = ax + by \ge a(b - 1) + b(a - 1) = \text{rad} - a - b$ 

که برای اعداد صحیح مثبت a و b غیر ممکن است. پس فرض ما غلـط بـوده و  $a-b$  = ab - a قابـل ا, ائه نيست.

خال نشان میدهیم 
$$
a-b
$$
 = Ab  $a-b$  قابل ارائه است. از  $n > ab - a - b$  میدانیم  
دیل نشان میدهیم

$$
\{n, n-b, n-\mathsf{rb}, \ldots, n-(a-\mathsf{rb})\}
$$

یک مجموعه کامل ماندهها به پیمانه a است. بنـابراین دقیقـاً یـک y وجـود دارد کـه ۱ = S  $y \leq a$  و رپیمانه a) ه $b \equiv n - y$  و یا برای عدد صحیح ax . x =  $a$ . ا $b = ax$  . اگر ه $x \ge x$  که مسأله حل است. اگ انگاه ۱–ک $x \leq$  و بنابراین  $x < \circ$ 

$$
n - (a - 1)b \le n - yb = ax \le -a
$$

یا n  $\leq ab-a-b$  که با شرط n > ab  $-a-b$  تناقض دارد. بنابراین هر دوی x و y نامنفی بوده ولذا  $a-b-a-b$  قابل ارائه است.

$$
n = \alpha x + by \qquad , \qquad m = \alpha s + bt
$$

کــه  $x, y, x$  و  $t$  اعــداد صــحیح بــوده و  $x$  و  $s$  اعــداد نــامنفی کوچــکتــر از  $b$  هســتند؛ یعنــی  $y \leq x, s \leq b - 1$ بنابراین

$$
ax + by + as + bt = m + n = ab - a - b
$$

یا

(\*) 
$$
ab - (x + s + 1)a - (y + t + 1)b = 0
$$

« یا**سخ مسائل پیشرفته**»

# صفحه ٤٥!

چون ۱ = gcd(a,b)، معادله (\*) نشان میدهد که  $b$  باید ۱ +  $s$  +  $s$  را بشمارد. با توجه به ایــن کــه  $(y+t+1)b = o$  جــذا x + s + ۱ = b أخــذا x + s + ۱ و معادلـــه (\*) بـــهصـــورت  $b = o$  $y \mapsto y + t + 1 = 0$ در میأید. به سادگی می توان دید که یکی از  $y$  و  $t$  نامنفی و دیگری منفی است یعنمی یکی از آنها قابل ارائه و دیگری غیرقابل ارائه است. قوجه: آیا میتوانید این نتیجه را برای سه عدد دو به دو نست به هم اول c٫b٫a تعمیم دهید؟

 $k < m+n$  ,  $k > m > n$  جین ] کافی است اعداد صحیح مثبت  $m, k$  و  $m, k$  اب شـرایط  $k > m > n$  و  $\zeta$ چنان پیدا کنیم که

$$
\mathbf{y}^k \equiv \mathbf{y}^m \equiv \mathbf{y}^n \quad (\mathbf{y}^k \quad \mathbf{y}^k)
$$

 $(*)$   $\tau^k \equiv \tau^m \equiv \tau^n \, (\tau^{\mathfrak{f}})$ بیمانه  $\tau^k$  $\mathbf{y}^k \equiv \mathbf{y}^m \equiv \mathbf{y}^n$  (۵<sup>۴</sup> سیمانه)

 $k-m$  ،  $d$  ، ن آن قضیه ۱. $d$  =  $\text{lcm}(d_\gamma, d_\gamma)$  ,  $d_\gamma$  =  $ord_{\gamma}$  ( (۳) ,  $d_\gamma$  =  $ord_{\gamma}$  ( ۳) . و  $m-n$  را میشمارد. میتوان بررسی کرد کـه ۴ = ۰٫ $d_\gamma$ . مـیدانـیم ۰٫ $d_\gamma = \delta^{\mathfrak{f}} - \delta^{\mathfrak{f}} - \delta^{\mathfrak{f}} - n$  را میشـمارد. ادعـا مـیکنـیم ۵۰۰ = d، اگـر ۵۰۰ > d، آنگـاه بایـد یـک مقسـومِعلیـه  $\frac{\delta\cdot\cdot}{\delta}$  یـا ۰۰ = ۱۰۰ باشد. کافی است نشان دهیم. $\frac{\Delta \cdot \cdot}{\Delta}$ 

> $\mathfrak{r}^{\mathfrak{l}\cdots}\not\equiv\mathfrak{l}\ \ (\mathfrak{d}^{\dagger}% _{\mathfrak{l}\alpha}\mathfrak{l}^{\alpha})\ (\mathfrak{l}^{\alpha}_{\alpha\beta}\mathfrak{l}^{\alpha}_{\alpha\beta})\ (\mathfrak{l}^{\alpha}_{\alpha\beta}\mathfrak{l}^{\alpha}_{\alpha\beta})$ الف) (پیمانه <sup>۴</sup>۵) ۳<sup>۲۵۰</sup> پ

قسمت (الف) از (پیمانه ۵<sup>۴ -</sup> ۱ × ۱ = ۳<sup>۲۵۰</sup> و ۴ =(۵)p اثبات میشود. از قضیه دو جملهای داریم

$$
\tau^{1} \cdot \dot{\Xi} = (1 - 1)^{\hat{\Delta} \cdot \Xi} (\hat{\xi}_{1}^{\hat{\Delta}}) \times 1 \cdot \tilde{\xi}_{1} - (\hat{\xi}_{1}^{\hat{\Delta}}) \times 1 \cdot \tau + 1 \not\equiv 1 \quad (\hat{\Delta}^{\xi}_{1} \xi_{2} \xi_{3}^{\hat{\Delta}})
$$

که همان اثبات قسمت (ب) است. بنابراین ۵۰۰ = d و ۵۰۰ = d. شرط (\*) برقرار خواهـد بـود اگـر و فقط اگر  $k-m$  و  $m-n$  مضارب  $d=0$  باشند. قرار می دهیم  $m = \Delta \cdot s + m$  و  $\Delta \cdot (s + t) + m = \Delta \cdot \cdot (s + t) + n$  و  $s + s + s = k$ که  $s \in t$  اعداد صحیح مثبت  $k < m + n$  است. شرط  $k + m + n = \Delta \cdot \cdot (\forall s + t) + \forall n$  منجر بـه رابطه a · ·t < n میشود. بنابراین کمترین مقدار محیط برابر A · · × ۳ + ۳ × ۵ · ۱ × ۳ است که از  $n = \Delta \cdot \Delta$ و  $s = t = n$ بدست می آید.

۱۶. [۱۹۹۶ بالتیک ] فرض کنید فقط شرایط اولیه محدودی وجود دارند که به ازای أنهـا نفـر دوم مـیتوانـد طوری بازی کند که برنده شود. بنابر فرض ما عدد صحیح مثبت  $N$  وجود دارد که اگـر  $N < N \leq$ سـنگریزه روی میز باشد بازیکن اول میتواند طوری بازی کند که برنده شود.

حالت اولیه ۱ $\mathcal{V} - (N+1)^{\mathsf{Y}}$  سنگریزه روی میز را در نظر بگیرید. فـرض کنیــد  $P_{\mathsf{Y}}$  و م $P_{\mathsf{Y}}$  بــه ترتیــب بیــانگر بازیکن اول و دوم باشد. با فرض ما  $P_1$  میتواند طوری بازی کند که برنده شود و بـرای ایــن منظـور  $P_1$ در  $P$ ولسين حسركتش  $x$  سسنگريزه بسر مسىدارد واضمح اسست كسـه  $X \leq N^{|\mathcal{X}|}$  و ســراي حداقا  $N^{\mathsf{Y}}$  –۱ $N^{\mathsf{Y}}-1$  (د است. بر اساس فرض مــا، در ایــن $N <$  X  $N = (N + 1)^{\mathsf{Y}}$  –۱ لحظه ب<sup>1</sup>P می تواند طوری بازی کند که برنده شود. اما این امکان ندارد که بـرای پـک شـرط اولیـه هـر دو بازیکن بتوانند طوری بازی کنند که برنده شوند بتابراین فرض ما غلط بوده و بینهایت شـرط اولیـه وجـود دارد که به ازای آنها نفر دوم می تواند طوری بازی کند که برنده شود.

# **IMOSP 199YL.IV**

**اثبات ا ول:** n اُمین عضو دنباله را با x <sub>n +</sub> نشان مردهیم. از ۱ = x <sub>n +۱</sub> − ۱۰ x <sub>n</sub> تتیجه مـیگیـریم کـه ا = (gcd(x  $_{n}$ , x  $_{n+1}$ ) . برای اثبات اینکه زیردنباله نامحدودی از این دنباله وجود دارد که اعضـای آن دو به دو نسبت به هم اول هستند كافي است ثابت كنيم تعداد اعضـاي زيردنبالـه اهميتـي نداشـته و همـواره م تواند شامل حداقل یک عضو بیشتر باشد. برای این منظور توجه کنیـد کـه  $x_{mn}$  ,  $x_{mn}$  را مـیشـمارد. فرض کنید p حاصلضرب (یا کوچکترین مضرب مشترک) همه اندیس هایی باشد که قبلاً در زیـر دنبالـه آمدهاند. به این ترتیب هر عدد عضو دنباله،  $x$  را میشمارد بنابراین  $_{\rm p+V}$  میتواند به زیر دنبالـه اضـافه شده و حکم آثبات می شود.

**آئبات دوم:** از همان تمریف متغیرهای اثبات اول استفاده میکنیم. یا توجه بده اینکه 
$$
\frac{n-1}{9}x_n = \frac{1 \cdot 7}{1}
$$
5 وcd(*m*,*n*) = 1 که  $n = m$  وd که (set(*m*,*n*) = 1

$$
\gcd(x_m, x_n) = \frac{\gcd(\frac{n-m}{1}, \frac{n-1}{1})}{1} = \frac{\gcd(m, n) - 1}{1} = 1
$$
\nwith

\n
$$
P \leq \{x_p\} \text{ with } x \in \{x_p\}.
$$

قوجه: اثبات اويلر از وجود بي نهايت عدد اول ارتباط بين اين دو اثبات را أشكار ميسازد.

۱۸. با جایگذاری می توان نشان داد که

$$
n_k = n^k m + n^{k-1} + \dots + n + n = n^k m + \frac{n^k - n}{n - n}
$$

که  $k$  عدد صحیح مثبت است. بنابراین

$$
n_{\varphi(m)} = n^{\varphi(m)} \cdot m + \frac{n^{\varphi(m)} - 1}{n - 1}
$$

# « پا**سخ مسائل پیشرفته**»

# صفحه ١٤٧

از قضیه اویلر داریم ۱– ۱ 
$$
m \mid n^{\varphi(m)} - 1
$$
 در نتیج

$$
m\mid \frac{n^{\varphi(m)}-1}{n-1}
$$

پس  $n_{\phi(m)}$  , ا $n_{\phi(m)}$  را میشمارد. از آنجا که ۱ $m \leq m \leq \varphi(m)$  لذا $n_{\phi(m)}$  اول نبوده و حکم اثبات میشود.

۱۹. [۱۹۹۹ ایرلند ] اگر شرط داده برای عدد صحیح m برقـرار باشـد، m بایـد تـوان چهـارم کامـل باشـد و می توان تجزیه آن بـه عوامـل اول را بـه صـورت  $\chi^{\text{fav}} \times \chi^{\text{fav}} \times \chi^{\text{fav}}$  بـرای اعـداد صحیح نامنفی  $a_{\mathsf{Y}}$ ,  $a_{\mathsf{Y}}$ ,  $a_{\mathsf{Y}}$ , ... نشان داد. تعداد مقسوم علیههای مثبت  $m$  برابر است با

$$
(\mathfrak{f}a_{\mathfrak{f}}+\mathfrak{f})(\mathfrak{f}a_{\mathfrak{f}}+\mathfrak{f})(\mathfrak{f}a_{\mathfrak{g}}+\mathfrak{f})(\mathfrak{f}a_{\mathfrak{f}}+\mathfrak{f})\cdots
$$

این عدد فرد است لذا  $m$  نیز فرد بوده و $\alpha_{\gamma} = \alpha_{\gamma}$  بنابراین

$$
\gamma = \frac{f a_{\gamma} + \gamma}{r^{a_{\gamma}}} \times \frac{f a_{\delta} + \gamma}{\delta^{a_{\delta}}} \times \frac{f a_{\gamma} + \gamma}{\gamma^{a_{\gamma}}} \dots = x_{\gamma} x_{\delta} x_{\gamma} \dots
$$

که برای هر  $p$  ,  $p = \frac{a_p + 1}{a_p}$  ,  $p = \alpha$  . مقدار  $x_p$  را در سه حالت: ۳ =  $p$  , ۵  $p = \frac{a_p + 1}{a_p}$  ,  $p$  مورد بررسی قرار میدهیم. اگر ۱ $a_{\mathsf{r}}=a_{\mathsf{r}}=1$  اَنگاه $x_{\mathsf{r}}=a_{\mathsf{r}}=1$  اَنگاه ۱ $x_{\mathsf{r}}=x_{\mathsf{r}}=1$  از نامساوی برنسولی دار یم

$$
\mathbf{r}^{a_{\mathbf{t}}} = (\mathbf{A} + \mathbf{I})^{a_{\mathbf{t}}/T} > \mathbf{A}(\frac{a_{\mathbf{t}}}{\mathbf{I}}) + \mathbf{I} = \mathbf{f}a_{\mathbf{t}} + \mathbf{I}
$$

یعنبی (> ۳٫ اگر ۱یا ٥= ۵<sub>۵</sub> أنگاه ۱ = ۳<sub>۵</sub> و اگر ۲ ≤ ۵<sub>۵</sub>. از نامساوی برنولی داریم

$$
\Delta^{a_{\Delta}} = (\tau \tau + 1)^{a_{\Delta}/\tau} \ge \tau \tau \times \frac{a_{\Delta}}{\tau} + 1 = 1 \tau a_{\Delta} + 1
$$

به این ترتیب

$$
x_{\Delta} \le \frac{\mathfrak{r}_{a_{\Delta}+1}}{\mathfrak{r}_{a_{\Delta}+1}} \le \frac{\mathfrak{q}}{\mathfrak{r}_{\Delta}}
$$

 $a_p$  در نهایست بسرای ۵ < p وقتسی کسه  $a_p = \alpha_p$  داریسم ۱ $a_p = x$ ؛ وقتسی کسه ۱ =  $a_p$  داریسم و بنابراین ۱ $x$ ، وقتی ۱ $a_p > a_p$  مجدداً از نامساوی برنولی داریم (۲۰ و $p^{\,a}p = p > a = \mathfrak{e}_n + \mathfrak{e}_p$  $p^{ap} > \delta^{ap} > 15a_p + 1$ 

 $\alpha \times \frac{1}{r} < \frac{1}{r}$ و مانند أنچه قبلاً انجام داديم

### « ١٠٤ مسنله تنورس اعداد»

حال اگر ۱  $\star$  ہه، برای هر  $p$ ، ۱ ک $x$  به توجه به تساوی $x, y, \ldots$   $x \in X$ ۳ ، برای هر  $x, p \neq 0$ . این به معنای آن است که  $a_r \in \{ \circ, \circ \}$  ,  $a_r \in \{ \circ, \circ \}$  ,  $a_r \in \{ \circ, \circ \}$ . بنابراین  $\pi = n$  ,  $\circ \circ \circ \circ \circ \circ \circ$  ,  $a_r \in \{ \circ, \circ \}$ در غیر این صورت اگر ۱ $a_{\mathsf{r}} = a_{\mathsf{r}} \in (\mathsf{f} a_{\mathsf{p}} + \mathsf{p})^\mathsf{f}$  (  $a_{\mathsf{p}} = \mathsf{p}^\mathsf{f} \in \mathsf{f}^\mathsf{f}$  ) ( اسی شمارد  $\mathsf{r}^\mathsf{f} \times \mathsf{p}^\mathsf{f}$ لذا برای عدد اول ۳۵ $p' \geq n_{p'}+1$  , ۲۱ و ۲۵٪ به . از مباحث فوق داریم  $x_{p'} \leq x_{p'} \leq x_{p'}$  پس  $x \nvert x \Delta x \sqrt{y} \cdots \leq \frac{\Delta}{x} \times \frac{q}{x} < 1$ 

كە تناقض است.

بنابراین تنها اعداد صحیح ۳<sup>۸</sup>٬۵<sup>۴</sup>٬۱٫*m و ۳<sup>۸</sup>*×۵<sup>۴</sup>٬۲<sup>۸</sup> هستند و به سادگی میتـوان بررسـی کـرد کـه ایـن اعداد در شرایط مسأله صدق میکنند.

- ۲۰. [۱۹۹۹ رومانی ] یک عدد صحیح را میرا گوییم اگر مجموع ارقامش بر ۱۱ بخشپذیر باشد. (n) / را برابر مجموع ارقام عدد صحيح مثبت n مي گيريم. مشاهده مي شود كه:
- (أ) اگر n به یک صفر ختم شود. اعداد n + ۱ , / n + ۱ , ... , n + ۱ فقط در رقم یکانشان با هـم فـرق دارنــد کـه از ٥ تا ٩ تغییر میکند. بنابراین (n + ١),d (n + ١),d (n + ١) یک تصاعد حسابی با قـدر نســبت ١ است. لذا اگر (پیمانه ۱۱) ۱  $\mathbb Z \times d$  آنگاه یکی از این اعداد میرا است.
- (ب) حال فرض کنید n به  $k$ تا ۹ ختم شده باشد که  $k \geq k \geq k+1- d(n+1) = d(n+1)$  و  $k$  رقم  $n$  آخر ۱ $n+1$  بجای ۹ همگی صفر هستند و رقم سمت چپ این صفرها یکی بیشتر از رقم متناظر أن در
- (4) فرض كنيد n بـه يـك صـفر خـتم شـود و (پيمانـه١١) ا $d(n+1) \equiv d(n+1)$ . چـون (پيمانـه ١١) ، باید داشته باشیم (پیمانه ۱۰(۱)  $d\left( n+1\right) \equiv 0$ . اگـر ۹ + ۲ بـه  $k$ تـا ۹ خــتم شــود، داریــم (پیمانه ۱۱)  $d\left( n\right)$  $k \equiv P(1)$ یعنی (پیمانه ۲) = ۲ $d(n+1) - d(n+2) = 1 - 3k$

(۱) فرض کنید ۳۹ عدد متوالی داریم که هیچکدام میرا نیستند. یکی از ۱۰ عدد اول بـه یـک صـفر خـتم میشود آن را n مینامیم. چون هیچیک از اعداد n + ۱, n + ۱, n میرا نیستند از بخش (أ) باید (۱) داشــته باشــیم (پیمانــه ۱۱) (۱  $d(n) \equiv 1$  و بطــور مشــابه (پیمانــه ۱۱) ۱  $d(n+1) \equiv 0$  و (پیمانــه ۱۱) از جنش (پ)، هر دو عدد ۹ + ۲ و ۱۹+ ۲ باید به حداقل ۶ تا ۹ ختم شـوند. امـا ایـن  $d(n+\Upsilon \cdot) \equiv 0$ غیرممکن است زیرا  $n+1\cdot n+1$  و  $n+7\cdot n$  هر دو نمیتوانند مضربی از یک میلیون باشند.

(۲) فرض کنید  $N$ , ۱ + X, … و ۳۷ + X, ۳۷ عدد متوالی باشند که هیچیک از آنها میرا نباشـند. بـا تحلیلی مشابه بخش(۱) هیچیک از ۹ عدد اول نمیتواند بـه صـفر خـتم شـود. بنـابراین ۹+ N هماننـد  $d(N+1)$ و 14 +  $N$  بايـد بـه صـفر خـتم شـود. بايـد داشـته باشـيم (ييمانـه ١١) ١ $N+1$ بنابراین (پیمانه ۱۱)  $\cdot$  (۱)  $\in$  (۱۸ $d$  )  $\in$  (۱۸) . اگر  $N+1$  به  $k$  تا ۹ ختم شود أنگاه باید  $d$  $k \equiv f(11 \pm \epsilon)$ داشته باشیم (پیمانه ۱

« ياسخ مسائل ييشرفته»

# صفحه ١٤٩

کوچــکـتــرین عــدد بـــا چنـــین خاصــیتی ۹۹۹۹۹۹ اســت کـــه منجـــر بـــه ۳۸ عــدد متـــوالی ٩٩٩٩٨١, ٩٩٩٩٨٢, ... , ١٠٠٠٠١٨ ميشود. هيچ يک از اين اعداد ميرا نيستند: مجموع ارقام آنهـا بـه پیمانه ۱۱ بهترتیب با ۲٫۱٫۱۰٫۰۰٫۰٫۱٫۱٫۱۰٫۰۰٫۰٫۱٫۱٫۱۰٫۰۰٫۰٫۲٫۱٫۱ همنهشت هستند.

$$
\text{(1)} \qquad \operatorname{lcm}(m-\tau, m-\tau, m-\tau, m) \ge \frac{m(m-\tau)(m-\tau)(m-\tau)}{\varsigma}
$$

چون ۲و۳ تنها عوامل مشترک ممکن بین این ۴ عدد هستند. بنابراین  $\frac{m(m-1)(m-1)(m-1)}{e} \leq n \leq (m+1)^{n}$ 

که به موجب آن

$$
m \leq \epsilon \left(1 + \frac{r}{m-1}\right)\left(1 + \frac{r}{m-r}\right)\left(1 + \frac{r}{m-r}\right)
$$

سمت چپ این نامعادله یک تابع افزایشی  $m$  و سمت راست أن یک تـابع کاهشـی  $m$  اسـت. امـا بـرای  $m = 11$  داریم

$$
1\mathbf{r} \times 1\mathbf{r} \times 11 \times 1 \cdot = 1\mathbf{r} \cdot 19\mathbf{r} \cdot 519\mathbf{r} \cdot 5\mathbf{r} = 5 \times 1\mathbf{r}^T
$$

ینابراین این نامعادله برای همهی مقادیر ۱۳ $m\geq n$  ناصحیح است. در نتیجه هیچ  $n$  بزرگتر از ۴۲۰ شرایط مسأله ,ا برآورده نمے کند. قوجه: ,ایان کو اشاره کرده است که نامساوی (†) را میتوان بهصورت زیر بهبود بخشید.  $\operatorname{lcm}(m-\tau, m-\tau, m-\tau, m) \geq \frac{(m-\tau)(m-\tau)(m-\tau)(m-\tau)}{\tau}$ 

٢٢. [\١٩٩ | USAMO ] از استقراي قوى روى n استفاده مى كنيم. پايـه اسـتقرا ١ = n بـه وضـوح برقـرار  $n \leq k+1$  است. فرض کنید حکم برای  $k \leq n$  برقرار باشد که  $k$  یک عدد صحیح مثبت است. حالت را بررسی میکنیم.

# « ١٠٤ مسنله تنورس اعداد»

اگر  $k+1 = n-1$  فرد باشد از قضیه اویلر (پیمانه  $n$  ) ا $\varphi(n) \equiv \varphi(n)$ . از فرض استقرا دنباله  $i$  در نهایت به یک عدد ثابت به پیمانه  $p(n)$  میرسد بـه عبـارت دیگـر بـرای مقـدار بـزرگ  $a_{\rm b}a_{\rm y}...$ ييمانه  $a_i \equiv c \; (\varphi(n)$ د, نتيجه

$$
a_{i+1} \equiv \mathbf{v}^{a_i} \equiv \mathbf{v}^c \ (n \text{ and } \mathbf{v})
$$

که مقدار ثابتی بوده و حکم استقرا برای این حالت تکمیل میشود.

اگر ۱ $k+1 \neq n$  زوج باشد. مینویسیم  $\mathcal{S} = k+1 = r^q$  که  $k$  عدد صحیح مثبت و  $n = k+1$  یک عدد صحيح فرد است. از فرض استقرا دنباله  $a_{\rm t}, a_{\rm v},...$  در نهايت به پيمانه  $m$  به يک عدد ثابت مىرسد. واضح است که برای i به اندازه کافی بزرگ (پیمانه  $q^q$ ۱)  $q_i \equiv \alpha_i \in \mathcal{H}$  و  $\mathcal{H}$  نسبت به هم اول بوده و هردو در  $a_1, a_2, \ldots$  با میشمارند در نتیجه  $\forall a_{i+1} - a_i$  نیز  $a_{i+1} - a_i$  را میشمارد یعنسی دنبالـه  $a_{i+1} - a_i$ نهایت به پیمانه  $k+1$  با یک مقدار ثابت همنهشت است و حکم استقرا برای این حالت نیـر اثبـات مي شود.

$$
f_{k+1} + f_k \to = r^{r^{k+1}} + r^{r^{k}} + 1 = (r^{r^{k}} + 1)^{r} - (r^{r^{k-1}})^{r}
$$
  

$$
= (r^{r^{k}} + 1 - r^{r^{k-1}})(r^{r^{k}} + 1 + r^{r^{k-1}})
$$
  

$$
= (r^{r^{k}} + 1 - r^{r^{k-1}})(r^{r^{k}} + 1 + r^{r^{k-1}})
$$
  

$$
f_{k+1} + f_k \to = a_k (f_k + f_{k-1} - 1)
$$

 $a_k = f_k - f_{k-1} + \infty$ با استقرا ادامه میدهیم. داریم

$$
f_{\mathbf{0}} + f_{\mathbf{f}} - \mathbf{1} = \mathbf{r} \times \mathbf{V} \times \mathbf{1} \mathbf{r} \times \mathbf{1} \mathbf{V} \times \mathbf{1} \mathbf{f} \mathbf{1} \times \mathbf{r} \mathbf{V} \mathbf{r}
$$

و حکم برقرار است. فرض کنید برای  $k \geq k$ , ۱ $f_{k-1} - f_{k} + f_{k-1}$  حداقل ۱ $k+1$  عامل اول دارد. با استفاده ا; (\*) و این حقیقت که

$$
\gcd(f_k + f_{k-1} - 1, a_k) = \gcd(f_k + f_{k-1} - 1, f_k - f_{k-1} + 1)
$$
  
= 
$$
\gcd(f_k - f_{k-1} + 1, \tau \times \tau^{k-1}) = 1
$$

نتیجه می گیریم که  $f_{k+1}+f_{k}+f_{k}$  حداقل  $k+1$  عامل اول دارد و حکم اثبات میشود.

$$
\mathscr{F}_{k} = (k + \iota)^{\mathsf{T}} + (k - \iota)^{\mathsf{T}} - k^{\mathsf{T}} - k^{\mathsf{T}} - k^{\mathsf{T}}
$$
۱.

« ياسخ مسائل يبشرفته»

صغده ١٥١

$$
k = \frac{n^{\mathsf{T}} - n}{\mathsf{P}} = \frac{n(n-1)(n+1)}{\mathsf{P}}
$$

که به ازای همه ی مقادیر n عدد صحیح است، استفاده میکنیم. در این صورت خواهیم داشت

$$
n^{\mathsf{T}} - n = \left(\frac{n^{\mathsf{T}} - n}{\epsilon} + 1\right)^{\mathsf{T}} + \left(\frac{n^{\mathsf{T}} - n}{\epsilon} - 1\right)^{\mathsf{T}} - \left(\frac{n^{\mathsf{T}} - n}{\epsilon}\right)^{\mathsf{T}} - \left(\frac{n^{\mathsf{T}} - n}{\epsilon}\right)^{\mathsf{T}}
$$

بنابراین n برابر مجموع زیر است

$$
n^{\mathsf{T}} + \left(\frac{n^{\mathsf{T}} - n}{\varsigma}\right)^{\mathsf{T}} + \left(\frac{n^{\mathsf{T}} - n}{\varsigma}\right) + \left(\frac{n - n^{\mathsf{T}}}{\varsigma} - 1\right)^{\mathsf{T}} + \left(\frac{n - n^{\mathsf{T}}}{\varsigma} + 1\right)^{\mathsf{T}}
$$

قوچه: میتوان ثابت کرد که هر عدد گویا مجموع مکعبات سه عدد گویا است.

 $f(x) = x |x |x |x||$ ۱۹۹۸ - ۱۹۹۸ هم) های استان استان که اسلواکی ] های استان استان استان استان استان استان استان استان استان استان ا  $|f(a)|$ ادعا می کنیپم اگیر  $a$  و  $b$  اعداد حقیقیی هـم علامـت باشـند و ۱ $|a|\geq|b|\geq|$  أنگـاه  $|f(b)|$ . مـــ دانـــيم كــه ١< || ج || ج || جـــا ضـــرب ايـــن رابطـــه در ١<||a|| > || خـــواهيم داشـــت ١≤ || a||a||a||a||توجه كنيد كـه ||a||a||a||a||a||a||a||a||a||a||a||a||ع هـم علامت هستند. به طور مشابه

 $|a[a|a]|| > |b[b|b|]||\geq|$ ,  $||a[a[a]]|| \geq ||b[b|b|]||\geq|$ 

و |(b) /(a) /> كه ادعاى ما را تأييد مىكند. برای ۱  $|x|$  ,  $\circ =$  ( x ) = ( ۰) = ( ۰) = (۱) + (۱) + (۱) + (۱) + (x (x ) + (۱) + (2) + (1) + (1) + ( حالت زیر را بررسی میکنیم: در حالت اول فرض میکنیم ۱ $x\geq 0$ . به سادگی میتوان بررسـی کـرد کــه ۸۸ = ( $f(\frac{YY}{V})$ . از ادعـای خـود میدانیم که (  $f$  برای  $x > 1$  صعودی است. بنابراین  $X = \frac{YY}{Y} = x$  پاسخ یکتای این بازه است. در حالت دوم فرض میکنیم ۱ –که  $x$ . از ادعای خود میدانیم ( $f\left(x\right)$  برای ۱ –که تزولی است. داریم  $|f(-\tau)| = \lambda \setminus f(x) = \lambda \setminus |f(\frac{1}{\tau\tau})| = 11\tau$ 

ولذا  $\frac{-\lambda\Lambda}{r_V}$  – < x =  $\frac{-\lambda\Lambda}{r_V}$  و x  $\lfloor x \lfloor x \lfloor x \rfloor \rfloor$  اما به این ترتیب  $r > -\frac{\lambda\Lambda}{r_V}$  = x. كـه تنــاقض است. بنابراین در این بازه هیچ جوابی وجود ندارد.

$$
Y(x \text{ s.t. } x \text{ s.t. } x \text{ s.t
$$

 $k$  (۲) [۱۹۹۹ | بلوروس ] فرض کنید برای هر عدد صحیح  $x = \frac{P}{\Delta}(17\Delta k + 1)$ ,  $y = \frac{P}{\Delta}(17\Delta k + 1)$ ,  $z = \frac{P}{\Delta}(17\Delta k + 1)$ این اعداد هرگز عدد صحیح نیستند زیرا ۰٫۵٪ با ۱۲۵۸ را نمیشمارد. علاوه بر آن میتوان نوشت  $V \cap C \times V = V^{\top} (V \cap C \times V) = V^{\top} (V \cap C \cup C)$  (بیمانه) ا بنابراین ۱۲۵، ۳ - ۳ ×۱۲۵ را شمرده و  $x^{\mathsf{T}} - (\frac{\mathsf{T}}{\Delta})^{\mathsf{T}}$  عدد صحیح است. لذا

$$
\{x^{\mathsf{T}}\} = \frac{1\mathsf{Y}}{1\mathsf{Y}\varphi}
$$

بطور مشابه

$$
\{y^r\} = \frac{\rho r}{1\gamma\Delta} \qquad , \qquad \{z^r\} = \frac{r_1\rho}{1\gamma\Delta} - 1 = \frac{r_1}{1\gamma\Delta} = \frac{r_1}{1\gamma\Delta} + \frac{\rho r}{1\gamma\Delta}
$$

$$
= \{x^r\} + \{y^r\} = \{z^r\} \qquad \text{and} \qquad \text{and} \qquad
$$

$$
f_{n-1} = r^{n-1} + 1 \text{ and } f_{n-1}, n > 1 \text{ if } r \in \mathbb{N}.
$$
  

$$
(f_{n-1})^{n+1} = (r^{n-1} + 1)^{n+1} = (r^{n-1} + 1 + r^{n-1} + 1)^{n}
$$

$$
= (f_n + r^{n-1} + 1)^{n}
$$

از قضیه دو جملهای داریم

$$
(f_{n-1})^{r^{n+1}} \equiv (f_n + r^{r^{n-1}+1})r^n \equiv (r^{r^{n-1}+1})^{r^n} \equiv (r^{r^n})^{r^{n-1}+1}
$$

$$
\equiv (f_n - 1)^{r^{n-1}+1} \equiv (-1)^{r^{n-1}+1} \equiv -1 \quad (f_n \leftrightarrow 0)
$$

بنابراین  $\big(f_{n-1}\big)^{n+1}$  ( ا میشمارد. چون  $f_n\; , p\;$ را میشـمارد پـس ۱ $\big(f_{n-1}\big)^{n+1}$ را نیـز مه شمارد. نتیجه دلخواه با قراردادن رس $\sigma = f$  در مسأله مقدماتی ۴۹.۱ (۲) بدست میآید.

« باسخ مسائل پیشرفته»

حفده ١٥٣

٢٧. [١٩٩٩ | USAMO ] ياسخ مشابه اثبات دوم مثال ٧٠.١ است. ادعا مي كنيم كه

$$
(n \quad \text{and} \quad a_n = \text{Y}n - \left\lfloor \frac{1 + \sqrt{\lambda n - \gamma}}{\gamma} \right\rfloor
$$

دنباله داده شده را به صورت بستههایی مانند

$$
\{a_n\}_{n=1}^{\infty} = \{1; \, \mathbf{r}, \mathbf{f}; \, \Delta, \mathbf{V}, \mathbf{A}; 1 \cdot \mathbf{N}, \mathbf{S}; 1 \cdot \mathbf{N}, \ldots\}
$$

می،نویسیم. دنباله زیر را در نظر بگیرید

$$
\{b_n\}_{n=1}^{\infty} = \{\mathbf{1}; \mathbf{7}, \mathbf{7}; \mathbf{7}, \mathbf{7}; \mathbf{7}; \mathbf{7}, \mathbf{7}; \mathbf{5}, \mathbf{6}, \mathbf{7}; \mathbf{8}, \dots\}
$$

نشان مے دھیم

$$
(*) \qquad (n \text{ since } n \text{ and } n + b_n = \text{Yn})
$$

 $b_{n+1} = b_n$  بر  $a_{n+1} = n$  و  $n = n$  واضح است. در هر بسته در هـر دنبالـه ٢ +  $a_{n+1} = a_{n+1}$ . بنابراین اگر رابطه (\*) برای عدد اول هر بسته برقرار باشد، برای همهی اعداد آن بسته برقـرار اسـت. اگـر  $a_n$  این رابطه برای آخرین عدد هر بسته درست باشد برای اولین عدد بسته بعـد نیـز درسـت اسـت؛ زیـرا و مر کدام ۱ واحد افزایش می یابند. به این ترتیب با استقرا رابطه (\*) بـرای هـر عـدد صـحیح مثبـت  $n = 1$ بوقول است.

$$
(1) \t b_n = \frac{1 + \sqrt{\lambda n - Y}}{Y}
$$

۱ + ۲ + ... + ( $k$  -۱) اگر  $k$  آنگاه در  $k$ امین گروه قرار دارد و بعد از حداقل ۱ $k-1$  گروه شــامل (۱ عضو آمده است. با در نظر گرفتن این حقیقت که ۱ $n-1$  عضو قبل از  $b_n$  آمده است نتیجه میگیریم که

$$
1 + 7 + \ldots + (b_n - 1) \le n - 1
$$

یا

$$
\frac{b_n(b_n-1)}{1} \leq n-1
$$

با حل نامساوی مرتبه دوم فوق برای  $b_n$  خواهیم داشت

$$
b_n \leq \frac{1 + \sqrt{\lambda n - \gamma}}{\gamma}
$$

که از رابطه (†) بدست می آید بزرگترین عدد صحیحی است که این نامساوی را برآورده میکند.  $b_{\rm n}$ 

(( ١٠٤ مسنله تنورس اعداد))

۲۸. [۱۹۹۸ USAMO) مسأله را با استقرا روى n حل مى كنيم و چنين مجموعهاى را كه همه اعضاى أن نامنفی هستند پیدا میکنیم. برای ۲ = n، میتوان  $S$  را برابر  $S = \{ \circ, \}$  قرار دارد. فرض کنید برای ۲ $n\geq n$  مجموعه مطلوب  $S_{\,\eta}$  شامل  $n$  عدد صحیح نامنفی وجود داشته باشد.  $L$  را برابـر کوچک ترین مضرب مشترک  $\big( a\!-\!b \big)$ هـا مـیگیـریم کـه  $(a,b)$  روی هـر دو عضـو متمـایز  $S_{\,n}\,$  تغییـر می کند. تعریف می کنیم

$$
S_{n+1} = \{L + a : a \in S_n\} \cup \{\circ\}
$$

 $\alpha$  از آنجا که $L > 0$ .  $S_{n+1}$  شامل ۱۱ $n+1$  عدد صحیح نامنفی است اگر  $\alpha, \beta \in S_{n+1}$  بوده و یکسی از مفر باشند أنگاه آ $\alpha$  / ( $\alpha-\beta$  , ( $\alpha-\beta$ را می $\alpha$ د. اگــر  $\delta$ = $L+a$   $L+b$  کـه  $a$  و  $b$  اعضـای  $\beta$  , متمایز  $S_n$  هستند آنگاه

$$
(L+a)(L+b) \equiv ab \equiv \circ ((a-b)^{r} \quad \text{and} \quad
$$

بنابراین  $\bigl(L+a)- (L+a) \bigr],$   $(L+a)(L+a)$  را میشمارد و حکم استقرا ثابت میشود.

٢٩. [٢٠٠١ ] سن بطرزبورگ ] ادعا ميكنيم بي نهايت عدد وجود دارد كـه بـراي m هـاي مختلـف عوامـل اول  $\vert p_{k}\vert,...,p_{\Upsilon},p_{\Lambda}$  هستند. فرض کنید فقط تعداد محدودی چنین عدد اولی وجود داشته باشـد.  $m^{\Upsilon}+n$ را همه أنها در نظر میگیـریم. فــرض کنیــد  $p$  یــک عامــل اول ۱ $\left( p_1, p_2, ... p_k \right)$ باشــد. ایــن عــدد نمیتواند برابر هیچیک از  $p_{\,i}$  ها باشد. این تناقض به دلیل فرض ما بوده و ادعای ما را ثابت میکند. فرض کنید  $P$  مجموعهی همهی اعدادی باشد که برای  $m$  های مختلف عوامل اول ۱ $m^{\, \mathsf{F}}$  هستند. یک عدد  $p$  عضو  $P$  و یک عدد صحیح  $m$  که  $p$ ، ۱ +  $m^\mathfrak{k}$  را بشمارد، انتخاب میکنیم. فرض کنید  $r$  مانـده-ی  $m$  به پیمانه  $p$  باشد. بنابراین  $r < p$  و  $p$  هر دو عدد ۱ $r^{\mathsf{F}} + r$  و ۱ $(r-r)^{\mathsf{F}} + (p-r)^{\mathsf{F}}$  را میشـمارد.  $n$  را برابر کمینه r و r – r میگیریم. بنابراین ج $n<\hspace{-5pt}\frac{P}{\mathbf{v}}$  و یا r > ۲n برابر ابتوان با ساختار فـوق بدسـت ، اورد؛ آنگاه در شرط خواسته شده صدق میکند. اگر  $n$  با استفاده از عـدد اول  $p$  سـاخته شـود آنگــاه  $\rho$ ا +  $n$  را میشمارد. از أنجا که مجموعه  $P$  نامتناهی است و برای هر عدد صحیح  $m$  چنـین عـدد  $n$  را  $n^\mathfrak{f}$ میتوان ساخت، بینهایت عدد صحیح n وجود دارد که در شرایط مسأله صدق میکند.

قوچه: علاقمندان میتواند مسأله زیر را که در USAMO سال ۲۰۰۶ مطرح شده است حل کنند.  $p\left(\pm\right)=0$  فرض کنید  $p\left(m\right)$  بزرگ ترین عامل اول  $m$  باشد. بـه طـور قـراردادی تعریـف مـیکنـیم ۱ $p\left(m\right)$ و ۰۵ $p\left( \circ \right)$ . همـه چنـد جلمـهايهـاي  $f$  بـا ضـرايب صـحيح را چنـان تعيـين كنيـد كـه دنبالـه  $(f(n^{\gamma}) \neq \circ, n \geq 0)$  از بالا کراندار باشد. (به طور خاص لازم است که برای  $p(f(n^{\gamma})) - \{n\}_{n > 0}$ 

# « پاسخ مسائل ييشرفته»

صفحه ١٥٥

٣٠. [٢٠٠٣ | مجارستان] قرار مى دهيم

$$
s(n) = \frac{p(\mathfrak{h})}{\mathfrak{h}} + \frac{p(\mathfrak{h})}{\mathfrak{h}} + \dots + \frac{p(n)}{n}
$$

باید نشان دهیم

$$
(\ast) \qquad \frac{\tau n}{\tau} < s(n) < \frac{\tau(n+1)}{\tau}
$$

از استقرای قوی روی n استفاده میکنیم. رابطه (\*) برای ۱ = n و ۲ = n صحیح است زیرا

$$
\frac{r \times 1}{r} = \frac{r}{r} < s(1) = 1 < \frac{r(1+1)}{r} = \frac{r}{r}
$$

و

$$
\frac{Y\times Y}{Y}=\frac{f}{Y}\langle S(Y)=1+\frac{1}{Y}=\frac{Y}{Y}\langle \frac{Y(Y+1)}{Y}=1
$$

فرض کنید عبارت (\*) برای همه اعداد صحیح n کوچکتر از  $k$  درست باشد کـه  $k$  یـک عـدد صـحیح مثبت است. نشان خواهیم داد که (\*) برای ۱ $k+n=1$  نیز درسـت اسـت. نکتـه کلیـدی ایـن اسـت کـه دو حالت را بورسی می کنیم.<br> $p(k) = p(k)$ در حالت اول فرض میکنیم  $k$  زوج باشد. مینویسیم  $k=$ ۲۳ که  $m$  یک عدد صحیح مثبت کمتـر از  $\sum_{k=1}^{\infty} n = k + 1 = 5m + 1$  داریم:

$$
s(\tau m + \tau) = \left(\frac{p(\tau)}{\tau} + \frac{p(\tau)}{\tau} + \dots + \frac{p(\tau m + \tau)}{\tau m + \tau}\right) \\
+ \left(\frac{p(\tau)}{\tau} + \frac{p(\tau)}{\tau} + \dots + \frac{p(\tau m)}{\tau m}\right) \\
= (m + \tau) + \left(\frac{p(\tau)}{\tau} + \frac{p(\tau)}{\tau} + \dots + \frac{p(m)}{\tau m}\right) \\
= (m + \tau) + \frac{\tau}{\tau} \left(\frac{p(\tau)}{\tau} + \frac{p(\tau)}{\tau} + \dots + \frac{p(m)}{m}\right) \\
= (m + \tau) + \frac{s(m)}{\tau}
$$

از فرض استقرأ داريم  $(m + 1) + \frac{m}{r} < (m + 1) + \frac{s(m)}{r} = s(m + 1) < (m + 1) + \frac{(m + 1)}{r}$  $(m + 1) + \frac{(m + 1)}{r} = \frac{r(m + 1)}{r} = \frac{r(m + 1) + 1}{r}, \frac{r(m + 1) + 1}{r} = \frac{r(m + 1)}{r} = \frac{r(m + 1)}{r} = (m + 1) + \frac{m}{r}$ نتیجه م*ی گ*یریم که

(( ١٠٤ مسله تنورس اعداد))

$$
\frac{\operatorname{Y}(\operatorname{Y}m + 1)}{\operatorname{Y}} < s(\operatorname{Y}m + 1) < \frac{\operatorname{Y}(\operatorname{Y}m + 1 + 1)}{\operatorname{Y}}
$$

 $n = \{m + 1, \ldots, n\}$  که همان (\*) برای  $n = 1$  $n = k + 1 = 7m + 7$  در حالت دوم فرض می کنیم  $k$  فرد باشد. می نویسمیم ۱ $k = 7m + 7m + 7m + 7$ . مشــابه حالت اول مي توان نشان داد كه

$$
s(\text{Y}m + \text{Y}) = (m + 1) + \frac{s(m + 1)}{\text{Y}}
$$

از فرض استقرا به سادگی می توان نشان داد که عبارت (\*) برای ۲ + ۲ $m + r$  نیز درست است که استقرا ,ا كامل مى كند.

را میشمارد اگر  $a^m$  ,  $a^m$  ) به شمارد اگر  $a-b$  ,  $b$  بشمارد آنگ $(a^m-b^m)$  (نیز ۳۱،  $(a^m-b^m)$ مے شمارد. برای عکس آن فرض کنید a و b نسبت به p اول بوده و (پیمانه  $a^m \equiv b^m$  . چون m نسبت به هر دو عدد p و \ – / و |ول است. نسبت به  $\varphi(p^t) = \varphi(p^t)$  نیز اول است. بنابراین عدد صـحیح  $p$ ، مثبت  $k$  وجود دارد که (پیمانه  $\phi(p^f)$  )  $k \equiv n$ . ا; أنجا

$$
a \equiv a^{mk} = (a^m)^k \equiv (b^m)^k = b^{mk} \equiv b \ (p^t \equiv a)
$$

كه همان نتيجه دلخواه است.

**توچه:** میتوان دید این مسأله یک خاصیت اضافی برای قضیه ۱۸.۱ است. در قضیه ۱۸.۱ (ج) اگر داشته  
باشیم (پیمانه M ≡b (m، آنگاه برای هر عدد صحیح مثبت *۸.* (پیمانه *0* 
$$
d \equiv b
$$
 (m، این مسأله به ما  
اجازه میدهد تا برای روابط همنهشتی تعت روابط خاصی ریشه بگیریم.

۰۳۲.[۱۹۹۷] ترکیه] ادعا میکنیم ۱ $p-1$  شرایط مسأله را برأورده میسازد. ابتدا دستگاه معـادلات زیـر را برسی میکنیم:

$$
x_1^{\mathsf{T}} + y_1^{\mathsf{T}} = x_1^{\mathsf{T}}
$$
  

$$
x_1^{\mathsf{T}} + y_1^{\mathsf{T}} = x_1^{\mathsf{T}}
$$
  

$$
\vdots
$$
  

$$
x_n^{\mathsf{T}} + y_n^{\mathsf{T}} = x_1^{\mathsf{T}}
$$

به طور متوالی از اعداد فیثاغورثی  $\delta^Y + \epsilon^Y = \epsilon^Y$  استفاده می کنیم تا به معادلات زیر برسیم

#### صفته ١٥٦

$$
(\tau^{n})^{\tau} + (\tau^{n-1} \times \tau)^{\tau} = (\tau^{n-1} \times \Delta)^{\tau}
$$

$$
(\tau^{n-1} \times \Delta)^{\tau} + (\tau^{n-\tau} \times \Delta \times \tau)^{\tau} = (\tau^{n-\tau} \times \Delta^{\tau})^{\tau}
$$

$$
(\tau^{n-\tau} \times \Delta^{\tau})^{\tau} + (\tau^{n-\tau} \times \Delta^{\tau} \times \tau)^{\tau} = (\tau^{n-\tau} \times \Delta^{\tau})^{\tau}
$$

$$
\vdots
$$

$$
(\tau^{n+1-i} \times \Delta^{i-1})^{\tau} + (\tau^{n-i} \times \Delta^{i-1} \times \tau)^{\tau} = (\tau^{n-i} \times \Delta^{i})^{\tau}
$$

$$
\vdots
$$

$$
(\tau \times \Delta^{n-1})^{\tau} + (\Delta^{n-1} \times \tau)^{\tau} = (\Delta^{n})^{\tau}
$$

$$
x_i = \mathbf{r}^{n+1-i} \times \mathbf{a}^{i-1}, \quad y_i = \mathbf{f} \times \mathbf{r}^{n-i} \times \mathbf{a}^{i-1}
$$

$$
x_{n+1} = \Delta^n
$$
۵ و  $n$ ۱ ۱۲ و ۵۰ ۳  
برای تکمیل اثبات فقط لازم است توجه کنیم که از قضیه کوچکفرما داریم  

$$
x_{n+1}^{\mathsf{T}} - x_{1}^{\mathsf{T}} \equiv \Delta^{\mathsf{T}n} - \mathsf{T}^{\mathsf{T}n} \equiv \mathsf{T}\Delta^{p-1} - \mathsf{q}^{p-1} \equiv \circ
$$
 (۱۲ بیمانه ۱)

$$
\mathbf{g} = \mathbf{g} \cdot \mathbf{g}
$$
میهایت عدد  $n$  وجود دارد که برای نمونه هم $\mathbf{g} = \mathbf{g} \cdot \mathbf{g}$ ر ا میتوان نام برد.

$$
\frac{\sigma(i)}{i} = \sum_{d|i} \frac{1}{d} \qquad (i \text{ if } i \text{ and } j \text{ is odd})
$$

به این ترتیب نامساوی موردنظر به صورت زیر در میآید

$$
\sum_{d|1} \frac{1}{d} + \sum_{d|1} \frac{1}{d} + \dots + \sum_{d|n} \frac{1}{d} \leq \tau n
$$

چنان که در پاسخ مسأله ۲۷مقدماتی نشان دادیم، اگر همهی عبارات سمت چپ رابطه فوق را باز کنیم هر عدد  $\frac{1}{d}$  که  $d\leq n\leq n$  ) عدد  $\frac{1}{d}$  , از ظاهر میشود، (برای هر مضرب  $d$  کوچک تر یا مساوی  $n$ ، یـک بـار). بنابراین نامساوی مطلوب به صورت زیر در میأید

$$
\left\lfloor \left\lfloor \frac{n}{\gamma} \right\rfloor + \frac{\gamma}{\gamma} \left\lfloor \frac{n}{\gamma} \right\rfloor + \frac{\gamma}{\gamma} \left\lfloor \frac{n}{\gamma} \right\rfloor + \dots + \frac{\gamma}{n} \left\lfloor \frac{n}{n} \right\rfloor < \gamma
$$

# (( ١٠٤ مسنله تنوری اعداد))

صفحه ۱۵۸

برای هر عدد صحیح مثبت  $i$  داریم  $\frac{n}{i} = \frac{n}{i}$   $<$   $\frac{1}{i}$   $<$   $\frac{n}{i}$ . بنابراین کافی است نشان دهیم  $\frac{n}{r}$  +  $\frac{n}{r}$  +  $\cdots$  +  $\frac{n}{r}$  <  $\zeta$   $\eta$ بأ  $\frac{1}{r^{\gamma}} + \frac{1}{r^{\gamma}} + \cdots + \frac{1}{r^{\gamma}} < 1$ که به ترتیب زیر به دست می∫ید  $\frac{1}{r^1} + \frac{1}{r^1} + \dots + \frac{1}{r^1} < \frac{1}{|x|} + \frac{1}{r^2} + \dots + \frac{1}{n(n-1)}$  $= (\frac{1}{r} - \frac{1}{r}) + (\frac{1}{r} - \frac{1}{r}) + \cdots + (\frac{1}{n-r} - \frac{1}{n})$  $= 1 - \frac{1}{n} < 1$ 

قوجه: از حسابان (calculus) می دانیم که

$$
\frac{1}{1^{r}}+\frac{1}{r^{r}}+\cdots=\frac{\pi^{r}}{r}< r
$$

 $[USAMO \tightharpoonup \cdot \Delta].$ 

**اثبات اول:** دو معادله را با هم جمع كرده و ۱ را به طرفين اضافه مينمائيم تا به رابطهي زير برسيم:

$$
(x^{\mathsf{T}} + y + 1)^{\mathsf{T}} + z^{\mathsf{T}} = 1 \mathsf{F} \mathsf{Y}^{1 \Delta \mathsf{Y}} + 1 \Delta \mathsf{Y}^{1 \mathsf{F} \mathsf{Y}} + 1
$$

اثبات می کنیم که دو طرف این عبارت نمی توانند به پیمانه ۱۹ همنهشت باشند. ۱۹ را از این جهت انتخاب کردیم که کوچکترین مضرب مشترک توانهای ۲ و ۹، ۱۸ است و از قضیه کوچکفرما اگر a مضـرب ۱۹ نباشند آنگ|ه (پیمانــه ۱۹) ۱ ≌ ^ا $a^{\lambda}$ . مــ دانــیم (پیمانــه ۱۹) ۱ یــا ٥  $^2$   $(z^*)^Y$  اســت بنــابراین تنهــا باقیماندههای ممکن در تقسیم <sup>۹</sup> 2بر ۱۹ عبارتند از:  $-1.0.1$ 

حال ۲ به پیمانهی ۱٫ ۱۹ برای ۹ ,..., ۱٫ محاسبه میکنیم و میبینیم که تنها ماندههای ممکن بـه سمانه ١٩ عبا, تند از:

$$
-\lambda, -\tau, -\tau, \circ, \iota, \mathfrak{f}, \Delta, \mathfrak{F}, \gamma, \mathfrak{q}
$$

بيه ايين ترتيب بيا جميع اعيداد دو فهرست فيوق، مانيدههاي قابيل قبيول بيه پيمانيه ١٩ را بيراي : به دست می $(x^{\tau} + y + y^{\tau}) + z^{\tau}$ 

# « ياسخ مسائل ييشرفته»

#### صفحه ١٥٩

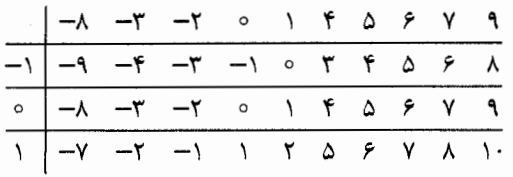

با بکار بردن قضیه فرما مشاهده میشود که

 $15Y^{10Y} + 10Y^{19Y} + 1 \equiv 15$ (ييمانه ١٩)

از آنجا که نمی توان ۱۴ (یا ۵-) ,ا به دست آورد (چون در جدول نیامدهانـد) دسـتگاه معادلـه هـیچ جـواب صحیحی برای  $x\,,y\,,x$  ندارد.

**اثبات دوم:** نشان خواهیم داد که هیچ جوابی برای دستگاه به پیمانه ۱۳ وجود نـدارد. دو معادلـه را بــاهم جمع کرده و ۱ را به طرفین اضافه میکنیم تا رابطه زیر بهدست آید

 $(x^{r} + y + 1)^{r} + z^{r} = 16y^{10} + 10y^{16} + 1$ 

از قضیه کوچک فرما اگـر a مضـرب ١٣ نباشـد آنگـاه (پیمانــه ١٣) ١= ٥ . بنــابراین (پیمانــه ١٣) الله ۱۵۷<sup>/۱۴۷</sup> = ۱ (۱۳ میلمانه ۱۳) (۲ = ۱۵۷<sup>/۱۴۷</sup> = ۴  $(x^{\tau} + y + 1)^{\tau} + z^{\tau} = f(1\tau)$  (سمانه)

اعداد مکعب کامل به پیمانه ۱۳ با t ۱،۰ و t۵ هم نهشت هستند. با نوشتن معادله اول بهصورت

 $(x^{\tau}+1)(x^{\tau}+y)=f(1\tau)$  (بیمانه)

می بینیم که در حالت (پیمانه ۱۳) ۱ $\mathfrak{r}^{\,\mathtt{v}}\equiv -\times$  هیچ جوابی وجود ندارد و بـرای حـالات  $x^{\,\mathtt{v}}$  هـمزهشـت بـا ه , ۱ , ۵ و ۵– به پیمانه ۱۳،  $x^{\nabla} + y$  باید به این پیمانه با ۲ , ۲ و ۵ (– همنهشت باشد. بنابراین

$$
(x^{\top} + y + 1)^{\top} \equiv 1 \uparrow, \uparrow, \uparrow, \circ (\uparrow \uparrow)
$$

<sup>9</sup> z نیز یک مکعب است و لذا باید به پیمانه ۱۳ با ۸٫۵٫۱٫۰ یا ۱۲ هم;نهشت باشد. جدول زیر نشان می-دهد که به پیمانه ۱۳، نمیتوان با جمع یکی از اعداد ۰٫۰٫ ۹٫ ۱٫ با یکی از اعداد ۰٫۱٫۰ ۵٫ ۱۲٫۸ مانده ۱٫۶ بدست آورد

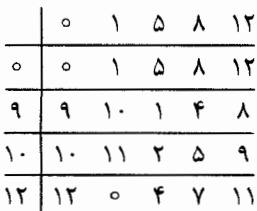

لذا دستگاه جوابی درمجموعهی اعداد صحیح ندارد. قوچه: این استدلال نشان میدهدکه حتی اگر <sup>9</sup> 2 با <sup>7 ۳</sup> نیز جایگزین شود باز هم دستگاه جواب صحیح ندا, د.

۳۵. [۲۰۰۰] سن پطرزبورگ] حداقل سه بار توزین لازم است: هر کدام از دو توزین اولیـه وزنـههـا را بـه سـه گروه تقسیم میکند (وزنههای کفه سمت چپ، وزنههای کفه سمت راست و وزنههای بیرون تـرازو). چـون ۳×۳ <۲۷ لذا برخی وزنهها در هر دو توزین در یک گروه قرار میگیرند لذا قابل تشخیص نیستند. نشان  $O\,,$ هیدهیم که سه بار توزین کافی است. ۲۷ وزنه را با استفاده از کلمـات سـه حرفـی بـا حـروف  $L$ ,  $P$ برچسب گذاری میکنیم. در i اُمین توزین وزنههایی که i اُمین حرف آن L است را در کفه سمت چپ و وزنههایی که i أمین حرف أنها R است را در کفهی سمت راست قرار می دهیم. اختلاف بین مجموع وزنهای کفه سمت چپ و مجموع وزنهای کفه سمت راست برابر است با:

$$
\varepsilon_{0} \mathbf{r}^{\circ} + \varepsilon_{1} \mathbf{r}^{\prime} + \cdots + \varepsilon_{\mathbf{r} \mathbf{r}} \mathbf{r}^{\mathbf{r} \mathbf{r}}
$$

که , & برابر ۱. ۱- و ۰ است اگر ۳<sup>/</sup> به ترتیب در کفه سمت چپ، کفه سمت راسـت و یــا بیــرون تــرازو باشد. مقدار مجموع فوق بهطور يكتا همهى برعها را مشخص مىكند: مقدار مجمـوع بـه پيمانـه ٣، ٤٥ را تعیین میکند، سپس مقدار مجموع به پیمانه ۹، ۶<sub>۱</sub> ا تعیین میکند و الی أخر.

بنابراین برای ۰٫۰.۰٫۲۶ امین توزین i اُمین حرف وزندی  $\vec{\mathsf{v}}$  را مشخص میکند. بعد از سـه بـار توزین بهطور دقیق میتوانیم وزنه <sup>7</sup> ۲<sup>1</sup> را بشناسیم.

**قوجه:** این مسأله حالت خاص<sub>ی</sub> از یک مسأله کل<sub>ی</sub>تر است که هر عدد صحیح یک نمایش یکتا در مبنـای ۳ با ارقام ۱– و ۰ و۱ دارد. به وضوح این مطلب برای اعداد n با شرط  $n < n < n$  و برقرار است (از أنجا ک $\cdot$ ۰=۰، ۱=۱ و ۱+۳=۲). فرض کنید مطلب فوق بـرای اعـداد n بـا شـرط  $\pi < \pi < \pi$  > ۰ هـدد محیح مثبت) برقرار باشد. اگر  $n < r < \tau^k \leq n < r^k \leq n < r$ ، حکم همچنـان برقـرار اسـت زیـرا $n = r^k$  و  $n = n$ و ۲× ۳ $n < r^{k+1} - r^{k} + n_1$  باز هـج حکـج بوقـرار اسـت زیـرا ۲× ۳ $n < r^{k+1} - r^{k} - r^{k}$  و  $n < r^{k}$ به سادگی میتوان جنین گفت و نمایش برای تمام اعداد . به سادگی میتوان به عنوان برای تمام اعداد  $\alpha < \kappa < r^k$ صحیح پکتاست. میتوان هر عدد در مبنای ۳ را به سادگی به این نوع جدید مبنـای ۳ تبـدیل کـرد. بـرای مثال

$$
f_1 = |Y| \setminus (r) = r^T + r \times r^T + r + 1
$$
  
=  $r \times r^T - r^T + r + 1 = r^T - r^T - r^T + r + 1$ 

# « ياسخ مسائل ييشرفته»

صفحه ا11

Iberoamerican \991].49.

$$
1991 < \lambda = \frac{1991 + \sqrt{1991^2 + 9}}{5} = 999 + \sqrt{999^2 + 1} < 1999
$$

 $x$  و ۱۹۹۸ $x_1 = x_2$  و ۱۹۹۸ $x_3 = 1 - \lambda$ ۱۹۹۸ $\lambda - 1 = 0$  نتیجه می $\lambda$ یریم برای همه اعداد حقیقی  $x_1 = 1$ ۹۹۸

$$
x\lambda = 199\lambda x + \frac{x}{\lambda} \qquad , \qquad \lambda = 199\lambda + \frac{1}{\lambda}
$$
  
9  

$$
\lambda = 199\lambda + \frac{1}{\lambda}
$$
  

$$
x_{n-1} x_n = \left[ x_{n-1} \lambda \right] \text{ or } x_{n-2} x_n = \left[ x_{n-1} \lambda \right] \text{ or } x_n = \left[ x_{n-1} \lambda \right] \text{ or } x_n = \left[ x_{n-1} \lambda \right] \text{ or } x_n = \left[ x_{n-1} \lambda \right] \text{ or } x_n = \left[ x_{n-1} \lambda \right] \text{ or } x_n = \left[ x_{n-1} \lambda \right] \text{ or } x_n = \left[ x_{n-1} \lambda \right] \text{ or } x_{n-1} = \left[ x_{n-1} \lambda \right] = \left[ x_{n-1} \lambda \right] = \left
$$

 $x_{199\lambda} \equiv x_{\circ} - 999 \equiv 1 \cdots (199\lambda - x_{\mu+1})$ یعنــی (پیمانــه ۱۹۹۸)  $x_{n+1} = x_{n-1} - 1$  (۱۹۹۸ جواب مسأله را به ما مےدهد.

#### $USAMO$  1998] ۳۷.

**اثبات اول:** بله - چنین زیر مجموعهای وجود دارد. چنانچه درمسـأله مقـدماتی ۳۹ (۳) نشـان داده شـده است اگر مسأله به اعداد صحیح نامنفی محدود شود أنگاه مجموعهی اعداد صحیح که نمایش در مبنـای ۴ أنها فقط شامل رقمهای ٥ و ١ باشد شرایط خواسته شده را برأورده میکنند. بـرای بررسـی اعـداد صـحیح منفی از مبنای (۴-) استفاده میکنیم؛ یعنی هر عدد صحیح را به شکل  $c_i\left(-\mathfrak{f}\right)^i$  مینویسیم که  $c_i \in \{ \circ, \mathcal{N}, \mathcal{N} \}$  برای هر  $i \in \{ \circ, \mathcal{N}, \mathcal{N} \}$  است. در ایـن حالـت مجموعـهی  $X$  را مجموعـهی اعـدادی میگیریم که نمایش أنها فقط شامل ارقام ۰ و ۱ باشد. این  $X$  نیز خاصیت مطلوب را دارد چرا که نشـان می دهیم هر عدد صحیح یک نمایش یکتا در این مُد دارد. برای نشان دادن یکتایی نمایش اعداد درمبنای (۴-) فرض کنید {  $\{c_j\}$  و {  $\{d_i\}$  دو دنباله متنــاهی متمــایز  $c_{j}\neq d_{j}$  از اعضای مجموعه  $\{ \circ, \mathcal{N}, \mathcal{N} \}$  باشند و فرض کنید  $j$  کوچکترین عـدد صـحیح باشـد کـه بنابر این « ١٠٤ مسنله تنورس امداد»

 $\sum^k c_i \left(-\mathfrak{f}\right)^i \not\equiv \sum^k d_i \left(-\mathfrak{f}\right)^i$  ( $\mathfrak{f}^j$  ( $\mathfrak{f}^j$ )

و لذا دو عددی که با دنبالههای { $c_i$ } و { $\{d_i\}$  نشان داده میشوند، متمایز هستند. از طرف دیگر بیرای نمایش اینکه عدد n در مبنای ۴- قابل نمایش است، عدد صحیح k را چنان می یابیم که

$$
1 + \mathfrak{f}^{\mathsf{T}} + \cdots + \mathfrak{f}^{\mathsf{T} k} \geq n
$$

و لذا

$$
n + \mathfrak{k} + \dots + \mathfrak{k}^{\mathfrak{k}^k - 1} = \sum_{i=0}^{\mathfrak{k}^k} c_i \mathfrak{k}^i
$$

 $n = \sum_{i=0}^{\gamma k} d_i (-f)^i$  حال با قرار دادن  $d_{\gamma i} = r - c_{\gamma i \to i}$   $d_{\gamma i} = r - c_{\gamma i \to i}$  خواهیم داشت

 $S$  اُقْبات دوم: برای هر مجموعهی  $S$  از اعداد صحیح تعریف میکنـیم  $\{a,b\in S\}=\{a+\mathfrak{r}b\,|\,a,b\in S\}$ . مجموعـه متناهی { $\{a_{\flat}, a_{\flat},..., a_m\}$  از اعداد صحیح را *خوب* مینامیم اگر  $S$   $|S|^*$  یا بـه عبــارت دیگــر اگــر مقادیر  $a_j+\tau a_j$  ( ۱ ≤  $i$  , ز $i\leq i$  ) متمایز باشند. ابتدا ثابت میکنیم با داشتن یک مجموعهی خـوب و عـدد صحیح n، میتوان همواره یک اَبَر مجموعهی خوب  $T$  از  $S$  یافت (مجموعهای که  $S$  زیرمجموعهی آن باشـد) که n، عضوی در \* T باشد. اگر n در \* ک باشـد، قـرار مـیدهـیم  $S$  =  $T$  در غیـر ایـن صـورت قـرار مـی-دهیم  $T^*=S^*\bigcup Q\bigcup R$  که  $k$  انتخاب میشود. سپس قرار میدهیم  $S\bigcup\{k\,,n-\tau k\,\}$  که

$$
Q = \{ \forall k, \forall (n-\forall k), k + \forall (n-\forall k), (n-\forall k) + \forall k \}
$$

 $R = \{k + \tau a_i, (n - \tau k) + \tau a_i, a_i + \tau k, a_i + \tau (n - \tau k) | 1 \le i \le m \}$ 

توجه کنید که برای هر انتخاب  $k$ ، ۲k + (  $n$ ۲ = (n -۲k) در  $Q$  بوده که یک زیرمجموعـهی  $T$  اســت. بهجز n . مقادیر جدید شکلهای خطی غیرثابت متمایز از k هستند لذا اگر  $k$  به قدر کافی بـزرگ باشــد همه آنها از یگدیگر و از اعضای  $S$  متمایز خواهند بود. این اثبات میکند که  $T^{\ast}$ خوب است. با شروع از مجموعـهى خـوب {٥} = 2، يـك دنبالـه از مجموعـههـاى ،  $X$ ، ۳ ،  $X$ ، ۳ ، ... بــهدسـت  $j$  میآوریم که برای هر عدد صحیح مثبت  $j$  ،  $f$  یک آبَر مجموعهی خوب  $_{j-\setminus X}$  بوده و  $X^*$  شامل أمين عضو دنباله ... , ٢,-,٢,-,٢,-,٢,-,١ است. بنابراين مجموعهى

ےغیہ 11۲

صفحه ١٦٣

« يا**سخ مسائل ييشرفته**»

$$
X = \bigcup_{j=0}^{\infty} X_j
$$

دارای خاصیت مطلوب است.

۳۸. جواب منفی است.

اگر  $x_n$  زوج باشد، قرار میدهیم ۰۵  $y_n = 0$  و در غیر این صورت ۰ $y_n = 0$  دنبالـه جدیـد  $x_1, x_2, ..., x_n, ..., y_n$  به پیمانه ۲ شکل میگیرد. اگر  $x_n, ..., x_1, ..., y_n, ..., y_n$ متناوب باشد،  $y_1, y_2, ..., y_n$  ,... و $y_1, y_2, ..., y_n$  نیز متناوب است. بایـد ثابـت کنـیم .... و $y_1, ..., y_n$  متنـاوب نبوده و به موجب آن جواب سوال منفي است. دنباله ..., y ٢n+١, ,... و y , y , y , y را بررسـي مـيكنـيم. عضو ۳<sub>٬۲۶۱</sub> را میتوان به صورت زیر بهدست آورد. ۲۲ را در مبنای دو مینویسیم و آن را در ۲<sup>۰</sup> ضرب  $\Big|\,(\sqrt{\mathsf{r}})^{\mathsf{r} n+1}\,\Big|$  است). سپس بخش اعشاری آن را دور میریزیم تا $\Big(\sqrt{\mathsf{r}})^{\mathsf{r} n+1}$  ( $\Big(\sqrt{\mathsf{r}}\,\Big)$ بدست آيد.

بعد از آن أخرين رقم اين عدد صحيح  $\gamma_{\gamma_{H+1}}$  است. ضرب  $^{\prime\prime}$  در مبنـاي ٢ بـه معنـاي جابجـايي مميـز اعشار به اندازه n مکان به سمت راست است. این بدان معناست که  $y_{\rm{r}_{n+1}}$  , قم  $n$ ام ۲ $\sqrt{$  بعـداز مميـز اعشا, است. از آنجا که  $\sqrt{\mathsf{Y}}$  گنگ است نتیجه میگیریم دنباله  ${\mathcal{Y}}_{\mathsf{Y}}$  ر ${\mathcal{Y}}_{\mathsf{Y}}$  متناوب نبـوده و لذا ....,  $y_n$  ,...,  $y_n$  ,...,  $y_n$  نيز متناوب نيست.

اردوش ] کافی است حکم را برای n های نامنفی ثابت کنیم، زیرا برای n های منفی میتوان بـه سـادگی. $\mathsf{P}(\cdot)$ همه ی علائم را تغییر داد. حکم با استقرای با گام ۴ اثبات میشود؛ یعنی اثبات حکم برای ۴ +  $k$  بر مبنای فرض استقرا برای  $k$  = ۱. ابتدا نشان میدهیم که حکم برای ۲٫۲٫۳٪ برقرار است.

$$
S = Y^{T} + Y^{T} - Y^{T} + Y^{T} - \Delta^{T} - \Sigma^{T} + Y^{T}
$$
  

$$
Y = -Y^{T} - Y^{T} - Y^{T} + Y^{T}
$$
  

$$
Y = -Y^{T} + Y^{T}
$$
  

$$
Y = -Y^{T} + Y^{T}
$$

اگر n قابل ارائه به شکل مطلوب باشد n + ۴ نیز قابل ارائه است زیرا f را میتوان به صورت زیر بیان کرد:

(4) 
$$
f = (k + 1)^{r} - (k + r)^{r} - (k + r)^{r} + (k + r)^{r} + (k + r)^{r}
$$
  
which 
$$
n \text{ and } n \text{ is a constant.}
$$

 $k$  توحه: از  $(\ast)$  همچنین نتیجه می $\mathcal{Z}_{\mathrm{tr}}$ ریم که برای هر

« ١٠٤ مسنله تنوري اعداد»

 $(*)$ 

صفحه ١٦٤

$$
(k + 1)^{5} - (k + 7)^{7} - (k + 7)^{7} + (k + 6)^{7} - (k + 6)^{7} + (k + 7)^{7} + (k + 7)^{7} - (k + 7)^{5} = 0
$$
  
 بنابراین به سادگی میتوان تفسیر کرد که یک عدد محمدیح را میتوان به بینهایت روش بـه شـکل مطلیوب  
نمایش داد.

۴۰. [ ۲۰۰۴ چين ] **یاسخ اول:** جواب برابر است با  $f(n) = \left| \frac{n+1}{r} \right| + \left| \frac{n+1}{r} \right| - \left| \frac{n+1}{r} \right| + 1$ 

مجموعه $T$  ,ا خوب مینامیم اگر  $T$  شامل سه عضو متمایز باشد که نسبت به هم اول باشند. درگام اول دو ادعای ساده داریم:  $f(n) \leq n, s$ وجود دارد و  $f(n)$  $f(n+1) \leq f(n)+1$  (-)

از آنجا که ۴ ≤ n لذا n + ۲ , m + ۲ , m و m + ۳ اعضای متمایز در  $S_m$  هستند. اگر m زوج باشــد مجموعه {1+ + m,m + + ,m + خوب است؛ اگر m فرد باشد، {1+ m,m + + +m,m } خـوب اسـت. بنابراین مجموعه n عضوی  $S_m$  برای همه مقادیر m خوب است و  $n \leq r$  کـه ادعـای (i) را تأییــد می کند. ادعای (ب) بطور مستقیم از رابطه زیر بدست می آید

$$
\{m, m + 1, \ldots, m + n\} = \{m, m + 1, \ldots, m + n - 1\} \cup \{m + n\}
$$

 $T$ حال یک کران پایین برای  $f(n)$  پیدا میکنیم. مجموعهی {\ + 1, ..., n + {\ و زیرمجموعهی با از أن را كه شامل اعضايي است كه مضرب ٢ يا ٣ يا هر دو هستند. درنظر بگيريد. از اصل لانه كبوتري هـر سه عضو  $T$  بایدیک عامل مشترک ( از ۲ یا ۳) داشته باشـند . بنـابراین  $T$  خـوب نیسـت. امـا از اصـل شمول و عدم شمول

$$
|T_{\gamma}| = \left\lfloor \frac{n+1}{\gamma} \right\rfloor + \left\lfloor \frac{n+1}{\gamma} \right\rfloor - \left\lfloor \frac{n+1}{\gamma} \right\rfloor
$$

و بنابراین

$$
(*) \qquad f(n) \geq \left\lfloor \frac{n+1}{r} \right\rfloor + \left\lfloor \frac{n+1}{r} \right\rfloor - \left\lfloor \frac{n+1}{r} \right\rfloor + 1
$$

ادعا میکنیم که همین کران پایین، مقدار دقیق  $f\left( n\right)$  است. قبلاً نشان دادیم که  $S_{m}$  برای همه مقادیر خوب است.  $m$ 

« یاسخ مسائل پیشرفته»

 $f(Y) \geq 2$ با یک محاسبه ساده از نامساوی فـوق خـواهیم داشـت ۴ ≤ (۴)  $f(Y) \geq 2$  , ۵ ≤ (۶) با یک محاسبه ساده از نامساوی فـوق خـواهیم داشـت ا دعا می کنـیم (۹)  $f(r) \leq n$  نتیجه می $\mathcal{L}_{\mathbf{x},\mathbf{y}}$  که ۴ $f(r) = r \in f(r)$  ادعا می کنـیم (۹)  $f(r) \geq r$  $f(\theta) = \lambda \int f(\lambda) = V$  ,  $f(\lambda) = \theta \int f(\lambda) d\mu$  ) داریم $\theta = \lambda \int f(\lambda)$  ,  $f(\theta) = \lambda$ حال نشان میدهیم ۵ $\zeta(\epsilon)=f$ . یعنی هر زیر مجموعـه ۵ عضـوی  $T$  از یـک مجموعـهی شـامل ۶ عـدد متوالي، خوب است. در بين اين ۶ عدد سه عدد فرد متوالي (كه يک سه تايي خوب را مي سازد) و سه عـدد زوج متوالی هستند. اگر هر سه عدد فرد در  $T$  باشند، آنگاه  $T$  خوب است. در غیـر ایـنصـورت  $T$  بایـد شامل هر سه عدد زوج و دو تا از اعـداد فـرد باشـد. اگـر دو عـدد فـرد موجـود در  $T$  متـوالی باشـند (بـه شکل ۱ + ۲x و ۳ + ۲x) أنگاه  $T$  خوب است چون (۳ + ۲x, ۲x + ۲, (۲x + ۱) در  $T$  است. در غیـر این صورت دو عدد فرد موجود در  $T$  به شکل ۱ $x$  ۲ و ۵ $x \star$  هســتند. در ایــن حالـت نیــز  $T$  خــوب هستند (زیرا حداقل یکی از اعداد ۱ + ۲x و ۵ + ۲x بر ۳ بخشپذیر نیست).  $f(\lambda)$ با توجه بـه ۱ + (n)  $f(\lambda)$  (n + ) با آوجه بـه ۱ + (n) با توجه بـه ۱ + (n) با توجه بـه ۱  $f(\theta) = \lambda$ , حال (\*) را با استقرار روی n ثابت میکنیم . استدلالهای فوق نشان میدهند کـه حـالات پایـه بـرای

برقرار هستند. فرض کنید (\*) برای عدد صحیح بزرگتر یا مساوی ۹،  $k$  =  $n$  برقرار باشد. بـرای  $n\leq$ ۹  $n = k + 1$  داریم

$$
S_m = \{m, m + 1, ..., m + k\}
$$
  
=  $\{m, m + 1, ..., m + k - \hat{r}\}\cup \{m + k - \hat{r}, ..., m + k\}$ 

بنابراین از اصل لانه کبموتری ۱–(۶)  $f(k-\Delta)$ (k + ۱) با استفاده از فرض استقرا برای و استفاده از  $f(\epsilon) = f(\epsilon - \epsilon)$  داریم $f(k - \epsilon)$ 

$$
f(k + 1) \le \left\lfloor \frac{k - \mathfrak{r}}{\mathfrak{r}} \right\rfloor + \left\lfloor \frac{k - \mathfrak{r}}{\mathfrak{r}} \right\rfloor - \left\lfloor \frac{k - \mathfrak{r}}{\mathfrak{r}} \right\rfloor + \delta
$$

$$
= \left\lfloor \frac{k - \mathfrak{r}}{\mathfrak{r}} \right\rfloor + \left\lfloor \frac{k - \mathfrak{r}}{\mathfrak{r}} \right\rfloor - \left\lfloor \frac{k - \mathfrak{r}}{\mathfrak{r}} \right\rfloor + 1
$$

این نتیجه درترکیب با (\*\*) نشان میدهد که (\*) برای ۱+  $k$ = i نیز صـحیح بـوده و اسـتقرا کامـل میشود.

**پاسخ دوم:** از همان علائم و تعاریف پاسخ اول استفاده میکنیم. همانطور که در پاسخ اول نشـان دادیـم همه زیرمجموعههای ۵ عضوی یک مجموعه شامل ۶ عدد صحیح متوالی خوب هستند. حال چند حالـت را بررس*ی میکن*یم.

# « ١٠٤ مسنله تنورس اعداد»

صفحه 111

و مینویسیم  $\kappa = n$ . میتوان مجموعهی  $S_m$  را به  $n\equiv o$  ( مینویسیم  $n=2$ . میتوان مجموعهی  $S_m$  را به  $(i)$ زیر مجموعه شامل ۶ عدد صحیح متوالی تقسیم کرد. اگر ۲۱ + ۴k عـدد انتخـاب شـود، از اصـل لانـه  $k$ کبوتری یکی از این زیر مجموعهها شامل ۵ عدد از اعداد انتخاب شده است و لذا خوب است. از طرف دیگر هر زیرمجموعه. شامل ۴ عدد است که بر ۲ یا ۳ بخشپذیرند (اعدادی که به پیمانــه ۶ بــا ۴٬۳٬۲٫۰ هــم-نهشـــتند) لـــذا زيـــر مجموعــــهي ۴k عضـــوي شـــامل ايـــن اعـــداد خـــوب نيســـت. بنـــابراين  $f(n) = f(k + 1) = f\left(\frac{n}{f}\right) + 1$ 

در این حالت فرض میکنیم (پیمانه ۶) ۱  $n\equiv n$  و مینویســم ۱ +  $k$ ۶ = ۱. از ( i) و (ب) در پاسـخ $(ii)$ اول داریســــم ۴۸ + ۴k = (n) ســـــا ۴k +۲ + (n) + ۴k. از طــــــــــوف دیگـــــــــــــــــــــــــــــــــو در وجـود دارد کــه بــر ۲ یــا ۳ بخشــپذیرند. بنــابراین {۲,۳,...,۶k +۲} } بخشــپذیرند. بنــابراین {۱  $f(n) = f(k + \tau) = f\left(\frac{n}{f}\right) + \tau$ 

(iii) در این حالت فرض میکنـیم (پیمانـه ۶) ۲≡ R و مـینویسـم ۲ + £P. از (ii) و (ب) در پاســخ اول داريــــم ۲ + K + ۲ پــــا ۳ + K + ۲ از طــــرف ديگــــر ۲ + ۴k عضــــو در  $f(n) = f(k + r) = f\left(\frac{n}{\beta}\right) + r$ وجود دارند که بر ۲ یا ۳ بخشپذیرند لذا ۳ $S_1 = \{r, r, ..., \ell + r\}$ در این حالت فـرض مـیکنـیم (پیمانـه ۶)  $\pi \equiv r \; \; (\beta \; \mu)$  و مـینویسـیم  $\gamma \neq \beta$  . مجـدداً داریـم  $(iv$  )  $S_1 = \{r, r, \ldots, \hat{r}k + r\}$  یا  $f(n) = \hat{r}k + r$  از طرف دیگ  $f(n) = \hat{r}k + r$  عضو در  $f(n) = \hat{r}k + r$  $f(n) = f(k + f) = f\left|\frac{n}{e}\right| + f(k)$ وجود دارد که بر ۲ یا ۳ بخشپذیرند و لذا ۴

در این حالت فرض میکنیم (پیمانه ۶) ۴  $\epsilon \equiv r \in \ell + n$  و مینویسـیم ۴ +  $k$  = ۶. مـیتـوان  $S_m$  را بـه  $(\nu$  ) و  $k$  + ۱٬۶k +۲٬۶k +۳٬۶k +۴} و نیر مجموعه شامل ۶ عدد متوالی تقسیم کرد. فرض  $\{ \hat{r}k + \gamma, \hat{r}k + \gamma, \hat{r}k + \gamma \}$ کنید  $T$  یک زیر مجموعه  $S_m$  باشد که خوب نیست. هر یک از زیرمجموعههـای ۶ عضـوی مـیتواننـد ۴  $T$  عضو در  $T$  داشته باشند. همچنین ۱ +  $k$  و ۳ +  $k$  هر دو نمیتونند با هـم در  $T$  باشـند. لـذا حداکثر میتواند  $k+1$  عضو داشته باشد. بنابراین ۴ $k+1$   $\forall$   $f(n)\geq 1$ . از (  $(iv)$  و (ب) نتیجه میگیـریم  $f(n) = f(k + f) = f\left(\frac{n}{f}\right) + f$  که ۴

( vi ) در ايـن حالـت فـرض مـيكنـيم (پيمانـه ۶) ۵ ≌ 1 و مـيiويسـيم ۵ +  $k$ ۶ مجـدأ داريـم  $S_1 = \{r, r, \ldots, \hat{r}k + \hat{r}\}\;$ و یا ۲۰ $k + r$  از طرف دیگر ۴ $f(n) = \hat{r}k + r$  عضـو در ۶ $f(n) = \hat{r}k + r$  $f(n) = f(k + \Delta = f\left|\frac{n}{\beta}\right| + \Delta$  وجود دارد که بر ۲ یا ۳ بخش,پذیر است و لذا ۱۵

« ياسخ مسائل ييشرفته»

از ترکیب این حالات خواهیم داشت

# صفحه ١٦٧

(بسمانه ۴)  $f(n) = \mathfrak{k} \left\lfloor \frac{n}{\mathfrak{s}} \right\rfloor + \begin{vmatrix} 1 & n = 0 & (r \text{ when } n \neq 0) \\ 1 & n \equiv 1 & (r \text{ when } n \neq 1) \\ 1 & n \equiv 1 & (r \text{ when } n \neq 1) \\ 1 & n \equiv 1 & (r \text{ when } n \neq 1) \\ 1 & n \equiv 1 & (r \text{ when } n \neq 1) \\ 1 & n \equiv 1 & (r \text{ when } n \neq 1) \end{vmatrix}$ (پیمانه ۶)

به سادگی می توان بررسی کرد

$$
f(n) = \left\lfloor \frac{n+1}{r} \right\rfloor + \left\lfloor \frac{n+1}{r} \right\rfloor - \left\lfloor \frac{n+1}{r} \right\rfloor + 1
$$

قوچه: توجه کنید که (n) f را می توان به صورت زیر نیز بیان کرد  $f(n) = n - \left| \frac{n}{\epsilon} \right| - \left| \frac{n+1}{\epsilon} \right| + 1$ 

شاید بیان فوق برای پاسخ دوم مناسبتر باشد. معادل بودن این دو عبارت را میتوان با بکار بـردن متـوالی اتحاد هرمیت (قضیه ۱۰۴۸) به صورت زیر نشان داد:

$$
n = \left[ \nabla \times \frac{n}{\tau} \right] = \left[ \frac{n}{\tau} \right] + \left[ \frac{n}{\tau} + \frac{1}{\tau} \right] = \left[ \frac{n}{\tau} \right] + \left[ \frac{n+1}{\tau} \right]
$$
\n
$$
\left[ \frac{n}{\tau} \right] = \left[ \nabla \times \frac{n}{\rho} \right] = \left[ \frac{n}{\rho} \right] + \left[ \frac{n+1}{\rho} \right] + \left[ \frac{n+1}{\rho} \right]
$$
\n
$$
\left[ \frac{n+1}{\tau} \right] = \left[ \nabla \times \frac{n+1}{\rho} \right] = \left[ \frac{n+1}{\rho} \right] + \left[ \frac{n+1}{\rho} \right]
$$

 $b = c = d = 0$  . اور ایرابر حاصل ضرب ۱۴ عدد داده شده می گیریم. با قرار دادن ۱ $d = c = d = 0$  $r = (a!)^{\gamma + \gamma}$ خواهیم داشت  $f^{(n)} = (a!)^{\gamma + \gamma}$ ۲\*۲\*۲\*۲ براین ۱۴ $p = (a!)^{\gamma + \gamma} = (a!)^{\gamma}$ . کیافی است نشان دهسی  $(abcd)!)^{\dagger}$ ,  $p$  امریشمارد. اعداد  $(a!)^{bcd+1}$  , ((bcd)!) $^{a+1}$  , (a!) $^{bcd+1}$  اعم در نظر می $^{e}$ یویم. داریم  $(a!)^{bcd+1}$ . $((bcd)!)^{a+1} = [(a!)^{bcd}$ . $(bcd)![[(bcd)!)^a.a!]$ 

و بەطور مشابە داريم

« ١٠٤ مستله تنهري اعداد»

# صفحه ١٦٨

$$
((ab)!)^{cd+1} \cdot ((cd)!)^{ab+1} = [((ab)!)^{cd} \cdot (cd)!] [((cd)!)^{ab} \cdot (ab)!]
$$
  
به سادگی میتوان ادعای مطرح شده را ازمئال ۱۰۴۴ (۱) مشاهده کرد.

 $\leq$ lcm (a,,a) از استقرا روی n = ۱ استفاده می کنیم. حالت پایه n = ۱ واضح است زیرا رســت باشــد؛ یعنـــی اگـــر اصــی کنـــیم حکـــم بـــرای  $k \in R$  درســت باشـــد؛ یعنـــی اگـــر اعـــداد  $\zeta = \text{lcm}\,(\setminus, \zeta)$ محیح مثبت باشند آنگاه  $a_{\rm o} < a_{\rm t} < a_{\rm r} < ... < a_{\rm k}$ 

$$
\frac{1}{\operatorname{lcm}(a_{\circ}, a_{\gamma})} + \frac{1}{\operatorname{lcm}(a_{\gamma}, a_{\gamma})} + \dots + \frac{1}{\operatorname{lcm}(a_{k-1}, a_k)} \leq 1 - \frac{1}{\gamma^k}
$$

صحیح مثبت باشند. دو حالت را بررسی میکنیم.

در حالست اول فسرض مسیکنسیم ۱ $\kappa^{k+1} \geq \frac{1}{\kappa+1}$ . در ایسن صسورت خسواهیم داشست با استفاده از فرض استقرا نتیجه میگیریم . ${\rm lcm}\,(a_{k} \ , a_{k+1}) \!\ge\! a_{k+1} \!\ge\! {\gamma}^{k+1}$ 

$$
\frac{1}{\text{lcm}(a_{0}, a_{1})} + \dots + \frac{1}{\text{lcm}(a_{k-1}, a_{k})} + \frac{1}{\text{lcm}(a_{k}, a_{k+1})} \leq 1 - \frac{1}{\gamma^{k}} + \frac{1}{\gamma^{k+1}} = 1 - \frac{1}{\gamma^{k+1}}
$$

که حکم استقرا را اثبات میکند.

که

$$
a_{k+1} < r^{k+1} \quad \text{if } a_{i} \text{ is a non-angled.}
$$
\n
$$
\frac{1}{\text{dom}(a_{i-1}, a_i)} = \frac{\text{gcd}(a_{i-1}, a_i)}{a_{i-1}a_i} \le \frac{a_i - a_{i-1}}{a_{i-1}a_i} = \frac{1}{a_{i-1}} - \frac{1}{a_i}
$$

با جمع نامساویهای فوق برای i از ۱ تا ۱ + k خواهیم داشت:

$$
\frac{1}{\operatorname{lcm}(a_{\circ}, a_{1})} + \dots + \frac{1}{\operatorname{lcm}(a_{k-1}, a_{k})} + \frac{1}{\operatorname{lcm}(a_{k}, a_{k+1})} \leq \frac{1}{a_{\circ}} - \frac{1}{a_{k+1}} \leq 1 - \frac{1}{r^{k+1}}
$$
\nif

\n
$$
\operatorname{lcm}(a_{\circ}, a_{1}) = \frac{1}{r^{k+1}} \leq \frac{1}{r^{k+1}}
$$

(٢) كليد حل مسأله تفسير جمله « هر عدد صحيح مثبت كوچك تر يا مساوي m كه بر هـر زوج از اعـداد داده شده بخشپذیر نباشد» است. این جمله بیان میکند که کوچکترین مضـرب مشـترک هـر دو عـدد از اعداد داده شده بزرگ تر از  $m$  است.

« یا**سنے مسائل پیشرفت**ه»

# صفحه ۱۱۹

n عدد داده شده را با 
$$
x_1, x_2, ..., x_n
$$
 نشان میدهیم، برای یک  $i$  داده شده،  $\left\lfloor \frac{m}{x_i} \right\rfloor$ مضرب  $i$   
بین اعداد ۳, ..., ۳, وجود دارد. هیچیک از آنها مضرب  $j$   $x$  (  $j \neq i$  ) نیستند زیرا کوچکترین مضرب  
مشترک  $i$   $x$  و  $j$  x بزرگتر از ۳۰ است. بنابراین

$$
\left\lfloor \frac{m}{x_1} \right\rfloor + \left\lfloor \frac{m}{x_1} \right\rfloor + \dots + \left\lfloor \frac{m}{x_n} \right\rfloor
$$

عضو متمایز درمجموعه { 1, ٢, . . . , ٣} وجود دارد که بر یکی از اعداد ٢, x , . . . , x , . . . . . . . يخشيذيرند هيچ کدام از این اعضا نمیتوانند ١ باشند (مگر أنکه ١ = n که در این حالت حکم واضح است) بنابراین

$$
\left\lfloor \frac{m}{x_1} \right\rfloor + \left\lfloor \frac{m}{x_1} \right\rfloor + \dots + \left\lfloor \frac{m}{x_n} \right\rfloor \le m - 1
$$
\n
$$
\vdots
$$
\n
$$
\left\lfloor \frac{m}{x_1} \right\rfloor + \frac{m}{x_i} < \left\lfloor \frac{m}{x_i} \right\rfloor + 1 \quad \text{if } x_i \in \mathbb{R}
$$
\n
$$
m \left( \frac{1}{x_1} + \frac{1}{x_1} + \dots + \frac{1}{x_n} \right) < m + n - 1
$$
\n
$$
m \left( \frac{1}{x_1} + \frac{1}{x_1} + \dots + \frac{1}{x_n} \right) < m + n - 1
$$
\n
$$
\text{and so } n \le \frac{m + 1}{1}
$$
\n
$$
n \le \frac{m + 1}{1}
$$

$$
\frac{1}{x_1} + \frac{1}{x_1} + \dots + \frac{1}{x_n} < 1 + \frac{n-1}{m} < \frac{r}{1}
$$

بزرگترین مقسوم علیه فرد ۲٫۰۰۰٫۰۰٫۰۰٫۰۰٫ همگی متمایز هستند. در غیر اینصورت اگر بـزرگترین مقسوم علیه فرد دو تا از اعداد داده شده یکی باشد، یکی از آنها باید مضرب دیگری باشد که خـلاف فـرض  $n \leq \frac{m+1}{\mathsf{y}}$ است. بنابراین n نمی تواند بیش تر از تعداد اعداد فرد ۱ تا m باشد و لذا  $\frac{m+1}{\mathsf{y}}$ .

از قضیه ۴۶۰۱) باقیمانده تقسیم n بر k برابر است با k  $\left|\frac{n}{k}\right|$ . لذا داریم $n$  باقیمانده تقسیم $n$  بر k برابر است با $k$ 

$$
r(n) = \sum_{k=1}^{n} (n - \left\lfloor \frac{n}{k} \right\rfloor k)
$$
  
و شرط (r(n) = r(n-1) سهادل با رابطه زیر است

« ١٠٤ مستله تنورس اعداد»

$$
\sum_{k=1}^{n} (n - \left\lfloor \frac{n}{k} \right\rfloor k) = \sum_{k=1}^{n-1} (n - \left\lfloor \frac{n-1}{k} \right\rfloor k)
$$
\n
$$
(*) \qquad \qquad \text{or} \qquad \qquad \text{for} \qquad \text{for } n \to \infty, \text{ for } n \to \infty, \text{ for } n \to \infty, \text{ for } n \to \infty.
$$
\n
$$
(*) \qquad \qquad \text{for } n \to \infty, \text{ for } n \to \infty, \text{ for } n \to \infty.
$$
\n
$$
(*) \qquad \qquad \text{for } n < k \to \infty, \text{ for } n \to \infty, \text{ for } n \to \infty.
$$
\n
$$
(*) \qquad \qquad \text{for } n < k \to \infty, \text{ for } n \to \infty, \text{ for } n \to \infty.
$$
\n
$$
(*) \qquad \qquad \text{for } n \to \infty, \text{ for } n \to \infty, \text{ for } n \to \infty.
$$
\n
$$
(*) \qquad \qquad \text{for } n \to \infty, \text{ for } n \to \infty, \text{ for } n \to \infty.
$$
\n
$$
(*) \qquad \qquad \text{for } n \to \infty, \text{ for } n \to \infty, \text{ for } n \to \infty.
$$
\n
$$
(*) \qquad \qquad \text{for } n \to \infty, \text{ for } n \to \infty, \text{ for } n \to \infty.
$$
\n
$$
(*) \qquad \qquad \text{for } n \to \infty, \text{ for } n \to \infty, \text{ for } n \to \infty.
$$
\n
$$
(*) \qquad \qquad \text{for } n \to \infty, \text{ for } n \to \infty, \text{ for } n \to \infty.
$$
\n
$$
(*) \qquad \qquad \text{for } n \to \infty, \text{ for } n \to \infty, \text{ for } n \to \infty.
$$
\n
$$
(*) \qquad \qquad \text{for } n \to \infty, \text{ for } n \to \infty, \text{ for } n \to \infty.
$$
\n
$$
(*) \qquad \qquad \text{for } n \to \infty, \text
$$

اما معادله اخیر با قرار دادن ۳
$$
n = ۲
$$
 برآورده میشود که ۳۰ یک عدد صحیح نامنفی است زیرا  
\n
$$
7n - 1 = ۲m+1 - 1 = 1 + 1 + 1+ + ··· + ۲m
$$
  
\n
$$
r(n) = r(n - 1)
$$
ماند آنگاه (۲ - 1)

$$
\wedge \cdot^{\ell} \equiv \wedge \qquad ((\wedge \cdot^k - \wedge)m \text{ e.g.})
$$

و به موجب آن

$$
\wedge \cdot^{k\ell} \equiv \wedge \qquad ((\wedge \cdot^k - \wedge)m \text{ e.g.})
$$

از

$$
\lambda \cdot k \ell - \lambda = (\lambda \cdot k - \lambda)(\lambda \cdot k \cdot (\ell - \lambda) + \lambda \cdot k \cdot (\ell - \lambda) + \cdots + \lambda \cdot k + \lambda)
$$

نتیجه میگیریم که

# « ياسخ مسائل يبشرفته»

#### صفده ۱۷۱

ليتما

$$
w_{\gamma} = \underbrace{1 \circ 1 \circ 1 \circ \dots}_{r^{2} \circ r^{2} \circ \dots} = 1 \cdot r^{r(\ell-1)} + 1 \cdot r^{r(\ell-r)} + \dots + 1 \cdot r^{r} + 1
$$

بر  $m$  بخشیذیر است. با  $W$  یک عدد لغزان (با ارقام ۱٫۰ ) بخشیذیر بر  $m$  است. دوم، اعداد فرد  $m'$  را بررسی می کنیم که بر ۵ بخشیذیرند. از آنجا که این عدد بـر ۲۵ بخشـیذیر نیسـت میتوان نوشت  $m'= \delta m$ . سپس ۲ ۵w یک عدد لغزان (با ارقام ۵٫۰) بخشیذیر بر  $m'$  است. در حالت بعد، توانهای کامل ۲ را بررسی میکنیم. کافی است نشان دهیم ۲٬۲<sup>۰۱</sup>۱ (برای هـر عـدد صـحیح نامنفی t) یک عدد لغزان ( – ۲t رقمی را می شـمارد. از اسـتقرا روی t اسـتفاده مـی کنـیم. پایـه اسـتقرا  $t = 1$  واضح است. در این حا لت میتوان عدد لغزان  $a_1 = 1$  ا $v_2 = 1$  را در نظر گرفت. برای  $t = 1$  اعداد به  $\alpha$ شکل (۲+ ۲۵۵۰ + ۲) + ۲۰۰۵ + ۲۰۰۵ + ۲۰۰۷ + ۲۰۰۷ بروسی می کنیم. بایـد یـک رقـم غیـر صـفر ۹۲ را چنان پیدا کنیم که (پیمانه ۸) ٥ = ۲ + ۲۵۵<sub>۲</sub> به أسانی میتوان دید کـه ۶ = <sub>۵۲</sub> ایـن شـرط را بـرأورده می کنید و ۶۰۸ پیک عبدد لغیزان مضرب ۲<sup>۵</sup> است. در حالیت کلبی فیرض کنیید<sup>۲۲/+۱</sup>۱ عبدد لغیزان ا میشمارد. مینویسیم  $u_t = x^{Yt+1}$ . اعداد به شکل زیر را در نظر بگیرید  $v_t = a_t \circ a_{t-1} \cdots \circ a_1$ 

$$
\overline{a_{t+1} \circ a_t \circ a_{t-1} \circ \dots \circ a_t} = a_{t+1} \times 1 \cdot \mathcal{I}^t + \mathcal{I}^{\mathcal{I}^t+1} \times u_t = \mathcal{I}^{\mathcal{I}^t} (\Delta^{\mathcal{I}^t} a_{t+1} + \mathcal{I} u_t)
$$

لازم است رقم ہوچک را چنان پیدا کنیم کـه (پیمانــه ۸) ۰۵ $u_t \equiv \alpha_{t+1} + \alpha_t$  . از آنجـا کــه مجموعــهي یک مجموعه کامل ماندهها به پیمانه ۸ است، عضو  $a_{t+1}$  در  $S = \{1, 7, 7, 7, 6, 9, 9, 1\}$ که (بیمانه ۸)  $\alpha_{t+1} = \alpha_{t+1}^{\mathfrak{r} t}$  و برای این  $\alpha_{t+1}$  عدد لغزان ۲ $t+1$  رقمی  $v_{t+1} = a_{t+1} \circ a_t \circ a_{t-1} \cdots \circ a_1$ 

$$
v_t \circ v_t \circ \dots v_t = v_t w_{\tau t}
$$

چون ۲٬۲٬۰۱۱ را و  $w_{\gamma t}$  ۱۰ را میشمارد لذا حکم واضح است. (٢) [MO ٢٠٠۴] جواب، اعداد صحیح مثبتی است که بـ ٢٠ بخشـیذیر نیسـتند. عـدد صـحیح n 1, متناوبساز گوییم اگر یک مضرب تناوبی داشته باشد. از آنجا که همه مضارب ۲۰ به یـک رقـم زوج و یـک صفر ختم می شوند. مضارب ۲۰ تناوبی نبوده و بنابراین مضارب ۲۰ متناوبساز نیستند. نشـان مـیدهـیم

« ١٠٤ مسنله تنورس امداد»

همه اعداد دیگر متناوبساز هستند. فرض کنید n یک عدد صحیح مثبت باشد که بر ۲۰ بخشیذیر نیست. توجه کنید که همه عوامل یک عدد متناوبساز، متناوبساز هستند. فرض مرکنیم n زوج است. ابتدا نکته کلیدی زیر را مطرح میکنیم:

 $X$  (n) اگر  $\lambda \circ \lambda^{\ell}$  یا  $\lambda = \lambda^{\ell}$  عدد صحیح مثبت)، أنگاه یک مضرب  $X\left( n\right)$  از  $X$  وجود دارد که تناوبی بوده و n رقم دارد. قرار میدهیم

$$
m = \frac{1 \cdot \frac{n+1}{1}}{11} = \frac{101010...10}{n}
$$

برای هر عدد صحیح ۱ $n-1, \ldots, n-1$ ، دنبالهی  $e_s, e_1, \ldots, e_k \in \{ \circ, \mathsf{r}, \mathsf{r}, \mathsf{r}, \mathsf{r} \}$  وجود دارد که

$$
m + \sum_{i=0}^{k} e_i \times y^{i}
$$

بر ۲<sup>۴+۲</sup> بخشیذیر است اگر n به شکل ۲<sup>۴ با</sup>شد و بر ۲×۵<sup>k+۱</sup> بخشیذیر اسـت اگـر  $\alpha^\ell$ ۳×۲ . ایــن مطلب را میتوان با اسقرا روی  $k$  (چنانچه در اثبات بخش (۱) مثال ۵۳۰۱ انجـام دادیـم) اثبـات کـرد. در حالت خاص  $e_{\circ},e_{\circ},...,e_{n-1}\in\{\circ,7,7,9,\lambda\}$  وجود دارد که

$$
X(n) = m + \sum_{i=0}^{n-1} e_i \times \cdots
$$

بر 11 بخشپذیر است. این  $X\left( n\right)$  تناوبی بوده و 11 رقم دارد که نکته کلیدی مطرح شده را تأیید میکند.

حال حکم اصلی را اثبات میکنیم. چون  $n$  زوج بوده و بر ۲۰ بخشپذیر نیست،  $n$  را به صورت  $n^{\prime}$  که یا  $n'$ ×۲ = 'n ,  $n'$ =۲ ,  $n'$  =۲ ,  $n'$  =۲ ,  $n'$  =۲ ، واضح است  $n' \geq \ell$  ) فرض کنیـد  $n'$ یک عدد صحیح باشد که (پیمانه  $\ell$ ) ( $\epsilon \equiv 1$  (پیمانه) (پیمانه شد که (پیمانه ) یک عدد صحیح باشد که  $c \geq n'$ ا آ $\ell^{(m)}$  ) ا $\ell^{(m)}$ . فرض کنید  $M$  ترکیبی از ۱۰۰٬۰۰۰ و (/ // )  $X$  باشد. بطور دقیق $\tau$ 

$$
M = \frac{1.^{(mc+1)}-1.^{(m'+1)} \times 1.^{n'} + X(n') = \frac{10.000 \times 10^{6} \times (n')}{n^{3} \times m c}
$$

چون ( X (n') یک عدد تناوبی با دقیقاً 'n رقم است،  $M$  نیز به وضـوح یـک عـدد تنـاوبی اسـت. چـون لذا  $M$  بر 'n بخشپذیر است. از ۱ $\operatorname{gcd}(\tau,m)=\{x\in\{0,1,1,\ldots,m-1\} \text{ and } n\in\mathbb{Z} \mid n\leq n\}$  وجود دارد که اییمانه  $M \equiv -\tau k$  (m سیمانه  $M \equiv -\tau k$ 

« يا**سخ مسائل ييشرفته**»

$$
X(n) = M + \sum_{i=1}^{k} \mathbf{y} \times \mathbf{y}^{ci}
$$

از 'n دقیقاً 'k (n) دقیقاً 'n رقم دارد. نتیجه می گیریم ('n / X (n ) از کته کلیدی که قبلاً ( مطرح کردیم). به سادگی میتوان نشـان داد  $X\left( n\right)$  نیـز تنـاوبی اسـت. واضـح اسـت کـه (پیمانـه  $m$ د پهنې (r) په په بخشيدير است. اين (r)  $X(n)$  بر  $X(n)$  بخشيدير است. اين (r)  $X(n) = m + \tau k$  انيز مي شـمارد (زيـرا  $X(n)$ ه، ۱۰ را شمرده و آن نیز ۱۰ را میشمرد) و تناوبی است. بنـابراین (n) X یـک عـدد تنـاوبی،  $\lambda'$  ،n' بخشپذیر بر n است؛ یعنی n متناوبساز است.

**قوجه:** روشهای مختلفی برای هر دو قسمت وجود دارد. همهی ایـن روشهـا روی تـوانهـای ۲ و ۵ کـار میکنند و از اشکال مشخصی از اعداد تناوبی/ لغزان استفاده میکنند. روشهای مطرح شده در اینجا از این جهت ارائه شدهاند که مستقل از قضیه مانده چینی هستند.

۴۵. [USAMO ۱۹۹۵] گوییم یک زیرمجموعه ازاعداد صحیح مثبت، بدون تصاعد p است اگر شـامل یـک تصاعد حسابی به طول p نباشد. عـدد بـهدسـت أمـده از نوشـتن n در مبنـای ۱ $p-\mathfrak{p}$  و خوانـدن آن در مبنای p را با  $b_n$  نشـان مـیدهـیم. مـیتـوان بـه سـادگی بـا اسـتفاده از اسـتقرا و خـواص مجموعـهی اً) ه یک مجموعهی بدون تصاعد  $p$  است.  $B$  (آ)

 $p$  اب اگر برای یک  $n \leq n$ ا،  $b_n \leq a < b_n$  آنگاه مجموعهی  $\{b_{n-1}, a\}$  بدون تصاعد) نيست.

 $a_k = b_k$  ، فرض کنید (أ) و (ب) برقرار باشند. از تعریف  $a_k$  و  $b_k$  داریـم: بــرای ۲ –  $k \rightarrow k$  ،  $k = b_k$  . فرض کنید برای هر  $k \geq k$  ،  $n-1 \geq k$  که ۱ $p-1 \geq n$ . ۱ز (آ) مجموعهی

$$
\{a_{0}, a_{1},..., a_{n-1}, b_{n}\} = \{b_{0}, b_{1},..., b_{n-1}, b_{n}\}
$$

یک مجموعهی بدون تصاعد p است بنابراین  $b_n \leq b_n$ . نامساوی  $a_n < b_n$  نیز به دلیل (ب) غیـرممکن است بنابراین  $a_k = b_k$  و حکم برقرار است. حال این باقی میماند که خواص (أ) و (ب) را ثابت کنیم. ابتدا فرض کنید  $B$  شامل همه اعدادی باشد که  $a,a+d,...,a+(p-1)d$  نمایش آن در مبنای p شامل رقم ۱ $p\mid p-1$  نباشد. با توجه بـه اینکـه اگـر  $\vert p \vert$ یک تصاعد حسابی به طول  $p$  باشد. آنگاه همهی ارقام در مبنای  $p$  . در نمـایش اعضـای آن در مبنــای نیـز وجـود دارنـد، (أ) ثابـت مـىشـود. بـراي ديـدن ايـن موضـوع  $d$  را بـه شـكل  $d=p^m$  كـه

#### « ١٠٤ مسنله تنهري اعداد»

صفحه ١٧٤

د ا $\gcd(k\,,p)=0$ ، نشان میدهیم. به این ترتیب  $d$  به  $m$  صفر ختم شده و رقم  $\delta$  قبل از آنها غیر صفر است. به سادگی می توان دید که اگر  $\alpha$ ،  $(m+1)$  اُمپن , قسم  $a$  (از ,است بیه چیپ) باشید اَنگیاه ارقیام  $\alpha + (p-1)\delta, \ldots, \alpha + \delta, \alpha$  متناظر  $a + (p-1)d, \ldots, a+d, \alpha$  بـه ترتیـب مانـدههـای  $\alpha$ ییمانه  $p$  هستند. با توجه به اینکه  $\alpha, \alpha+\delta$  ,  $\alpha+\gamma+\alpha$  یک مجموعـه کامـل مانـدهمـا بـه $p$  $p$  پیمانه  $p$  است (زیرا  $\delta$  نسبت به  $p$  اول است) اثبات (آ) کامل می شود.

 $B$  اثبات (ب) را با توجه به این نکته آغاز میکنیم کـه  $b_n \prec a < b_n$  بـه معنـای آن اسـت کـه  $a$  در نیست. چون  $B$  دقیقاً شامل اعدادی است کـه در مبنـای  $p$  رقـم ۱ $p\to p$  را ندارنـد. ایـن ارقـام بایـد در  $o \rightarrow p-$ نمایش $o \rightarrow o$  نیز بیایند. فرض کنید  $d$  عددی باشد که با جایگزین کردن اعداد غیر ۱ $p$  با و عدد ۱ $p-1$  با ۱ در a بدست آید. تصاعد زیر را در نظر بگیرید

 $a-(p-1)d$ ,  $a-(p-1)d$ , ...,  $a-d$ ,  $a$ 

از تعریف  $d$ ، اولین ۱ $p-1$  عضو در نمـایش مبنــای p شــان شــامل ۱ $p-1$  نیســتند. بنــابراین بــه دلیـل  $\{b_0, b_1, \ldots, b_{n-1}, a\}$  کوچکتر بودن از  $a$  باید متعلق به مجموعهی  $\{b_0, b_1, \ldots, b_{n-1}\}$  باشند. لـذا  $p$  بدون تصاعد  $p$  نیست و اثبات به پایان می

۴۶. [ ٢٠٠٠ MO ] جواب مثبت است. ادعا می کنیم نکته کلیدی زیر برقرار است: برای هر عدد صحیح ۲<۵ عدد اول p وجود دارد به طوری که p .) (ا هیشمارد اما را نمی شمارد.  $(a + 1)$  $p | a^{\intercal} - a + \intercal$  از  $a^{\intercal} + a = (a + \intercal)(a^{\intercal} - a + \intercal)$  لازم است نشان دهیم عـدد اول  $p$  وجـود دارد کـه  $|p|a+1$  اما ۱+

$$
a^{\dagger} - a + \lambda = (a + \lambda)(a - \lambda) + \lambda
$$

نتیجه مے گیبریم ک $\operatorname{cd}(a^{\mathsf{Y}}-a+\mathsf{X},a+\mathsf{Y})=\mathsf{y}\ \operatorname{gcd}(a^{\mathsf{Y}}-a+\mathsf{X},a+\mathsf{Y})=1$  . در حالت اول ادعای ما به وضوح برقرار است. در حالت دوم با توجه به اینکه ۳ هر دو عدد ( + a و z - ۲ را می شـمارد، د, نتیجه بطور کامل عدد  $a^{\gamma}$  -  $a^{\gamma}$  , امی شمارد. از ۲ < ۵، نتیجه می گیریم که ۳ < ۱ + ۵  $a^{\gamma}$  و لذا عدد اول ۳  $p \neq r$  وجود دارد که ۱ +  $a^{\mathsf{Y}}$  را میشمارد و این عدد اول شـرایط ادعــای مــورد نظـر مــا را بر آور ده میسازد.  $\cdot$  1; این ادعــا، اعـداد اول متمــایز (فـرد) . . . , p, , p, , p, , , p, وجـود دارنــد کــه ۳ = ۳ ، p, + ۳ +

 $p_r |r^r + 1$
« یاسخ مسائل پیشرفته»

صفحه ١٧٥

$$
p_{i+1} | (r^{r^{i+1}} + 1) , p_{i+1} | (r^{r^{i+1}} + 1)
$$
\n4

\n4

\n4

\n4

\n4

\n5

\n5

\n5

\n6

\n6

\n7

\n7

\n8

\n9

\n1

\n1

\n1

\n2

\n2

\n3

\n4

\n5

\n5

\n6

\n6

\n7

\n8

\n1

\n1

\n2

\n3

\n4

\n5

\n5

\n6

\n6

\n7

\n8

\n1

\n1

\n1

\n2

\n3

\n4

\n5

\n5

\n6

\n6

\n7

\n8

\n8

\n9

\n1

\n1

\n1

\n1

\n1

\n2

\n3

\n4

\n5

\n5

\n6

\n6

\n7

\n8

\n8

\n9

\n1

\n1

\n1

\n1

\n1

\n1

\n1

\n2

\n2

\n3

\n4

\n5

\n5

\n6

\n6

\n7

\n8

\n8

\n9

\n1

\n1

\n1

\n1

\n1

\n2

\n2

\n3

\n4

\n5

\n5

\n6

\n6

\n7

\n8

\

میشمارد زیرا ۳، ۱ $a^{\intercal} - a + \intercal, a^{\intercal} = a \neq a$  کاملاً میشمارد (همان طور که در اثبات ادعایمان نشان دادهایم). بنابراین چون n یک مضرب فرد ۳<sup>۲۰۰۰</sup> است نتیجه مرگیریم که

 $n \mid \gamma^{r^{\gamma}} + \gamma \mid \gamma^{n} + \gamma$ 

۴۷."مرتبه" نكته كليدي در اين مسأله است. (۱)[۲۰۰۰ ٫وسیه] جواب منفی است. ادعا میکنیم که چنین اعداد صحیحی وجود ندارند.  $\alpha$ ، فرض کنید اعداد دو به دو نسبت به هم اول  $c$  ,  $b$  ,  $c$  ) وجود داشته باشند که  $b$  ، ۱ +  $^a$ را شـمرده  $a$ شمرده و  $c_1$  ، ( +  $\gamma^b$  , ابشمرد. بنابراین  $c_1, b_2, a_3$  همگی فرد هستند. ( +  $\gamma^c$ برای اینکه کار کمی سادهتر شود ابتدا فرض میکنیم  $c\,, b\,, a$  اعداد اول باشند. با شـرایط چرخشـی مطرح شـده در مسـأله مـىتـوان فـرض كـرد a<b و c> c. از قضـيه كوچـكـفرمـا و قضـيه ٣٠٠١ ح وا حورا كه  $c \cdot c$  يك عدد اول بزرگتر از a است. چون a يك عدد اول فرد c وال فرد ord $\frac{d}{a}$  (٢)  $|gcd($  (٢،  $a-$  )) = ٢ است (۲) ord $_d$ (۲) باید ۲ باشد و به موجب آن ۳ $a = a = a \in \mathbb{N}$ . به این ترتیب ۹ $\mathsf{I} = \{ \mathsf{I} \subset \mathsf{I} \}$  که تناقض است.

حال اگر  $c\,,b\,,a$  هیچ کدام اول نباشند چه میشود؟ سعی میکنیم روش قبلی خود را تعمیم دهـیم. فرض كنيد (  $\pi(n)$  كوچكترين عامل اول عدد صحيح مثبت  $n$  باشد. ادعا مى كنيم:

> $p = r$  اگر  $p \leq \pi(y)$  بک عدد اول باشد که  $p \mid (r^y + r)$  , اگر  $p \in p$ اثبات این ادعا مشابه بحث قبلی برای حالت اول بودن  $c\,, b\,, a$  است. پس  $\operatorname{ord}_p(\tau)$  gcd $(\tau y, p - \tau) = \tau$ مجدداً داریم ord $\mathbf{p} = \mathbf{y} = \mathbf{y}$  و  $p = \mathbf{y} = p$  که تأیید ادعای ماست.

#### « ١٠٤ مسئله تنهري اعداد»

 $\pi(b)$  ,  $\pi(a)$  حال مسأله اصلي را حل مي كنيم. از اين كه  $b$  ,  $a$  و c دو بـه دو نسـبت بـه هـم اولانـد،  $\pi(a)$ و (e)# متمايز هستند. بدون از دست دادن كليت مسـأله فـرض مـيكنـيم (e)# , $\pi(c)$  . بـا $\pi(c)$ بکارگیری ادعای مطرح شده با جایگزینی  $(\pi(a),c) = (p,y) = (p+1)$  در مییابیم که ۳ =  $\pi(a)$  و مینویسیم ادعا میکنیم ۳ بهطور کامل  $a$  را میشمارد. در غیر این صورت ۹، ۱+ ۲ $^c$  را خواهـد شـمرد و  $a$ =۳ $a$ بنابراین ۱ $\kappa^{\rm Yc}$ را نیز میشمرد. چون رابطه (بیمانه ۹) ۱ $\kappa\equiv \kappa^{\rm Z}$  فقط زمانی برقرار است ک $n\neq \beta$ ، بایـد  $b$  داشته باشیم  $\left. \mathcal{C}\right. \left. \mathcal{C}\right.$  و یا  $\left. \mathcal{C}\right. \left. \mathcal{C}\right.$  داشته باشیم  $\left. \mathcal{C}\right. \left. \mathcal{C}\right.$  د و یا تابراین ک و C هیچکدام بر ۳ بخشیذیر نیستند.

فرض كنيد (  $a$ و , a ، d و  $\pi(q) = q \leq \min\{\pi(b), \pi(c)\}$  . فرض كنيد ( a ، d را مىشمارد. چون a و c نسبت به هم اول هستند، q نميتواند c را بشمارد يعني  $q = \pi(q) = \pi(c)$  با  $\pi(c)$  برابر نيست. چون  $\pi(c) \leq \pi$ ، باید داشته باشیم ( $\pi(c) < \pi$ . علاوه بر آن  $q$  باید ۱ $\pi^c$ را بشمرد زیرا یک عامل ( +  $f^c$  (به نام  $a$ ) را میشمارد. با بکارگیری ادعای مطرح شده با جایگزینی $(g,c)$  =(  $g$ ) در مییابیم ۳ = q که تناقض است. بنابراین فرض ما غلط بوده و q ،q را نمیشمرد. بهطور مشـابه  $\,c\,$  را  $\,$ نيز نميشمرد؛ لذا  $q$  بايد  $b$  بشمرد.

 $q$  حال فرض کنید e. مرتبه ۲ به پیمانه  $q$  باشد. پس $q \prec q - e \leq e \prec e$  ه یچ عامـل اول بـزرگ<code>تـر</code> از ندارد. در ضمن  $b$ ،  $d$  را شمرده و بنابراین ۱+  $\mathbf{y}^{a}$ و ۱+  $\mathbf{y}^{a}$  , انیز مـ ٍشـمرد؛ در نتیجـه  $\mathbf{z}$  | ۶ . تنهـا ار ۲<sup>4 +</sup> ۱ بنابراین (پیمانــه ۲) ۲  $\equiv \gamma^{a} + 1 = (\gamma^r)^{a} + 1 = \gamma^{a} + 1 = 1$  بنــابراین (پیمانــه ۲) ۲ بنــابراین (پیمانــه ۲) نمیشمارد که با فرض اینکه  $\,$  ،  $\,$  را میشمرد در تناقض است.

(٢) [٢٠٠٣ ]  $TST$  جواب، (٢,٥,٣) و هر جايگشت دوري أن است. جواب بىودن ايـن اعـداد را بررسـي مى كنيم.

 $Y|1Y\hat{r}=\hat{\omega}^T+1$ ,  $\hat{\omega}|1-F^T+1$ ,  $T|TT=Y^{\hat{\omega}}+1$ 

حال g ، p و r را سه عدد اولی میگیریم که روابط بخشپذیری داده شده در مسأله را بـرأورده مـیکننـد. چون  $q$  ۱۰ +  $q$  را نمـیشـمرد، پـس  $p \neq q$  و بطـور مشـابه  $q \neq r$  و  $r \neq r$  لـذا  $q$  ,  $q'$  متمـايز هستند. از مسأله مقدماتی ۴۹ (۱) کمک میگیریم.

ابتدا حالتی را که  $q$  .  $p$  و  $r$  همگی فرد هستند در نظر می $\mathcal{Z}_{\bm{\mu}}$ ویم. از ۱ $|q^{\,r}+q|$  و مسـأله مقـدماتی ۴۹ (۱) نتیجه مرتجیبه که ۱ – ۲۲ | ۲ یا ۱ – ۲ | ۲ | ۰ | ما ۱ – ۲۲ غیرممکن است زیرا بـه موجـب ایـن

### « ياسخ مسائل ييشرفته»

رابطه داریم (پیمانه ۲) ۱ $p\equiv 1$  و یا (پیمانـه ۲) ۲ $\equiv 7+P$   $\Rightarrow$  ۰ کـه بـا فـرغ, ۲ $\geq 7$  د, تضـاد اسـت.  $q$  بنابراین باید داشته باشیم (۱ $(q-1)(q+1) = -\frac{p}{q}$  - چون  $p$  عدد اول فـرد بـوده و ۱ $q-1$  و ۱  $p \leq \frac{q+1}{\sqrt{q}} < q$  هر دو زوج هستند باید داشـته باشـیم  $| \frac{q-1}{\sqrt{q}} \cdot p |$  یــا  $| \frac{q+1}{\sqrt{q}} \cdot p |$  . بــا استدلالی مشابه نتیجه میگیریم  $q < r$  و  $q < r$  که تناقض است.

به این ترتیب حداقل یکی از  $q$  ،  $q$  ,  $r$  باید برابر ۲ باشد. با یک جایگشت دوری می توان فـرض کـرد  $\mathsf{Tr}~|~p \rightarrow \mathsf{L}~|~p~|~\mathsf{Y}^{\mathsf{T}} \rightarrow \mathsf{F}~|~\mathsf{L}~~\mathsf{Tr}~|~p \rightarrow \mathsf{L}~|~\mathsf{M}~\mathsf{F}~|~p \rightarrow \mathsf{M}~|~\mathsf{F}~|~p \rightarrow \mathsf{F}~|~p~|~\mathsf{Y}^{\mathsf{T}} \rightarrow \mathsf{M}~|~p \rightarrow \mathsf{S}~|~\mathsf{S}~|~p \rightarrow \mathsf{S}~|~\mathsf{S}~|~p \rightarrow \mathsf{S}~|~\mathsf{S}~|~p \rightarrow \$ چنانچه قبلاً بحث کردیم نحیر ممکن است زیــرا ۲. ۲ + (۱ $(p^{\, \mathsf{Y}} - p^{\, \mathsf{Y}} + p^{\, \mathsf{Y}} + p^{\, \mathsf{Y}} + p^{\, \mathsf{Y}}$  , ا مــیشــمارد و  $r=\delta$  . لـذا داريــم  $p=\gamma+\nu^q+1=\gamma^{\mathsf{T}}+\gamma+\nu^q$  . جــون  $p\neq r$  بايــد داشــته باشــيم.  $r> \gamma$ بنابراین (٢,٥,٣) و جایگشتهای دوری آن تنها جوابهای ممکن هستند.

 $IMO$   $r \cdot r$ ].FA **اثبات اول:** از استقرا <sub>رو</sub>ی n استفاده میکنیم.  $\mathcal{A}_1 = \mathcal{A}^{p_1} + \cdots + \mathcal{A}^{p_n}$  را بررست مسی کنسیم. چسون  $p_1$  فسرد است، (پیمانسه ۳)  $\cdot P_1 > \tau$ ه $\tau = (1+\tau^{\alpha})$ . بنابراین  $a_1$ ، دارای مقسوم علیههای متمایز ۱ ، ۳ و خود  $a_1$  است. چون ۳  $\frac{a}{r},$ ۳٫۱ و بنابراین  $\frac{a}{r}$  مقسوم علیه دیگر  $a$  است. در نتیجه  $a$  حـداقل ۴ مقسـوم علیـه متمـایز  $a\backslash$ ۳٫۱ و بنابراین  $a\backslash$ و ۵٫ را دارد و حکم برای پایه استقرا ثابت میشود.  $a_k = \mathsf{Y}^{P \setminus P \mathsf{Y} \cdots P k}$  ( شمار کنید حکم برای  $k$  )  $n = k$  هددی صحیح و مثبت) برقرار باشد یعنـی  $\mathsf{Y}$  $\{p_{k+1},...,p_\gamma,p_\gamma\}$ حداقل  $p_\gamma,p_\gamma$  مقسوم علیه متمایز دارد. حالت  $k+1$  را بررسی مـیکنـیم. چـون همگی فرد هستند، ۳ هر دو عدد  $a_k$  و ۱ + ۱ $^{p}$ ۲ را میشـمارد. همچنـین ازمسـأله مقـدماتی ۳۸ (۳)

$$
\gcd(a_k, \, \, \gamma^{Pk+1}) = \gcd(\gamma^{P\setminus P\gamma\cdots Pk} + \gamma, \, \gamma^{Pk+1} + \gamma) = \gamma
$$

یا

(\*) 
$$
\gcd(a_k, \frac{\gamma^{pk+1}+1}{\gamma}) = 1
$$

هر دو ۱۰ $a_{k+1}$  را میشمارند زیرا  $p_1p_{\tau }...p_k$  و ۱۰۰٫ $p_k$  فرد هستند. در نتیجه  $\gamma^{pk+1}$  +۱٫  $a_k$ 

$$
(**) \t a_{k+1} = a_k \cdot \frac{Y^{pk+1} + Y}{Y} b_k \t \text{ (and } b_k \text{)}
$$

« ٤-١ مسنله تنورس اعداد»

 $\mathcal{F}^k \times \mathcal{F}$  از فرض استقرا و با استفاده از  $(\ast)$  نتیجه میگیریم که حاصل $\frac{\mathcal{F}^{pk} + \mathcal{F}^{pk}}{\mathcal{F}^{pk}}$  حـداقل ۲  $\mathsf{R}^k$  مقسوم علیه هارد که بهطور مثال  $\mathsf{R}^k$  تمای آنها  $d_\mathsf{Y}, d_\mathsf{Y}, d_\mathsf{Y}, d_\mathsf{Y}$  مقسموم علیـههـای  $a_k$  بـوده و مقسوم عليه ديگر بهصورت

$$
d_i \cdot \frac{\tau^{p_{k+1}} + 1}{\tau} \qquad (i = 1, ..., \tau^k)
$$

هستند. این  $\kappa^k$ ۲× مقسوم علیـه را بـهصـورت صـعودی مرتـب مـیکنـیم  $d_\gamma$ یـ $d_\gamma$  <  $d_\gamma$ . از ین اعداد مقسوم علیههای  $a_{k+1}$  نیز هستند. حال اعداد زیر را در نظر بگیرید (\*\*)

$$
d_{\gamma}b_k, d_{\gamma}b_k, ..., d_{\gamma\times\gamma}b_k
$$

این اعداد نیز مقسوم علیههای  $a_{k+1}$  هستند. ادعا میکنیم

$$
d_1, d_{\gamma}, ..., d_{\gamma \times \gamma} k, d_1 b_k, d_1 b_k, ..., d_{\gamma \times \gamma} k b_k
$$

مقسوم علیههای متمایز  $a_{k+1}$  هستند. در نتیجه گام استقرا طی شده و ۴<sup>k +۱</sup> مقسوم علیه متمـایز بـرای پیدا میشود. برای اثبات ادعایمان کافی است نشان دهیم  $a_{k\,\texttt{+}\lambda}$ 

 $d_1b_k > d_{\text{v} \times k}$ 

چون ۱ $d'_{\lambda} \geq d \frac{\gamma P k + 1}{\gamma}$ ، کافی است نشان دهیم

$$
b_k > a_k \cdot \frac{\tau^{pk + 1} + 1}{\tau}
$$

یا ا; (\*\*)

$$
(a_k \cdot \frac{\gamma^{pk+1} + 1}{\gamma})^r < a_{k+1}
$$

نامساوي اخير معادل با نامساوي

$$
(\gamma^{p_1p_1\cdots p_k} + 1)^r(\gamma^{p_k+1} + 1)^r < \mathfrak{q}(\gamma^{p_1p_1\cdots p_{k+1}} + 1)
$$

است که آن هم از نامساوی

$$
(\gamma^{u} + \gamma)^{\dagger} (\gamma^{v} + \gamma)^{\dagger} < \eta (\gamma^{u \nu} + \gamma)
$$

(برای اعداد صحیح u و v که هر دو بزرگتر یا مساوی ۵ هستند) اثبات میشود. داریم

$$
(r^{u} + 1)^{r} (r^{v} + 1)^{r} = (r^{ru} + r \times r^{u} + 1)(r^{rv} + r \times r^{v} + 1)
$$
  

$$
< r \times (r^{ru} + 1) \times r \times (r^{rv} + 1) = 1(r^{ru} + 1)(r^{rv} + 1)
$$
  

$$
= 1(r^{ru + rv} + r^{ru} + r^{rv} + 1) < 1(r^{ru + rv + r} + 1)
$$
  

$$
< 1(r^{uv} + 1)
$$

 $uv - \tau u - \tau v - \tau = (u - \tau)(v - \tau) - \tau > \tau$ 

**اثبات دوم:** یک عدد صحیح را افسرده گوییم اگر فرد بوده، هیچ عامل مربـع کامـل نداشـته باشـد، بـر ۳ بخشپذیر نبوده و حداقل ۵ باشد. برای هر عدد صحیح  $m$ ، تعـداد عوامـل اول متمـایز  $m$  را بــا  $\tau(m)$  و تعداد مقسوم علیههای  $m$  ,ا با  $d\left(m\right)$  نشان می $c$ هیم. میخواهیم ثابت کنیم برای همهی اعـداد صـحیح  $d(\gamma^a + \gamma) \geq \gamma^{\tau(a)}$  افسد ده

روی ( $\tau(a)$  استقرا می;نیم. برای حالت پایه ۱ $\tau(a)$ ، ۱  $\tau(a)$ دقیقاً یک بار بـر۳ بخشـیذیر اسـت و از ۳  $d(Y^a + I) \geq f$ ,  $\tau(Y^a + I) \geq I$  بزرگ تر می باشد. بنابراین  $\tau$ 

 $a$  حال فرض کنید  $a$  و  $b$  اعداد صحیح افسرده نسبت به هم اول باشند به طوری که حکم برای هـر دوی و  $b$  بوقرار باشد. واضح است که ۱ +  $^{ab}$ ۲ بر هر دو عدد ۱ +  $^a$ ۲ و ۱ +  $^b$ ۲ بخشیذیر است لـذا مـی تـوان نوشت

$$
\mathbf{y}^{ab} + \mathbf{y} = C . \text{lcm} \left[ \mathbf{y}^a + \mathbf{y}, \mathbf{y}^b + \mathbf{y} \right]
$$

 $ab - \tau a - \tau b - f = (a - \tau)(b - \tau) - b > 0$ نذا

$$
r^{ab} + 1 > r^{\gamma a + \gamma b + \gamma} > (r^a + 1)^{\gamma} (r^b + 1)^{\gamma} > \text{lcm}[r^a + 1, r^b + 1]^{\gamma}
$$

بنابراین ۳ هر یک از ۱+ <sup>0</sup>r (x<sup>d</sup> +۱) = (x<sup>d</sup> +۱),۲<sup>b</sup> +۱) = (x<sup>d</sup> +۱). بنابراین ۳ هر یک از ۱+ <sup>4c</sup> و ا دقیقاً یکبار میشمرد و  $\mathcal{S}'+1$ 

$$
d\left(\operatorname{lcm}\left[\mathbf{y}^{a}+\mathbf{y},\mathbf{y}^{b}+\mathbf{y}\right]\right)=\frac{d\left(\mathbf{y}^{a}+\mathbf{y}\right)d\left(\mathbf{y}^{b}+\mathbf{y}\right)}{\mathbf{y}}\geq \mathbf{y}^{\operatorname{tr}(a)+\operatorname{tr}(b)-\mathbf{y}}
$$

 $\gamma^{ab}$  +۱ برای هر مقسوم علیه  $m$  از  $\text{lcm}[\gamma^a+\gamma,\gamma^b+\gamma]$  ، هر دو عدد  $m$  و  $Cm$  مقسـوم علیـههـای هستند. از  $C> \mathrm{lcm}[\mathrm{Y}^a+\mathrm{1},\mathrm{Y}^b+\mathrm{1}]$  نتیجه می $\mathcal{Z}_\pm$ ریم که  $d(Y^{ab} + Y) \geq Y \times d(\operatorname{lcm}[Y^{a} + Y^{b} + Y]) \geq Y^{\tau(a) + \tau(b)}$ و استقرا تکمیل میشود.

**اثبات سوم:** با همان تعاریف اثبات دوم، یک ادعای قویتر برای هر عدد صحیح افسرده این است که

## $\tau(\tau^a + 1) \geq \tau\tau(a)$

با استقرا روي (T(a پيش ميرويم. حالت پايه مشابه راه حل نخست است.  $\leq$  حال فرض کنید  $a$  و  $b$  اعداد صحیح ا فسرده نسبت بـه هـم اول باشـند. ادعـا مـیکنـیم (۱ +  $\tau$ ۲  $\leq$ توجه کنید که  $\tau(\gamma^a + f) + \tau(\gamma^b + f)$ 

$$
\frac{\mathbf{y}^{ab} + \mathbf{y}}{\mathbf{x}^{a} + \mathbf{y}} = \sum_{i=1}^{b} \binom{b}{i} \left( -\mathbf{x}^{a} - \mathbf{y}^{i-1} \equiv b - \binom{b}{\mathbf{x}} (\mathbf{x}^{a} + \mathbf{y}) \right) \qquad ((\mathbf{x}^{a} + \mathbf{y})^{\mathbf{x}} \pm \mathbf{y})
$$

 $b$  ،  $p$  بنابراین اگر عدد اول  $p$  ، ۱ +  $\mathcal{V}^a$ را دقیقاً ۱ $k\geq k$  بار بشمرد، آنگاه  $p$  ، ۱ +  $\mathcal{V}^{ab}$  , ا نیز  $k$  بار ( اگر  $p$  ، را نشمرد) یا ۱+ k بار ( اگر b ، p را بشمرد) میشمرد. در هر صورت p ، ۱+  $^{ab}$ ۲ را حــداکثر دو برابـر تعداد دفعاتی که p ، ۱ + <sup>0</sup> , ۱ میشمرد، میشمرد. این مطلب برای عوامل اول ۱ + <sup>p</sup> نیز درست است. همانند ,اه حل اول،  $\mathcal{U}(\gamma^b+\mathcal{U})^{\intercal}(\gamma^b+\mathcal{U})<\mathcal{U}^{\perp}$  و با توجه به مطالب فوق ۱ +  $\gamma^{ab}$  باید عامل اولـی داشــــته باشـــد کـــه هـــیچیـــک از ۱ + <sup>40</sup> , ۱ + <sup>1</sup>0 ,ا نشـــمرد. واضـــح اســـت کـــه ۱ + <sup>2db</sup> بـــر ا بخشیذیر است. چــون ۱+ ۲ $^{ab}$ ۲ عاصل اولـی دارد کــه  $[\mathbf{y}^a + \mathbf{y}, \mathbf{y}^b + \mathbf{y}^c + \mathbf{y}^b + \mathbf{y}^c + \mathbf{y}^c + \mathbf{y}^c + \mathbf{y}^c + \mathbf{y}^c + \mathbf{y}^c + \mathbf{y}^c + \mathbf{y}^c + \mathbf{y}^c + \mathbf{y}^c + \mathbf{y}^c + \mathbf{y}^c + \mathbf{y}^c + \mathbf{y}^$ نمي شمرد، لذا

$$
\tau(\tau^{ab} + \tau) \ge \tau(\text{lcm} [\tau^{a} + \tau, \tau^{b} + \tau]) + \tau
$$
\n
$$
= \tau(\tau^{a} + \tau) + \tau(\tau^{b} + \tau) - \tau(\text{gcd}(\tau^{a} + \tau, \tau^{b} + \tau)) + \tau
$$
\n
$$
= \tau(\tau^{a} + \tau) + \tau(\tau^{b} + \tau) - \tau(\tau) + \tau
$$
\n
$$
= \tau(\tau^{a} + \tau) + \tau(\tau^{b} + \tau)
$$

و استقرا کامل میشود.

اصفحه ۱۸۱

« ياسخ مسائل ييشرفته»

$$
a_{k+1} \equiv r^{k} a_{i} (p \quad \text{if } p \neq 0)
$$
\n
$$
-1 \equiv a_{m} \equiv r^{m-1} a_{i} \equiv r^{m-1} (p \quad \text{if } p \neq 0)
$$
\n
$$
-1 \equiv a_{m} \equiv r^{m-1} a_{i} \equiv r^{m-1} (p \quad \text{if } p \neq 0)
$$
\n
$$
a_{k+1} \equiv \text{if } a_{k+1} - a_{k} (p-1 \quad \text{if } p \neq 0)
$$
\n
$$
a_{k+1} \equiv \text{if } a_{k+1} - a_{k} (p-1 \quad \text{if } p \neq 0)
$$
\n
$$
a_{k+1} = a_{k+1} - a_{k} (p-1 \quad \text{if } p \neq 0)
$$
\n
$$
a_{k+1} \equiv (k+1)(a_{i} - a_{i}) + a_{i} \equiv k+1 (p-1 \quad \text{if } p \neq 0)
$$
\n
$$
a_{k+1} \equiv (k+1)(a_{i} - a_{i}) + a_{i} \equiv k+1 (p-1 \quad \text{if } p \neq 0)
$$
\n
$$
-1 \equiv a_{m} \equiv m (p-1 \quad \text{if } p \neq 0)
$$
\n
$$
m+1 \equiv 0 (p-1 \quad \text{if } p \neq 0)
$$
\n
$$
m+1 \equiv 0 (p-1 \quad \text{if } p \neq 0)
$$
\n
$$
a_{k+1} \equiv 0 \quad \text{if } p \neq 0
$$
\n
$$
a_{k+1} \equiv 0 \quad \text{if } p \neq 0
$$
\n
$$
a_{k+1} \equiv 0 \quad \text{if } p \neq 0
$$
\n
$$
a_{k+1} \equiv 0 \quad \text{if } p \neq 0
$$
\n
$$
a_{k+1} \equiv 0 \quad \text{if } p \neq 0
$$
\n
$$
a_{k+1} \equiv 0 \quad \text{if } p \neq 0
$$
\n
$$
a_{k+1} \equiv 0 \quad \text{if } p \neq 0
$$
\n
$$
a_{k+1} \equiv 0
$$

ه. به دلیل سادهتر بودن، از نامساوی کران بالا شـروع مـیکنـیم . بـرای یـک چنـین مجموعـهی  $F$  تعـداد. دوتاییهای متمایز  $\{x\,,y\}\subset \{x\,,y\}$  که زیـر مجموعـههـای برخـی از اعضـای  $F$ هســتند را  $|F|$  می شماریم. از آنجا که هر مجموعه  $A\in F$  شـامل سـه دوتـایی متمـایز اسـت و هـیچ دو عضـوی از نمے توانند دوتایی مشترکی داشته باشند درنتیجه

$$
\tau f(x) \leq {n \choose r} = \frac{n(n-1)}{r}
$$

و نامساوی سمت راست اثبات می شود.

 $\frac{n(n-1)(n-1)}{e} = {n \choose 1} S = \{1, 1, ..., n\}$  حال نامساوی کران پایین را ثابت میکنیم. مجموعــهی { S = {\, 1, 1, ..., n} زیرمجموعهی سه عضوی دارد . مجموعهی همه این زیرمجموعههای سه عضوی را با  $T$  نشـان مـیدهـیم. مجموعههای زیر را مورد بررسی قرار میدهیم.

$$
T_i = \{ \{a,b,c\} | \{a,b,c\} \in T, \ a+b+c \equiv i \ (n \ \text{a} \ \mu_1) \}
$$
  $(i = \circ, \eta, ..., n-1)$   
of  $\exists$   $\exists$   $\forall$   $\exists$   $\forall$   $\exists$   $\forall$   $\exists$   $\forall$   $\exists$   $\forall$   $\exists$   $\exists$   $\forall$   $\forall$   $\forall$   $\forall$   $\forall$   $\exists$   $\exists$   $\forall$   $\forall$  

$$
f(n) \ge \frac{(n-1)(n-r)}{r}
$$

**توجه:** تحت شرایط مشابه، در ششمین العپیاد ریاضی بالکان خواسته شده بود که  
\n
$$
\frac{n(n - f)}{2} \le f(n) \le \frac{(n - 1)n}{2}
$$

$$
[MO \quad 1991]
$$
۵. 
$$
n = p_1^{a_1} p_7^{a_7} \dots p_r^{a_r}
$$
5. 
$$
\mathbf{q} = p_1^{a_1} p_1^{a_1} \dots p_r^{a_r}
$$
5. 
$$
\mathbf{r}(n) = (a_1 + 1)(a_1 + 1) \dots (a_r + 1)
$$

 $\blacktriangleright$ 

$$
\tau(n^{\mathsf{T}})=(\tau a_{\mathsf{I}}+\mathsf{I})(\tau a_{\mathsf{r}}+\mathsf{I})\ldots(\tau a_{r}+\mathsf{I})
$$

بنابراین ( ۲ $\tau(n^{\curlyvee})$  همواره فرد است و لذا اگر  $k$  یک عدد صحیح است. باید فرد باشد. حال ثابت میکنیم بر عکس أن نيز صحيح است. يعني اگر k يک عدد صحيح مثبت فرد باشد أنگاه براي اعداد صـحيح نـامنفي  $a_r, \ldots, a_r, a_r$ 

(\*) 
$$
k = \frac{\tau(n^{\mathsf{T}})}{\tau(n)} = \frac{(\tau a_1 + 1)(\tau a_1 + 1)...(\tau a_r + 1)}{(a_1 + 1)(a_1 + 1)...(a_r + 1)}
$$

« ياسخ مسائل يبشرفته»

(از آنجا که بینهایت عدد اول وجود دارد، میتوان همیشه قرار داد
$$
(r = p_1^{\alpha_1} p_1^{\alpha_1} \dots p_r^{\alpha_r}
$$
داد، میتوان همیشه قرار داد
$$
p_1^{\alpha_1} p_2^{\alpha_2} \dots p_r^{\alpha_r}
$$

**پاسخ اول:** یک روش معمول، استقرای قـوی روی k اسـت. حکـم بـرای \ = k، بـا قـرار دادن \ = n.  $\alpha_i = \alpha$  و  $r = \alpha$  واضح است. بوای هر عدد صحیح فرد  $k > 1,$ اگر  $k \neq k$  به شکل ۱+ ۴ $m$ ۴ باشد، آنگاه

$$
k = \frac{rm + 1}{\gamma m + 1} \cdot \gamma m + 1
$$

از أنجا كه ٢٠١٤هـ/ ٢٣٠]. از فرض استقرا ١ + ٢٣٨ قابل پذيرش بوده و لذا ٤ نيز قابل پذيرش است. اما اگر  $k$  به شکل  $\,$ ۳ + ۳۳ باشد آنگاه فرض میکنیم به شکل  $\,$ ۳ + ۸ $\,$  باشد. در این صورت داریم

$$
k = \frac{\Upsilon \Gamma m + 1}{\Upsilon m + \Delta} \cdot \frac{\Upsilon m + \Delta}{\Omega m + \Upsilon} \cdot (\Upsilon m + \Upsilon)
$$

وبنابراين بيا استفاده از فيرض استقرا بيراي ( k ، k > ٢m + (قابيل يبذيرش است. حيال اثبيات بيراي ن جان به این فرآیند. مجدداً آن را به دو حالت تقسیم میکنیم. برای پایان دادن بـه ایــن فرآینــد،  $k = \wedge m + \vee$ ایده فوق را به صورت زیر به شکل فرمول در میآوریم.

از أنجا كه هر عدد صحيح مثبت فرد  $k$  را ميتوان به شـكل ١-  $x$  ٢ نوشـت (  $x$ ، عـدد صـحيح مثبـت است) کافی است نشان دھیم اگر ٪ قابل پذیرش باشد. ۱ $x \rightarrow^s x$  نیز برای ھر  $s \geq 1$  قابل پذیرش است. فرض کنید ¢ چنان باشد که

$$
\frac{\tau(\ell^{\mathsf{T}})}{\tau(\ell)} = x
$$

اگ \ = s ، أنگاه

$$
k = r^s x - 1 = rx - 1 = \frac{rx - 1}{x}x
$$

نشان مے دھد که  $k = \tau x - k$ ، قابل پذیرش است.  $k, s > 1$ برای  $s > 1$ 

$$
\mathbf{r}^{s} x - 1 = \frac{\mathbf{r}^{s} \times \mathbf{r} x - \mathbf{r}}{\mathbf{r}^{s-1} \times \mathbf{r} x - 1} \cdot \frac{\mathbf{r}^{s-1} \times \mathbf{r}^{r} x - \mathbf{r}}{\mathbf{r}^{s-1} \times \mathbf{r} x - 1} \cdot \frac{\mathbf{r}^{s-1} \times \mathbf{r}^{r} x - 1}{\mathbf{r}^{s-1} \times \mathbf{r}^{r} x - 1}
$$
\n
$$
\frac{\mathbf{r}^{r} \times \mathbf{r}^{s-1} x - \mathbf{r}}{\mathbf{r} \times \mathbf{r}^{s-1} x - 1} \cdot \frac{\mathbf{r} \times \mathbf{r}^{s-1} x - \mathbf{r}}{\mathbf{r}^{s-1} x} \cdot x
$$

نشان مے دھد که  $x-\lambda^s$   $k=\lambda^s$  قابل پذیرش است. به این ترتیب استقرا پایان مییابد.

#### « ١٠٤ مسنله تنورس اعداد»

**پاسخ دوم:** اثبات مجدداً ازاستقرای قوی است. واضح است که حکم برای ۱ = k برقرار است. فرض کنیـد د یک عدد صحیح مثبت فرد بوده و حکم برای همه اعداد صحیح مثبت فرد کوچـکتـر از  $k$  برقـرار  $k$ باشد. مانند پاسخ اول مینویسیم  $k=1^s$   $k=1^s$  که  $x\in\mathbb{R}$  عدد فرد کوچک $\mathcal{F}$  از  $k$  است. از فرض استقرا قابل پذیرش است. کافی است  $a_1, a_7, ..., a_t$  را چنان پیدا کنیم که  $k$ ه  $\bar k$ 

$$
k = x \cdot \frac{\tau a_{1+}}{a_1 + 1} \cdot \frac{\tau a_1 + 1}{a_1 + 1} \cdots \frac{\tau a_t + 1}{a_t + 1}
$$

توجه کنیدکه اگر قرار دهیم ۲۵٫ × ۲۵م. ۲۵م = ۵۳ و الی آخر، معادله (\*\*) بهصورت زیر ساده میشود

$$
x^s x - 1 = k = x \cdot \frac{x^r a_1 + 1}{a_1 + 1}
$$

یا

$$
y = y^{s} x - \frac{y^{t} a_{1} + y}{a_{1} + y} x = \frac{y^{s} a_{1} + y^{s} - y^{t} a_{1} - y}{a_{1} + y} x
$$

قرار میدهیم  $t=s$  و معادله فوق باز هم بهصورت زیر سادهتر میشود

$$
x = \frac{r^s - x}{a_1 + x}
$$

. $n \geq 0$  چین] برای ۴ $n \leq n \leq n$  ، میدانیم  $f_n$  اول بوده و حکم واضح است. حال فرض میکنـیم ۵ $n \geq n$ از مسأله مقدماتي ۴۹ ميتوان فرض كرد

$$
f_n = p_\mathsf{1}^{k_\mathsf{1}} p_\mathsf{1}^{k_\mathsf{1}} \dots p_m^{k_m}
$$

که  $m$  عدد محیح مثبت،  $p_1$  ....,  $p_n$  اعداد اول متمایز و  $k_1$ ,...,  $k_n$  اعداد محیح مثبت هسـتند و د برای تیز عدد صحیح مثبت بوده و  $i \leq n$  کافی است نشان دهیم برای  $x_j$  که  $p_j = \gamma^{n+1} x_j + \gamma$  $(1 \le i \le m)$   $i \le n$ 

$$
(*)\qquad x_i \geq \tau(n+1)
$$

 $i$  ابتدا یک کران بالا برای مجموع  $k_{m}$  +  $\cdots$  +  $k_{\gamma}$  پیدا می کنیم. توجـه کنیـد کـه بـرای هـر د, د<sub>،</sub> نتيجه از (\*) و قضيه دو جملهاي داريم (\*) .  $p_i \geq \gamma^{n+1} + \gamma$ 

# « ياسخ مسائل ييشرفته»

در نتيجه

$$
\gamma^{\gamma^{n}} + 1 = f_n \ge (\gamma^{n+1} + 1)^{k_1 + k_1 + \dots + k_m} \ge \gamma^{(n+1)(k_1 + k_1 + \dots + k_m)} + 1
$$

$$
k_1 + k_1 + \dots + k_m \leq \frac{r^n}{n+1}
$$

حال یک کران پایین بـرای مجمـوع  $x_{m}$   $k_{m}$  +  $\cdots$  +  $x_{n}$  , +  $x_{\gamma}$  پیـدا مـیکنـیم. مجـدداً از قضـیه دو جملهای داریم

$$
p_i^{k_i} = (\mathbf{Y}^{n+1} x_i + \mathbf{Y}^{k_i})^i = \mathbf{Y}^{n+1} x_i k_i + \mathbf{Y} (\mathbf{Y}^{n+1} \mathbf{X}^{k_i})
$$

از ۲ $n+1$ ۲ برای ۵ $n \geq 0$  داریم (پیمانـه ۲ $f_n \equiv 1$  (۲ $f_n \equiv 1$  به پیمانـه) از ۲ $n+1$  بـه پیمانـه خواهیم داشت ۲ $\mathbf{Y}^{7n+1}$ 

$$
\begin{aligned} \gamma &\equiv (\gamma^{n+1}x_1k_1 + 1)(\gamma^{n+1}x_1k_1 + 1)...(\gamma^{n+1}x_mk_m + 1) \\ &= \gamma + \gamma^{n+1}x_1k_1 + \gamma^{n+1}x_1k_1 + \cdots + \gamma^{n+1}x_mk_m \qquad (\gamma^{\gamma n+1}x_m) \end{aligned}
$$

$$
\circ \equiv \gamma^{n+1}(x_1 k_1 + x_2 k_2 + \dots + x_m k_m) \quad (\gamma^{n+1})
$$

$$
\circ \equiv x_1 k_1 + x_2 k_3 + \dots + x_m k_m \quad (\zeta^{n+1})
$$
\n
$$
\approx x_1 x_2 x_3 + \dots + x_m x_m
$$

$$
(4) \t x_1 k_1 + x_2 k_2 + \dots + x_m k_m \ge 5^{n+1}
$$

$$
\downarrow \text{if } x_i = \max\{x_1, x_1, \ldots, x_m\} \text{ if } x_i \neq 0
$$

$$
x_i(k_1+k_1+\cdots+k_m)\geq r^{n+1}
$$

$$
x_{i} \geq \frac{\zeta^{n+1}}{k_{1} + k_{\gamma} + \dots + k_{m}} \geq \frac{\zeta^{n+1}}{\zeta^{n}} = \zeta(n+1)
$$
  

$$
\frac{\zeta^{n+1}}{n+1}
$$

bleg gev der تماد مر ه برای هر عدد حقیقی  $\,x\,$  و هر عدد صحیح  $\lfloor x \rfloor + \left| x + \frac{1}{n} \right| + \left| x + \frac{r}{n} \right| + ... + \left| x + \frac{n-1}{n} \right| = \left\lfloor nx \right\rfloor$ اصل لانہ کبوتری

اگر  $n$  شی در بین  $k > n > n$  جعبه توزیع شوند برخی از جعبهها حداقل حاوی ۲ شی هستند.

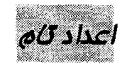

یک عدد صحیح  $n\leq n$  با این خاصیت که مجموع مقسومعلیههایش برابر  $n$ ۲ باشد، تام نامیده میشود.

 $L_0$   $L_1$ 

. $n \geq$   $\circ$   $f_n = r^{r^n} + 1$  اعداد صحیح به شکل

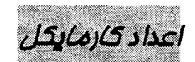

اعداد صحیح مرکب  $n$  که برای هر عددصحیح  $a$  رابطه (پیمانه  $a' \equiv a$  را برآورده  $a'' \equiv a$ مے ساز ند.

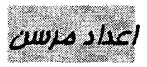

 $n \geq N$  اعداد صحیح به شکل  $f'' - f'' - M_n = r$ 

«۱۰٤ مسله تنوری اعداد »

#### صفحه ١٨٨

الكوريتم اقليدس

الكوريتم تقسيم

<u>mana manam</u>

استفاده مكرر از الگوربتم تقسیم:

$$
M = nq_1 + r_1, 1 \le r_1 < n
$$
\n
$$
n = r_1q_1 + r_1, 1 \le r_1 < r_1
$$
\n
$$
\vdots
$$
\n
$$
r_{k-r} = r_{k-r}q_k + r_{k-r} \le r_k < r_{k-r}
$$
\n
$$
r_{k-r} = r_kq_{k+r} + r_{k+r}, 1_{k+r} = o
$$
\n
$$
\vdots
$$
\n
$$
n > r_1 > r_r > ... > r_k
$$

برای هر عدد صحیح مثبت  $a$  و  $b$  یک زوج یکتای  $\,$   $\,$   $\,$  ) از اعداد صحیح نامنفی وجود  $r < a$  و  $b = aq + r$ .

هر عدد صحیح مثبت  $k$ یک بسط یکتا به صورت

 $k = 1/xf_1 + r/xf_r + r/xf_r + ... + m/f_m$ 

$$
f_m > \circ, \circ \le f_i \le i
$$
د ست که
$$
f_n > \circ, \circ \le f_i
$$

تابع مزءممهم

 $n$  برای یک عدد حقیقی  $x$ ، عدد صحیح یکتای  $n$  وجود دارد که  $x < n + 1 \leq x \leq n$ . گوییم  $\mathcal{L} = \lfloor x \rfloor \lfloor x$ بزرگ ترین عدد صحیح کوچک تر یا مساوی  $x$  و یا کف  $x$  است و می $\mathbf{i}$ وجک تر

برای یک تابع حسابی  $f$ ، تابع جمعی  $F$  به صورت زیر تعریف میشود:

$$
F(n) = \sum_{d \mid n} f(d)
$$

«تعاریف و قضایا »

تابع مسابي

تابعی که روی اعداد صحیح مثبت تعریف شده و دارای مقداری مختلط است.

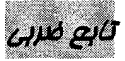

تابع حسابی  $f \neq 0$  با این خاصیت که برای هر دو عدد صحیح مثبت نسبت به هم اول برقرار باشد.  $f(mn) = f(m)f(n), n, m$ 

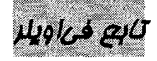

تابع  $\rho( m )$  برابر تعداد اعداد صحیح بین ۱ و  $n$  که نسبت به  $n$  اول هستند، تعریف مي شود.

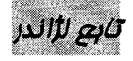

فرض کنید p یک عدد اول باشد. برای هر عدد صحیح مثبت  $p\ (n)$  ، ا برابر توان  $p$ در تجزيهي / n به عوامل اول تعريف ميكنيم.

$$
\mu_{\text{max}} = \begin{cases}\n\mu_{\text{max}} & \text{if } n = 1 \\
\mu_{\text{max}} & \text{if } n = 1\n\end{cases}
$$
\n
$$
\mu_{\text{max}} = \begin{cases}\n\mu_{\text{max}} & \text{if } n = 1 \\
\mu_{\text{max}} & \text{if } n = 1 \\
\mu_{\text{max}} & \text{if } n = 1, \dots, p_{k}\n\end{cases}
$$

$$
\mathcal{P}(q)
$$
ه ویتونیه شکل زیر نوشت:  
هر عدد صحیح ۱۲/۱ را میتوان به طور یکتا به شکل زیر نوشت:  
۲ =  $P_1^{α_1}....P_k^{α_k}$ 

که  $P_k$  ,...,  $P_i$  اعداد اول متمایز و  $\alpha_{k}$  ,...,  $\alpha_{p}$  اعداد صحیح مثبت هستند.

تصداد مقسوم عليهما

برای عدد صحیح مثبت  $n$ . (1/ )7 را برابر تعداد مقسومعلیههای  $n$  میگیریم. واضح است که:

$$
\tau(n) = \sum_{d \mid n} \tau(n)
$$

#### (( ١٠٤ مسئله تنهرس اعداد ))

#### صفحه ۱۹۰

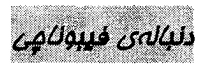

. انباله ای که به این صورت تعریف میشود:  $F_o = 1, F_o = 1$  و برای هر عدد صحیح مثبت  $n$ .  $F_{n+1} = F_n + F_{n-1}$ 

 $m$  فرض کنید  $a$ ،  $b$  و  $m$  اعداد صحیح باشند که  $\epsilon \neq m$ . گوییم  $a$  و  $b$  به پیمانهی هم نهشت هستند اگر  $m \mid (a-b)$  این خاصیت را با ( ییمانه  $a \equiv b \, (m \, s)$  نشان میدهیم. رابطهی "=" روی مجموعهی <sup>5</sup>Z از اعداد صحیح رابطهی همنهشتی نامیده میشود.

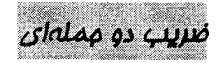

رابطهي ممنهشتي

مقدار

$$
\binom{n}{k} = \frac{n!}{k!(n-k)!}
$$

ضریب علیم در بسط  $f^R$  (1 + 2) بوده و ضریب دوجملهای نامیده میشود.

فرمول لإالدر

 $\,n\,$  برای هر عدد اول  $p$ و هر عدد صحیح مثبت

$$
e_P(n) = \sum_{i \ge 1} \frac{n}{p^i}
$$

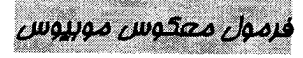

فرض کنید  $f$  یک تابع حسابی و  $F$  تابع جمعی آن باشد. در این صورت:

$$
f(n) = \sum_{d \mid n} \mu(d) F(\frac{n}{d})
$$

قفىيەي اوپلر فرض کنید ه و ه اعداد صحیح مثبت نسبت به هم اول باشند در این صورت:  $a^{\varphi(m)} \equiv 1$ 

 $d\nu$  cruss

بسرای اعسداد صنحیح مثبست  $m$  و  $n$ ، اعسداد صنحیح  $x$  و  $y$  وجسود دارنسد کسه  $mx + by = \gcd(m, n)$ 

قفيوي بنيادي مساب

هر عدد صحیح n بزرگ تر از ۱ یک نمایش یکتا به صورت حاصل ضرب اعداد اول دارد.

قضيى بيتى فرض کنید  $\beta,\alpha$  دو عدد حقیقی گنگ مثبت باشند به طوری که:  $\frac{1}{\alpha} + \frac{1}{\beta} = 1$ 

مجموعههای {...., $|\tau\alpha|,$  | 77 |, | 7 $\beta$  |, | 7 $\beta$  |, | 7 $\beta$  |, | 7 $\alpha$  |, | 7 $\alpha$  |,....} مجموعهی اعداد صحیح مثبت را شکل میدهند.

$$
(x+y)^n = {n \choose s} x^n + {n \choose t} x^{n-t} y + {n \choose r} x^{n-r} y^r + \dots + {n \choose n-1} xy^{n-1} + {n \choose n} y^x
$$

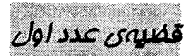

$$
\lim_{n \to \infty} \frac{\pi(n)}{n/\log n} = 1
$$

که (  $\pi$ ) تعداد اعداد اول کوچک تر یا مساوی  $\pi$  است.

قضيهي عدد اول براي تصاعدهاي مسابي

 $r$  برای اعداد صحیح نسبت به هم اول  $a$  و  $r$  تعداد اعداد اول در تصاعد حسابی ه که کوچک تر یا مساوی n هستند را  $\pi_{a,d}(n)$  مینامیم.  $a,a+d,a+rd,a+rd,...$ در این صورت:

$$
\lim_{n \to \infty} \sqrt{r} \quad \frac{\pi_{a,d}(n)}{n \mid \log n} = \frac{1}{\varphi(d)}
$$

این نتیجه توسط لژاندر و دیریکله به دست آمده و توسط پوآسن اثبات شده است.

((۱۰٤ مسئله تنوری اعداد ))

#### 14F asie

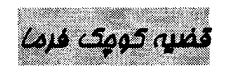

فرض کنید ، م یک عدد صحیح مثبت و b یک عدد اول باشد. در این صورت:

$$
a^P \equiv a \qquad (p \text{ aile})
$$

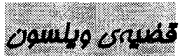

 $\bm{x}$  برای هر عدد اول

$$
(P-1) / \equiv -1 \quad (p \text{ while})
$$

Lonicoguito Egad

برای یک عدد صحیح مثبت  $n$ ،  $\sigma( n)$  را برابر مجموع مقسوم علیههای مثبت  $n$  شامل ۱ **و خود 7 میگیریم. وضح است که:** 

$$
\sigma(n) = \sum_{d \mid n} d
$$

مهموعهي كامل ماندەھا بە يېمانە n

 $|S|$  مجموعهی  $|S|$  از اعداد صحیح به طوری که برای هر  $n-1\leq i\leq s$  عضوی مانند  $|S|$  در وجود دارد که:

$$
i \equiv s
$$
 (n aile)

m coiley of alle

*گوییم a به پی*مانهی *m، دارای مرتب*هی d است و آن را با ord<sub>m</sub> (a) = d نشان میدهیم اگر  $d$  کوچک ترین عدد صحیح مثبتی باشد که:  $a^d \equiv 1$  (n پیمانه)

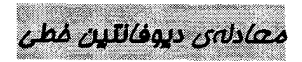

معادلهای به شکل  $a_nx_n = a_n$  +... +  $a_nx_n = b$  که  $a_n, ..., a_r$  و  $b$  اعداد صحیح ثابت هستند.

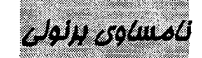

 $1 < a$  برای  $x > 1 - 1$ 

# $(1+x)^a \geq 1+ax$

## «تعاریف و قضایا »

صفحه ١٩٣

 $x = \circ$  که تساوی زمانی است که  $x = \circ$ .

نامساوی میانگینهای مسابی – هندسی

اگر مسلم عدد صحیح مثبت و  $a_{n}\,,...,a_{r}\,,a_{p}$  اعداد حقیقی نامنفی باشند آنگاه:

$$
\frac{1}{n}\sum_{i=1}^{n}a_i \ge (a_1a_1...a_n)^{\frac{1}{n}}
$$

که تساوی فقط و فقط زمانی است که  $a_{\rm r}$  =… =  $a_{\rm r}$ . این نامساوی حالت خاصی از نامساوی میانگین توانی است.

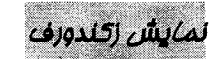

هر عدد صحیح نامنفی  $\,n\,$  را میتوان بهطور یکتا به شکل زیر نوشت:

$$
n = \sum_{k=0}^{\infty} \alpha_k F_k
$$

 $(\alpha_k, \alpha_{k+1}) \neq (1,1)$  که  $\alpha_k \in \{ \circ, \circ \}$  و برای هر  $\alpha_k \in \{ \circ \}$ 

نهايش مبناى b

فرض کنید  $b$  یک عدد صحیح بزرگتر از ۱ باشد. برای هر عدد صحیح  $n \leq n$  یک مجموعهی یکتای  $(k, a_o, a_j, ..., a_k)$  از اعداد صحیح وجود دارد که برای  $a_k \neq 0, o \neq a_i \leq b-1, i = 0, 1, ..., k$ 

$$
n = a_k b^k + a_{k-1} b^{k-1} + \dots + a_1 b + a_c
$$

ينابعي براي مطالعه بيشتر إيبشنهاد مترجم]

- سید موسوی، سید حسین و انوار، سید شمس الدین، «تئوری اعداد»، انتشارات میتکران،  $\mathcal{O}$ جاب نهم ۱۳۷۸.
- **بهشتی زواره، رویا و میرزاخانی، مریم، «نظریه اعداد»، انتشارات فاطمی، چاپ دوم، ۱۳۸۰.**  $(7)$ 
	- صفا، مهدی، «مقدمهای بر تئوری اعداد»، انتشارات خوشخوان، چاپ اول، ۱۳۸۶. (۳
- باغستانی، علی محمد و صفا، مهدی، «مسائل برگزیدهی نظریه اعداد»، انتشارات (۴ خوشخوان، چاپ اول، ۱۳۸۵.
- سرپینسکی، واتسلاو، «تئوری اعداد، ۲۵۰ مسأله حساب»، انتشارات خوارزمی، چاپ دوم، ۵) **ATF9**
- نارنجانی، آدینهمحمد، «آشنایی با نظریه اعداد»، مرکز نشر دانشگاهی، چاپ ششم،  $\mathcal{G}$  $35<sub>1</sub>$
- محمودیان، عبادالله، «المپیاد ریاضی در ایران»، مؤسسه انتشارات علمی دانشگاه صنعتی - (Y شريف، چاپ اول، ۱۳۷۴.
- محمودیان، عبادالله، ملاحی کارای، کیوان و اخباریفر، مهران، «المپیاد ریاضی در ایران \_ (ለ جلد 2»، مؤسسه انتشارات علمی دانشگاه صنعتی شریف، چاپ اول، ۱۳۷۹.
- شفیع زاده، حسین، «مجموعه سؤالات المپیاد ریاضی در ایران»، انتشارات خوشخوان،  $\mathcal{A}$ چاپ اول، ۱۳۸۳.
- **۱۰) آجرلو، امیر و خزایی، بهزاد، «مسائل پیشنهادی برای المپیادهای بینالمللی ریاضی ۱۹۹۵-**۲۰۰۱»، انتشارات دانش پژوهان جوان، چاپ اول، ۱۳۸۳.
- ۱۱) ولادیمیروویچ فومین، دمیتری، «المپیادهای ریاضی لنینگراد»، نشر گستره، چاپ دوم، **.1٣٧٩** 
	- **۱۲) آندربسکو، تیتو و فنگ، زومینگ، «۱۰۱ مسأله جیر»، انتشارات فاطمی، چاپ اول، ۱۳۸۵.**
- ۱۳) آندریسکو، تیتو و فنگ، زومینگ، «۱۰۲ مسأله ترکیبیات»، انتشارات دانشپژوهان جوان، چاپ اول، ١٣٨٣.
- ۱۴) آندریسکو، تیتو و فنگ، زومینگ، «۱۰۳ مسأله مثلثات»، انتشارات خوشخوان، چاپ اول، **NYAV.**
- ۱۵) آندریسکو، تیتو، فنگ، زومینگ و لی جرج، «المییادهای ریاضی مسائل و راهحل ها از سر تاسر جهان ۲۰۰۰-۲۰۰۱»، انتشارات مبتکران، چاپ اول، ۱۳۸۴. ... 9

# واژه نامه فارسی - انگلیسی

## Euclidean algorithm division algorithm

interval remainder fractional part divisibility

greatest common divisor

factorial base expansion

 $modulo$  m continuous پ

ت

 $\boldsymbol{m}$ 

number Theory number theory function floor function arithmetic function multiplicative function

Euler's totient function Legendre's function

superset Hermite's identity probability Eratosthenes induction

inclusion and exclusion principle multiplication principle

pigeonhole principle prime numbers twin prime numbers

perfect numbers real Numbers even numbers integer numbers odd numbers Fermat numbers irrational numbers rational numbers complex numbers Mersenne numbers composite numbers relatively prime coprime Carmichael numbers T

أبّ

198 summation function residue classes Mobius function sequence Fibonacci sequence canonical factorization carrying factoring balance scale ر linear combination recursive relation combinatorics congruence relation progression ذ one-to-one correspondence subset contradiction generating functions perfect power س reducible ض permutation binomial coefficient scaling factor density polynomial Ê factor modular arithmetic ق arithmetic theorem proposition Bezout's identity quotient fundamental theorem of arithmetic reflexivity property Beatty's theorem transitivity property binomial theorem Wilson's theorem Fermat's little theorem numerical systems

Ł.

**Z** 

 $\mathbf{z}$ 

Ť

۵

#### perfect cube

Abel inequality

Bernoulli's inequality Schur's inequality

power mean inequality Jensen's inequality

Cauchy-schwarz inequality corollary critical points Brocard points lattice points mapping

Zeckendorf representation

equivalent convergence congruent analytic geometry synthetic geometry geometric

injective one-to-one monomial uniqueness ى

Cartesian pure imaginary bound

least common multiple

discriminant distinct proportional consecutive counterexample trigonometry

reduced complete set of residue classes

complete set of residue classes complete set of residue classes modulo  $n$ convex polar coordinates spherical coordinates perfect square area derivative multiple equivalent

Diophantine equation inverse divisor weighted average

ک

P